## UNIVERSIDAD TÉCNICA DE AMBATO

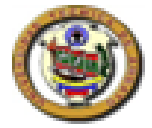

# CENTRO DE VINCULACIÓN CON LA COLECTIVIDAD "CEVIC"

# FACULTAD DE CIENCIAS HUMANAS Y DE LA EDUCACION

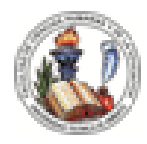

PROGRAMA: Unidad de Vinculación con la Colectividad de la Facultad

**CARRERA DE: Docencia en Informática** 

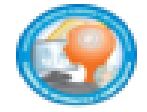

# PROYECTO ACADEMICO DE SERVICIO COMUNITARIO PARA VINCULACIÓN CON LA SOCIEDAD

ETAPAS: PLANIFICACIÓN, EJECUCIÓN, MONITOREO Y EVALUACIÓN

NOMBRE DEL PROYECTO: Desarrollo de Software Multimedia para las Áreas de Ingles e Informática del Colegio Universitario "Juan Montalvo".

DOCENTE COORDINADOR: Lig Angel Endara Ortega Esp. IC

DOCENTES AUTORES Y PARTICIPANTES: Ing. Sandra Carrillo

ENTIDAD(ES) BENEFICIARIA(S): Colegio Universitario "Juan Montalvo"

COORDINADOR(ES) ENTIDAD(ES) BENEFICIARIA(S): Magister. Hernán Lana

CODIGO DEL PROYECTO: FCHE-DI-P-002-MARZO-AGOSTO 2013

Ambato, JUNIO 2013

### UNIVERSIDAD TÉCNICA DE AMBATO

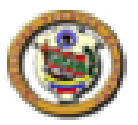

# CENTRO DE VINCULACIÓN CON LA COLECTIVIDAD "CEVIC"

# FACULTAD DE CIENCIAS HUMANAS Y DE LA EDUCACIÓN

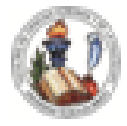

PROGRAMA: Unidad de Vinculación con la Colectividad

### CARRERA DE DOCENCIA EN INFORMATICA

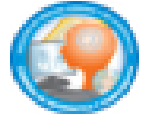

### PROYECTO ACADÉMICO DE SERVICIO COMUNITARIO PARA VINCULACIÓN CON LA SOCIEDAD

### ETAPA I: "PLANIFICACIÓN DEL PROYECTO"

NOMBRE DEL PROYECTO: Desarrollo de Software Multimedia para las Áreas de Ingles e Informática del Colegio Universitario "Juan Montalvo"

DOCENTE COORDINADOR: Lic. Angel Endara Ortega

DOCENTE(S) AUTOR(ES) DEL PROYECTO: Lic. Ángel Endara Ortega, Especialista en Imagen Corporativa. Ing. Sandra Carrillo

ENTIDAD(ES) BENEFICIARIA(S): Colegio Universitario Juan Montalvo

COORDINADOR(ES) ENTIDAD(ES) BENEFICIARIA(S): Master. Hernán Lanas

CÓDIGO DEL PROYECTO: FCHE-DI-P-002- MARZO-AGOSTO 2013

Ambato, Abril 2013.

# **INDICE**

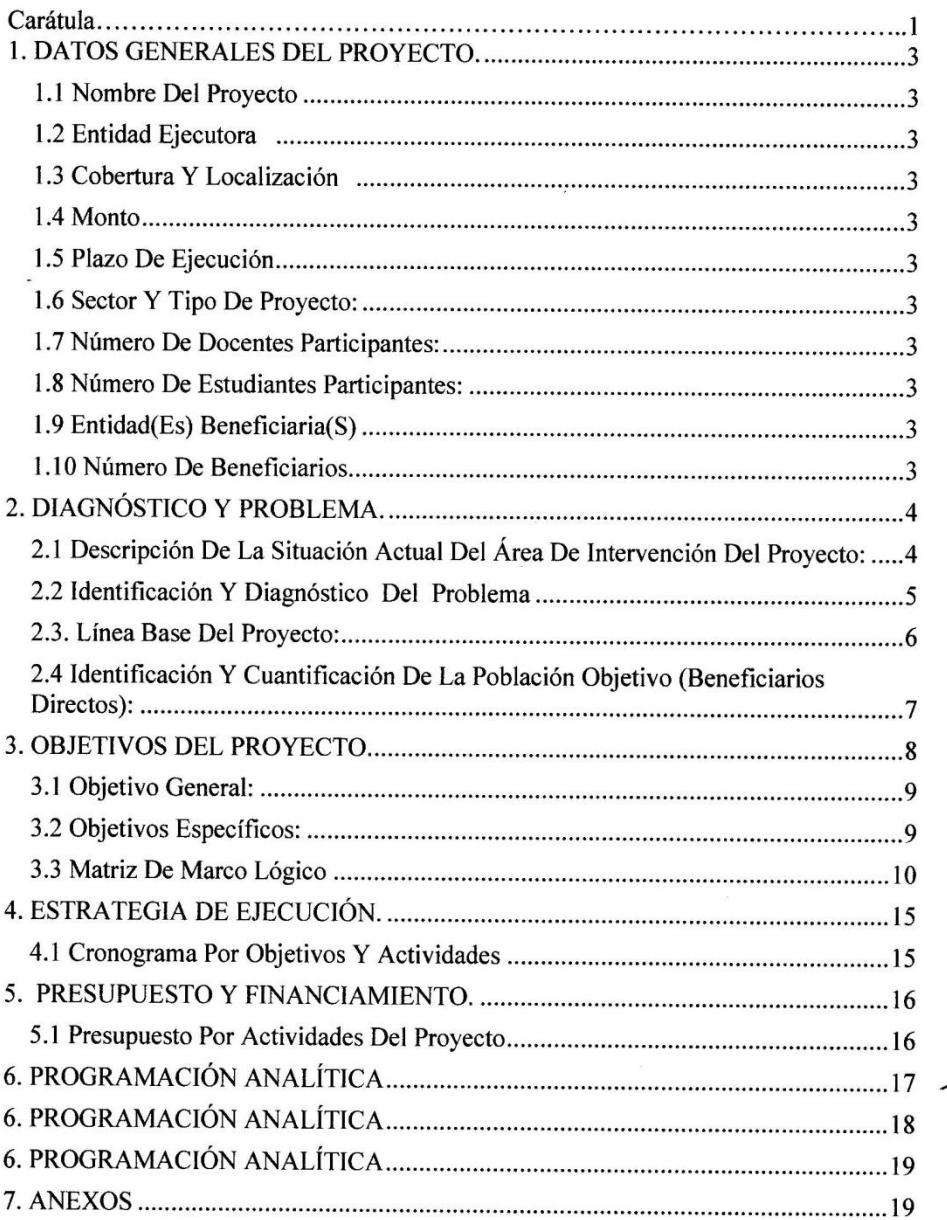

#### PROYECTO DE SERVICIO COMUNITARIO PARA VINCULACIÓN CON LA **SOCIEDAD**

#### 1. DATOS GENERALES DEL PROYECTO.

1.1 NOMBRE DEL PROYECTO: Desarrollo de Software Multimedia para las Áreas de Ingles e Informática del Colegio Universitario Juan Montalvo

1.2 ENTIDAD EJECUTORA: Universidad Técnica de Ambato

1.3 COBERTURA Y LOCALIZACIÓN: Provincia del Tungurahua

#### 1.4 MONTO:11180.00

1.5 PLAZO DE EJECUCIÓN: Abril: 18,25 Mayo: 02,09,16,23,30, Junio: 06,13,20,27 Julio: 04,11,18,25

#### **1.6 SECTOR Y TIPO DE PROYECTO:**

Sector: Académico

Tipo de proyecto: Desarrollo, Capacitación

1.7 NÚMERO DE DOCENTES PARTICIPANTES: 2 (Dos) docentes de UTA,

1.8 NÚMERO DE ESTUDIANTES PARTICIPANTES: 10 (Diez) estudiantes organizados en cinco grupos

1.9 ENTIDAD(ES) BENEFICIARIA(S):Colegio Universitario Juan Montalvo

1.10 NÚMERO DE BENEFICIARIOS:508 (502 Estudiante, 6 docentes) 258 Hombres, 244 Mujeres, 6 docentes

#### $\overline{\mathbf{3}}$

#### 2. DIAGNÓSTICO Y PROBLEMA.

#### 2.1 DESCRIPCIÓN DE LA SITUACIÓN ACTUAL DEL ÁREA DE **INTERVENCIÓN DEL PROYECTO:**

La formación integral del estudiante del colegio Universitario "Juan Montalvo" constituye centro de atención y preocupación de las autoridades, personal docente y administrativo.

Este proceso no solo incluye la formación de conocimientos y habilidades que le permita al joven insertarse en el complejo mundo de la ciencia y la tecnología, sino también la formación de un bachiller con proyectos de vida.

El desconocimiento de Herramientas Multimedia y su deficiente utilización para el Proceso de enseñanza aprendizaje (PEA), sedebe a la limitada implementación y utilización del Software Educativolo que provoca que el aprendizaje significativo de los estudiantes de las Áreas de Ingles e Informática del plantelsea muy limitado.

La limitada capacitación que reciben los docentes sobre el manejo de Software Educativo de las Áreas de Ingles e Informática, provoca escasa utilización en el PEA.Al estar subutilización las herramientas tecnológicas en las determinadas Áreas, causa la inadecuada integración de las nuevas tecnología, lo que limita y dificulta el Proceso de Enseñanza Aprendizaje (PEA)

La subutilización del Software Educativo limita el desarrollo de habilidades del estudiante, manteniéndose los procesos de enseñanza aprendizaje tradicionalista.

 $\overline{\mathbf{4}}$ 

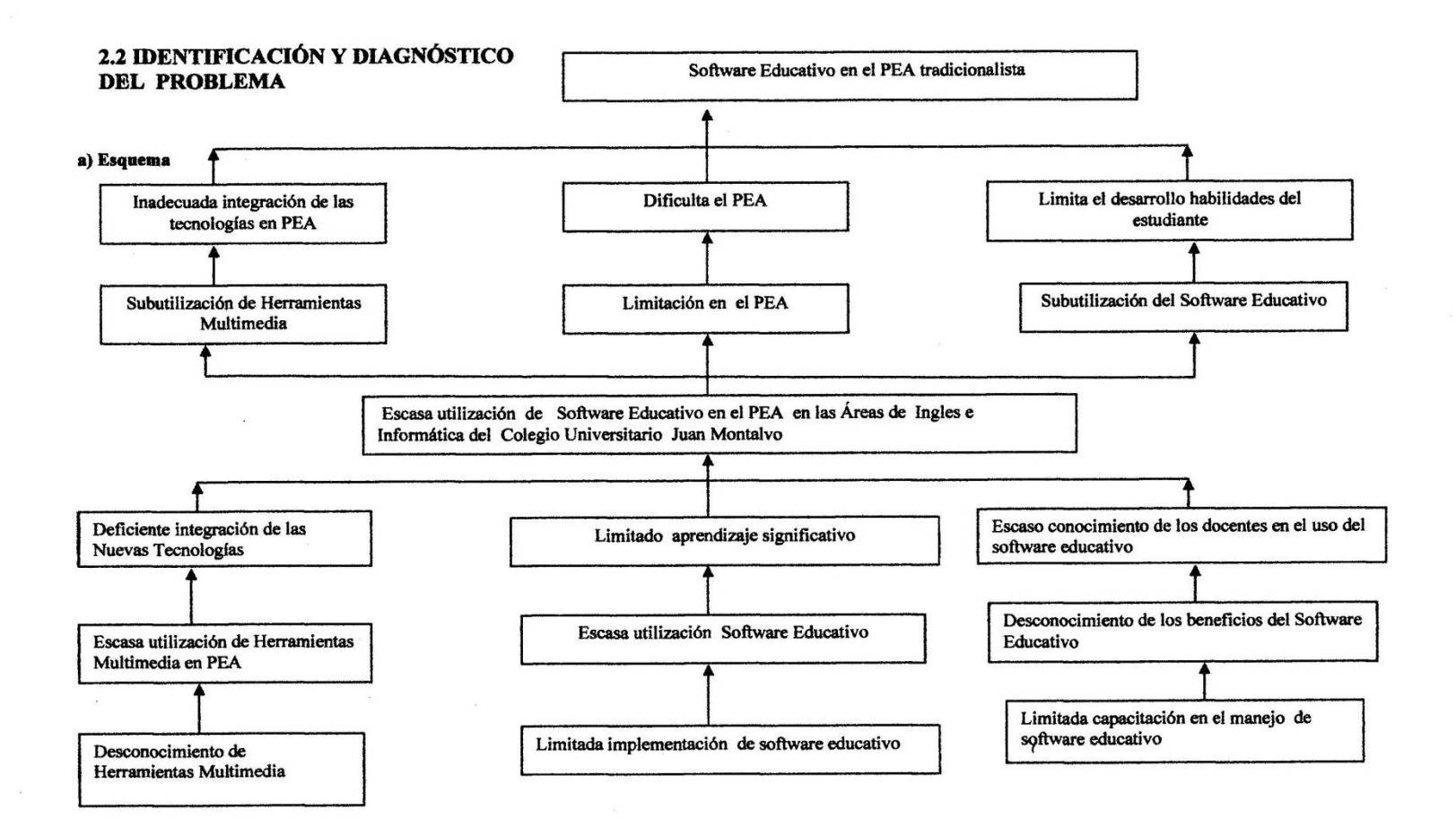

 $\mathbf{5}$ 

 $\overline{a}$ 

 $\overline{\mathcal{L}}_{\text{max}}$ 

5

#### b) Interpretación del árbol de problemas:

El desconocimiento de Herramientas Multimedia y su deficiente utilización para el Proceso de enseñanza aprendizaje (PEA), es debido a la limitada implementación y utilización del Software Educativo provocando que el aprendizaje significativo de los estudiantes del plantelsea muy limitado.

La limitada capacitación provoca escasa utilización de Software Educativo en el PEA por parte de los docentes de las Áreas de Ingles e Informática del Colegio Universitario Juan Montalvo

La subutilización de herramientas tecnológicas causa una inadecuada integración de las nuevas tecnologías lo que limita y dificulta el Proceso de Enseñanza Aprendizaje (PEA).

La subutilización del Software Educativo limita el desarrollo de habilidades del estudiante, el procesos de enseñanza aprendizaje sigue siendo tradicionalista.

![](_page_6_Picture_38.jpeg)

6

### 2.4 IDENTIFICACIÓN Y CUANTIFICACIÓN DE LA POBLACIÓN **OBJETIVO (BENEFICIARIOS DIRECTOS):**

Los beneficiarios directos son 502 estudiantes del Colegio Universitario Juan Montalvo Seis (6) docentes, de las Áreas de Ingles e Informática del Colegio Universitario Juan Montalvo, que suman un total de 508 beneficiarios.

 $\mathbf{7}$ 

![](_page_8_Figure_0.jpeg)

8

## 8

 $\langle \hat{a} \rangle = \langle \hat{a} \hat{b} \rangle$ 

 $\mathcal{L}^{\mathcal{L}}$  . In the  $\mathcal{L}^{\mathcal{L}}$ 

### 3.1 OBJETIVO GENERAL:

Desarrollar Software Multimedia para las Áreas de Ingles e Informática del Colegio Universitario Juan Montalvo  $\bullet$ 

 $\mathcal{L}$ 

 $\bar{\mathbf{t}}$ 

#### **3.2 OBJETIVOS ESPECÍFICOS:**

- Eficiente integración de las Nuevas Tecnologías  $\bullet$
- Adecuado aprendizaje significativo  $\bullet$
- Conocimiento de los docentes en el uso del software educativo  $\bullet$

 $\mathbf{9}$ 

![](_page_10_Picture_25.jpeg)

٦

 $\mathcal{L}$ 

# 3.3 MATRIZ DE MARCO LÓGICO

 $\sim$ 

 $\epsilon$ 

 $\sim$ 

 $\overline{\phantom{a}}$ 

![](_page_11_Picture_20.jpeg)

S.

 $\alpha_{\rm s}$ 

![](_page_11_Picture_21.jpeg)

 $\langle \hat{\sigma} \rangle$ 

 $11$ 

 $\sim$ 

![](_page_12_Picture_7.jpeg)

![](_page_13_Picture_16.jpeg)

 $\ddot{\phantom{a}}$ 

 $\mathcal{L}_{\mathcal{A}}$ 

 $13$ 

 $\mathcal{I}$ 

![](_page_14_Picture_19.jpeg)

 $\sim$ 

 $\bullet$ 

 $\bullet$ 

 $\sim 10$ 

### 4. ESTRATEGIA DE EJECUCIÓN.

![](_page_15_Picture_10.jpeg)

 $15\,$ 

### 5. PRESUPUESTO Y FINANCIAMIENTO.

 $\ddot{\phantom{a}}$ 

.

 $\ddot{\phantom{a}}$ 

![](_page_16_Picture_19.jpeg)

 $16\,$ 

# **6. PROGRAMACIÓN ANALÍTICA**

#### **UNIVERSIDAD TÉCNICA DE AMBATO** FACULTAD DE CIENCIAS HUMANAS Y DE LA EDUCACIÓN CARRERA DE DOCENCIA EN INFORMATICA PROYECTO ACADÉMICO DE SERVICIO COMUNITARIO PARA VINCULACIÓN CON LA COMUNIDAD

PROYECTO: Desarrollo de Software Multimedia para las Áreas de Ingles e Informática del Colegio Universitario Juan Montalvo ENTIDAD BENEFICIARIA: Colegio Universitario Juan Montalvo

DOCENTE COORDINADOR DEL PROYECTO: Lic. Angel Endara Ortega

UNIDAD TEMÁTICA: EFICIENTE INTEGRACIÓN DE LAS NUEVAS TECNOLOGÍAS

FECHA: 17/04/2013 al 13/05/2013

 $\sim$ 

 $\mathcal{F}^{\mathcal{G}}_{\mathcal{G}}$  . The set of  $\mathcal{G}^{\mathcal{G}}_{\mathcal{G}}$ 

 $\sim$ 

![](_page_17_Picture_41.jpeg)

![](_page_18_Picture_21.jpeg)

 $\sim$ 

 $\cdot$ 

18

 $\mathcal{H}^{\mathcal{A}}$  . In the  $\mathcal{H}^{\mathcal{A}}$ 

 $\bullet$ 

![](_page_19_Picture_28.jpeg)

 $\sim 20$ 

 $\mathbf{r}$ 

 $\widetilde{\mathcal{M}}$ 

 $\mathbf{R}$ 

 $\dot{v}$ 

 $19$ 

 $\bullet$ 

 $\sim$ 

### INFORME PROYECTO PLANIFICADO.

UNIVERSIDAD TÉCNICA DE AMBATO<br>CENTRO DE VINCULACIÓN CON LA COLECTIVIDAD<br>FACULTAD: DE CIENCIAS HUMANAS Y DE LA EDUCACIÓN PROGRAMA: UNIDAD DE VINCULACIÓN CON LA COLECTIVIDAD CARRERA DE: DOCENCIA EN INFORMATICA

#### PROYECTOS ACADÉMICOS DE SERVICIO COMUNITARIO PARA VINCULACIÓN CON LA SOCIEDAD PLANIFICADOS.

![](_page_20_Picture_21.jpeg)

 $20\,$ 

 $\sim$ 

![](_page_21_Picture_0.jpeg)

**UNIVERSIDAD TECNICA DE AMBATO FACULTAD DE CIENCIAS HUMANAS Y DE LA EDUCACION** UNIDAD DE VINCULACIÓN CON LA COLECTIVIDAD **DECANATO** Av. Los Chasquis s/n y Río Guayllabamba, Cdla. Nuevo Ambato - Teléfono 2990227

Ambato abril 2, 2013 FCHE-D-UVC-032-2013

Master Hernán Lana **RECTOR** COLEGIO UNIVERSITARIO JUAN MONTALVO Presente

De mi consideración:

Por el presente me permito expresar a usted mi más cordial saludo y deseo de éxitos en sus funciones, a la vez que solicito se digne autorizar a quién corresponda, se brinde las facilidades necesarias para que el equipo de Docentes y Estudiantes de la Facultad de Ciencias Humanas y de la Educación de la Carrera de Docencia en Informática, modalidad Presencial, realicen la Planificación, Ejecución, Monitoreo y Evaluación del Proyecto Académico de Servicio Comunitario para Vinculación con la Sociedad.

Con esta finalidad y seguros de contar con su valiosa aprobación, se deberá suscribir el **ACTA DE ACEPTACIÓN Y COMPROMISO adjunta.** 

Por la atención que se digne dar al presente, me suscribo de usted.

Atentamente,

Se Romero

![](_page_21_Picture_10.jpeg)

**DECANO** FÁCULTAD DE CIENCIAS HUMANAS Y DE LA EDUCACIÓN **UNIVERSIDAD TÉCNICA DE AMBATO** 

Adjunto: Acta de Aceptación y Compromiso

COLEGIO UNIVERSITARIO JUAN MONTALVC

1 7 ABR 2013

RECIBIDO TRAMITE RECTORADO HORA  $0.10$ 

#### UNIVERSIDAD TÉCNICA DE AMBATO CENTRO DE VINCULACIÓN CON LA COLECTIVIDAD "CEVIC"

#### **FACULTAD DE CIENCIAS HUMANAS Y DE LA EDUCACIÓN**

# ACTA DE ACEPTACIÓN Y COMPROMISO PARA LA PLANIFICACIÓN, EJECUCIÓN, MONITOREO Y EVALUACIÓN DE PROYECTOS ACADÉMICOS DE SERVICIO COMUNITARIO PARA VINCULACIÓN CON **LA SOCIEDAD**

En la ciudad de Ambato, a los 5 días del mes de Abril del dos mil trece el/la COLEGIO UNIVERSITARIO JUAN MONTALVO representada por el Master Hernán Lana en calidad de RECTOR y la Universidad Técnica de Ambato a través de La Facultad de Ciencias Humanas y de la Educación representada por el Doctor José Romero en calidad de Decano de Facultad, acuerdan celebrar la presente Acta de Aceptación y Compromiso, al tenor de las siguientes cláusulas:

#### PRIMERA .- ANTECEDENTES.

1.1 El COLEGIO UNIVERSITARIO JUAN MONTALVO es una entidad que realiza su actividad en el ámbito educativo a Nivel de Bachillerato

1.2. La Universidad Técnica de Ambato entre los principios que orientan sus funciones contempla la "Vinculación con la Sociedad", en virtud de la cual esta Institución de Educación Superior pone a disposición de la comunidad su colaboración en áreas específicas a entidades, tanto públicas como privadas a través de la Facultad de Ciencias Humanas y de la Educación, Carrera de Docencia en Informática.

**SEGUNDA.- OBJETIVOS** 2.1 OBJETIVO GENERAL Facilitar la vinculación Universidad - Sectores sociales, productivos y culturales.

#### **2.2 OBJETIVOS ESPECÍFICOS**

- Establecer la cooperación interinstitucional entre la Facultad de Ciencias Humanas y de la Educación de la Universidad Técnica de Ambato y El COLEGIO UNIVERSITARIO JUAN MONTALVO

- Desarrollar en forma conjunta y participativa la Planificación, Ejecución, Monitoreo y Evaluación del Proyecto Académico de Servicio Comunitario para Vinculación con la Sociedad; en los campos de especialidad de las respectivas Carreras de la Facultad y según las necesidades de la Entidad Beneficiaria.

#### TERCERA.- COMPROMISOS DE LAS PARTES

# 3.1 El COLEGIO UNIVERSITARIO JUAN MONTALVO compromete a:

Brindar las facilidades necesarias durante las Etapas de Planificación, Ejecución, Monitoreo y Evaluación del Proyecto a través de un Coordinador designado para el efecto, para que proporcione la información necesaria al personal de la Universidad Técnica de Ambato.

se

Suscribir a través de su coordinador el Master Hernán Lana los documentos respectivos de la Planificación, Ejecución, Monitoreo y Evaluación del Proyecto para su posterior aprobación.

3.2 La Universidad Técnica de Ambato se compromete a:

Prestar las facilidades necesarias a través del personal idóneo (docentes y estudiantes) que se requiera para el desarrollo de la Planificación, Ejecución, Monitoreo y Evaluación del Proyecto en El COLEGIO UNIVERSITARIO **JUAN MONTALVO** y presentar para su aprobación el proyecto académico de servicio comunitario para Vinculación con la Sociedad de una duración mínima de 80 horas de ejecución, las mismas que serán realizadas fuera de los horarios académicos normales, o durante periodo vacacional.

Los celebrantes se ratifican en todo el contenido de la presente Acta de "Aceptación y Compromiso" y para constancia firman en unidad de acto, cuatro ejemplares del mismo tenor y efecto, en Ambato, a los 5 días del mes de Abril del 2013

f.

Dr. José Romero DECANO DE LA FACULTAD DE **CIENCIAS HUMANAS Y DE** 

**LA EDUCACIÓN** 

f.

Lịc.. Mg. Hernán Lana. **DIRECTOR DEL COLEGIO UNIVERSITARIO JUAN MONTALVO** 

UNIVERSIDAD TÉCNICA DE AMBATO

![](_page_25_Picture_1.jpeg)

# CENTRO DE VINCULACIÓN CON LA COLECTIVIDAD "CEVIC"

# FACULTAD DE CIENCIAS HUMANAS Y DE LA EDUCACIÓN

![](_page_25_Picture_4.jpeg)

PROGRAMA: Unidad de Vinculación con la Colectividad

# CARRERA DE DOCENCIA EN INFORMATICA

![](_page_25_Picture_7.jpeg)

# PROYECTO ACADÉMICO DE SERVICIO COMUNITARIO PARA VINCULACIÓN CON LA SOCIEDAD

ETAPA II: "EJECUCIÓN Y MONITOREO"

NOMBRE DEL PROYECTO: Desarrollo de Software Multimedia para las Áreas de Ingles e Informática del Colegio Universitario "Juan Montalvo"

DOCENTE COORDINADOR: Lic. Angel Endara Ortega. Especialista en Imagen Corporativa.

DOCENTES PARTICIPANTES: Lic. Angel Endara Ortega. Especialista en Imagen Corporativa, Ing. Sandra Carrillo

ENTIDAD(ES) BENEFICIARIA(S): Colegio Universitario "Juan Montalvo"

COORDINADOR(ES) ENTIDAD(ES) BENEFICIARIA(S): Master. Hemán Lana

CODIGO DEL PROYECTO: FCHE-DI-P002-MARZO-AGOSTO 2013

Ambato, Julio 2013

# 1. ESTRATEGIA DE MONITOREO:

 $\ddot{\phantom{0}}$ 

![](_page_26_Picture_7.jpeg)

### 2. REGISTRO DE ASISTENCIA DE ESTUDIANTES PARTICIPANTES

![](_page_27_Picture_10.jpeg)

Remítase a todos los Proyectos de Vinculación y a todos los eventos programados por la Facultad de Ciencias Humanas y de la Educación en el Semestre Marzo-Agosto 2013

![](_page_28_Picture_10.jpeg)

![](_page_29_Picture_10.jpeg)

![](_page_30_Picture_12.jpeg)

¥.

![](_page_31_Picture_9.jpeg)

![](_page_32_Picture_33.jpeg)

f:

Mg. Hernán Lana<br>COORDINADOR ENTIDAD BENEFICIARIA

COLEGIO INNERSITADE frivo  $1111$  $\top$  (1

f:

Lic. Ángel Endara Ortega. Espe.I.<br>DOCENTE COORDINADOR DEL PROYECTO

f:

Ing. Sandra Carrillo<br>DOCENTE PARTICIPANTE DEL PROYECTO

# UNIVERSIDAD TÉCNICA DE AMBATO

![](_page_33_Picture_1.jpeg)

# CENTRO DE VINCULACIÓN CON LA COLECTIVIDAD "CEVIC"

# **FACULTAD DE CIENCIAS HUMANAS Y DE LA EDUCACIÓN**

![](_page_33_Picture_4.jpeg)

**PROGRAMA:** Unidad de Vinculación con la Colectividad de la Facultad

# **CARRERA DE DOCENCIA EN INFORMATICA**

![](_page_33_Picture_7.jpeg)

# PROYECTO ACADÉMICO DE SERVICIO COMUNITARIO PARA VINCULACIÓN CON LA SOCIEDAD

# ETAPA III: "EVALUACIÓN"

NOMBRE DEL PROYECTO: Desarrollo de Software Multimedia para las Áreas de Inglés e Informática del Colegio Universitario "Juan Montalvo".

**DOCENTE COORDINADOR:** Lic. Ángel Endara Ortega. Espe. I.C.

**DOCENTES PARTICIPANTES:** Ing. Sandra Carrillo

**ENTIDAD(ES) BENEFICIARIA(AS):** Colegio Universitario "Juan Montalvo"

COORDINADOR(ES) ENTIDAD(ES) BENEFICIARIA(S): Magister. Hernán Lana

CÓDIGO DEL PROYECTO: FCHE-DI-P-002-MARZO-AGOSTO 2013

Ambato, Abril 2013

#### 1. EVALUACIÓN DE RESULTADOS:

![](_page_34_Picture_46.jpeg)

Se ha logrado alcanzar el 100% de las actividades a realizarse lo que conlleva a manifestar que el presente proyecto es satisfactorio pues ha permitido que los estudiantes de Octavo semestre de la Carrera de Docencia en Informática Adquieran experiencia en el campo de la docencia, mediante la puesta en práctica de los conocimientos adquiridos en el aula, aspectos muy importantes que le ayudarán en su vida profesional.

### **CONCLUSIONES Y RECOMENDACIONES:**

#### **CUNCLUSIONES:**

- · Para garantizar la calidad del software educativo, este debe involucrar, desde su concepción a un grupo multidisciplinario, donde se incluyen, pedagogos, psicólogos, especialistas en el tema y en el área de Informática Educativa.
- · El profesor debe estar preparado técnicamente para evaluar la calidad del software que va a presentar a sus estudiantes, apoyándose en una metodología técnicamentefundamentada.

#### **RECOMENDACIONES:**

- · Desarrollar proyectos de vinculación en las instituciones del sector rural que permita mantener a los docentes actualizados en el manejo del computador.
- · Fortalecer las actividades de vinculación mediante el desarrollo de proyectos innovadores.

![](_page_34_Picture_47.jpeg)

### 2. FICHAS DE EVALUACIÓN DE ESTUDIANTES PARTICIPANTES. CUMPLIMIENTO DE HORAS DE VINCULACIÓN CON LA COLECTIVIDAD

UNIVERSIDAD TÉCNICA DE AMBATO<br>PROVECTO ACADEMICO DE SERVICIO COMUNITARIO PARA VINCULACIÓN CON LA COLECTVIDAD<br>FACULTAD DE: CIENCIAS HUMANAS Y DE LA EDUCACIÓN<br>ENTIDAD BEVIDAD DE VINDAD BEVIDAD<br>DEL PROVECTO: DESARROLLO DE SOF

Horas laboradas | Aprueba - Reprueba No Nómina de los estudiantes del grupo Horas laboradas Aprueba - Reprueba No 1 1. Danny Gabriel Carvajal Paredes 100 APRUEBA 12 Nómina de los estudiantes del grupo APRUEBA  $\overline{13}$ 2. Santiago Martin Hidalgo Uvidia 100  $\overline{2}$  $\overline{14}$ **APRUEBA** 3. Hugo Galo Castro Carrasco  $\overline{100}$  $\overline{\mathbf{3}}$ **APRUEBA**  $\overline{15}$ 4. Henry Javier Machampanta 100  $\overline{4}$ Villena APRUEBA  $\overline{16}$  $\overline{100}$ 5 5. Marlon Omar Morocho Sallema  $\overline{17}$ **APRUEBA** 6. Verónica Paulina Ofia Gamboa 100  $\overline{6}$ **APRUEBA**  $\overline{18}$  $\overline{7}$ 7. Elizabeth Laura Ponluisa Ojeda 100 APRUEBA  $\overline{19}$ 100 8. Norma Elizabeth Pulluquitin  $\overline{\mathbf{8}}$ Guachi **APRUEBA**  $\overline{20}$  $\overline{100}$  $\overline{9}$ 9. Isaias Francisco Tusa Pilapanta APRUEBA  $\overline{21}$ 10 10. Verónica Paulina Viscaino Flores  $\overline{100}$ f: Lie Angel Endara Ortega. Esp.I.C<br>DOCENTE COORDINADOR DEL PROYECTO
## 3. RESUMEN DE BENEFICIARIOS

## 3.1 MATRIZ DE ENFOQUE DE IGUALDAD

### UNIVERSIDAD TÉCNICA DE AMBATO PROYECTO ACADÉMICO DE SERVICIO COMUNITARIO PARA VINCULACIÓN CON LA **COLECTIVIDAD FACULTAD DE: CIENCIAS HUMANAS Y DE LA EDUCACIÓN** UNIDAD DE VINCULACIÓN CON LA COLECTIVIDAD ENTIDAD BENEFICIARIA: COLEGIO UNIVERSITARIO "JUAN MONTALVO"

# PROYECTO: DESARROLLO DE SOFTWARE MULTIMEDIA PARA LAS ÁREAS DE INGLES E INFORMÁTICA DEL COLEGIO UNIVERSITARIO "JUAN MONTALVO".

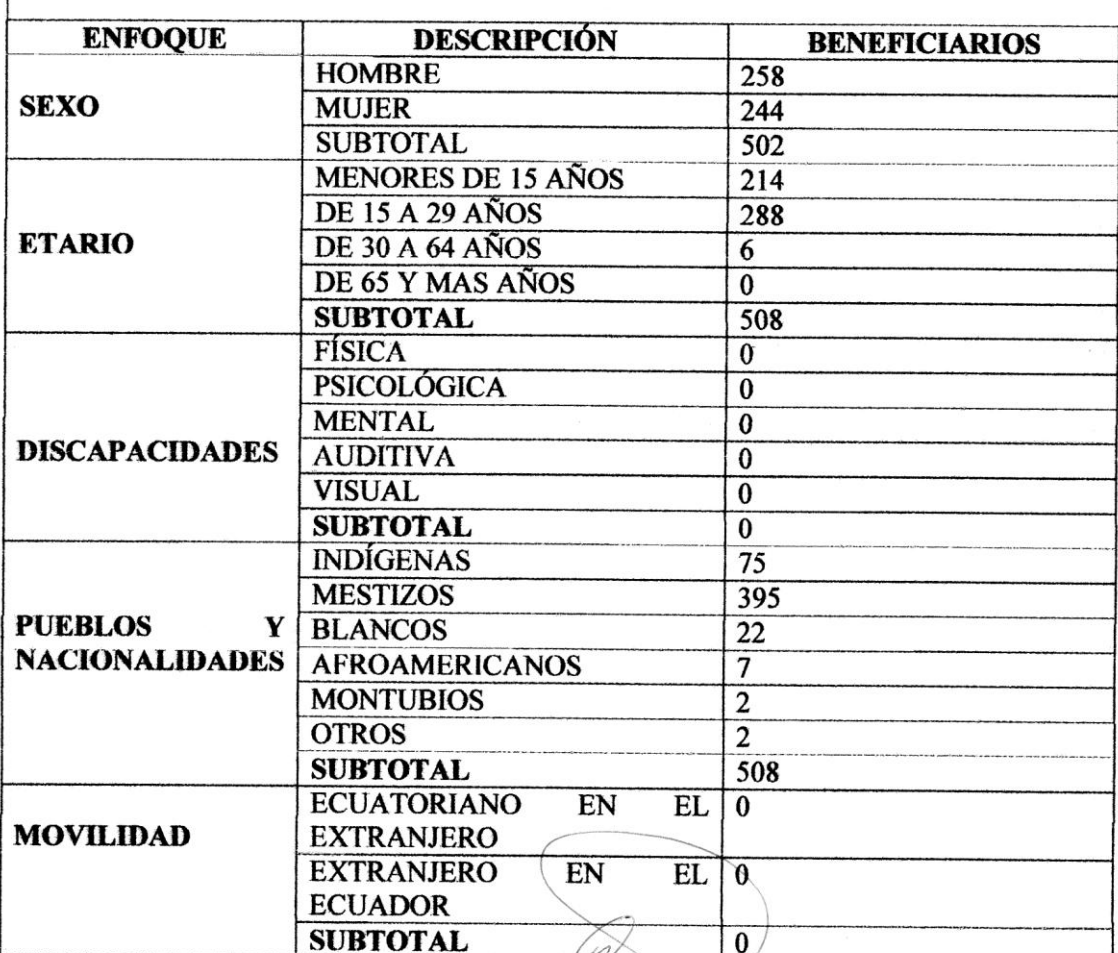

FUENTE: oficio DIPLEG-061-2011, julio 11,2011. SENPLADES

f.

Lic, Angel Endara Ortega. Esp.I.C DOCENTE COORDINADOR DEL PROYECTO

robr.

# 3.2 MATRIZ DE ENFOQUE TERRITORIAL

UNIVERSIDAD TÉCNICA DE AMBATO<br>PROYECTO ACADÉMICO DE SERVICIO COMUNITARIO PARA VINCULACIÓN CON LA COLECTIVIDAD FACULTAD DE: CIENCIAS HUMANAS Y DE LA EDUCACIÓN UNIDAD DE VINCULACIÓN CON LA COLECTIVIDAD ENTIDAD BENEFICIARIA: COLEGIO UNIVERSITARIO "JUAN MONTALVO"

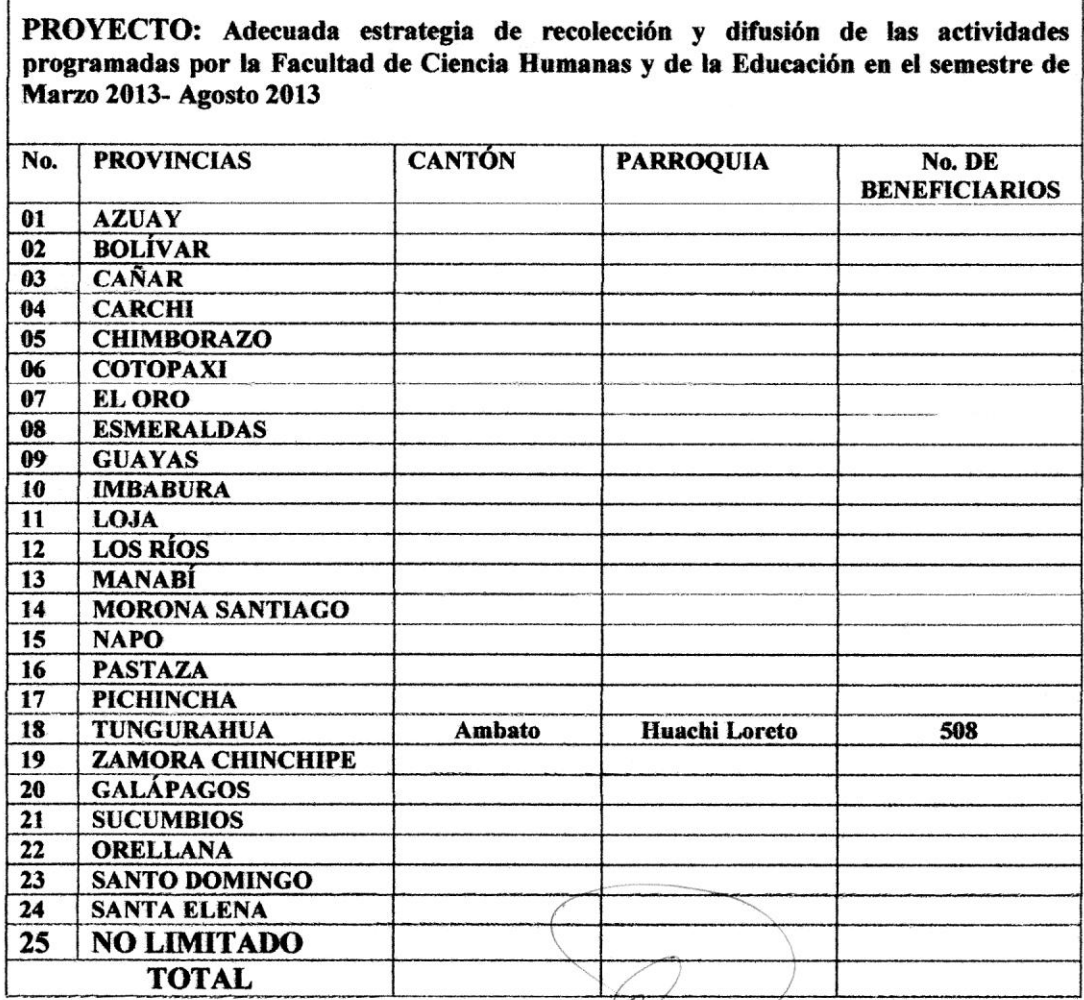

FUENTE: oficio DIPLEG-061-2011, julio 11,2011. SENPLADES

rsbu f. Lic. Ángel Endara Ortega. Esp.I.C<br>DOCENTE COORDINADOR DEL PROYECTO

## 3.3 REGISTRO DE BENEFICIARIOS

# UNIVERSIDAD TÉCNICA DE AMBATO<br>FACULTAD DE: CIENCIAS HUMANAS Y DE LA EDUCACIÓN CON LA COLECTIVIDAD<br>FACULTAD DE: CIENCIAS HUMANAS Y DE LA EDUCACIÓN<br>UNIDAD BENEFICIARIA: COLEGIO UNIVERSITARIO "JUAN MONTALVO"<br>ENTIDAD BENEFICIA

PROYECTOS ACADÉMICOS DE SERVICIO COMUNITARIO PARA VINCULACIÓN CON LA SOCIEDAD PLANIFICADOS, EJECUTADOS, MONITOREADOS Y EVALUADOS

PROYECTODESARROLLO DE SOFTWARE MULTIMEDIA PARA LAS ÁREAS DE INGLES E INFORMÁTICA DEL COLEGIO UNIVERSITARIO "JUAN MONTALVO".

## ENTIDAD BENEFICIARIA COLEGIO UNIVERSITARIO "JUAN MONTALVO"

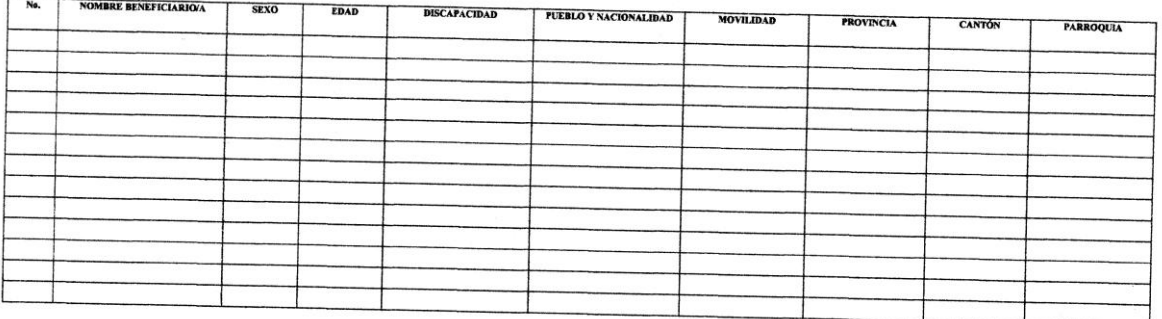

Lic. Ángel Endara Ortega. Esp. I.C

f.

DOCENTE COORDINADOR DEL PROYECTO

# UNIVERSIDAD TÉCNICA DE AMBATO<br>FACULTAD DE VINCULACIÓN CON LA COLECTIVIDAD<br>FACULTAD DE CIENCIAS HUMANAS Y DE LA EDUCACIÓN<br>PROGRAMA: UNIDAD DE VINCULACIÓN CON LA COLECTIVIDAD<br>CARRERA DOCENCIA EN INFORMÁTICA

PROYECTOS ACADÉMICOS DE SERVICIO COMUNITARIO PARA VINCULACIÓN CON LA SOCIEDAD PLANIFICADOS, EJECUTADOS, MONITOREADOS Y EVALUADOS<br>. PROYECTO: DESARROLLO DE SOFTWARE MULTIMEDIA PARA LAS ÁREAS DE INGLES E INFORMÁTICA DEL COLE

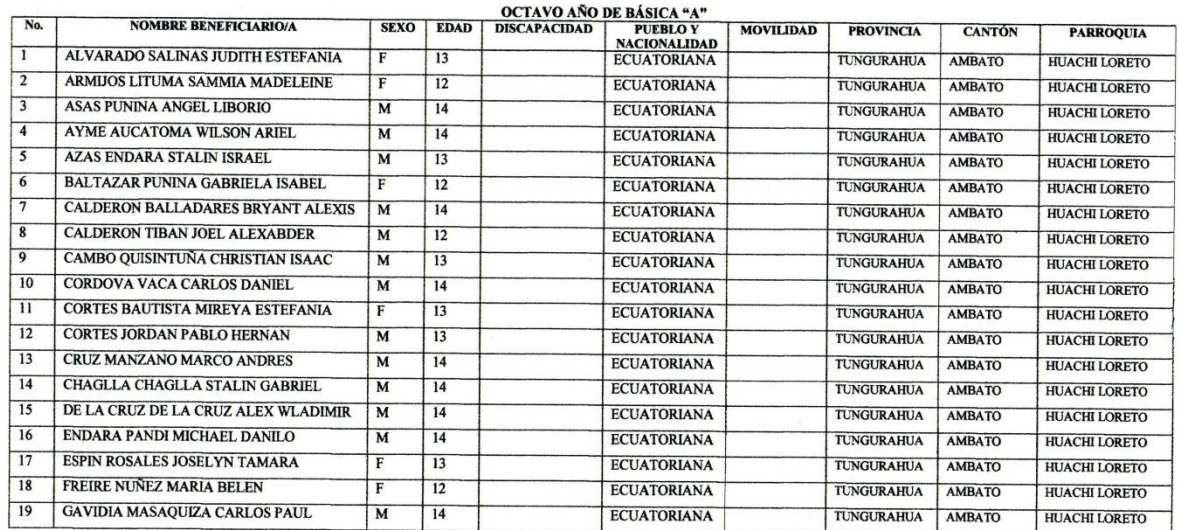

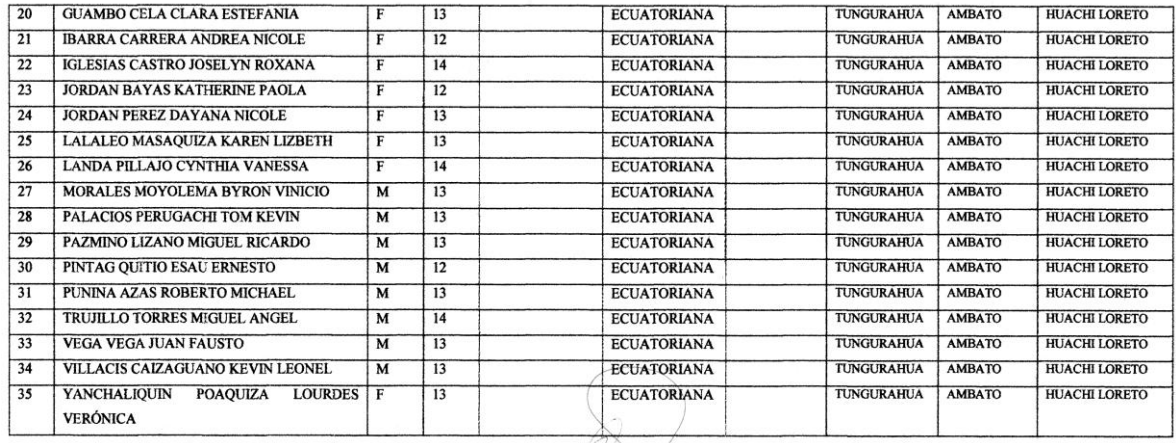

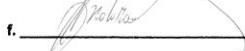

Lic. Angel Endara Ortega. Esp. I.C.

DOCENTE COORDINADOR DEL PROYECTO

# 

PROYECTOS ACADÉMICOS DE SERVICIO COMUNITARIO PARA VINCULACIÓN CON LA SOCIEDAD PLANIFICADOS, EJECUTADOS, MONITOREADOS Y EVALUADOS<br>. "PROYECTO: DESARROLLO DE SOFTWARE MULTIMEDIA PARA LAS ÁREAS DE INGLES E INFORMÁTICA DEL COL

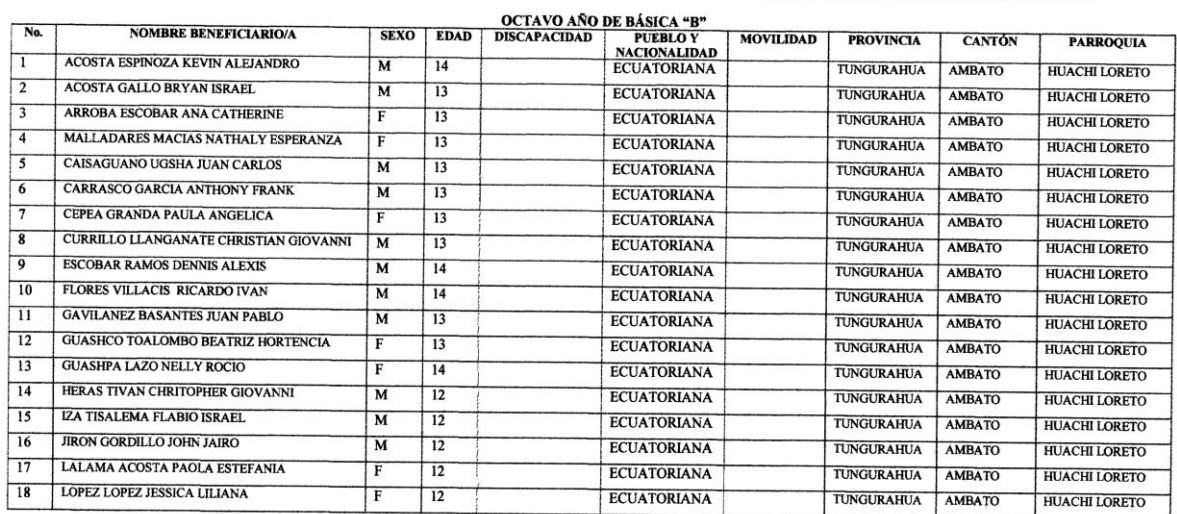

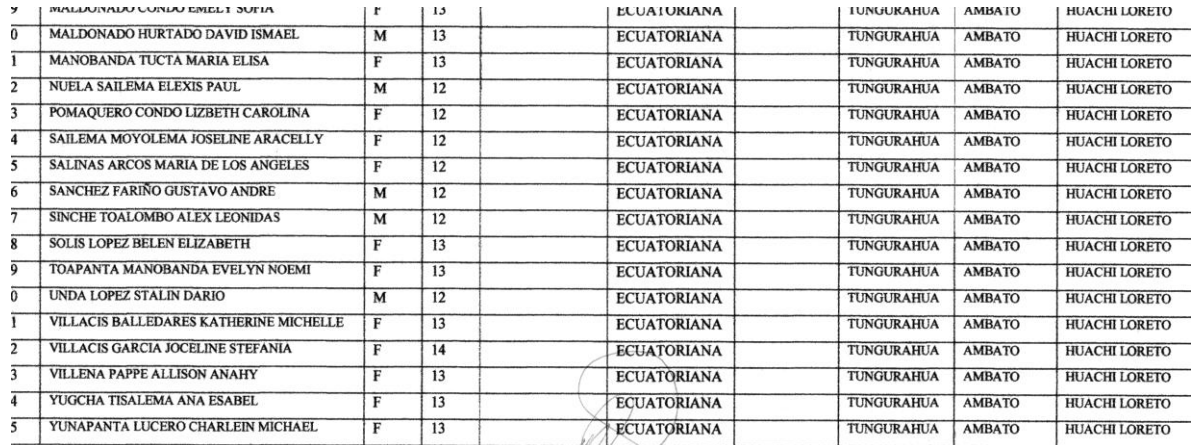

 $f_{\cdot}$ 

Lic. Angel Endara Ortega. Esp. I.C

DOCENTE COORDINADOR DEL PROYECTO

# UNIVERSIDAD TÉCNICA DE AMBATO<br>CENTRO DE VINCULACIÓN CON LA COLECTIVIDAD<br>FACULTAD DE CIENCIAS HUMANAS Y DE LA EDUCACIÓN<br>PROGRAMA: UNIDAD DE VINCULACIÓN CON LA COLECTIVIDAD<br>CARRERA DOCENCIA EN INFORMÁTICA

PROYECTOS ACADÉMICOS DE SERVICIO COMUNITARIO PARA VINCULACIÓN CON LA SOCIEDAD PLANIFICADOS, EJECUTADOS, MONITOREADOS Y EVALUADOS<br>PROYECTO: DESARROLLO DE SOFTWARE MULTIMEDIA PARA LAS ÁREAS DE INGLES E INFORMÁTICA DEL COLEGI

NOVENO AÑO DE EDUCACION BASICA "A"

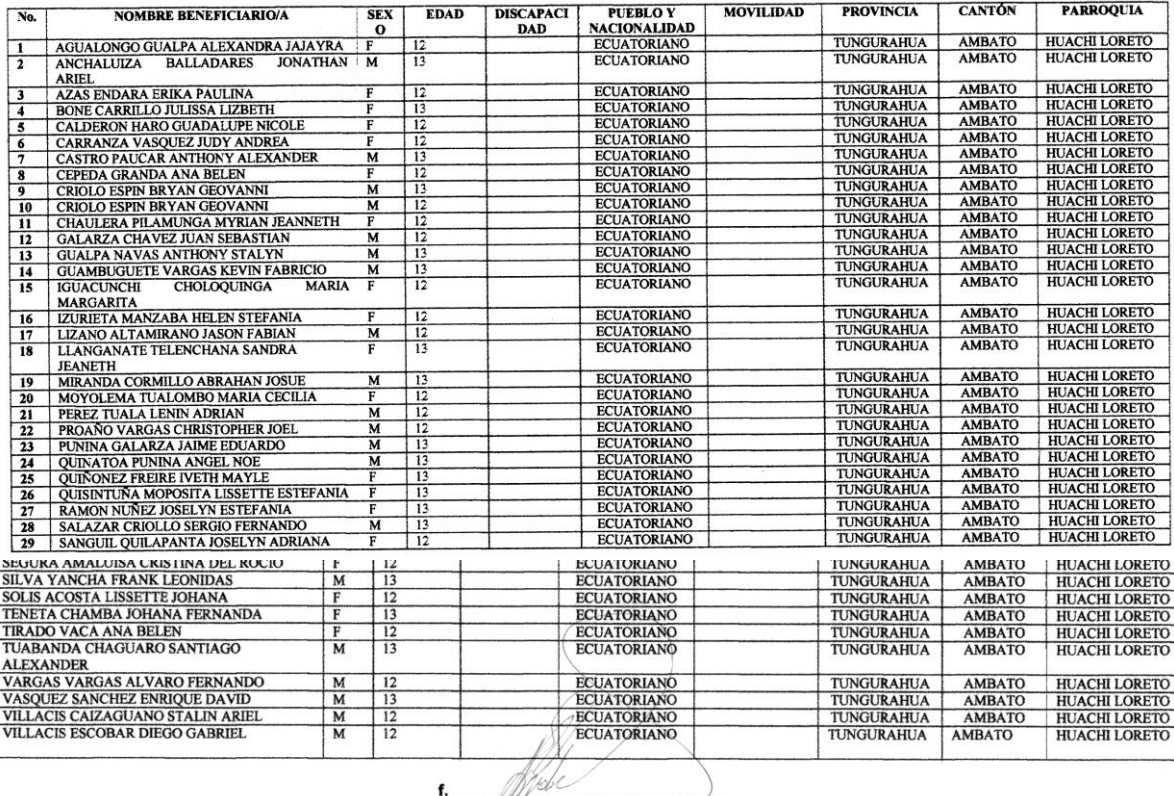

Lic. Ángel Endara Ortega. Esp. I.C

f.

DOCENTE COORDINADOR DEL PROYECTO

# PROYECTOS ACADÉMICOS DE SERVICIO COMUNITARIO PARA VINCULACIÓN CON LA SOCIEDAD<br>PLANIFICADOS, EJECUTADOS, MONITOREADOS Y EVALUADOS<br>PROYECTO: DESARROLLO DE SOFTWARE MULTIMEDIA PARA DA AREAS DE INGLES E INFORMÁTICA<br>DEL COLEGIO

#### NOVENO AÑO DE EDUCACION BASICA "B"

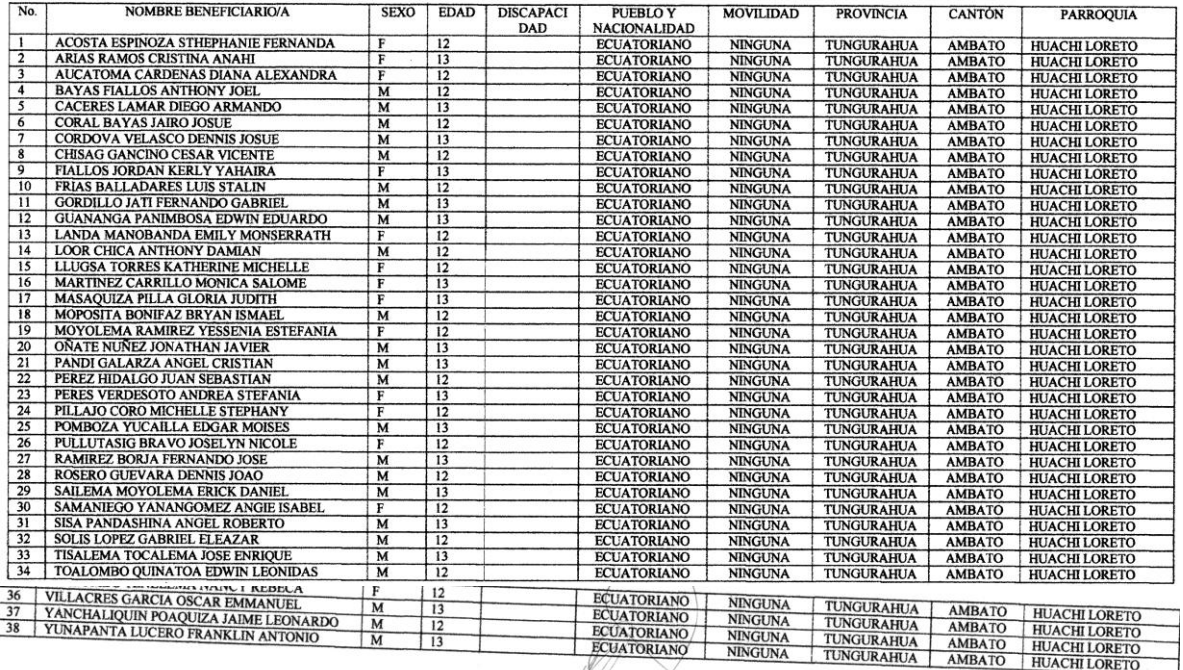

 $\ddot{f}$ Lic. Angel Endara Ortega. Esp. I.C.

DOCENTE COORDINADOR DEL PROYECTO

# PROYECTOS ACADÉMICOS DE SERVICIO COMUNITARIO PARA VINCULACIÓN CON LA SOCIEDAD PLANIFICADOS, EJECUTADOS, MONITOREADOS Y EVALUADOS<br>PROYECTO: DESARROLLO DE SOFTWARE MULTIMEDIA PARA LAS ÁREAS DE INGLES E INFORMÁTICA DEL COLEGI

#### DÉCIMO AÑO DE BASICA "A"

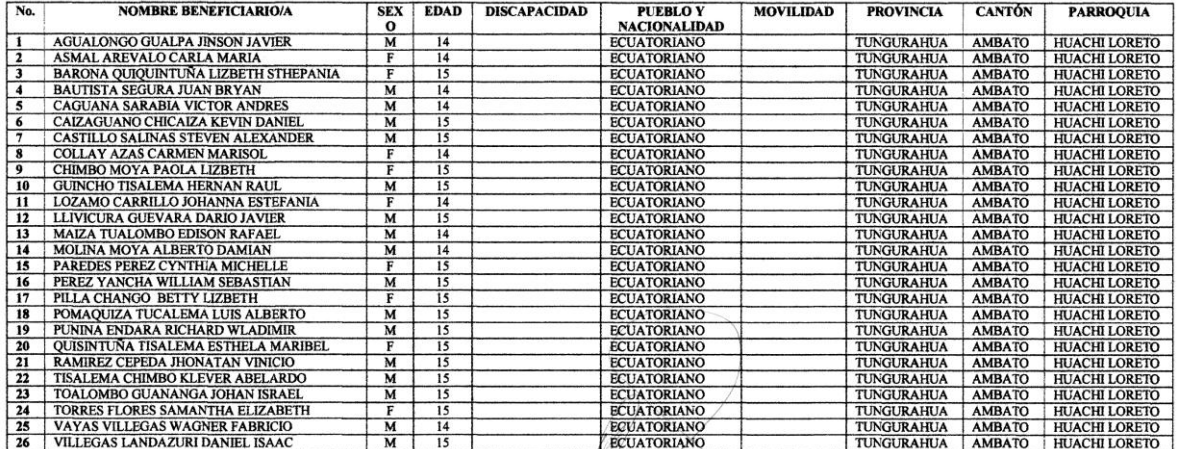

btx  $f$ 

Lic. Angel Endara Ortega. Esp. I.C

DOCENTE COORDINADOR DEL PROYECTO

UNIVERSIDAD TÉCNICA DE AMBATO<br>CENTRO DE VINCULACIÓN CON LA COLECTIVIDAD<br>FACULTAD DE CIENCIAS HUMANAS Y DE LA EDUCACIÓN<br>PROGRAMA: UNIDAD DE VINCULACIÓN CON LA COLECTIVIDAD<br>CARRERA DOCENCIA EN INFORMÁTICA<br>CARRERA DOCENCIA EN

PROYECTOS ACADÉMICOS DE SERVICIO COMUNITARIO PARA VINCULACIÓN CON LA SOCIEDAD PLANIFICADOS, EJECUTADOS, MONITOREADOS Y EVALUADOS<br>PROYECTO: DESARROLLO DE SOFTWARE MULTIMEDIA PARA LAS ÁREAS DE INGLES E INFORMÁTICA DEL COLEGI

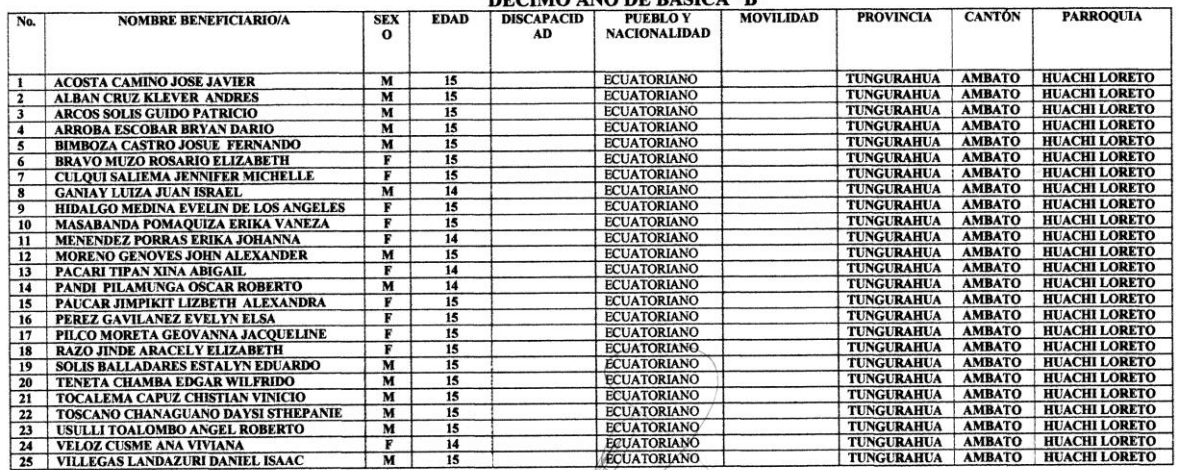

 $k$ Lic. Angel Endara Ortega. Esp. I.C.

DOCENTE COORDINADOR DEL PROYECTO

PROYECTOS ACADÉMICOS DE SERVICIO COMUNITARIO PARA VINCULACIÓN CON LA SOCIEDAD PLANIFICADOS, EJECUTADOS, MONITOREADOS Y EVALUADOS<br>PROYECTO: DESARROLLO DE SOFTWARE MULTIMEDIA PARA LAS ÁREAS DE INGLES E INFORMÁTICA DEL COLEGI **DOIMEDO DE BACUILLEDATO 642** 

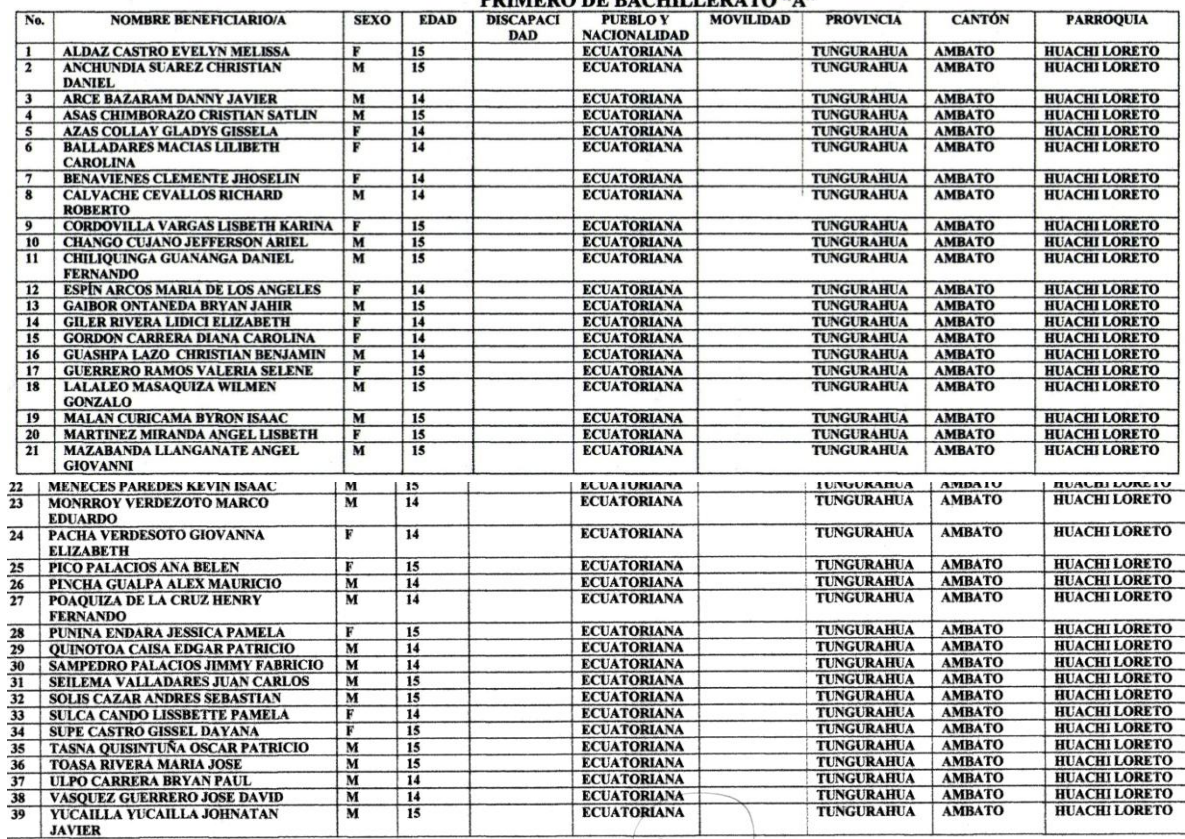

f.

Lic. Ángel Endara Ortega. Esp. I.C DOCENTE COORDINADOR DEL PROYECTO

PROYECTOS ACADÉMICOS DE SERVICIO COMUNITARIO PARA VINCULACIÓN CON LA SOCIEDAD PLANIFICADOS, EJECUTADOS, MONITOREADOS Y EVALUADOS<br>PROYECTO: DESARROLLO DE SOFTWARE MULTIMEDIA PARA LAS ÁREAS DE INGLES E INFORMÁTICA DEL COLEGI

#### PRIMERO DE BACHILLERATO "B"

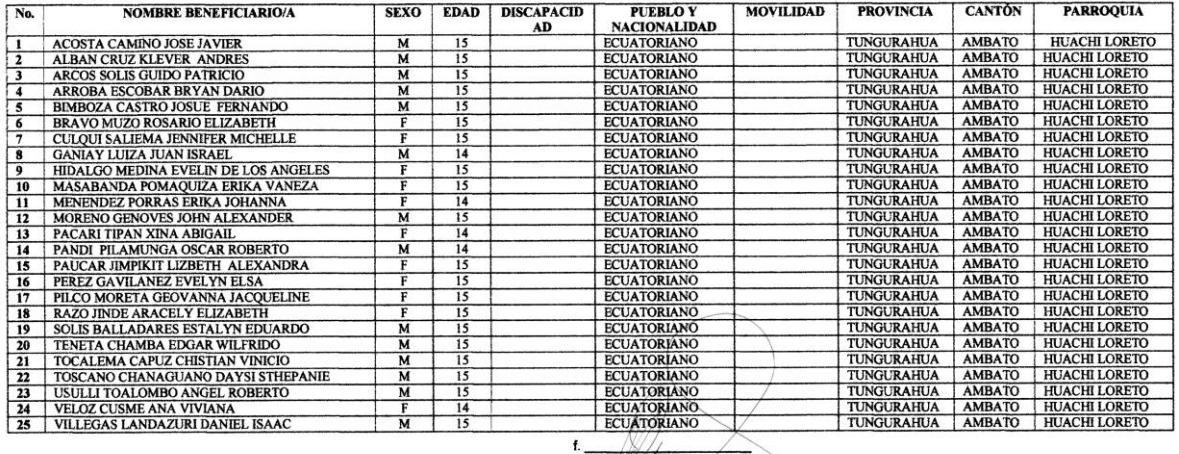

 $N\!$  $t_{-}$ 

Lic. Ángel Endara Ortega. Esp. I.C

DOCENTE COORDINADOR DEL PROYECTO

UNIVERSIDAD TÉCNICA DE AMBATO<br>CENTRO DE VINCULACIÓN CON LA COLECTIVIDAD<br>FACULTAD DE CIENCIAS HUMANAS Y DE LA EDUCACIÓN<br>PROGRAMA: UNIDAD DE VINCULACIÓN CON LA COLECTIVIDAD<br>CARRERA DOCENCIA EN INFORMÁTICA

PROYECTOS ACADÉMICOS DE SERVICIO COMUNITARIO PARA VINCULACIÓN CON LA SOCIEDAD PLANIFICADOS, EJECUTADOS, MONITOREADOS Y EVALUADOS<br>PROYECTO: DESARROLLO DE SOFTWARE MULTIMEDIA PARA LAS ÁREAS DE INGLES E INFORMÁTICA DEL COLEGI

### PRIMERO DE BACHILLERATO "C"

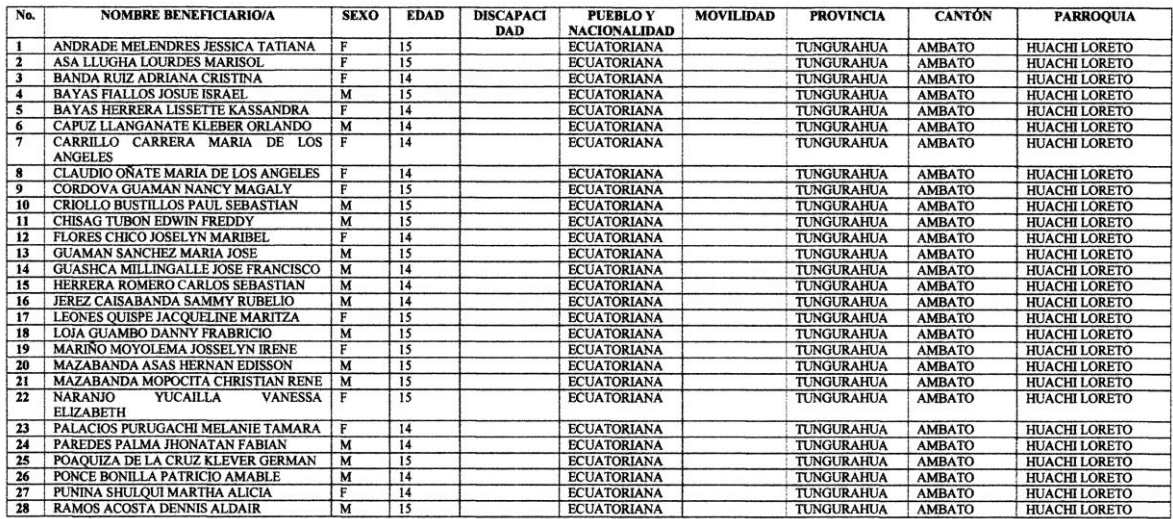

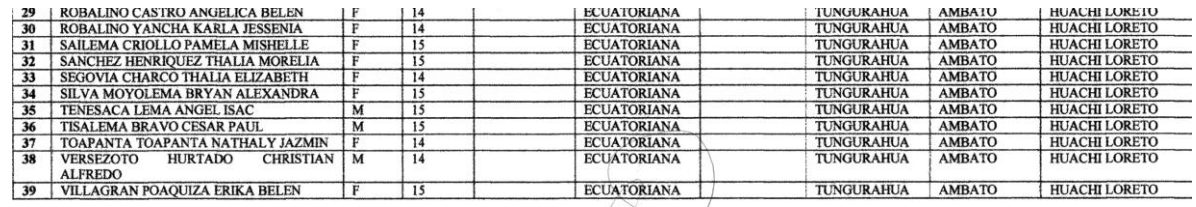

f.

Lic. Angel Endara Ortega. Esp. I.C

# $\sim$ CENTE COOPDINADOR DEL PROVECTO **ENTRE CONDINING TECHNOLOGY CONSUMPTION CENTRO DE VINCULACIÓN CON LA COLECTIVIDAD<br>CENTRO DE VINCULACIÓN CON LA COLECTIVIDAD<br>FACULTAD DE CIENCIAS HUMANAS Y DE LA EDUCACIÓN<br>PROGRAMA: UNIDAD DE VINCULACIÓN CON LA COLECTIVIDAD**

PROYECTOS ACADÉMICOS DE SERVICIO COMUNITARIO PARA VINCULACIÓN CON LA SOCIEDAD PLANIFICADOS, EJECUTADOS, MONITOREADOS Y EVALUADOS<br>PROYECTO: DESARROLLO DE SOFTWARE MULTIMEDIA PARA LAS ÁREAS DE INGLES E INFORMÁTICA DEL COLEGI

SEGUNDO AÑO DE BACHILLERATO "A"

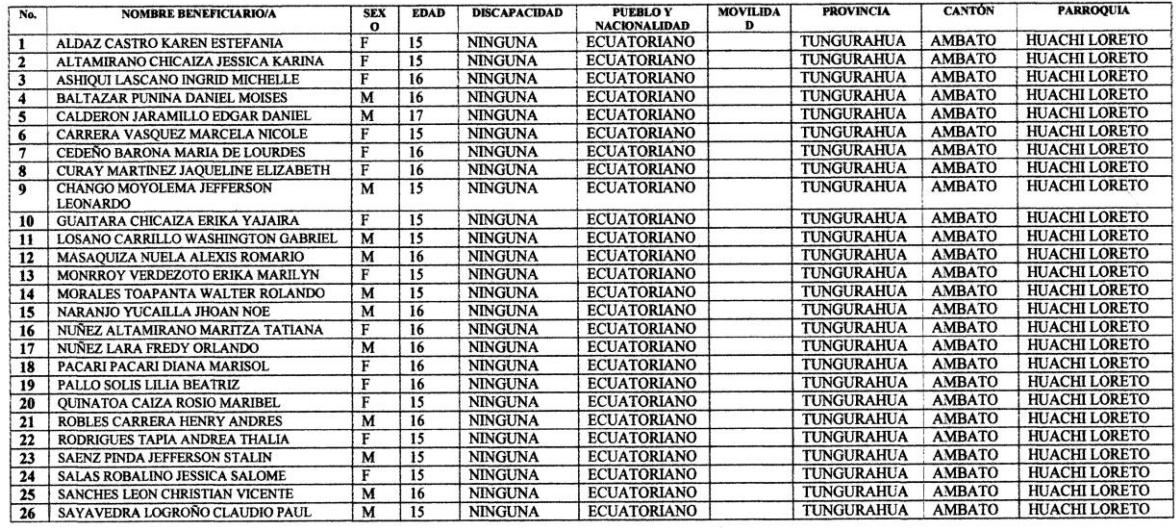

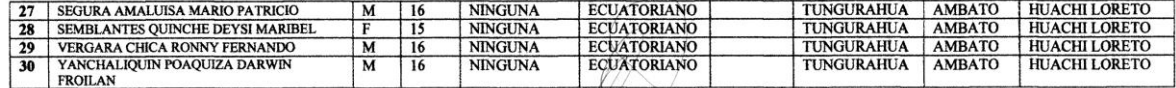

f. Lic. Angel Endara Ortega. Esp. I.C.

DOCENTE COORDINADOR DEL PROYECTO

PROYECTOS ACADÉMICOS DE SERVICIO COMUNITARIO PARA VINCULACIÓN CON LA SOCIEDAD PLANIFICADOS, EJECUTADOS, MONITOREADOS Y EVALUADOS<br>PROYECTO: DESARROLLO DE SOFTWARE MULTIMEDIA PARA LAS ÁREAS DE INGLES E INFORMÁTICA DEL COLEGI

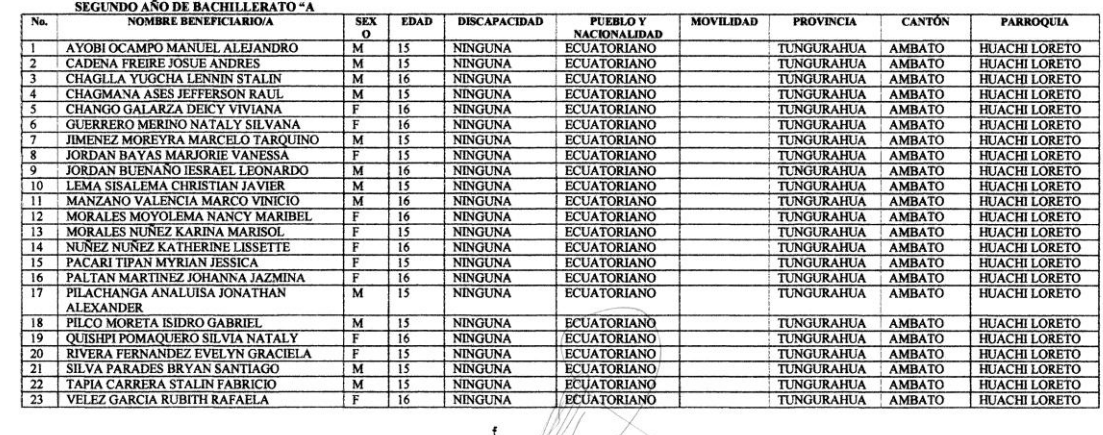

f.

Lic. Angel Endara Ortega. Esp. I.C

DOCENTE COORDINADOR DEL PROYECTO

# CENTRO DE VINCULACIÓN CON LA COLECTIVIDAD<br>FACULTAD DE CIENCIAS HUMANAS Y DE LA EDUCACIÓN<br>PROGRAMA: UNIDAD DE VINCULACIÓN CON LA COLECTIVIDAD<br>CARRERA DOCENCIA EN INFORMÁTICA

PROYECTOS ACADÉMICOS DE SERVICIO COMUNITARIO PARA VINCULACIÓN CON LA SOCIEDAD PLANIFICADOS, EJECUTADOS, MONITOREADOS Y EVALUADOS<br>PROYECTO: DESARROLLO DE SOFTWARE MULTIMEDIA PARA LAS ÁREAS DE INGLES E INFORMÁTICA DEL COLEGI

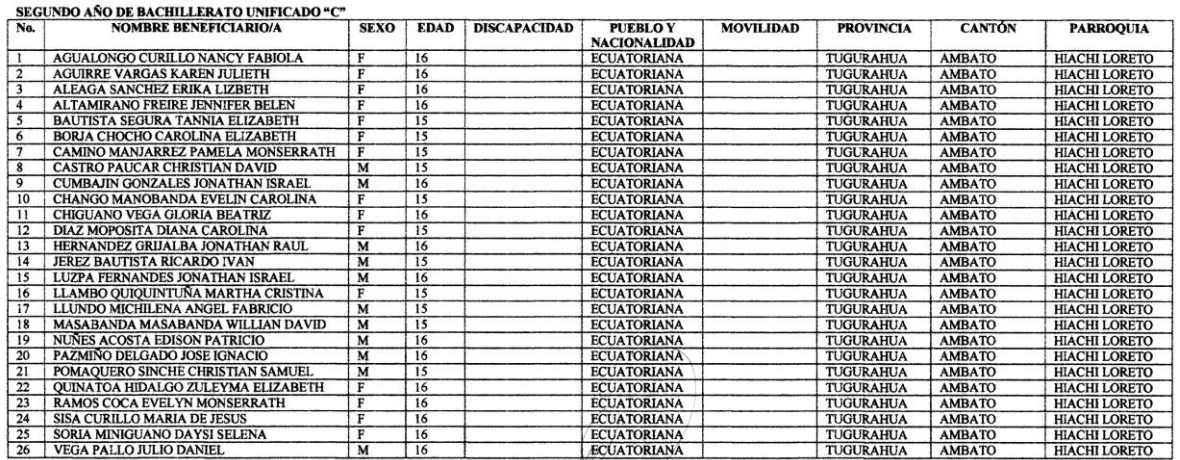

 $f$ 

Lic. Ángel Endara Ortega. Esp. I.C

DOCENTE COORDINADOR DEL PROYECTO

# PROYECTOS ACADÉMICOS DE SERVICIO COMUNITARIO PARA VINCULACIÓN CON LA SOCIEDAD PLANIFICADOS, EJECUTADOS, MONITOREADOS Y EVALUADOS<br>PROYECTO: DESARROLLO DE SOFTWARE MULTIMEDIA PARA LAS ÁREAS DE INGLES E INFORMÁTICA DEL COLEGI

TERCER AÑO DE BACHILLERATO CIENCIAS FISICO MATEMÁTICO "A"

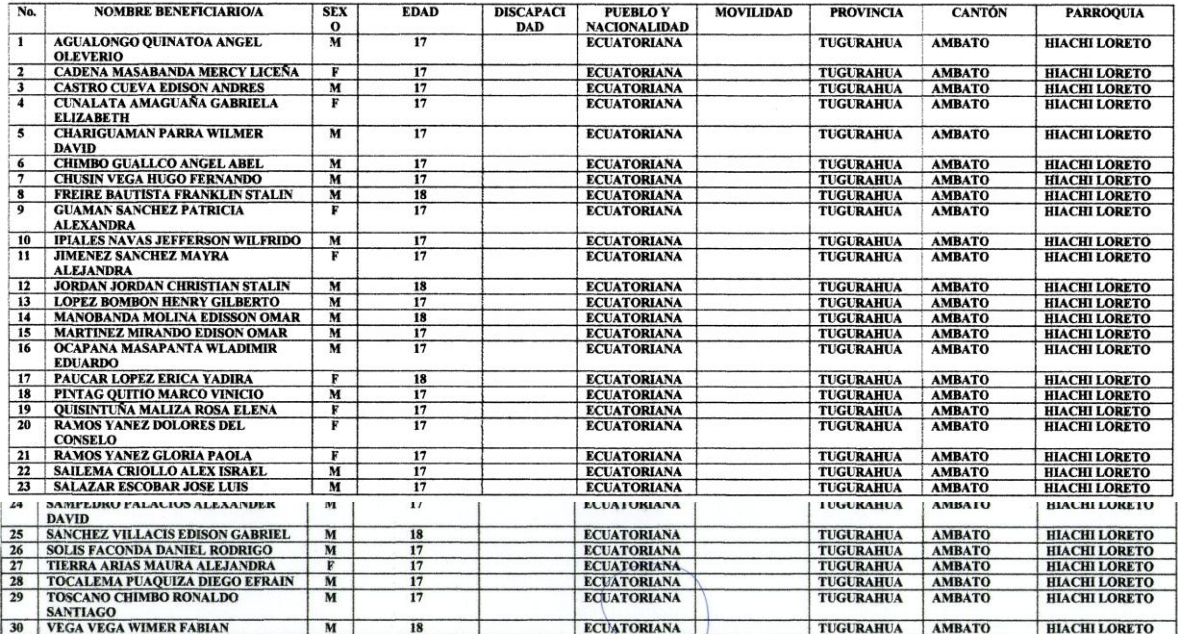

f.

Lic. Angel Endara Ortega. Esp. I.C

 $\leftarrow$  00000001110000 001 00 **DOCENTE COORNIMADOR DEL BROYECTO<br>CENTRO DE VINCULACIÓN CON LA COLECTIVIDAD<br>CENTRO DE CIENCIAS HUMANAS Y DE LA EDUCACIÓN<br>FACULTAD DE CIENCIAS HUMANAS Y DE LA EDUCACIÓN<br>PROGRAMA: UNIDAD DE VINCULACIÓN CON LA COLECTIVIDAD<br>CA** 

PROYECTOS ACADÉMICOS DE SERVICIO COMUNITARIO PARA VINCULACIÓN CON LA SOCIEDAD PLANIFICADOS, EJECUTADOS, MONITOREADOS Y EVALUADOS<br>PROYECTO: DESARROLLO DE SOFTWARE MULTIMEDIA PARA LAS ÁREAS DE INGLES E INFORMÁTICA DEL COLEGI

TERCER TECNICO INFORMATICA "A"

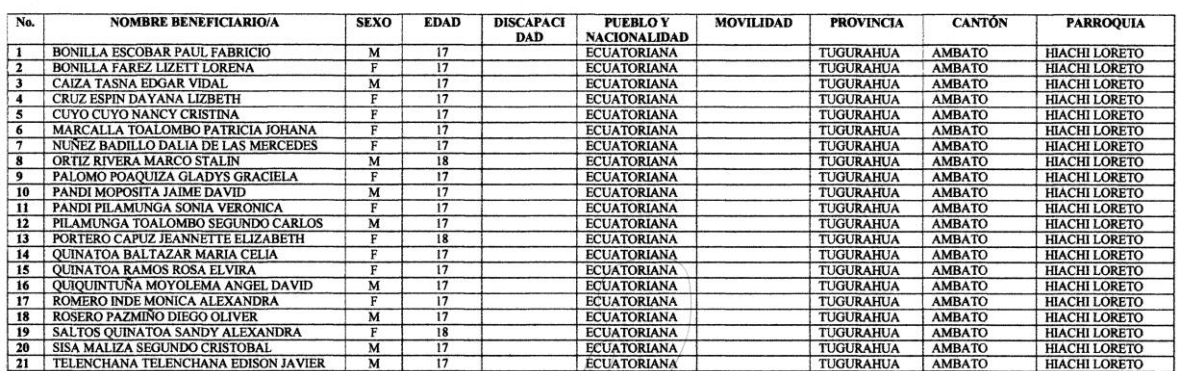

f.

Lic. Angel Endara Ortega. Esp. I.C

PROYECTOS ACADÉMICOS DE SERVICIO COMUNITARIO PARA VINCULACIÓN CON LA SOCIEDAD PLANIFICADOS, EJECUTADOS, MONITOREADOS Y EVALUADOS<br>PROYECTO: DESARROLLO DE SOFTWARE MULTIMEDIA PARA LAS ÁREAS DE INGLES E INFORMÁTICA DEL COLEGI

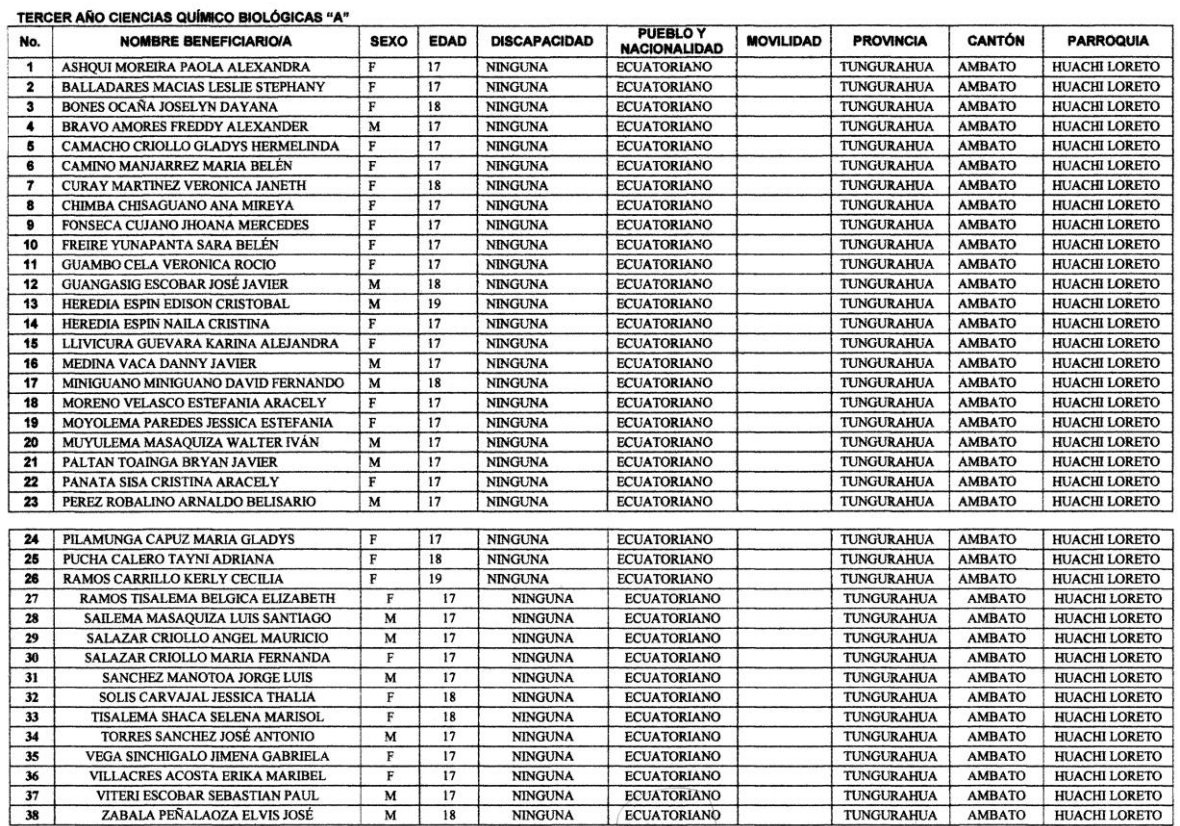

f.

Lic. Ángel Endara Ortega. Esp. I.C. DOCENTE COORDINADOR DEL PROYECTO

# PROYECTOS ACADÉMICOS DE SERVICIO COMUNITARIO PARA VINCULACIÓN CON LA SOCIEDAD PLANIFICADOS, EJECUTADOS, MONITOREADOS Y EVALUADOS<br>PROYECTO: DESARROLLO DE SOFTWARE MULTIMEDIA PARA LAS ÁREAS DE INGLES E INFORMÁTICA DEL COLEGI

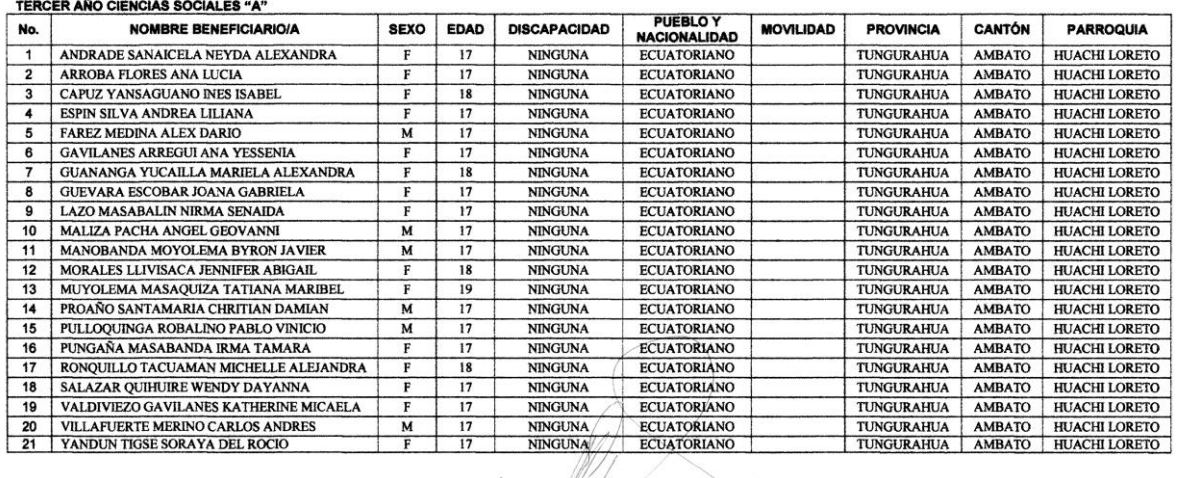

 $\mathbb{W}$  $t_{-}$ Lic. Angel Endara Ortega. Esp. I.C

DOCENTE COORDINADOR DEL PROYECTO

1

UNIVERSIDAD TECNICA DE AMBATO icias Humanas y de la Educación **COLEGIO UNIVERSITARIO** "JUAN MONTALVO"

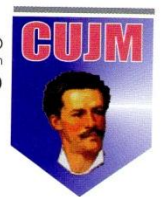

## **CERTIFICADO**

El suscrito Rector del Colegio Universitario "Juan Montalvo" anexo a la Facultad de Ciencias Humanas y de la Educación de la Universidad Técnica de Ambato, en debida forma CERTIFICA que:

El equipo de Docentes y Estudiantes de la Universidad Técnica de Ambato, de la Facultad de Ciencias Humanas y de la Educación, Carrera de Docencia en Informática, desarrollaron en su totalidad y de manera participativa en esta Institución las etapas de Planificación, Ejecución, Monitoreo y Evaluación del Proyecto de Servicio Comunitario para Vinculación con la Sociedad<br>"DESARROLLO DE LOS SOFTWARE EDUCATIVOS EN LAS AREAS DE INFORMATICA E INGLES" con una duración total de 100 horas, siendo los Beneficiarios Directos de este Proyecto, 508 integrantes de la entidad a la que represento.

De esta manera se da cumplimiento al Acta de Aceptación y Compromiso suscrita con la Facultad de Ciencias Humanas y de la Educación de la Universidad Técnica de Ambato.

Es todo cuanto puedo certificar en honor a la verdad, autorizando a la Universidad Técnica de Ambato, para que se de a este documento el uso que a bien tuviere.

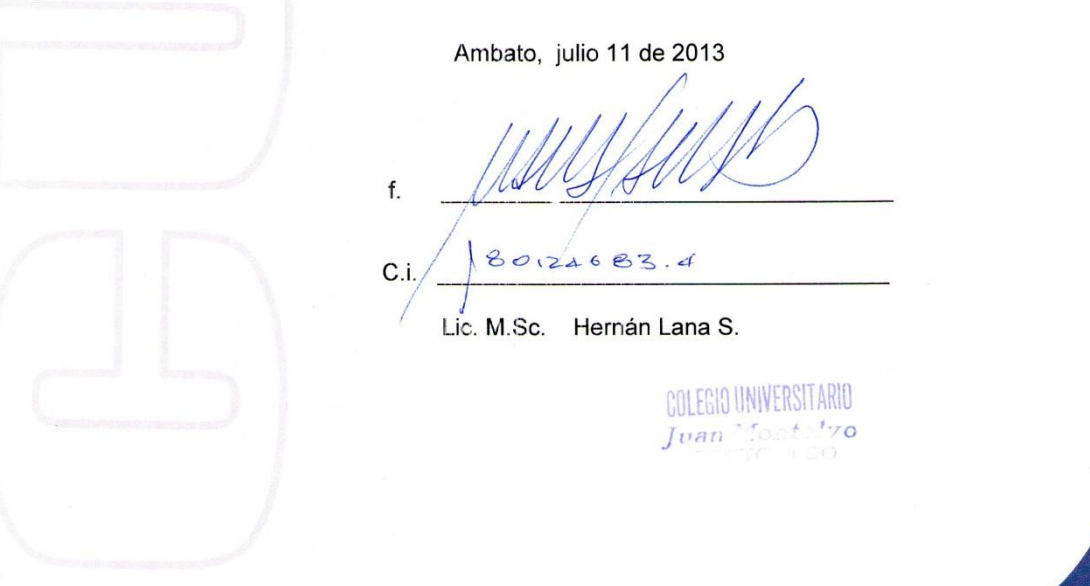

Calle Río Guayllabamba s/n. y Av. Los Atis, Cala. Universitaria, Huachi • Tfno. (03) 2412860 / Telefax (03) 2412211 e-mail:cujmuta@yahoo.com • Ambato - Ecuador

INFORME DEL PROYECTO PLANIFICADO, EJECUTADO, MONITOREADO Y EVALUADO

# FACULTAD DE CIENCIAS HUAMANAS Y DE LA EDUCACIÓN<br>PROGRAMA: UNIDAD DE VINCULACIÓN CON LA COLECTIVIDAD<br>CARRERA DE DOCENCIA EN INFORMÁTICA

PROYECTOS ACADÉMICOS DE SERVICIO COMUNITARIO PARA VINCULACIÓN CON LA SOCIEDAD: PLANIFICADOS, EJECUTADOS, MINITOREADOS Y EVALUADOS.

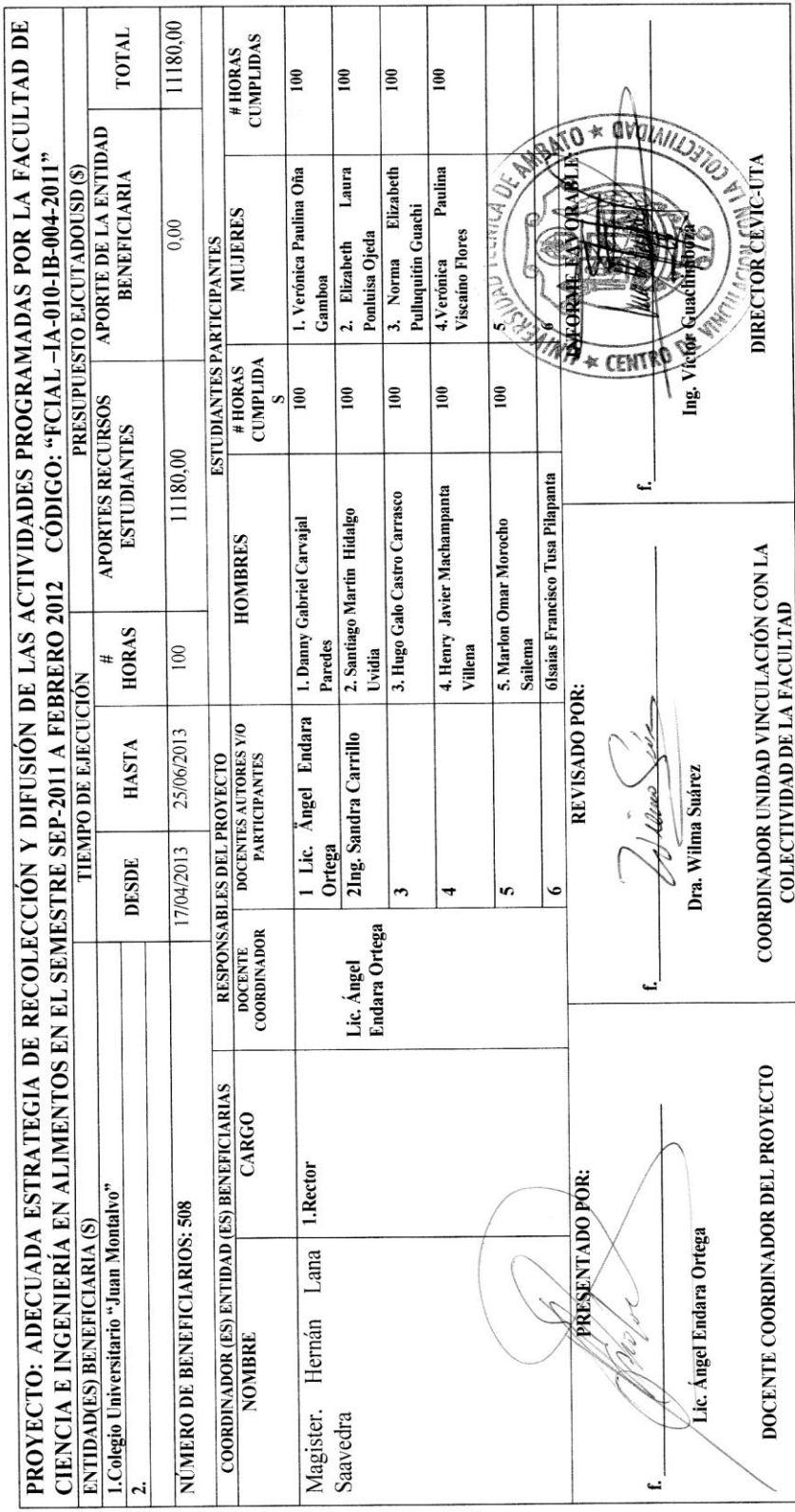

## **INFORME FINAL**

## **1. RESUMEN EJECUTIVO**

La formación integral del estudiante del colegio Universitario Juan Montalvo constituye centro de atención y preocupación de las autoridades, personal docente y administrativo.

Este proceso no solo incluye la formación de conocimientos y habilidades que le permita al joven insertarse en el complejo mundo de la ciencia y la tecnología, sino también la formación de un bachiller con proyectos de vida.

El desconocimiento de Herramientas Multimedia y su deficiente utilización para el Proceso de enseñanza aprendizaje (PEA), se debe a la limitada implementación y utilización del Software Educativo lo que provoca que el aprendizaje significativo de los estudiantes de las Áreas de Ingles e Informática del plantel sea muy limitado.

La limitada capacitación que reciben los docentes sobre el manejo de Software Educativo de las Áreas de Ingles e Informática, provoca escasa utilización en el PEA.

Al estar subutilización las herramientas tecnológicas en las determinadas Áreas, causa la inadecuada integración de las nuevas tecnología, lo que limita y dificulta el Proceso de Enseñanza Aprendizaje (PEA)

La subutilización del Software Educativo limita el desarrollo de habilidades del estudiante, manteniéndose los procesos de enseñanza aprendizaje tradicionalista.

## **2. ANTECEDENTES**

La revolución de las nuevas tecnologías de la comunicación ha llegado a estar en auge al incorporar las computadoras a los medios electrónicos; los sistemas de comunicación por satélite, el teléfono, el celular o fax nos siguen sorprendiendo.

El software multimedia ha acaparado casi la totalidad de las aplicaciones virtuales y todas aquellas que se relacionen con los ordenadores; hoy es casi extraño acceder a un sitio web y no encontrar en algunos de sus rincones, o incluso en su índex principal, algún contenido multimedia. La comunicación desarrollada a través de un software multimedia consiste en el envío de mensajes con el objetivo de afectar a otros mediante los recursos dinámicos; anteriormente el contenido estático era predominante, la falta de interactividad como de interés acaparaba la totalidad de los sitios.

A través de la invención del software multimedia se integran los textos escritos, los gráficos y las imágenes (en movimiento) combinándolas con el sonido; estos fueron los primeros pasos del concepto "gráfica multimedia"; con el correr de los años, con la mayoría de los programas para pc y los elementos tecnológicos, se logró una optimización.

Hoy, el software multimedia ha incorporado la digitalización y la interactividad; la integración hace concurrir a diversas tecnologías: expresión, comunicación, sistematización, información y documentación. La digitalización que emplean estos software convierte a los datos que se integran en impulsos electrónicos, con un código simple de impulso/no impulso, que corresponden al uso de un código de dos números digitales: 0 y 1.

La interactividad hace que los programas no sean chatos, es decir, lineales, como solíamos estar acostumbrados a manejarlos; las computadoras y los software multimedia permiten a los usuarios recorrer las aplicaciones como lo deseen, las repitan cuantas veces sea necesario, hagan comentarios, etc. Para aquellos que todavía no entienden el concepto de gráfica multimedia decimos que surge como resultado de procedimientos técnicos en donde los sentidos humanos tratan de ser representados en una unidad coherente de dos o más medios de información diferentes.

El dispositivo más común que se utiliza es el televisor, las señales de audio y video se sincronizan perfectamente en el aparato para que los ojos y los oídos de los espectadores capten el contenido sin problemas.

# **3. ACTIVIDADES REALIZADAS**

3.1 CRONOGRAMA GENERAL DE TRABAJO

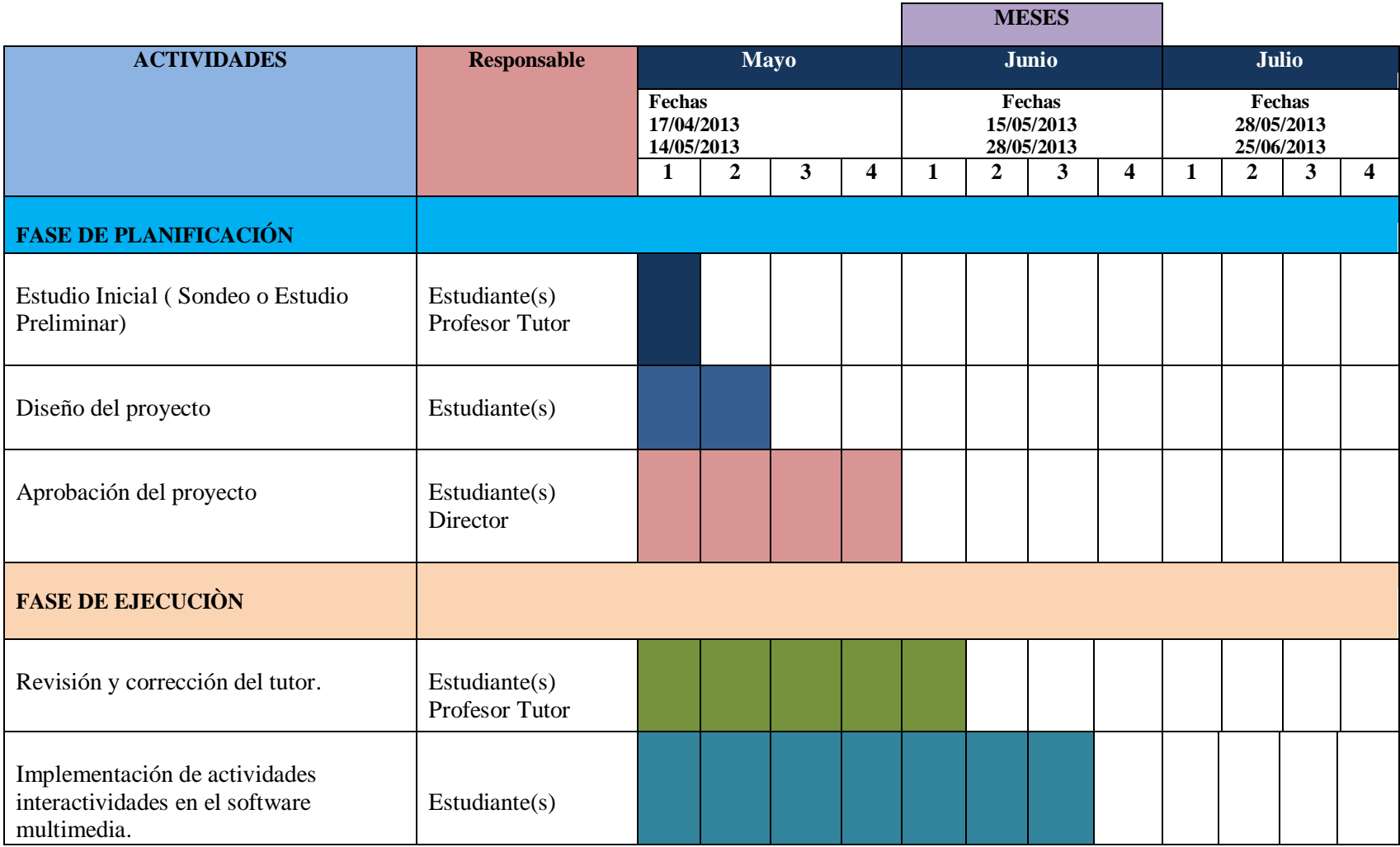

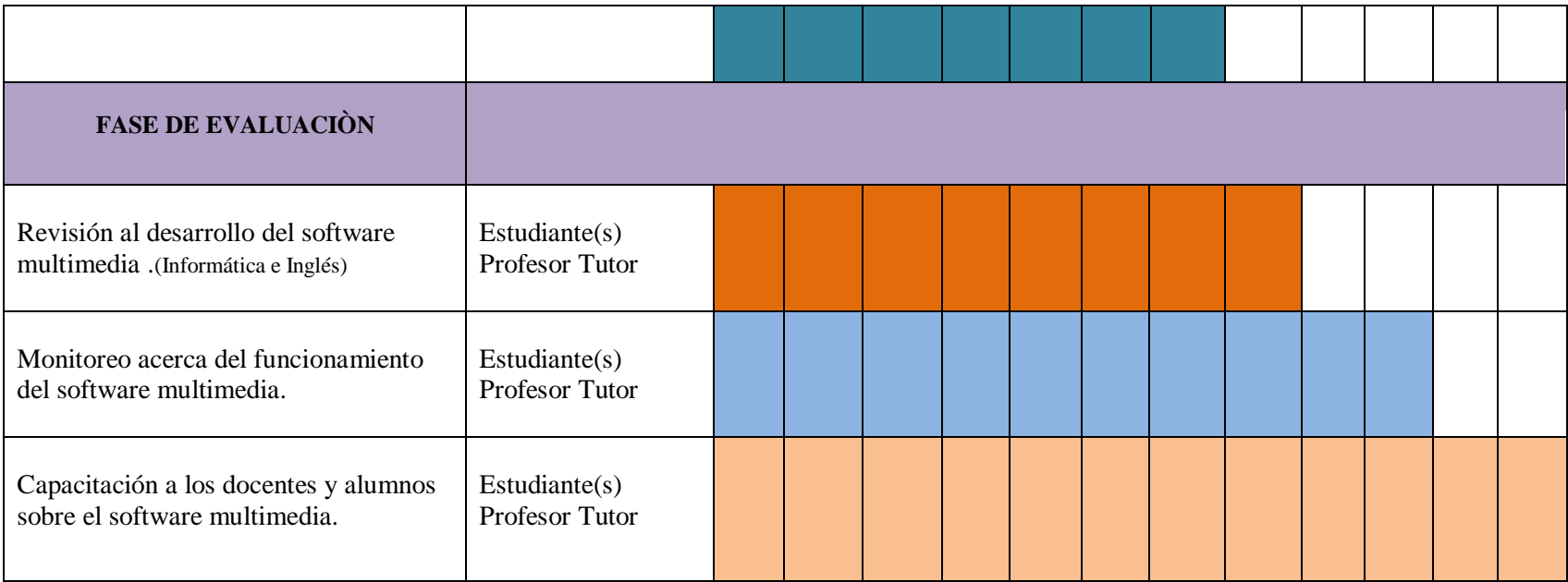

## 4. **RESULTADOS E IMPACTOS**

.

Considerando los beneficios, el Software Multimedia brinda una mejora significativa en la efectividad de la computación como herramienta de comunicación. La riqueza de los elementos audiovisuales, combinados con el poder del computador, añade interés, realismo y utilidad al proceso de comunicación

Al tomar en cuenta los estudios que se han realizado sobre el grado de efectividad en el proceso de retención de información de acuerdo con determinados medios, se llega a la conclusión de que a la información que se adquiere tan solo por vía auditiva ( ej: radio ), se logra retener un 20%; la información que se adquiere vía audiovisual ( ej: TV ) se retiene un 40%; mientras que la información que se adquiere vía audiovisual y con la cual es posible interactuar ( como es el caso de Multimedia) se logra retener un 75%. Esto nos lleva a pensar que Multimedia es, por encima de cualquier otra cosa que se pueda decir sobre él "la herramienta de comunicación más poderosa que existe", y es plenamente aplicable en cualquier campo, desde la educación hasta los negocios, dándoles a cada uno una serie de beneficios no alcanzables fácilmente por otros medios.

En la educación, los beneficios muestran sus resultados en procesos educativos rápidos y efectivos, mientras que en el campo de los negocios y en especial en el área de comercialización de productos, los beneficios se ven en procesos de mercadeo más eficientes, donde el cliente potencial tiene acceso a una herramienta de información sobre los productos y el comercializador usa esta herramienta para realizar un mercadeo efectivo de éstos. Multimedia apoya la educación al facilitar la visualización de problemas o soluciones; incrementa la productividad al simplificar la comunicación, elimina los problemas de interpretación y estimula la creatividad e imaginación al involucrar a los sentidos. Permite mostrar impresionantes imágenes de gran colorido y excelente resolución, animación y vídeo real.

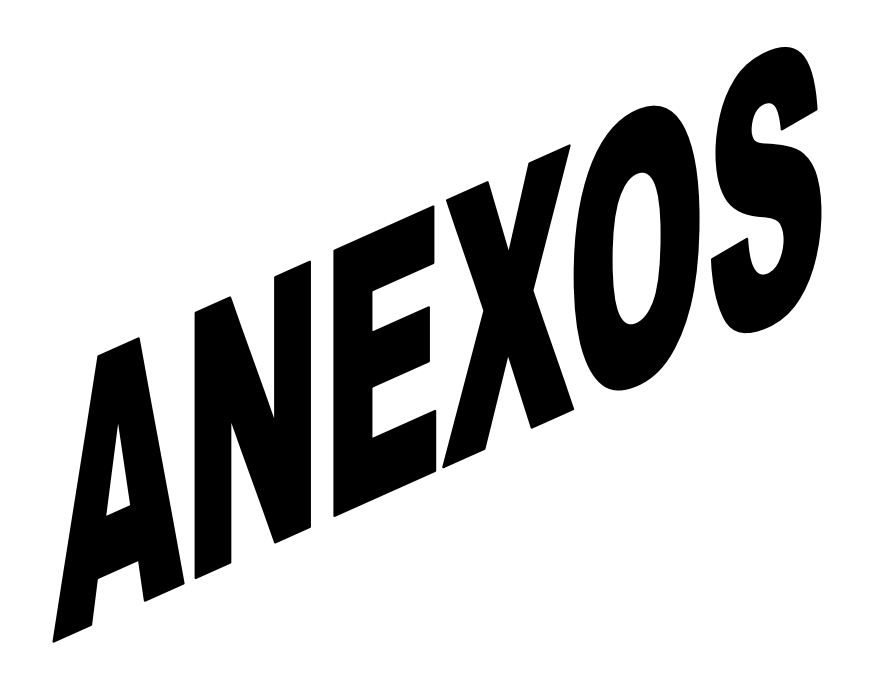

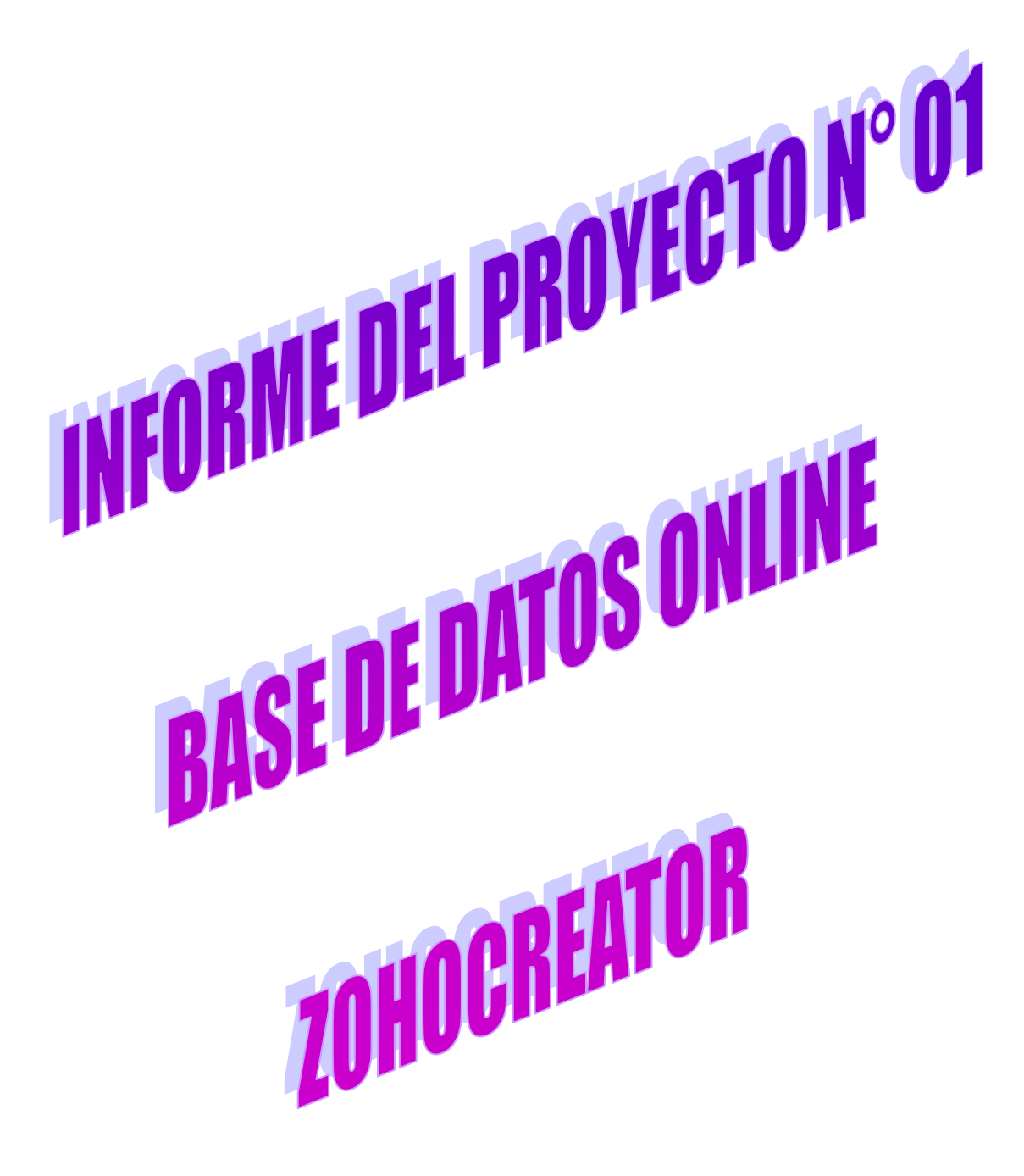

\_ Pantalla inicial, es decir, la carátula; donde muestra que el Tutorial es sobre ZOHOCREATOR una base de datos Online.

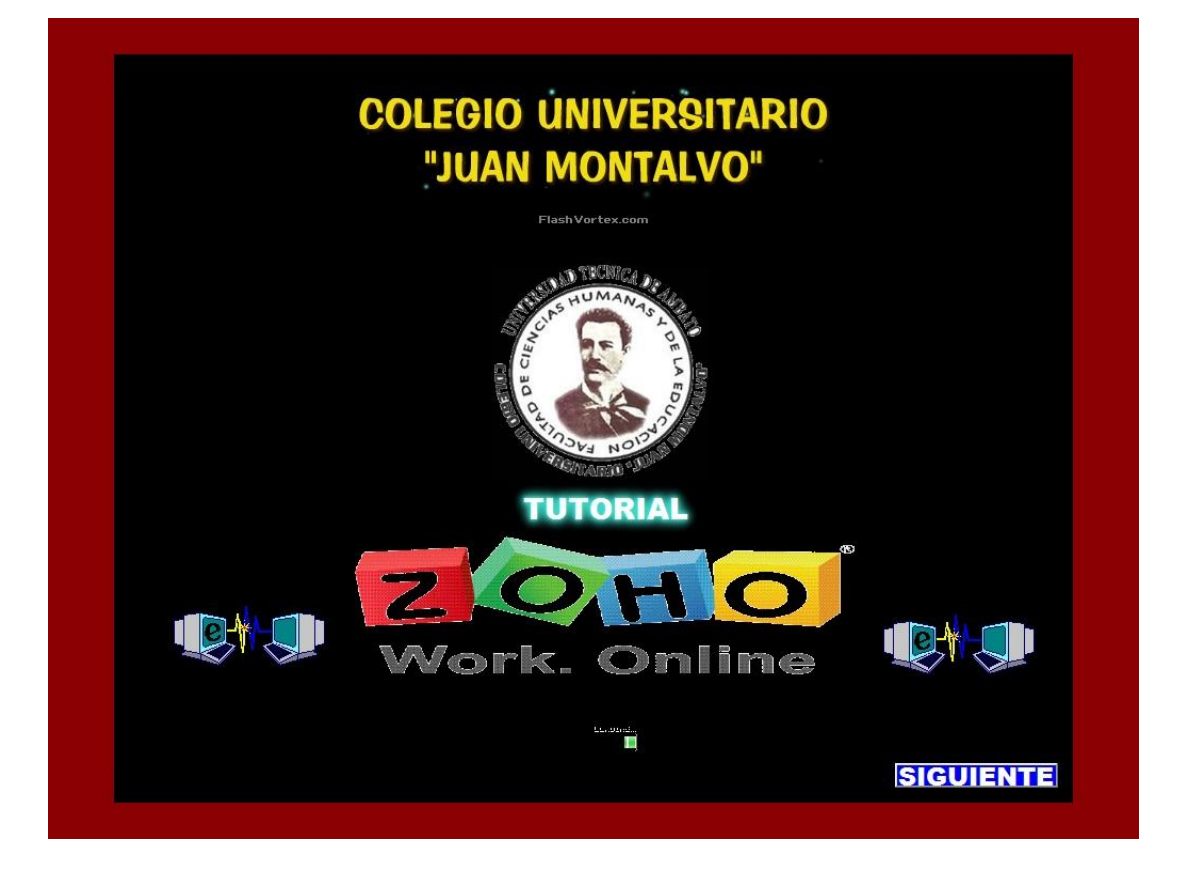

\_ Aquí tenemos el menú donde se muestran los temas que contiene este Tutorial.

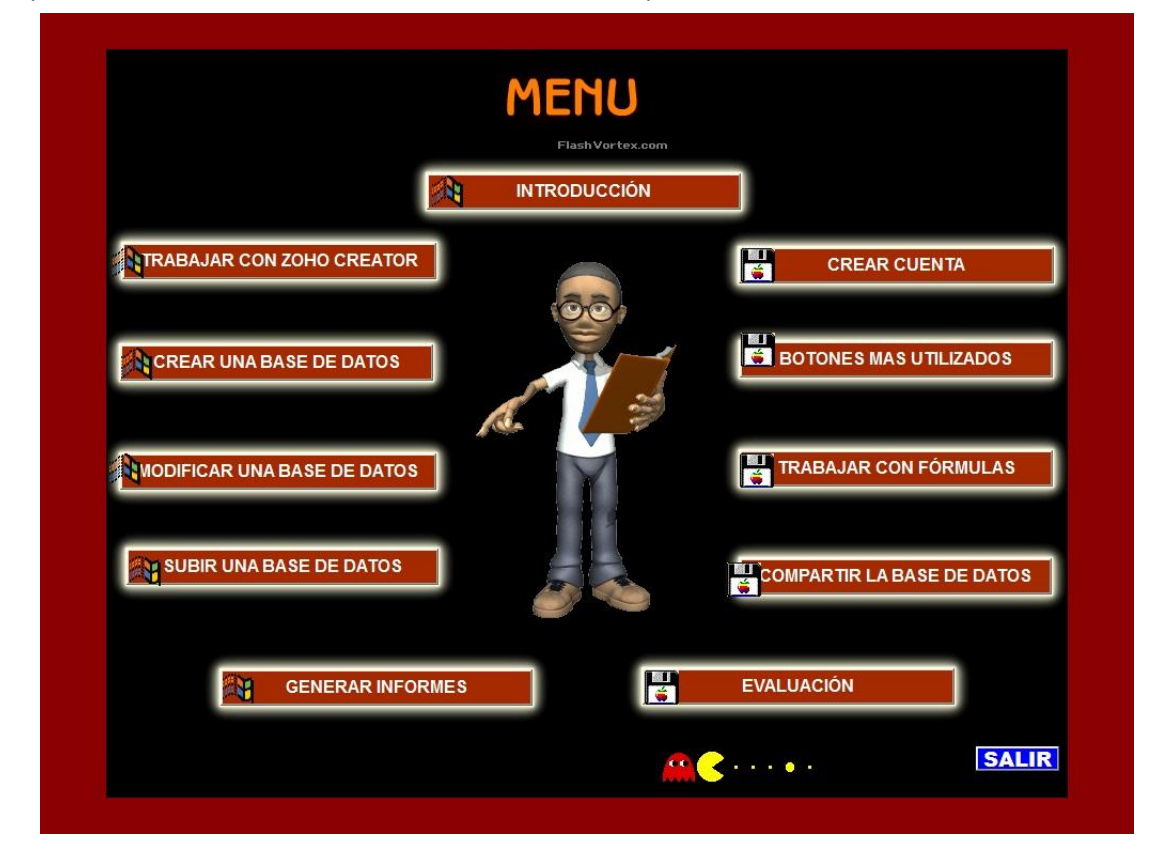

\_ Esta es la introducción de ZohoCreator, se indica lo que este és y sus características.

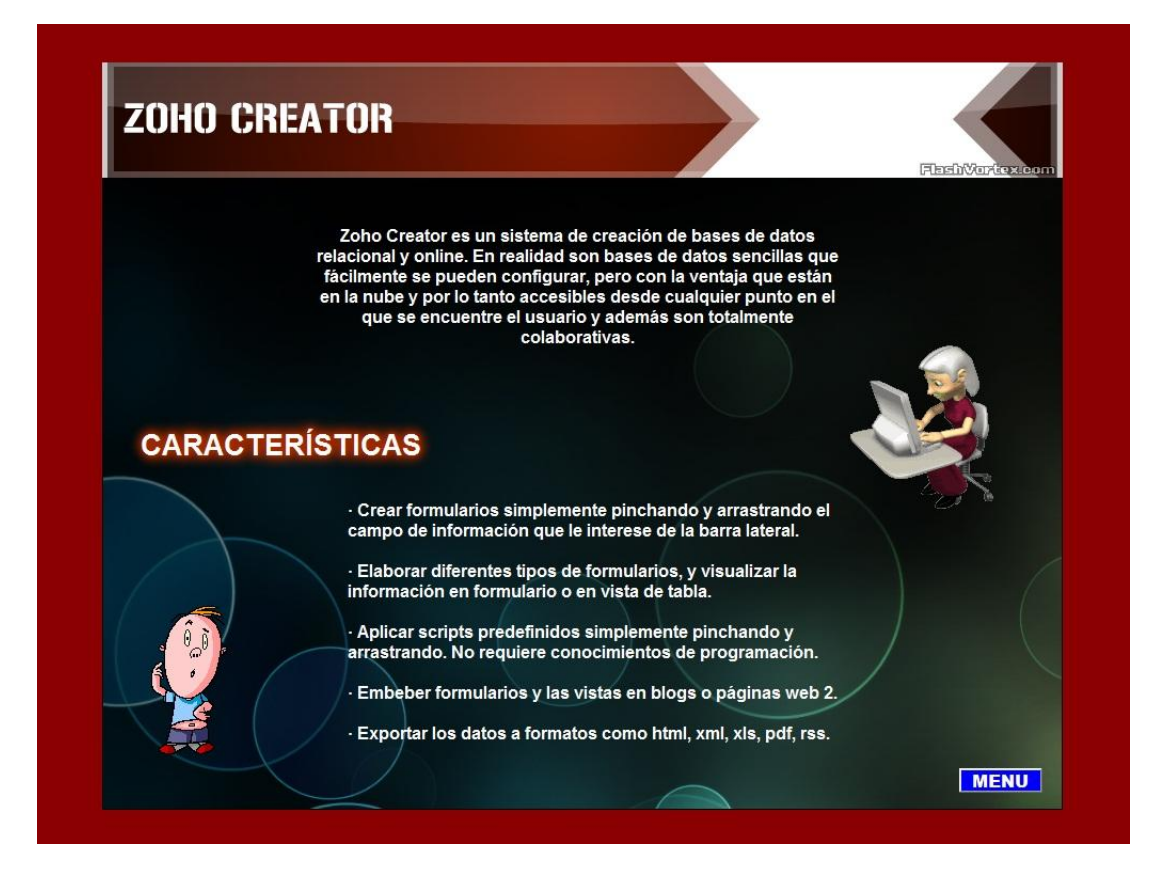

\_ En esta imagen observamos las opciones que tiene para Trabajar con ZohoCreator.(Que se puede hacer)

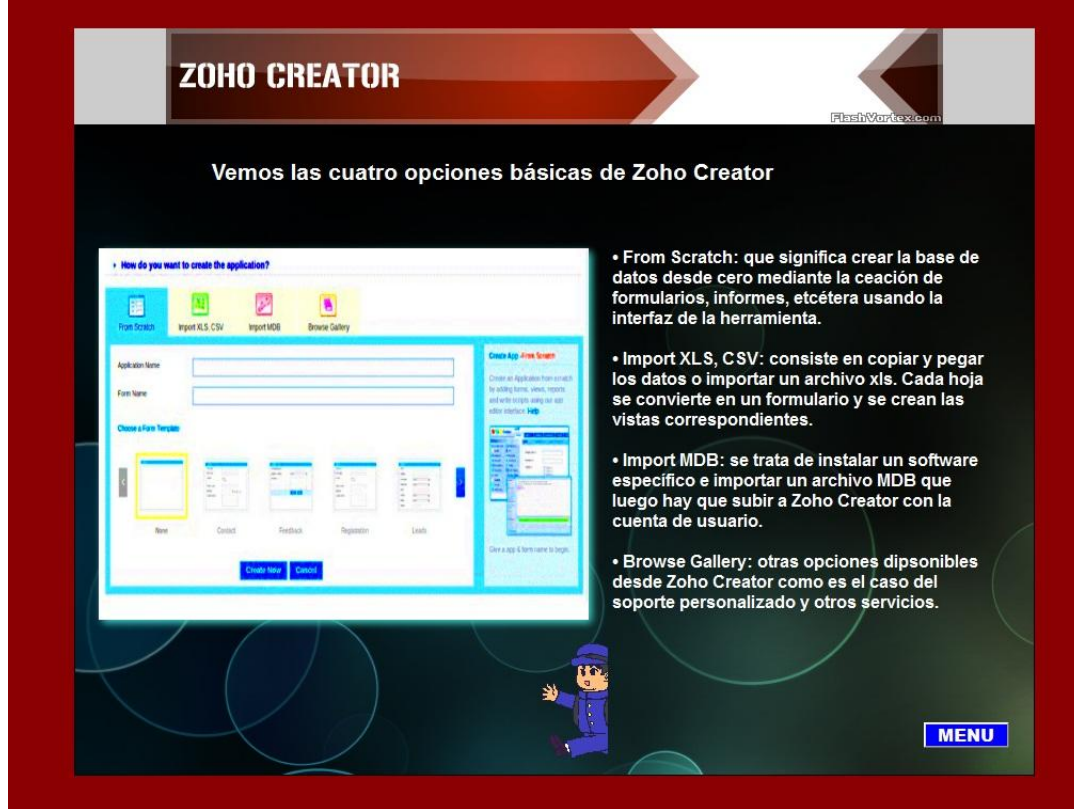

\_ Aquí vemos los pasos para la Creación de una cuenta y además cuenta con un video demostrativo. Esto sucede al dar clic en el botón que dice VIDEO, es la 2<sup>da</sup> imagen de esta hoja.

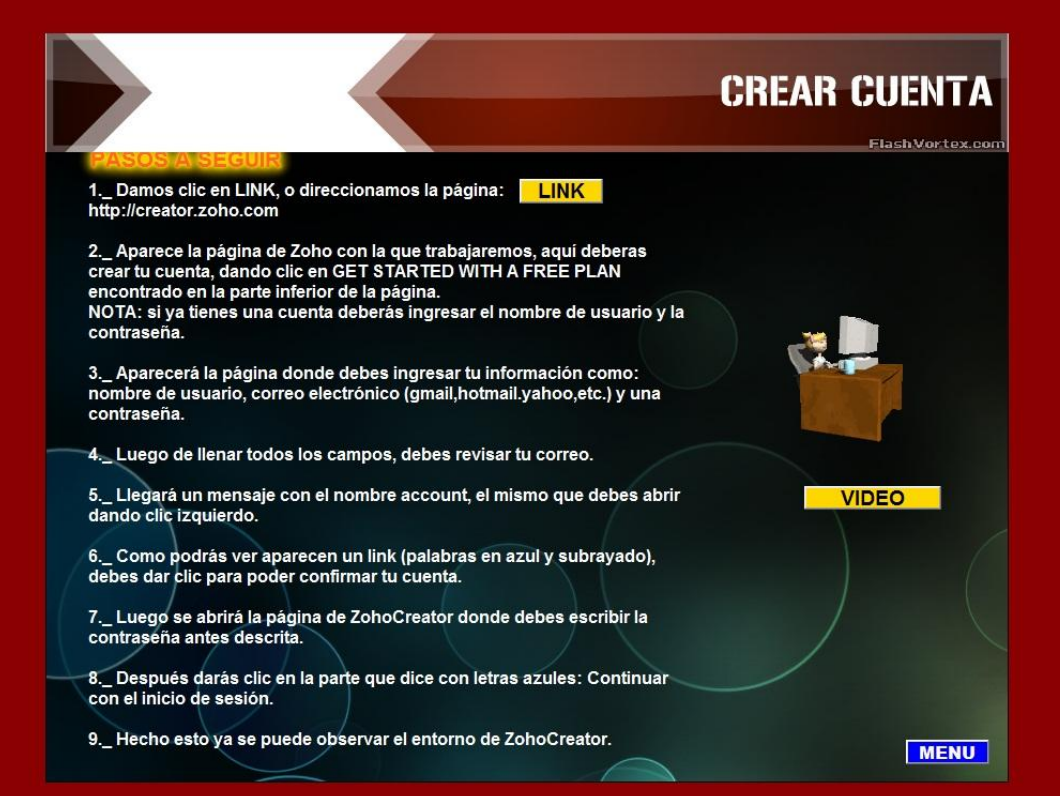

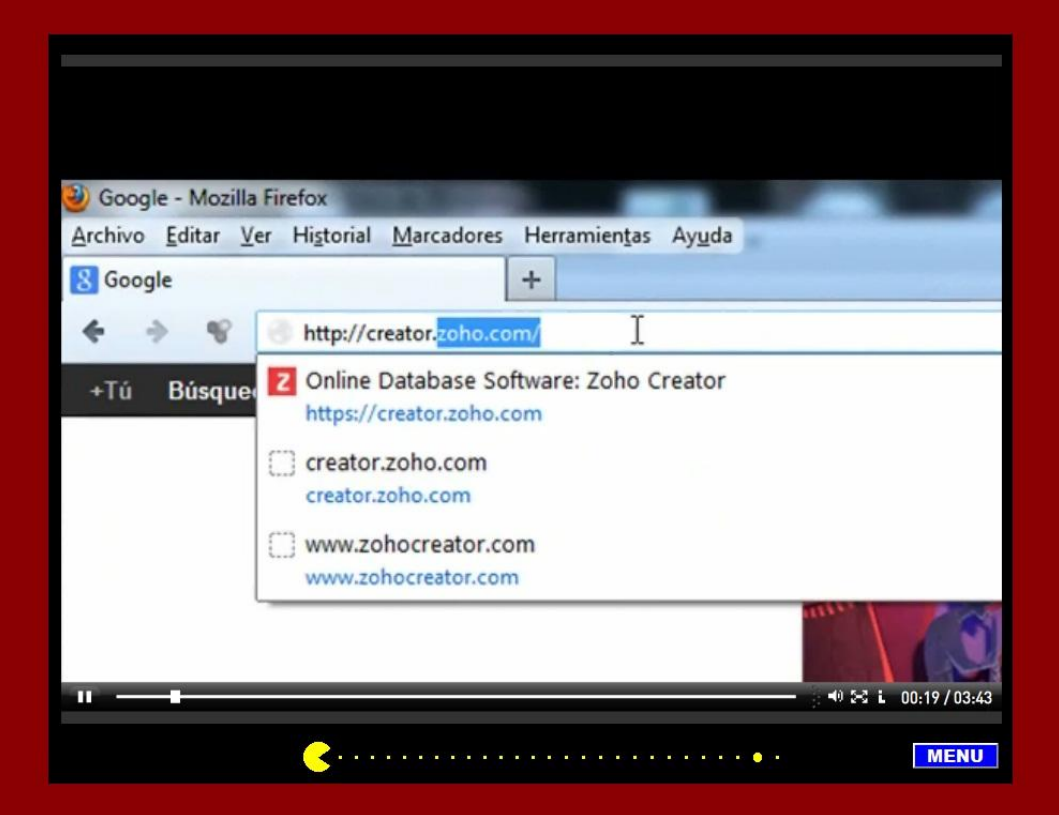

\_ Igual que lo anterior tenemos la Creación de una base de datos, sus pasos y también un video demostrativo detallando cada uno de los pasos ya escritos.

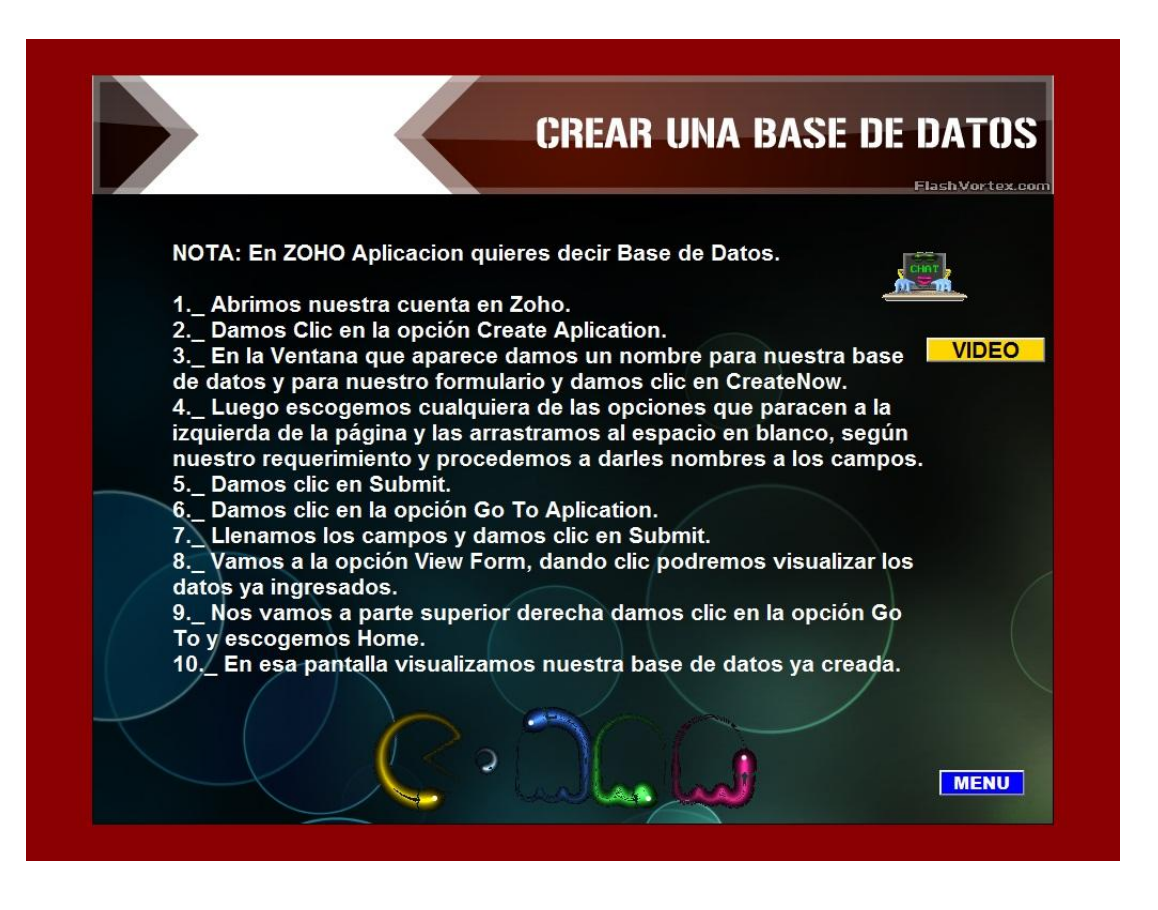

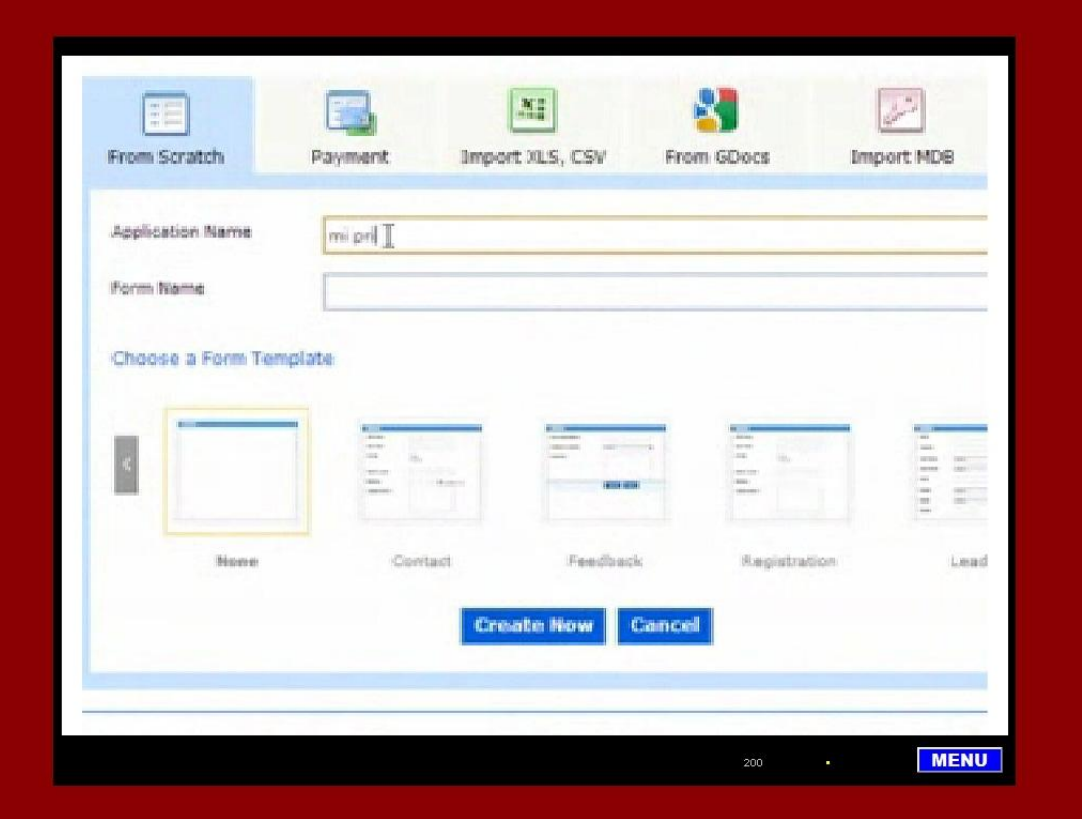

\_ A continuación, se muestran los botones que son más utilizados en esta Base Online y sobre todo para principiantes.

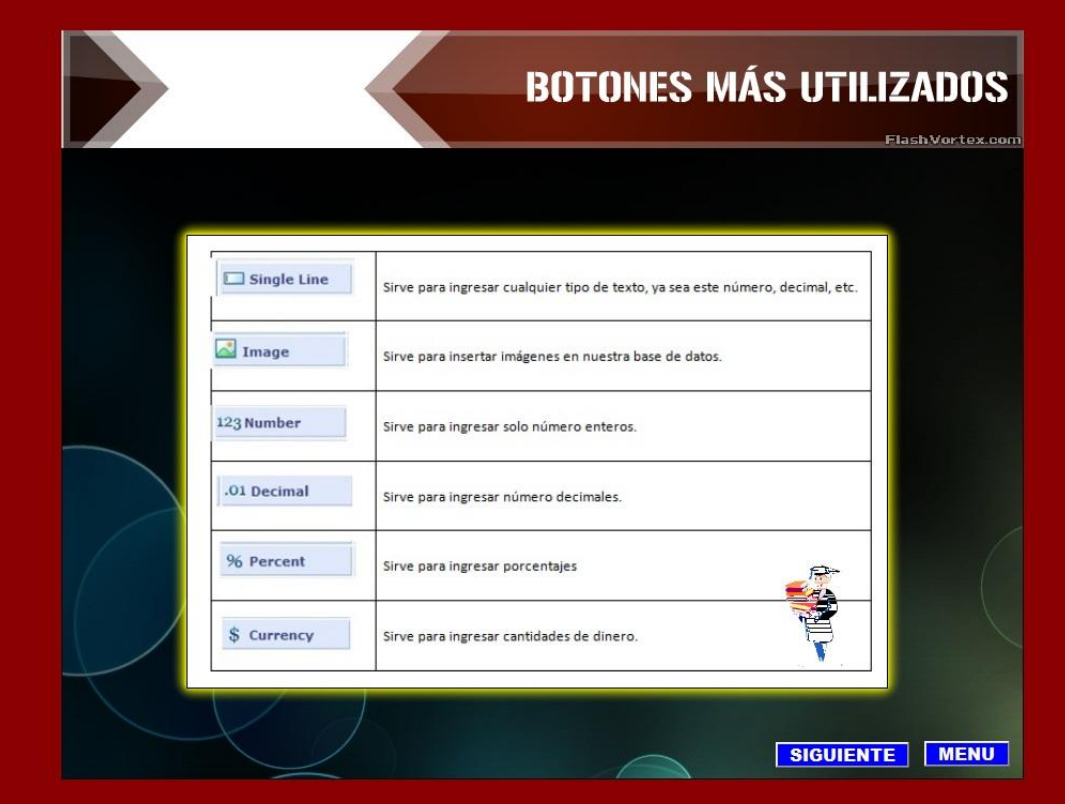

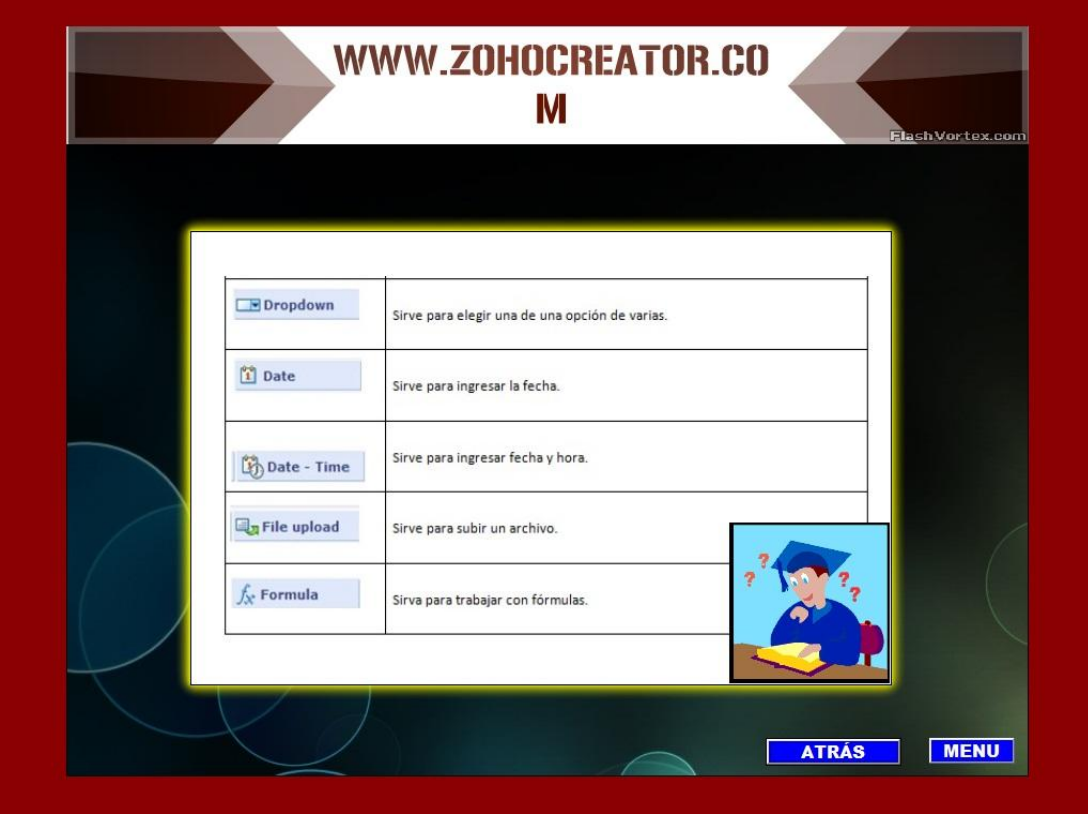

\_ Tenemos la Modificación de una base de Datos, esta se la puede hacer de dos maneras la N° 1 es cuando no estamos dentro de la aplicación (BBD), es decir solo se visualizan los nombres de las aplicaciones. Y la N° 2 es cuando estamos dentro de la aplicación.

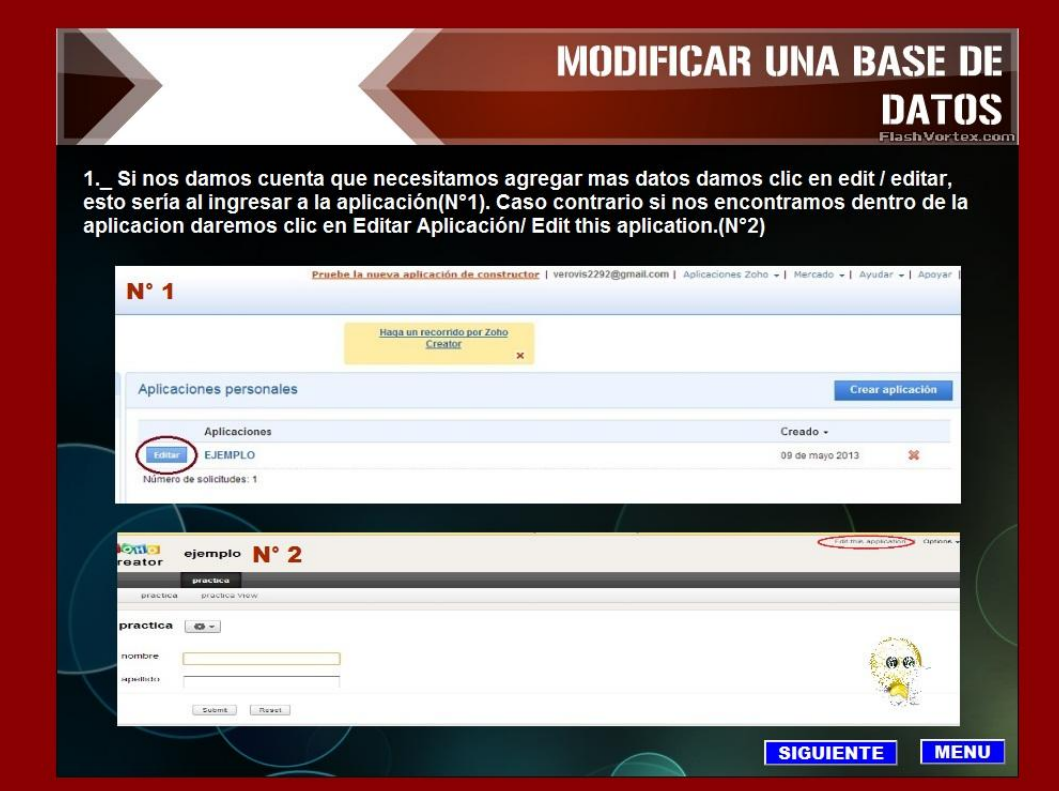

2.\_ Modificamos y añadimos las opciones que necesitemos; además<br>puedes validar los campos, al terminar damos clic en Done/Hecho.

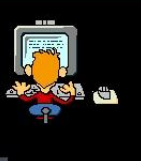

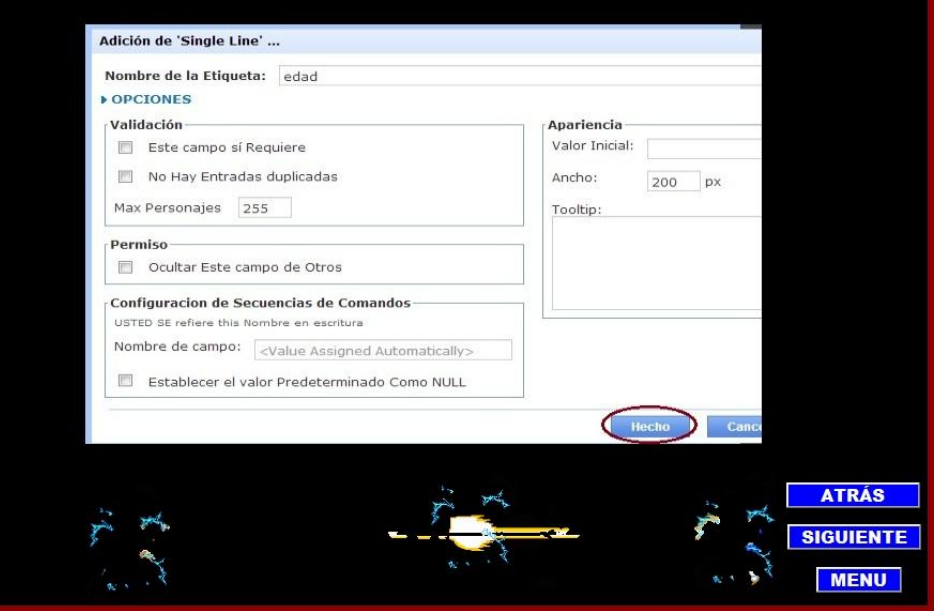

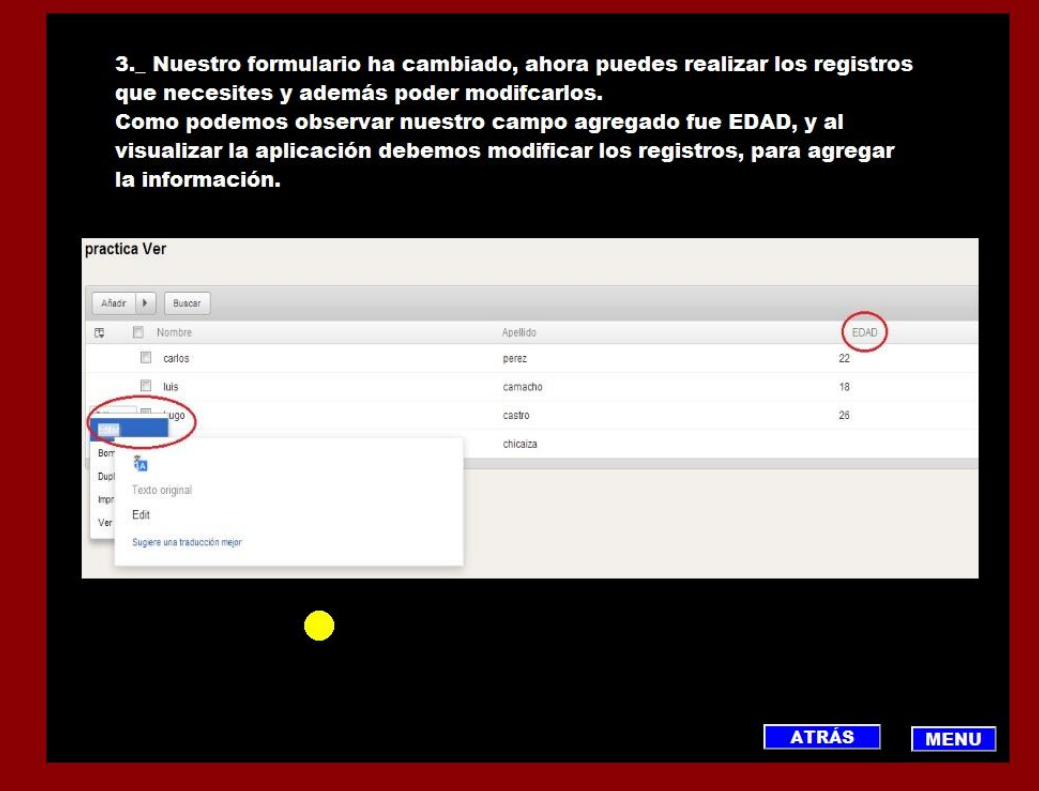

\_ El trabajar con Formulas en una base de Datos es común, por tal razón se a detalla información sobre esto en el proyecto y la utilización de dichas fórmulas en ZohoCreator mediante un video.

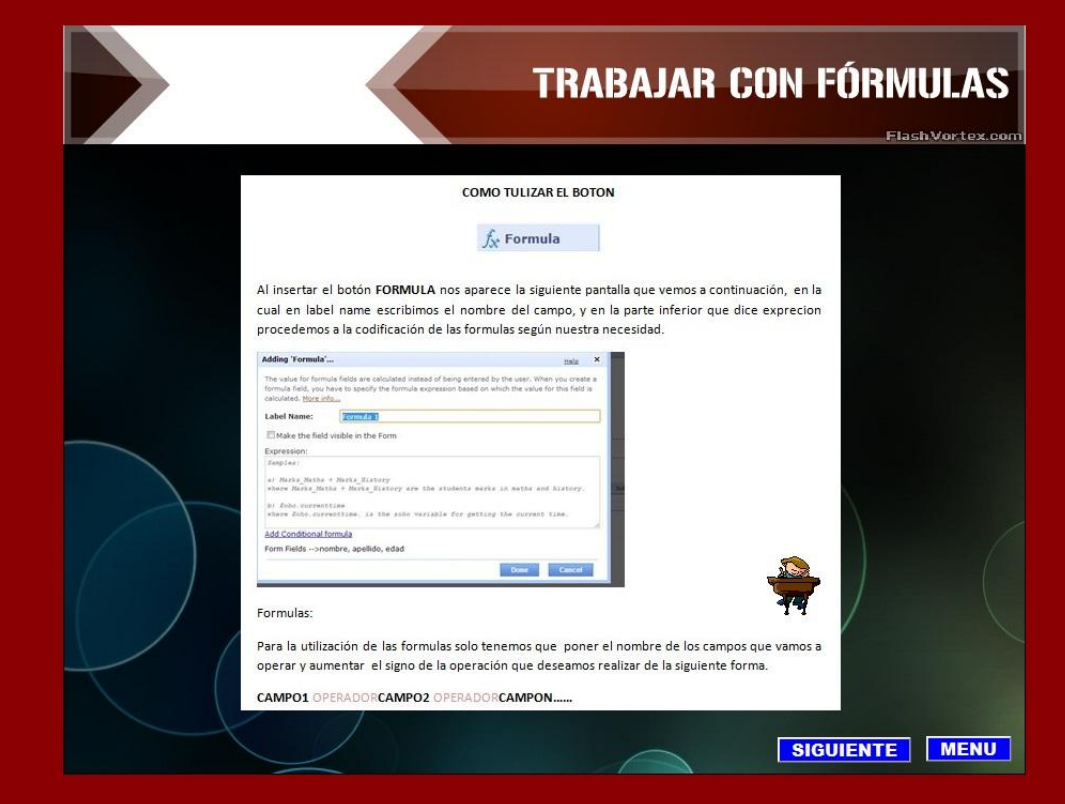

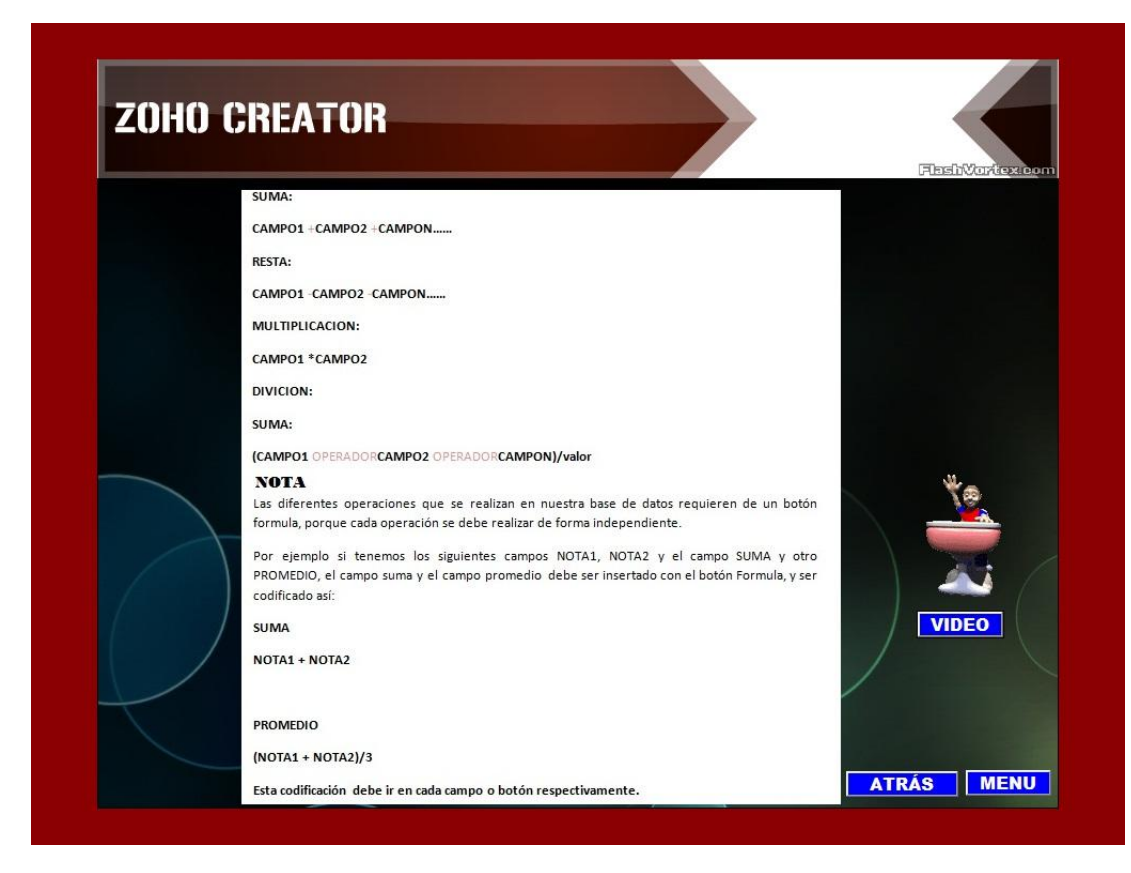

Esta imagen es el video que muestra, el cómo trabajar con fórmulas en ZohoCreator.

 $\overline{a}$ 

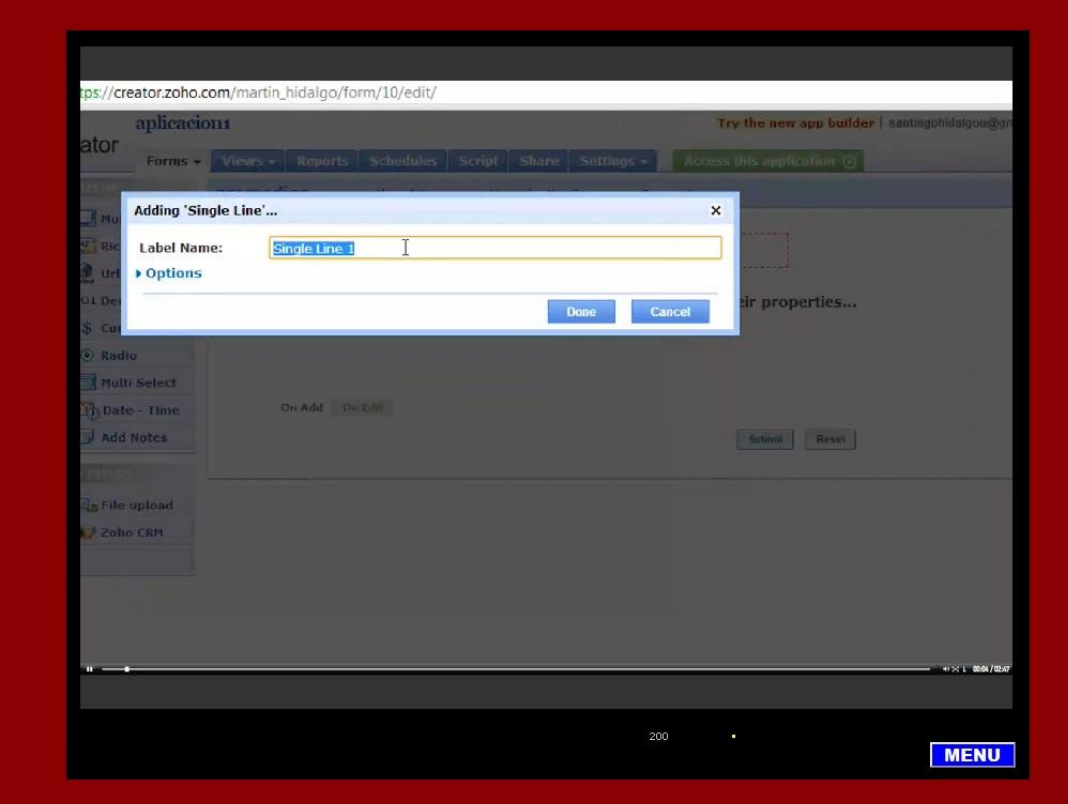

\_ En este cuadro se muestran los pasos de una forma rápida para Compartir la BDD, pero al dar clic en el botón PASOS aparecerán las siguientes imágenes de este, donde se muestra cada paso realizado en ZohoCreator.

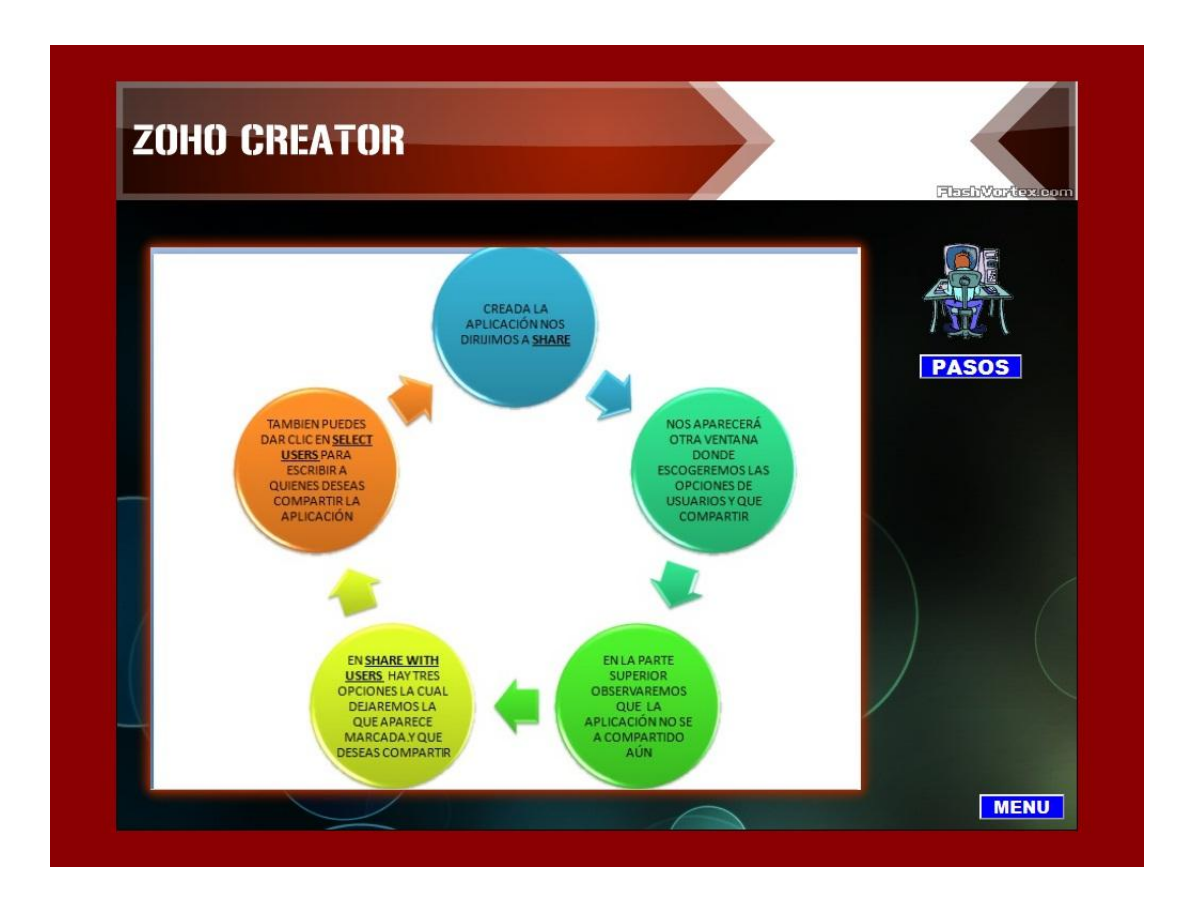

Paso 1

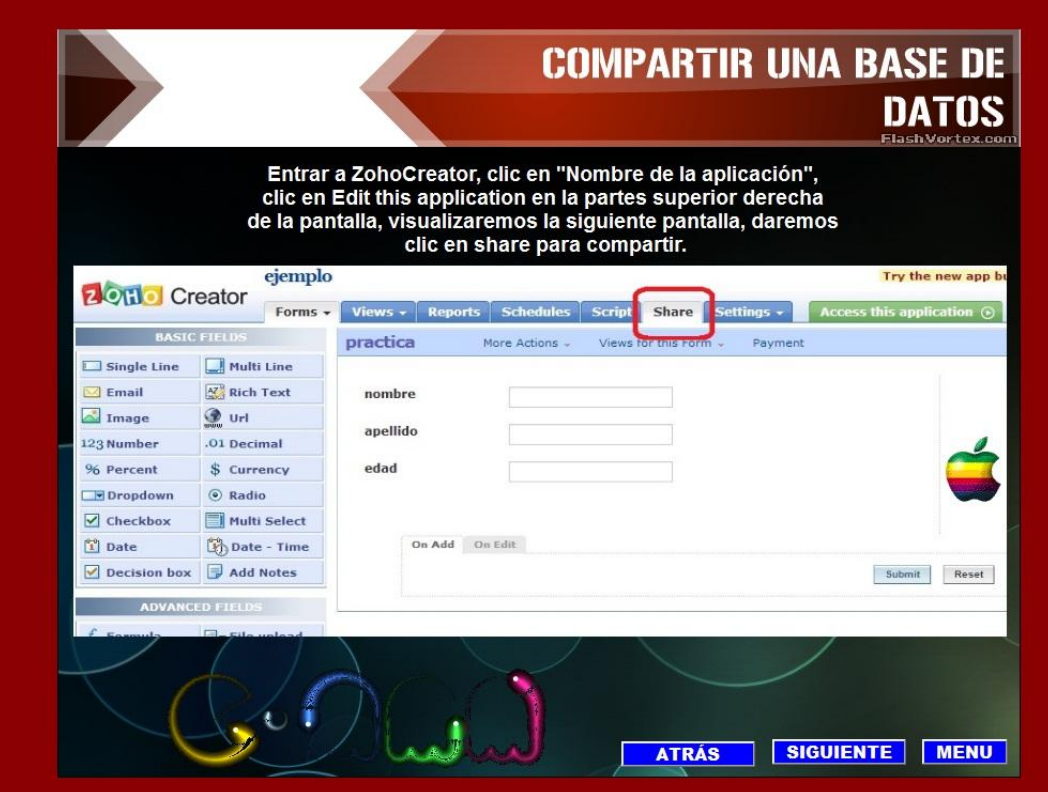

## Paso 2

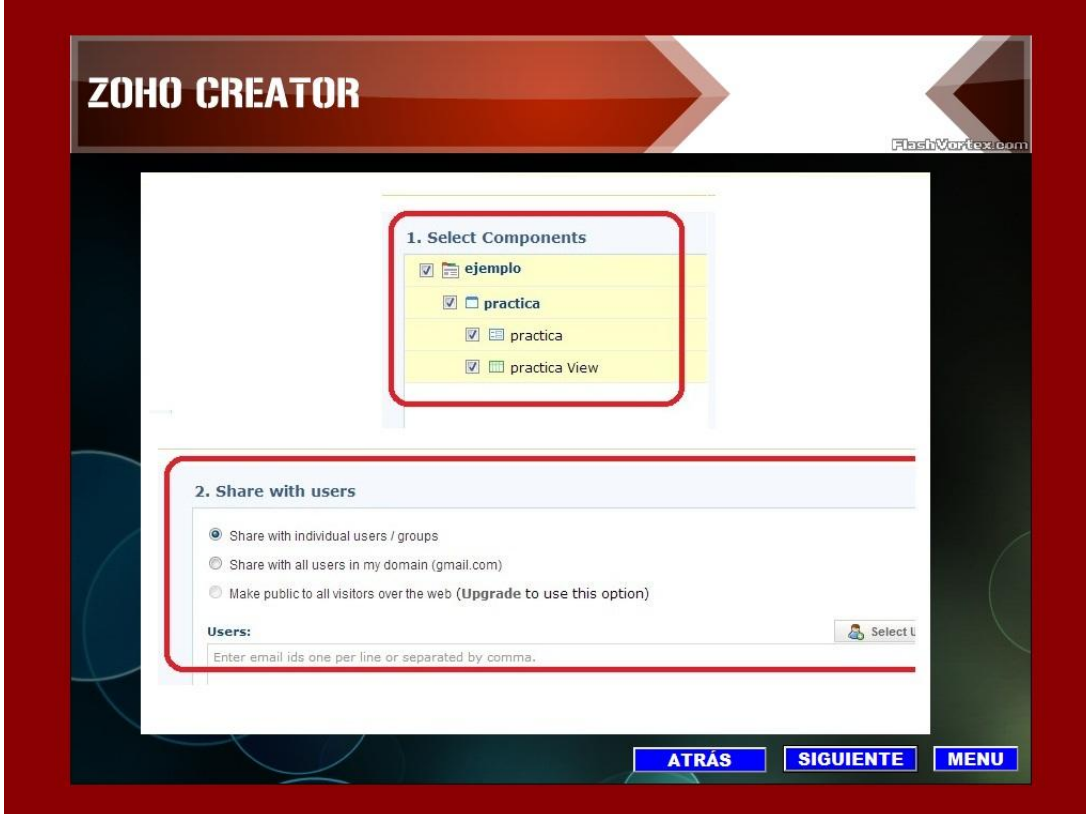

## Paso 3

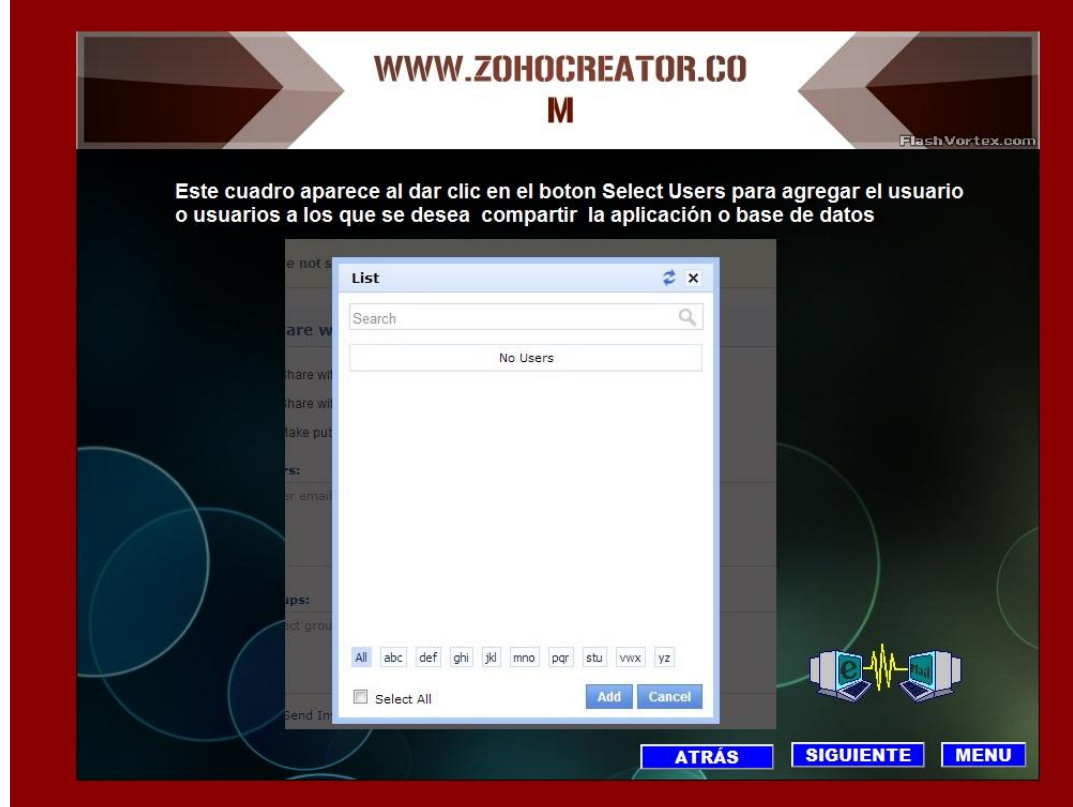

## Paso 4

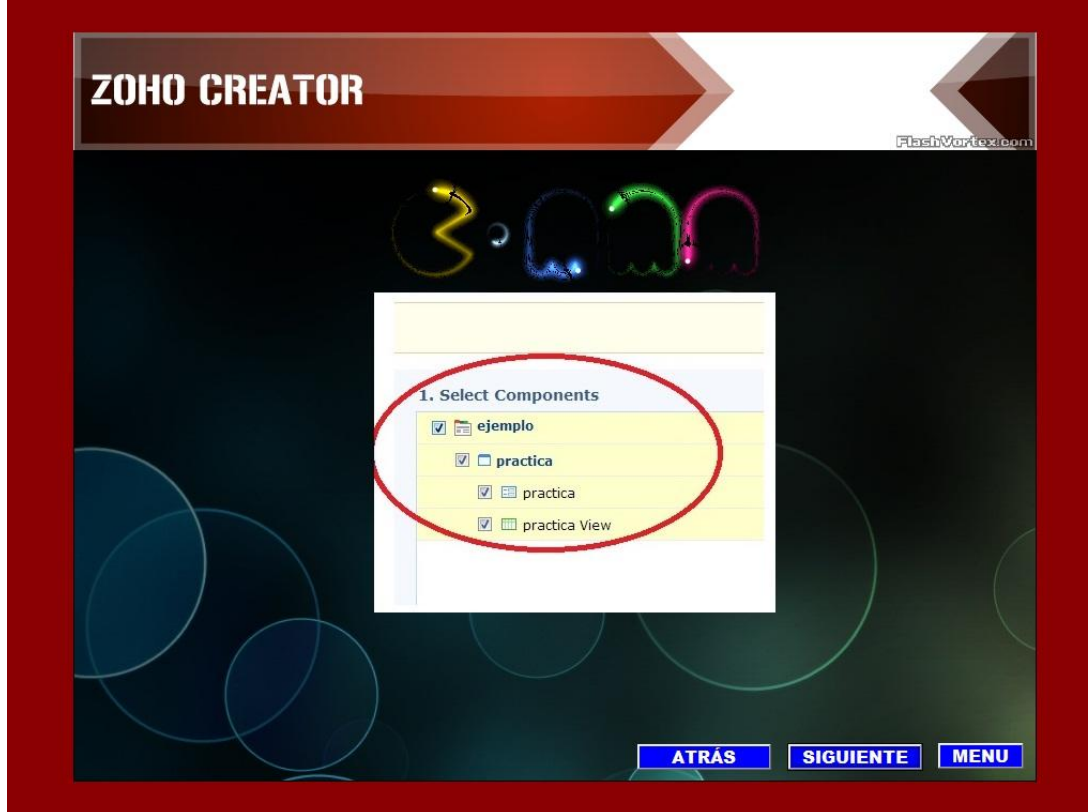

Paso 5

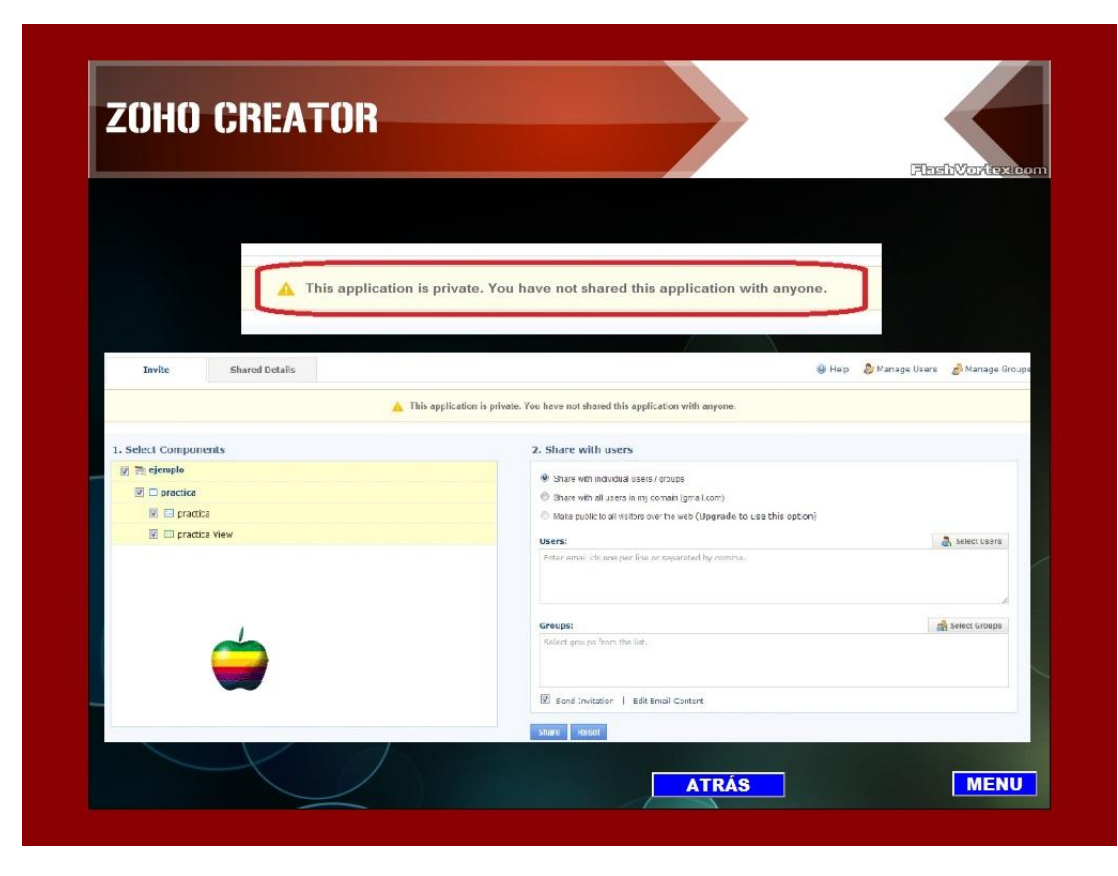

\_ En la imagen de Trabajar con ZohoCreator se mencionaba que una de las opciones básicas que este tiene, es el de poder subir un a base de datos creada en EXCEL,ACCESS y otros más. La imagen que se muestra a continuación se trata de un video en el que muestra la secuencia que se debe seguir para lograr subir una base de datos creada.

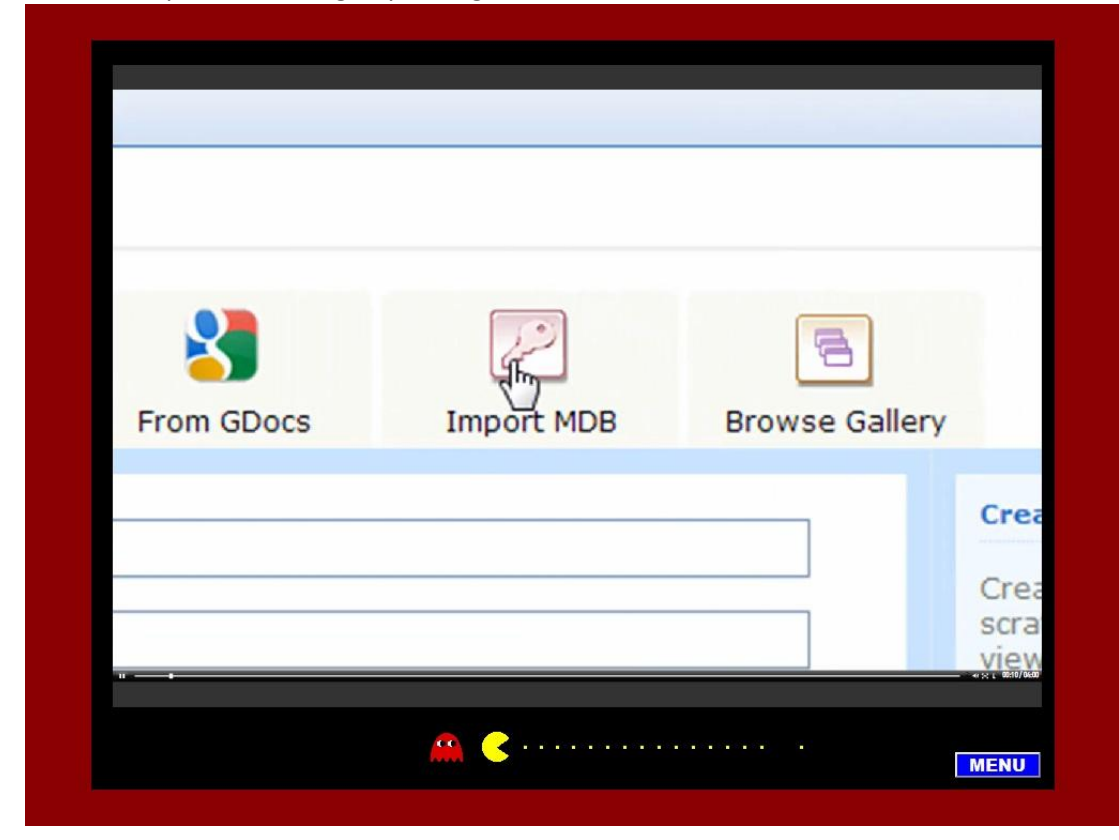

\_ Terminada la aplicación si necesitas Generar Informes, esta Base Online te lo permite de una forma rápida y sencilla, a continuación los siguientes pasos.

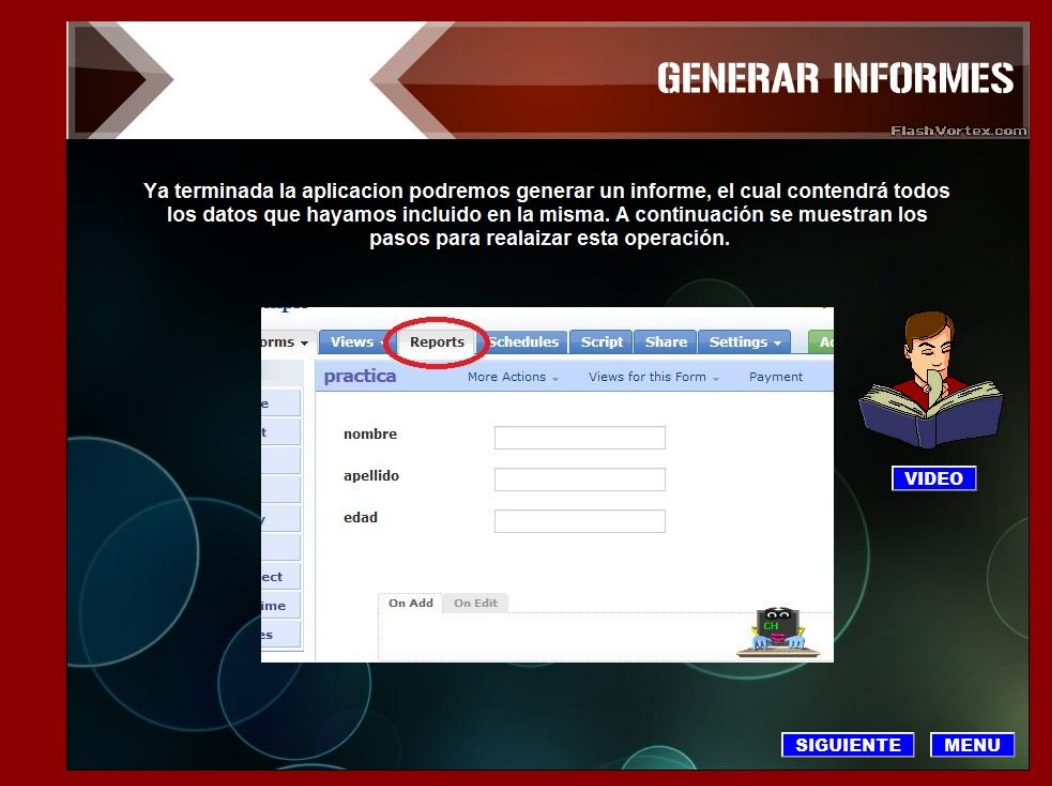

## PASO 2

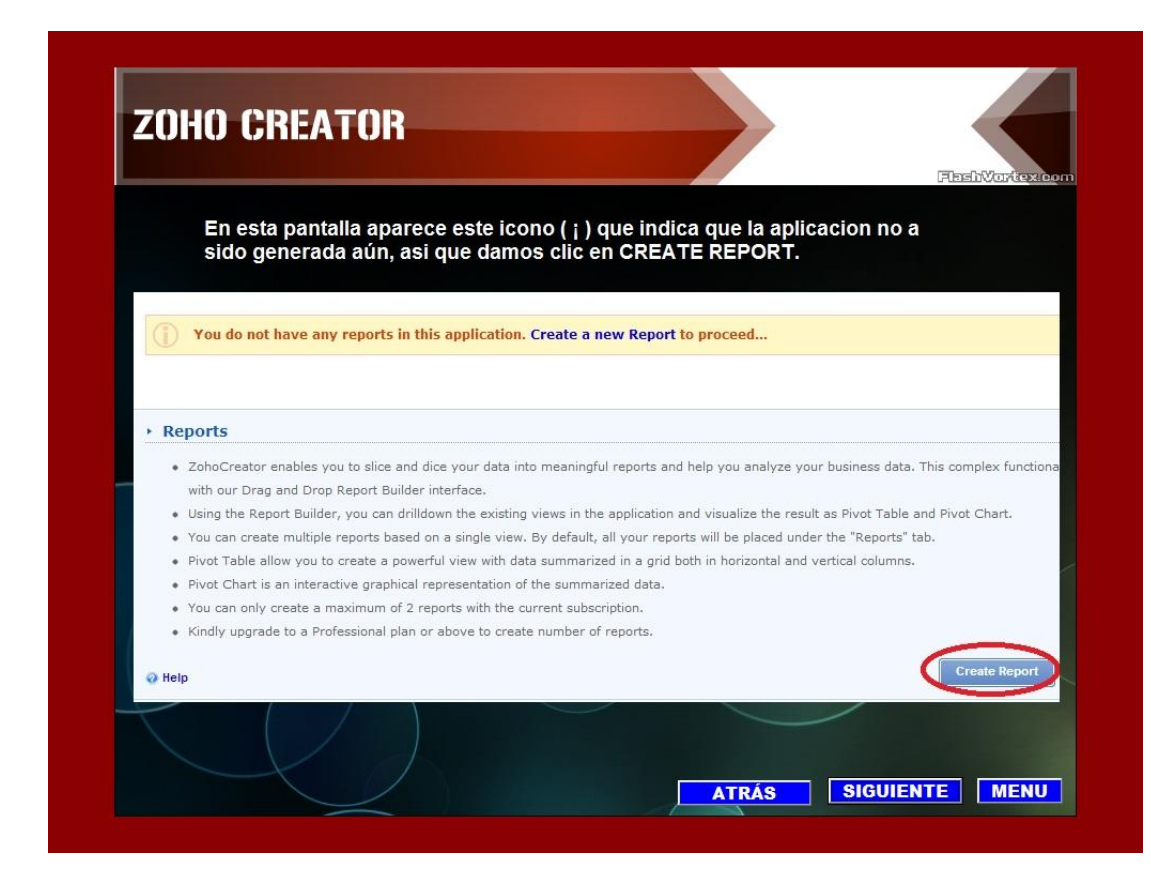

PASO3

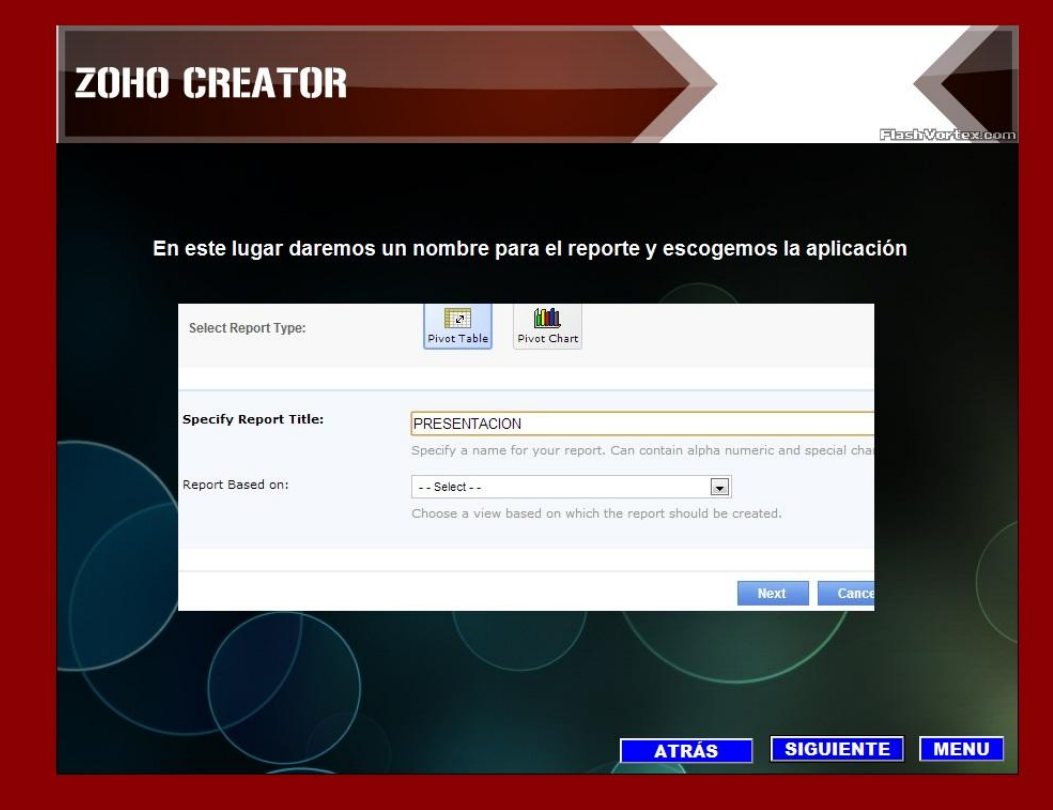
#### PASO 4

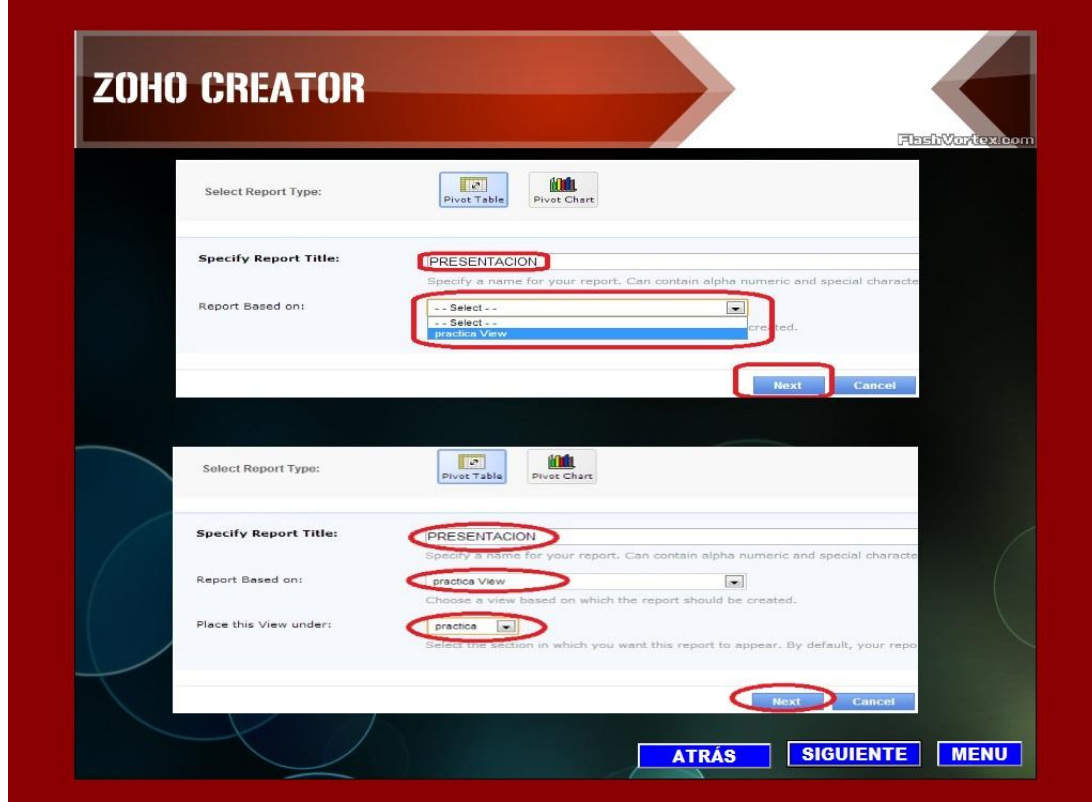

### PASO 5

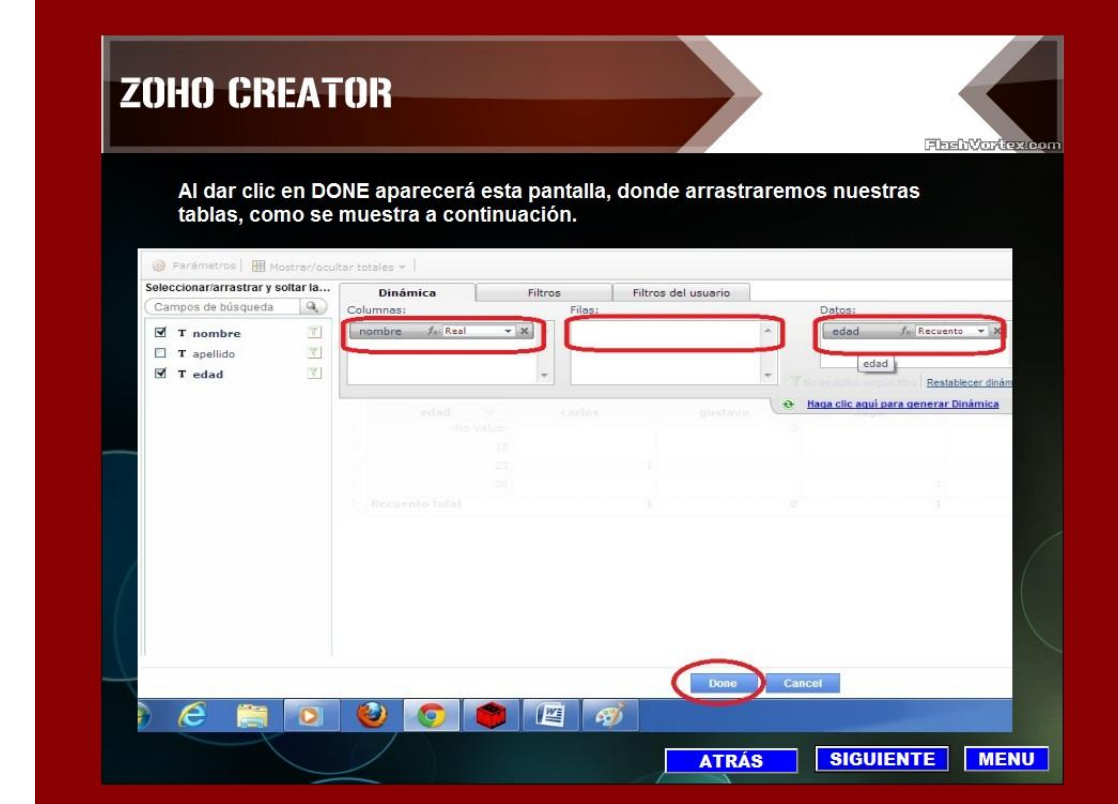

#### PASO 6

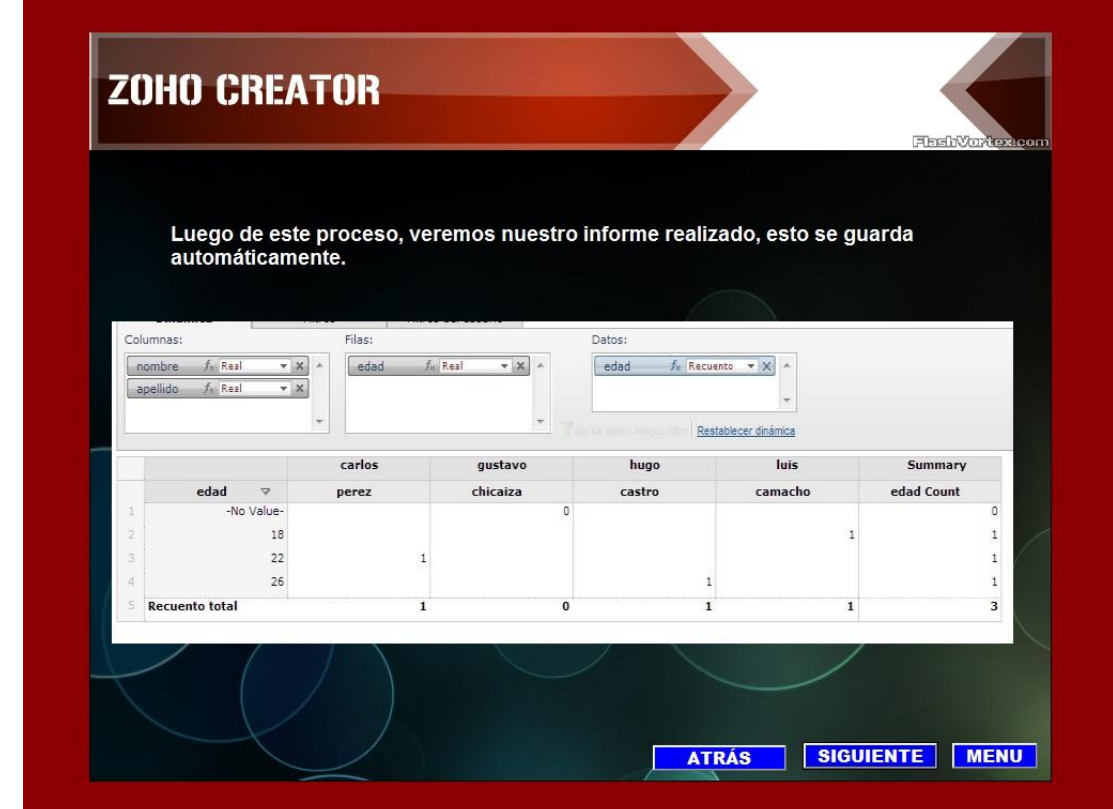

### **VIDEO**

\_ En esta imagen tenemos una parte del video capturado donde claramente se ve la Opción Create Report para la generación de los reportes.

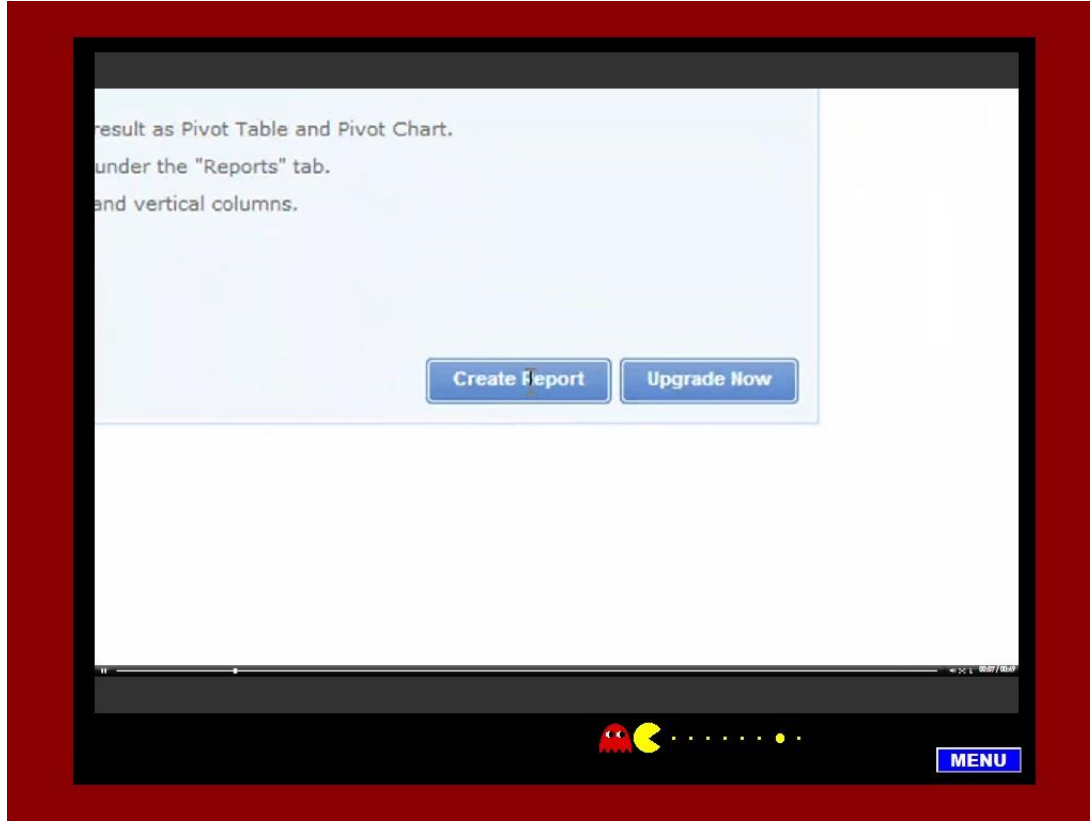

\_ Para medir los conocimientos que brinda este Tutorial se realizó una pequeña evaluación, esta evaluación trata sobre todo lo expuesto en el proyecto.

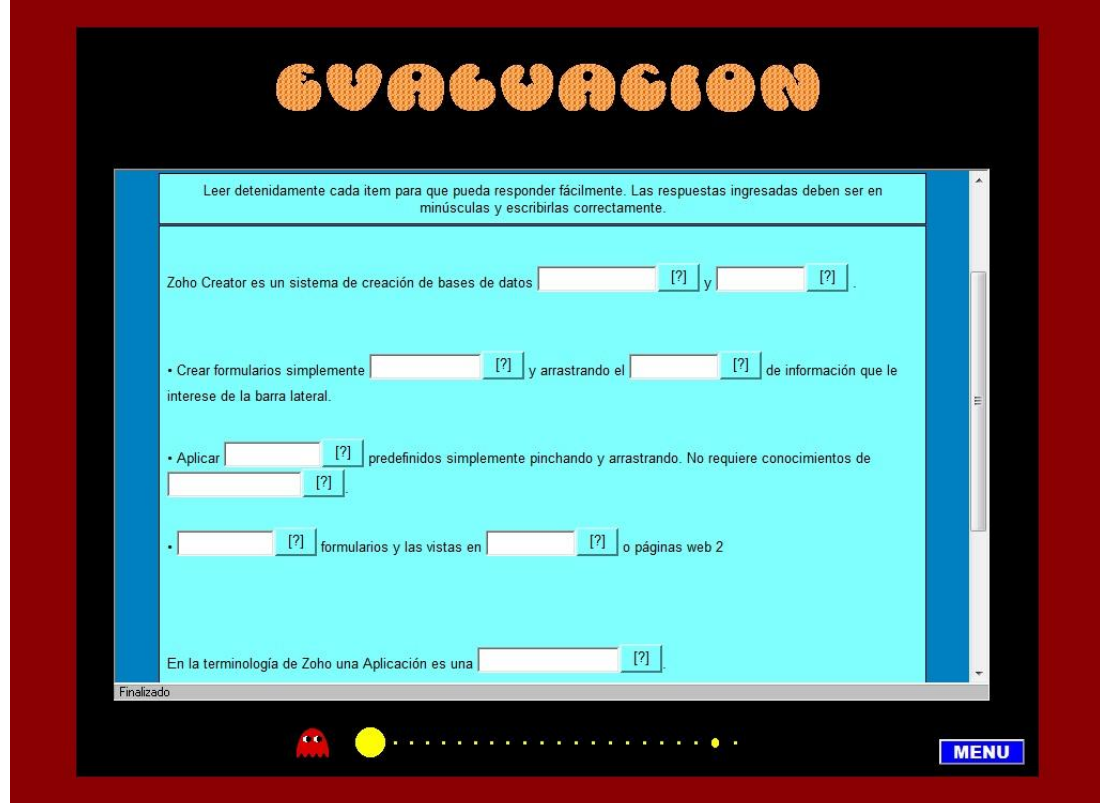

\_ La imagen que se muestra a continuación es la imagen de finalización del Tutorial.

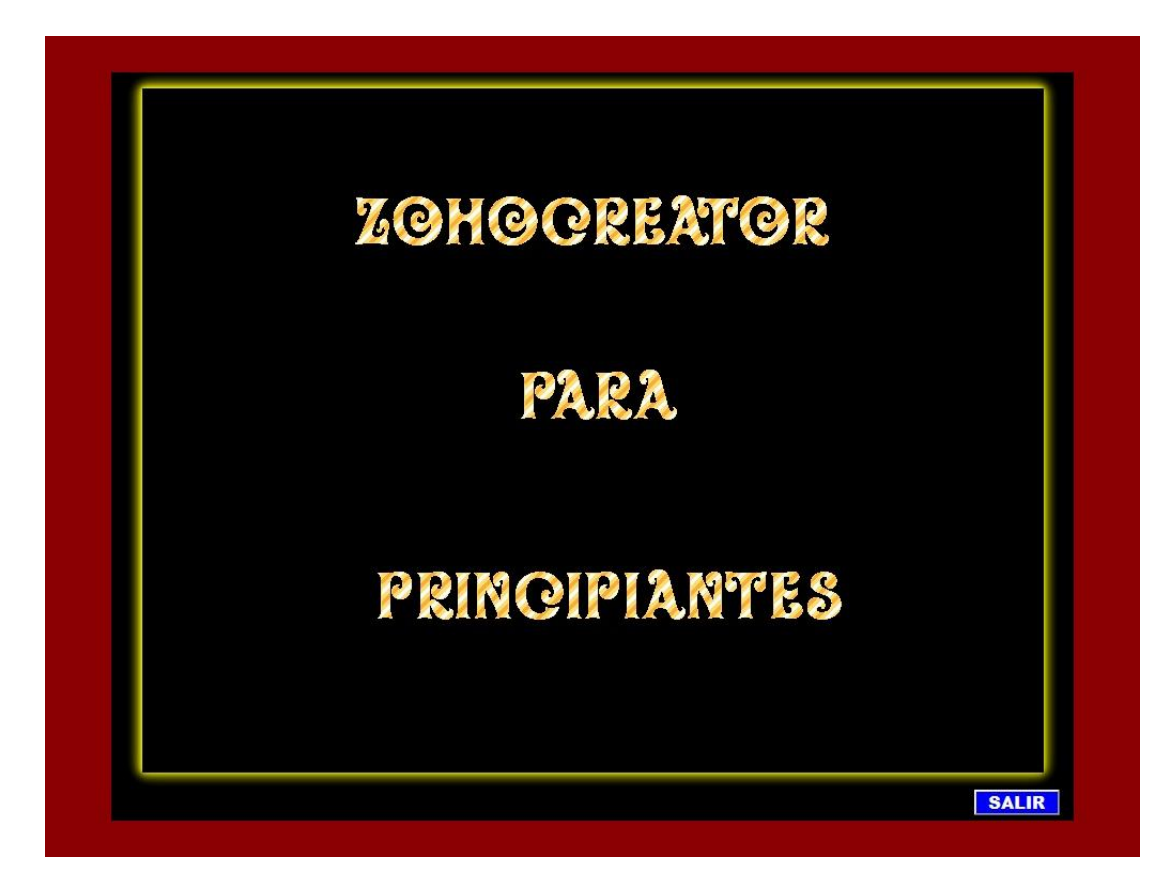

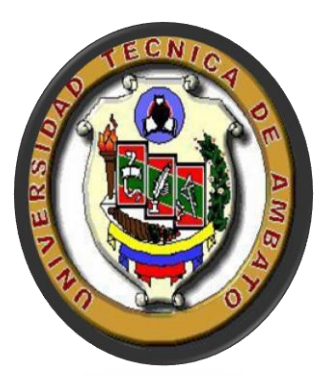

# **UNIVERSIDAD TÈCNICA DE**

## **AMBATO**

## **FACULTAD DE CIENCIAS HUMANAS Y DE LA EDUCACIÒN**

## **DOCENCIA EN INFORMÀTICA**

### **INFORME DEL PROYECTO DE VINCULACIÒN CON LA COLECTIVIDAD "SOFTWARE EDUCATIVO UBUNTU"**

**Autores: Marlon Morocho** 

 **Elizbeth Ponluisa**

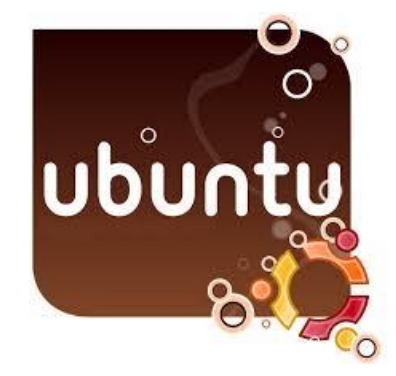

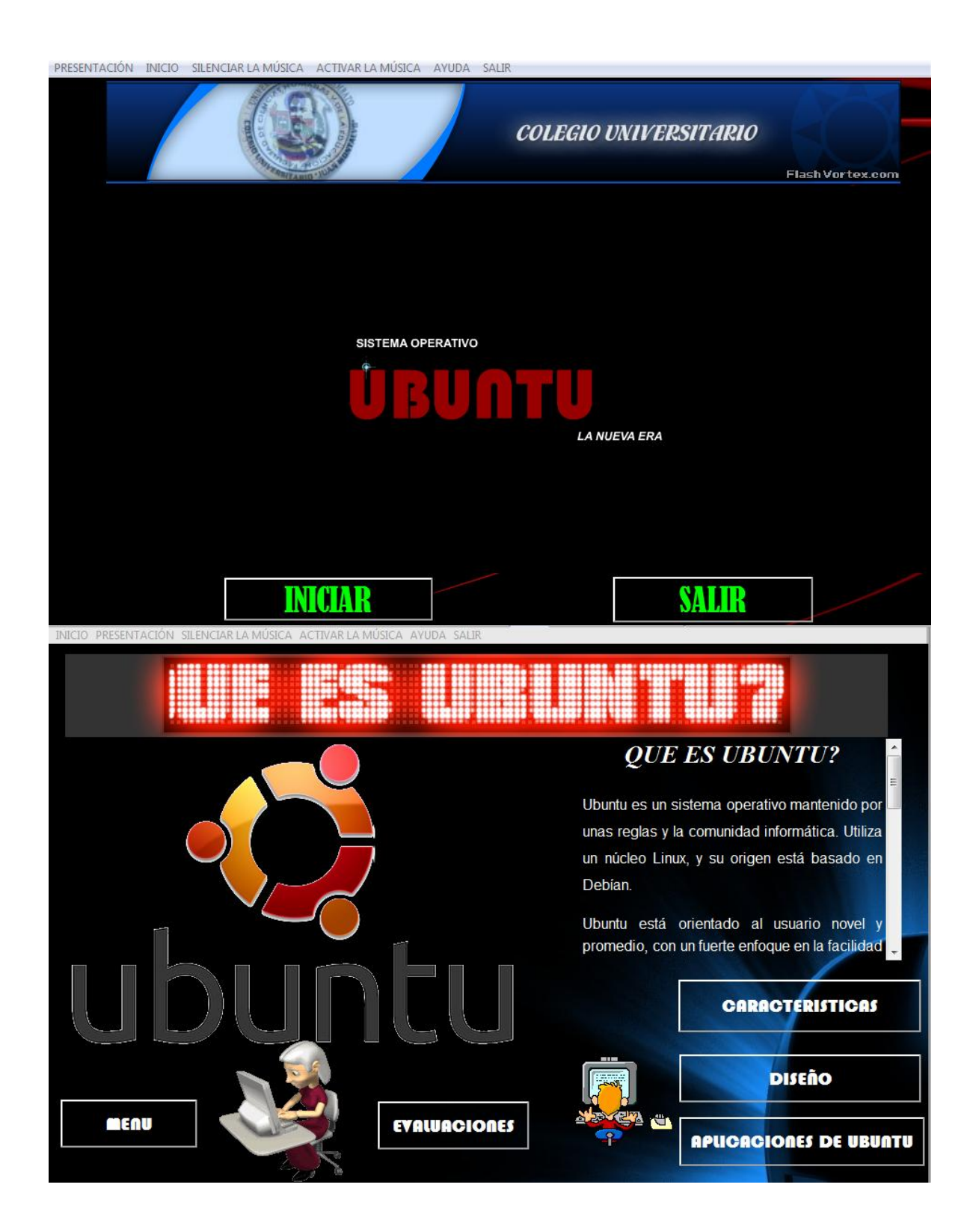

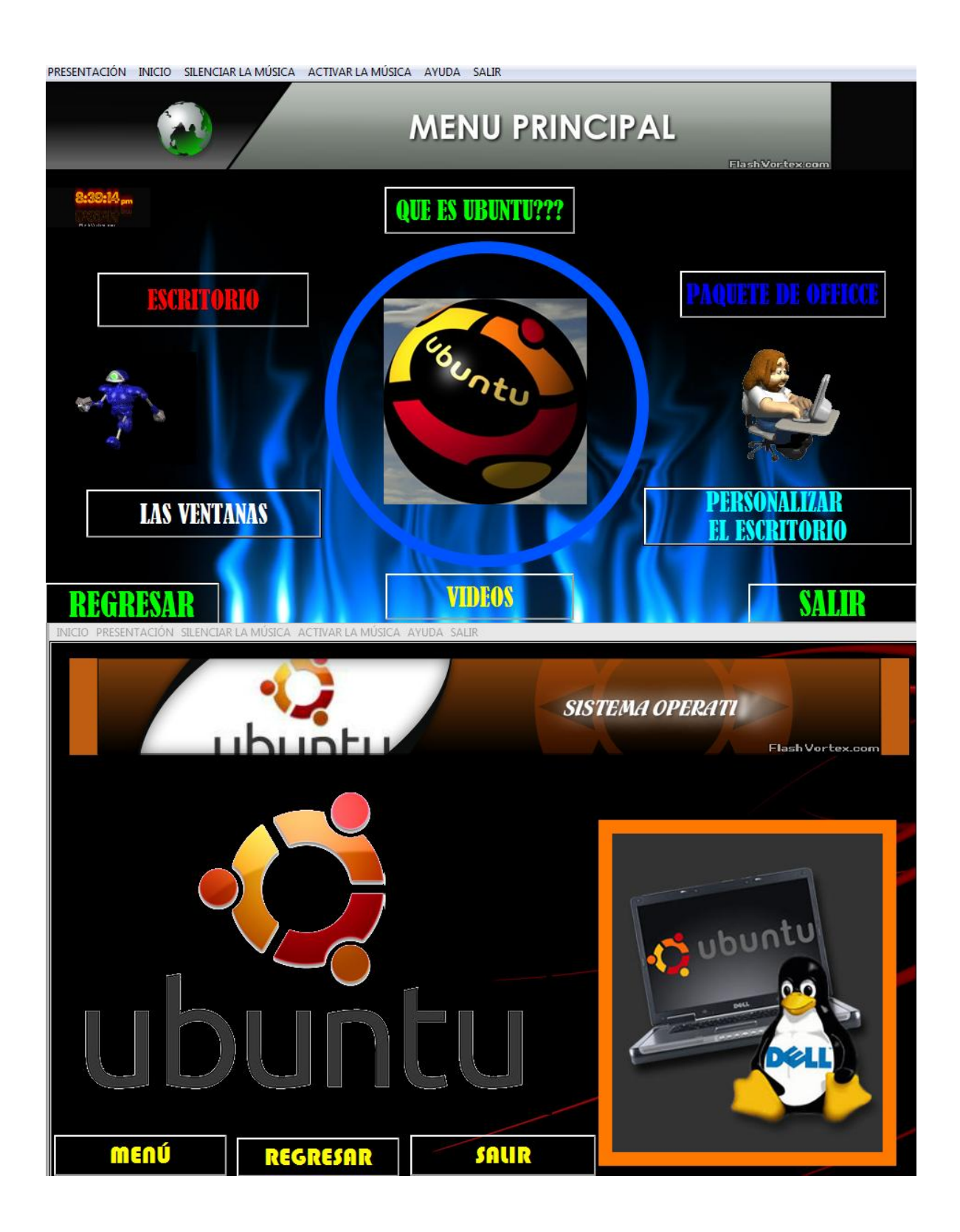

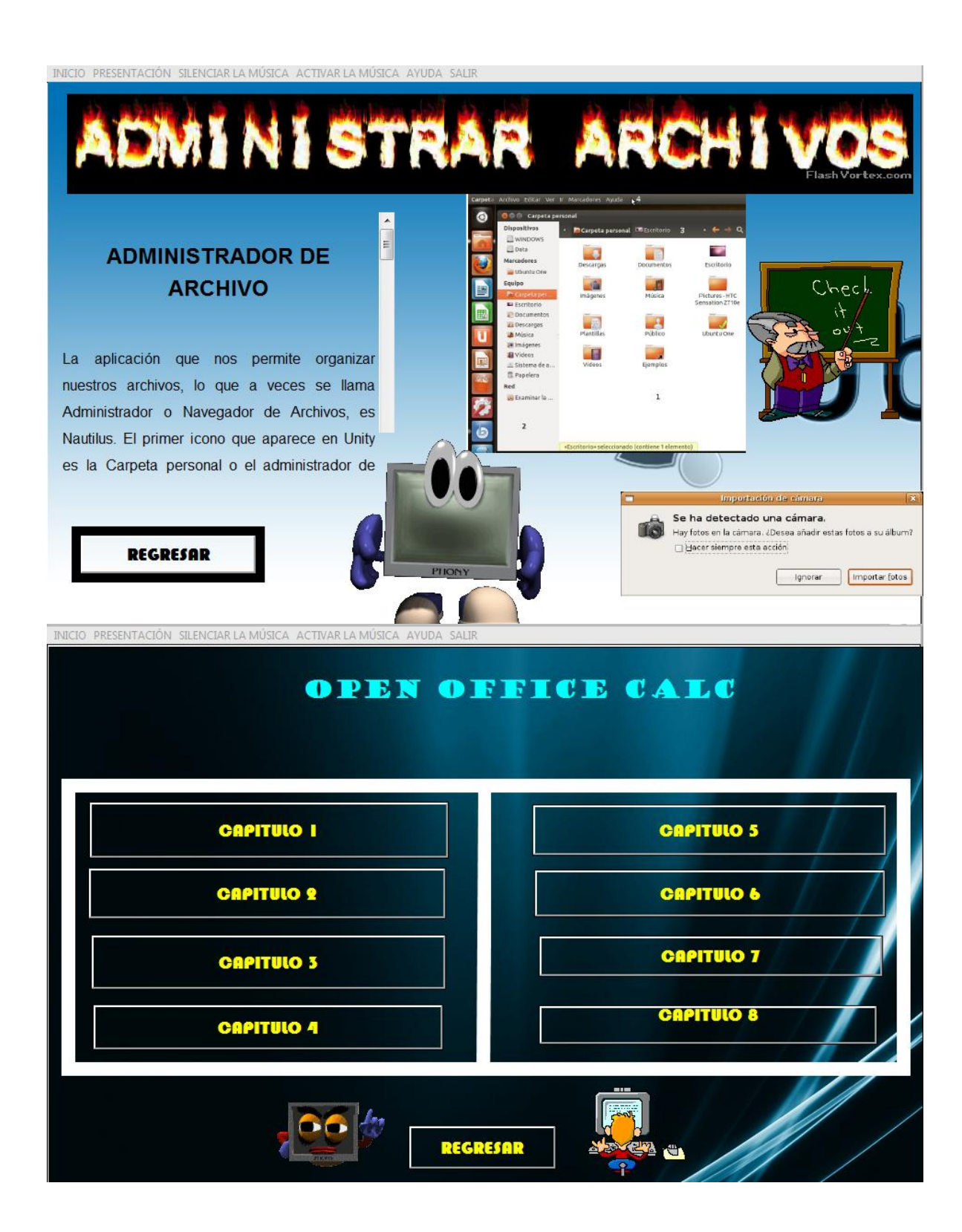

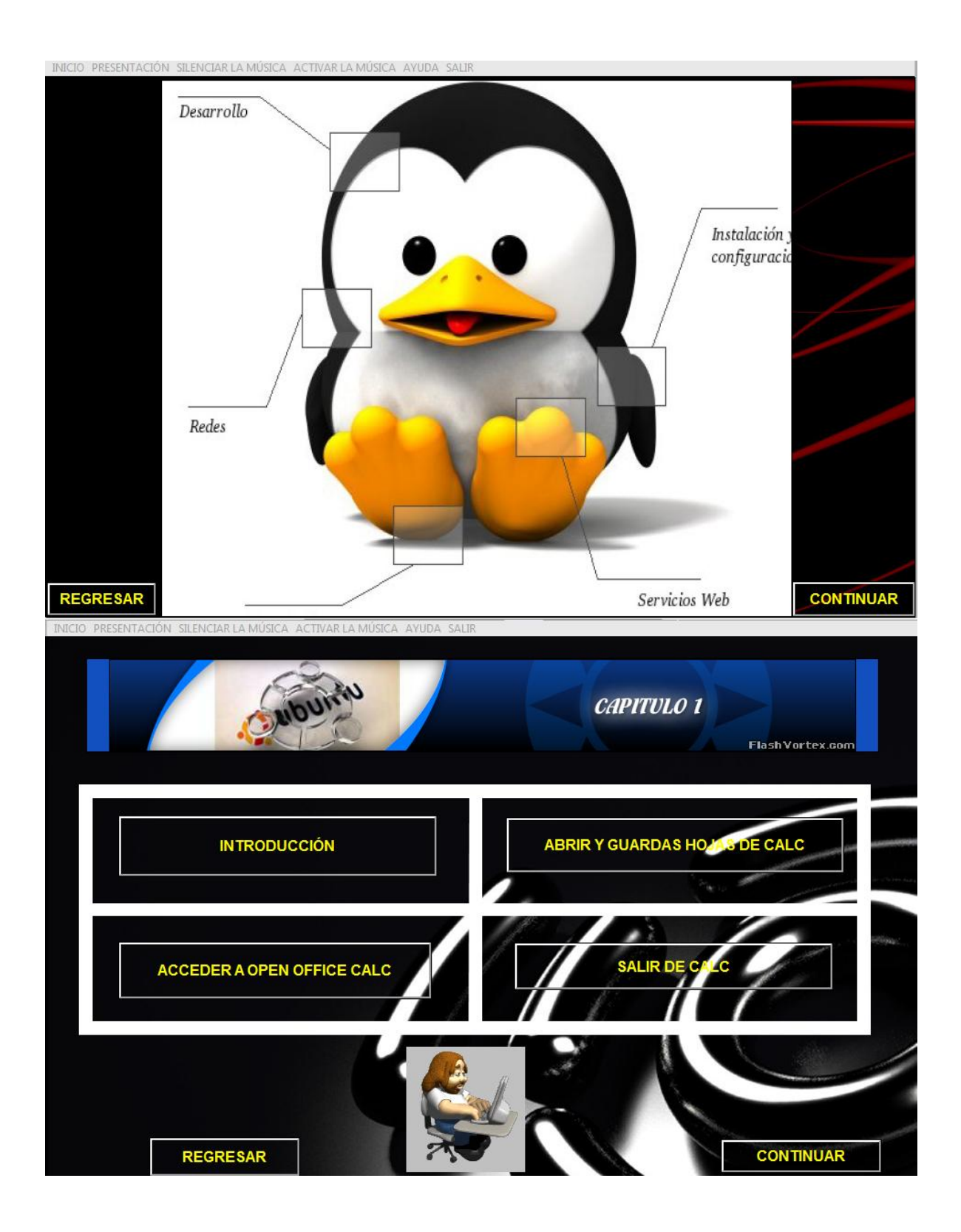

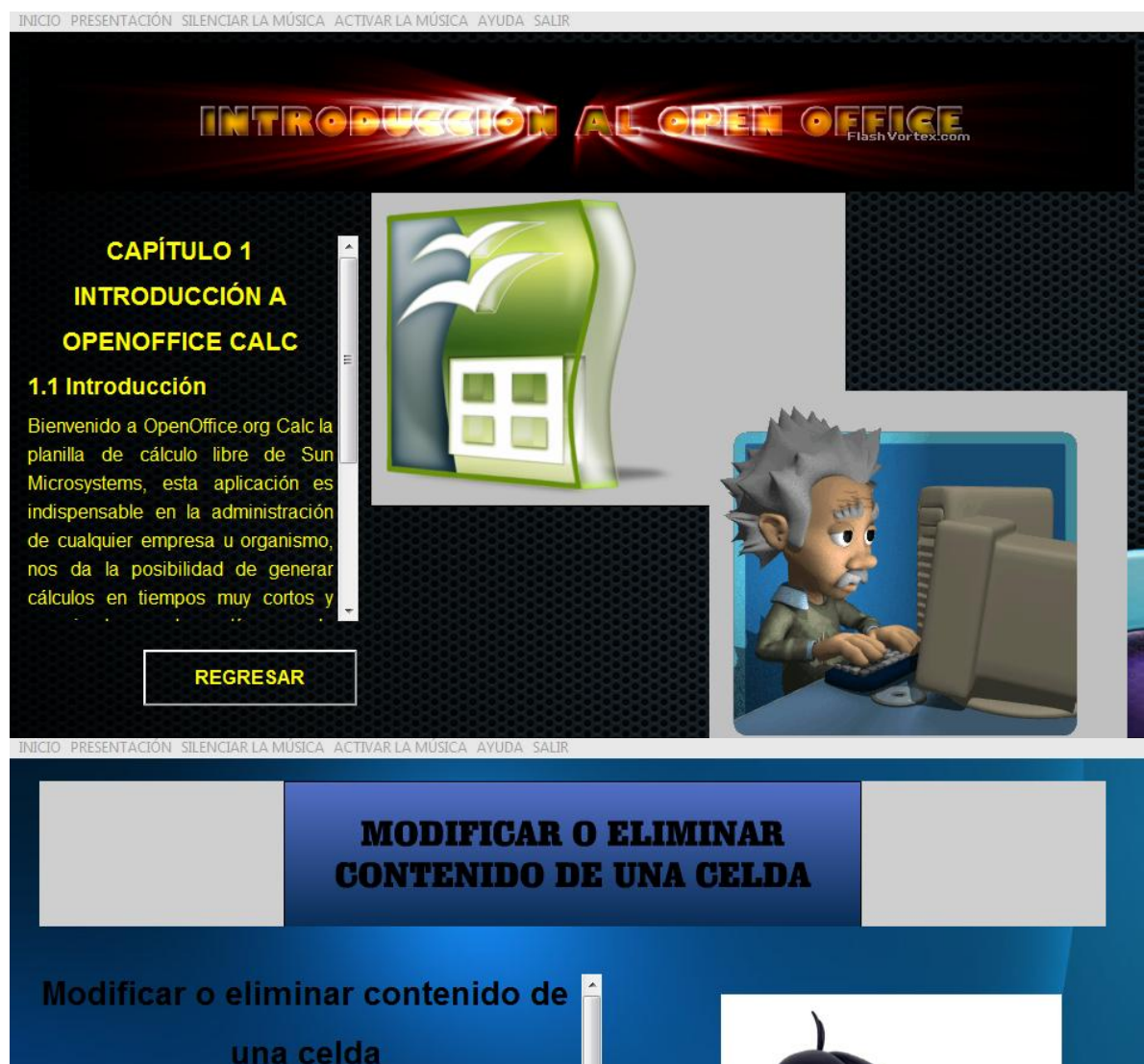

Para modificar el contenido de una celda, es posible realizar

alguna de las siguientes operaciones:

Seleccionar la celda y realizar un doble clic de ratón

Seleccionar la celda y a continuación pulsar la tecla F2

Al realizar alguna de estas operaciones, es posible editar e

contenido de la celda. Con las teclas de dirección puede -

**REGRESAR** 

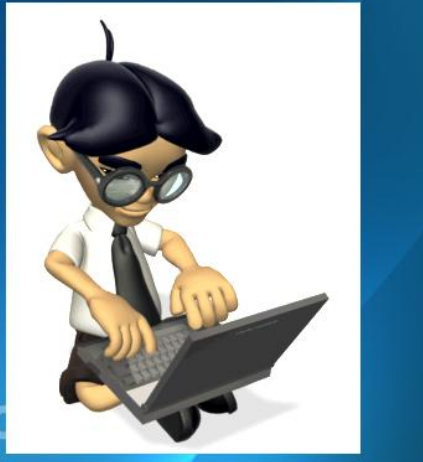

80

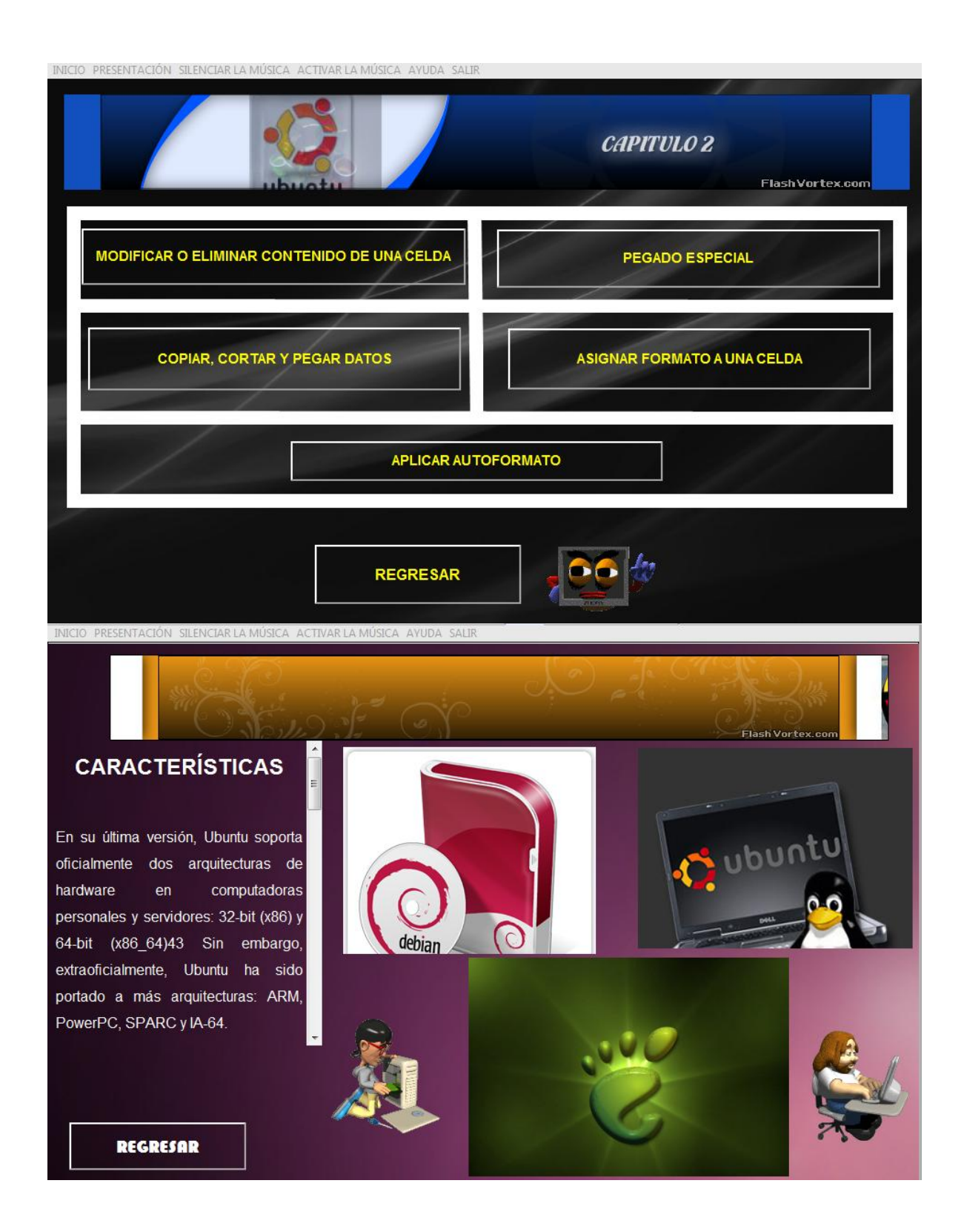

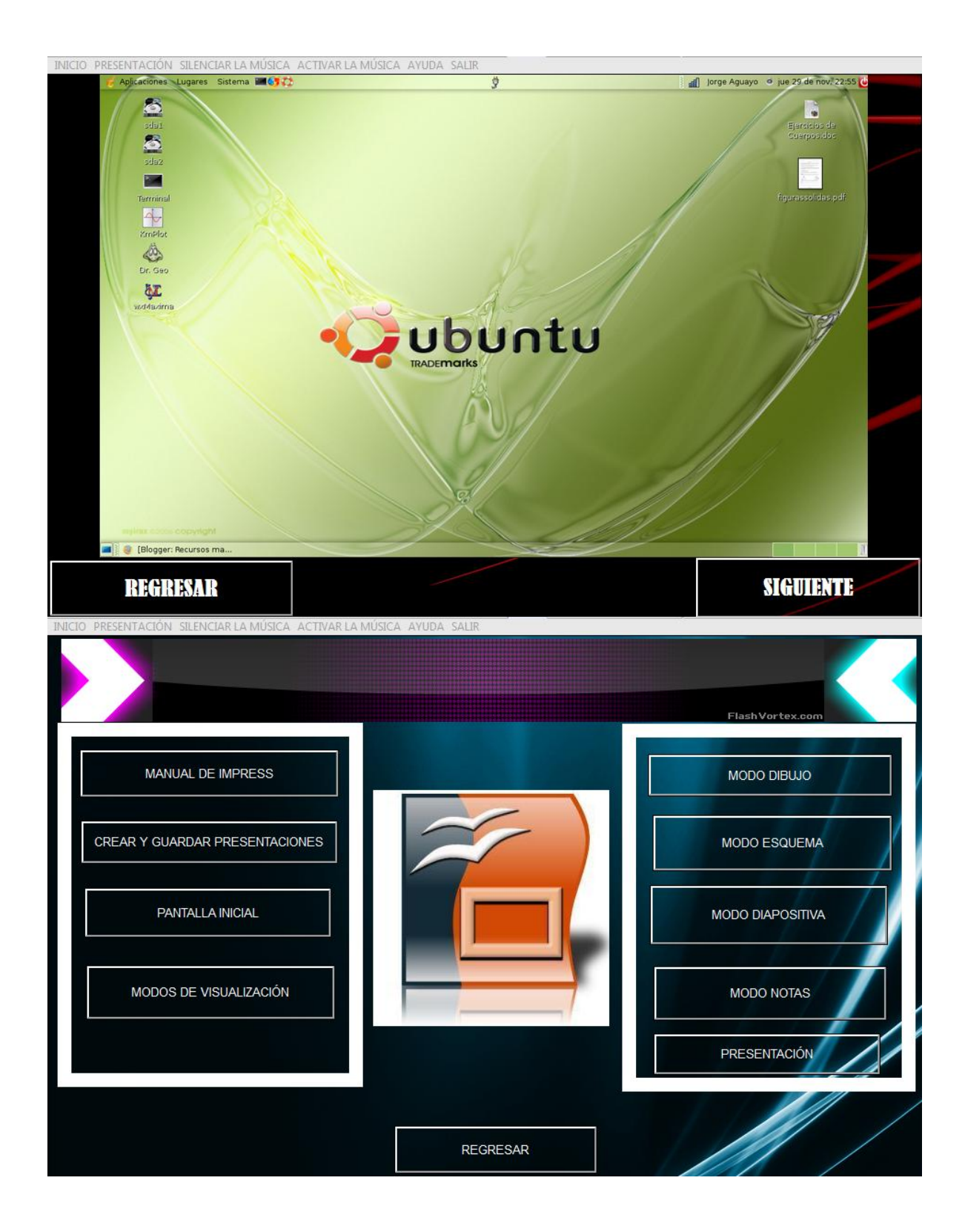

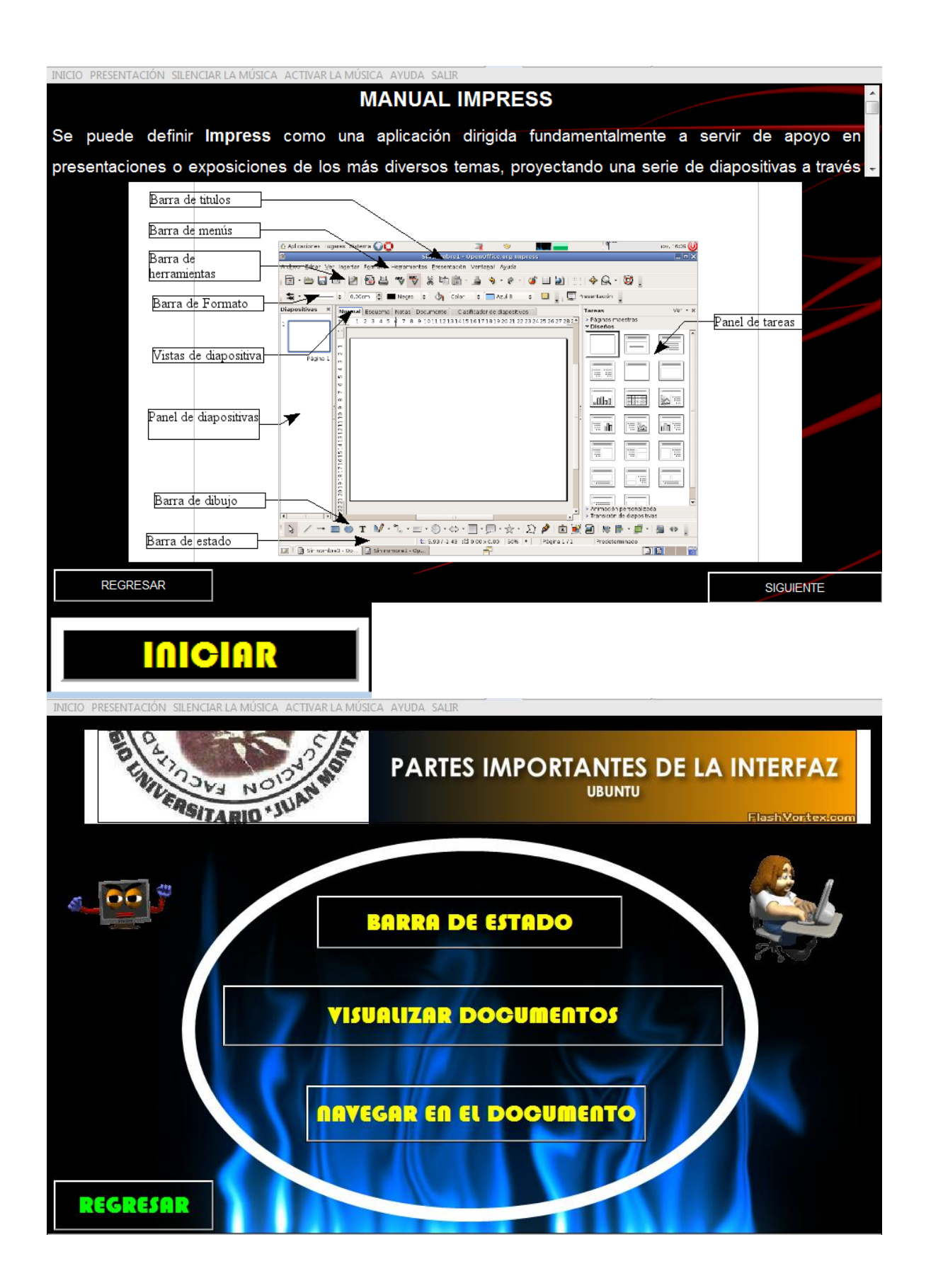

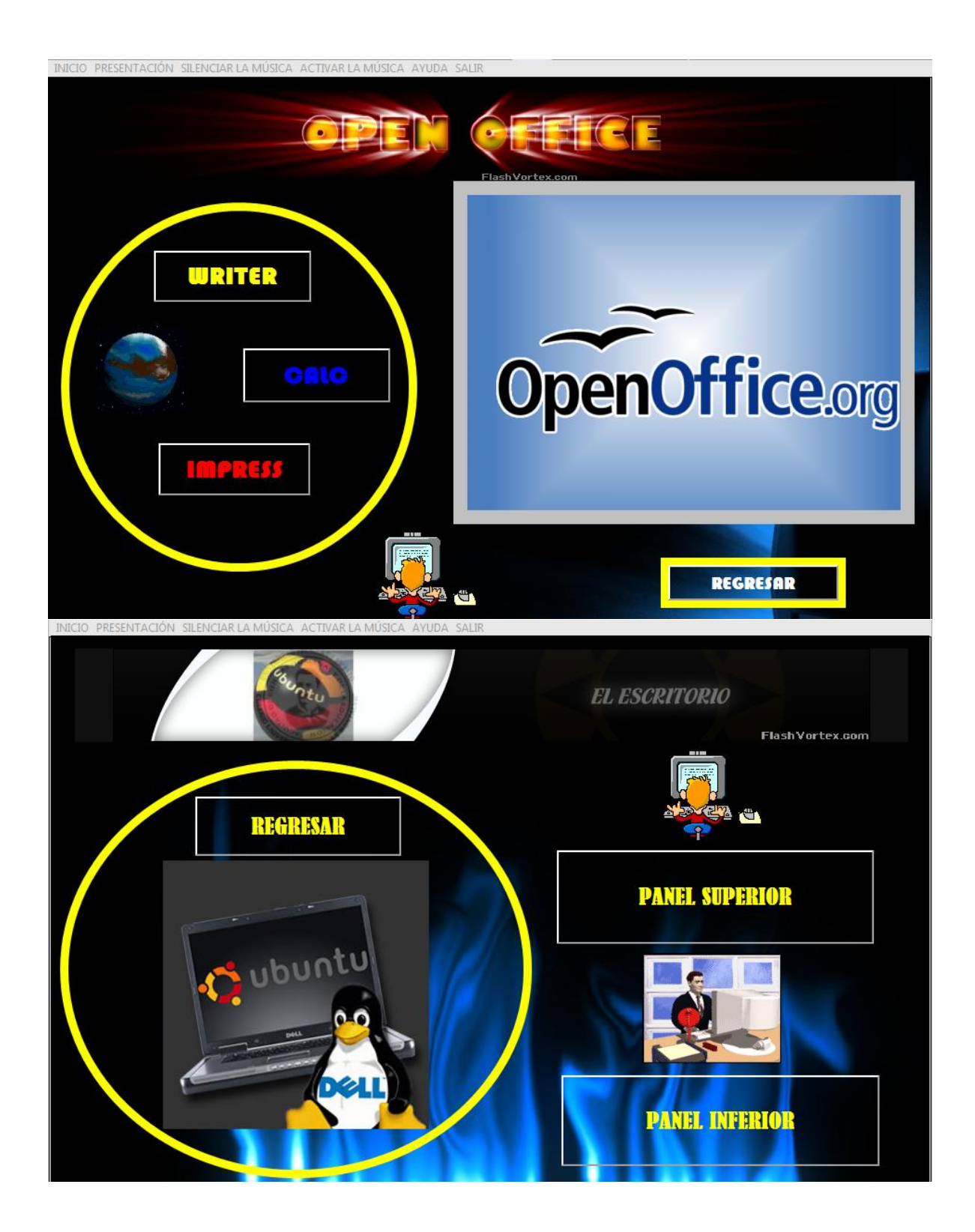

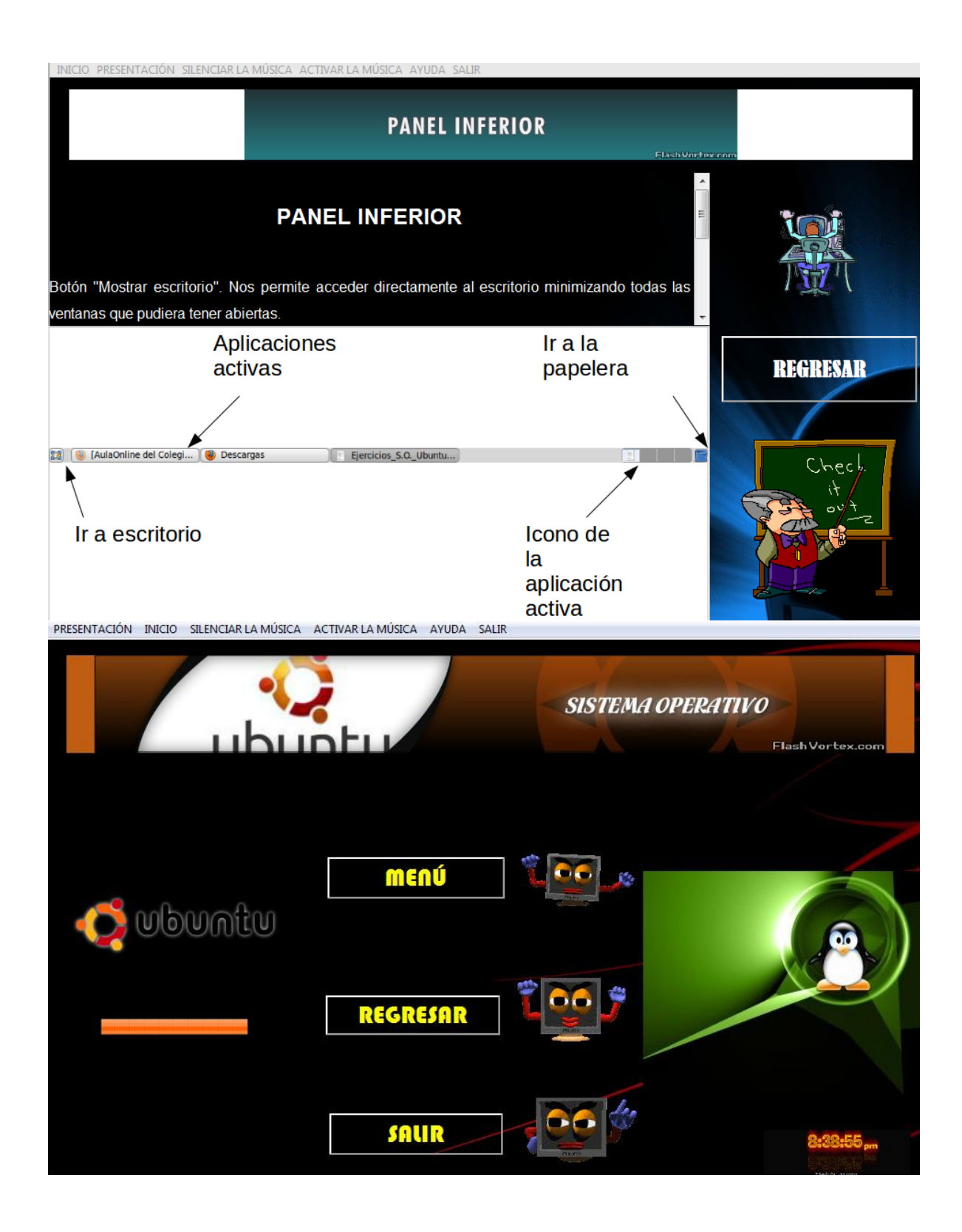

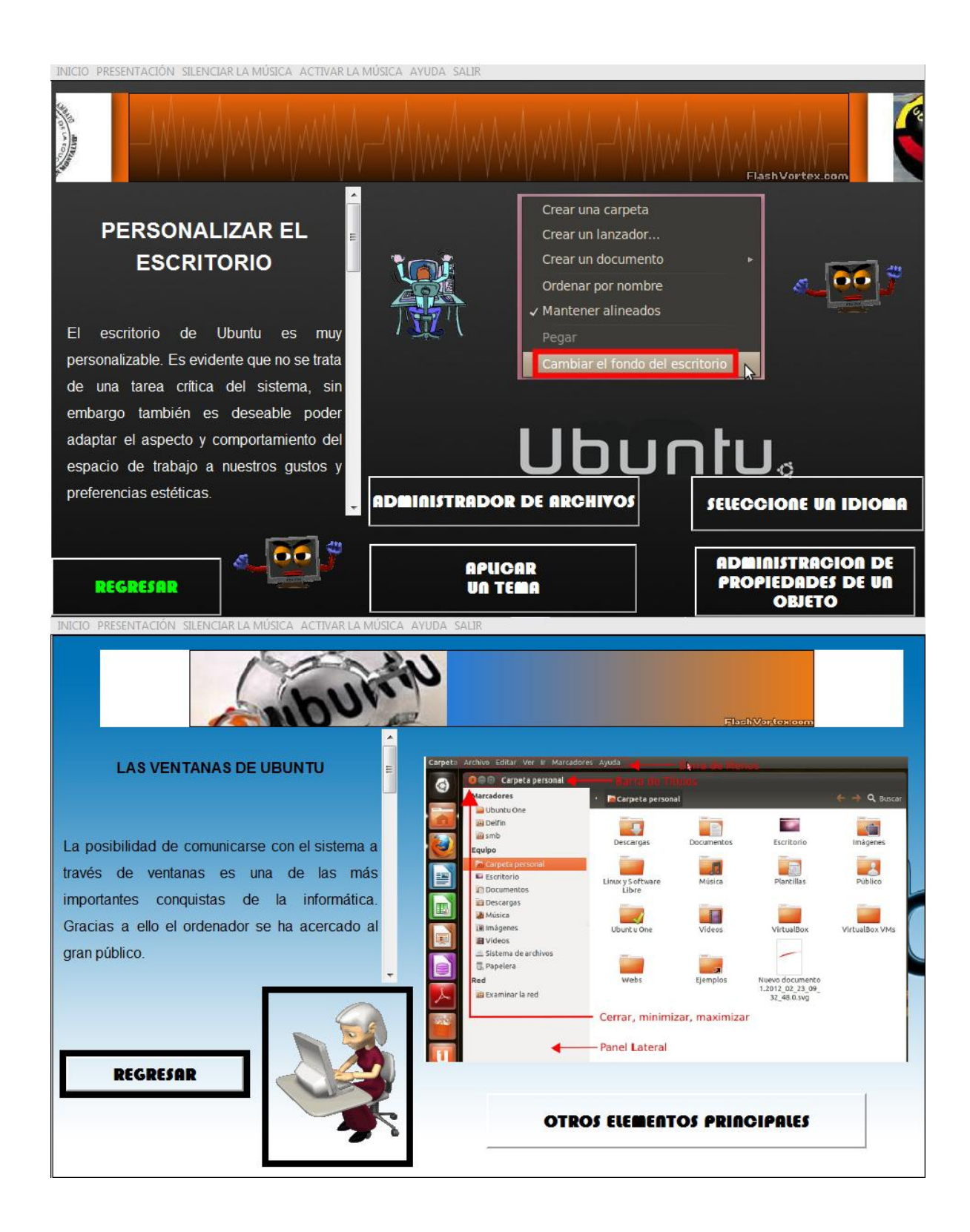

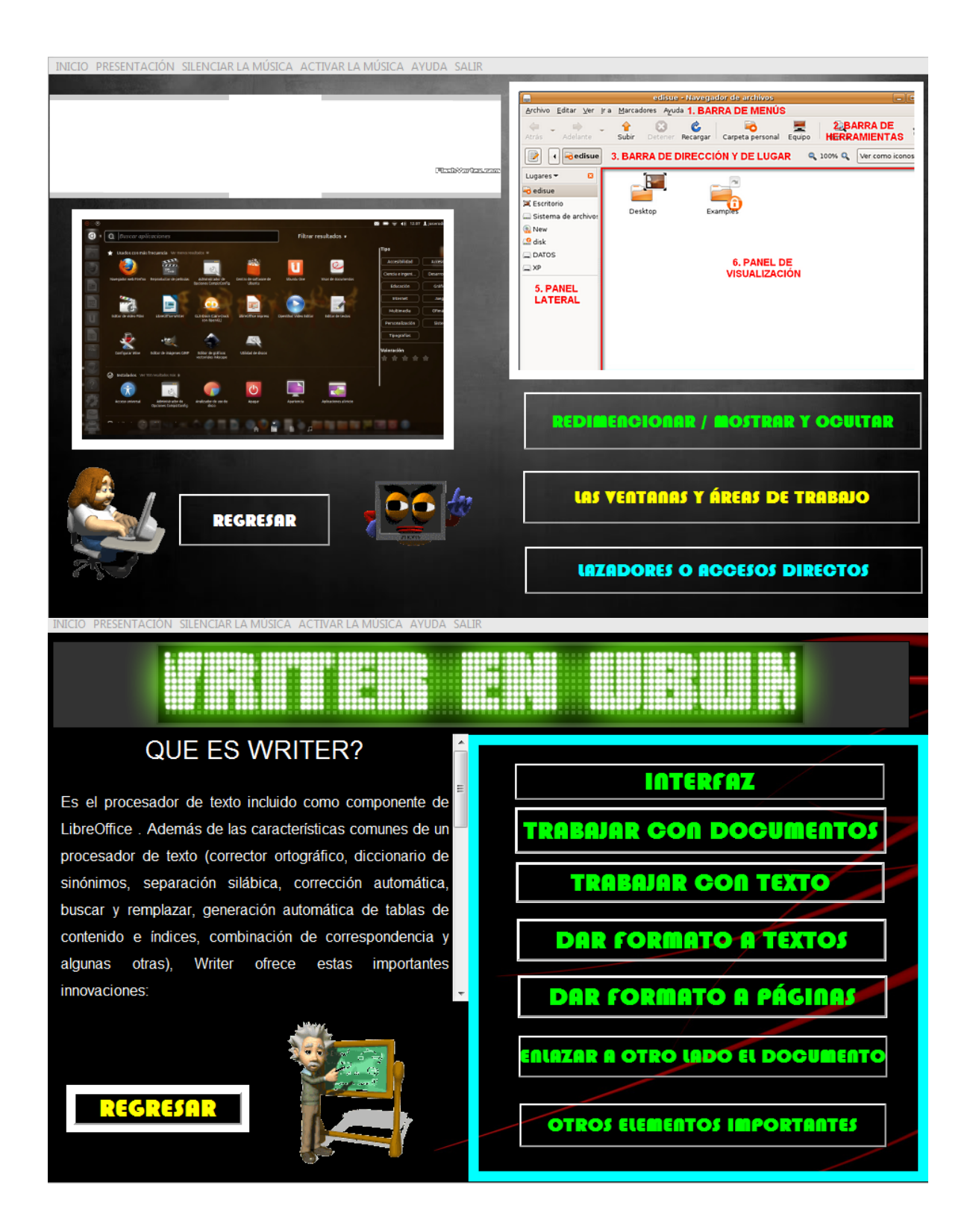

#### **SOFTWARE DE CSS Y HTML**

Se desarrolló para la creación y diseño de páginas web y su funcionamiento. El software educativo fue creado por medio del proyecto de vinculación que realiza la carrera de docencia en informática con sus integrantes Verónica Oña y Norma Pulluquitin con el objetivo de brindar facilidades al Estudiante en el aprendizaje de esta materia muy indispensable para la creación de páginas web, sus ejemplos, propiedades , entre otras opciones brindan un gran apoyo al estudiante , y a los docentes para facilitar la enseñanza siendo más interactiva. Es de mucha importancia consultar este manual antes y/o durante la visualización de las páginas, ya que lo guiará paso a paso en el manejo de las funciones .Con el fin de facilitar la comprensión del manual, se incluye gráficos explicativos.

El software educativo contiene las principales ventanas:

- **↓** Ventana Bienvenida
- **↓** Ventana Menú Principal
- Ventana Menú HTML
- Ventana Menú CSS
- Ventana Glosario

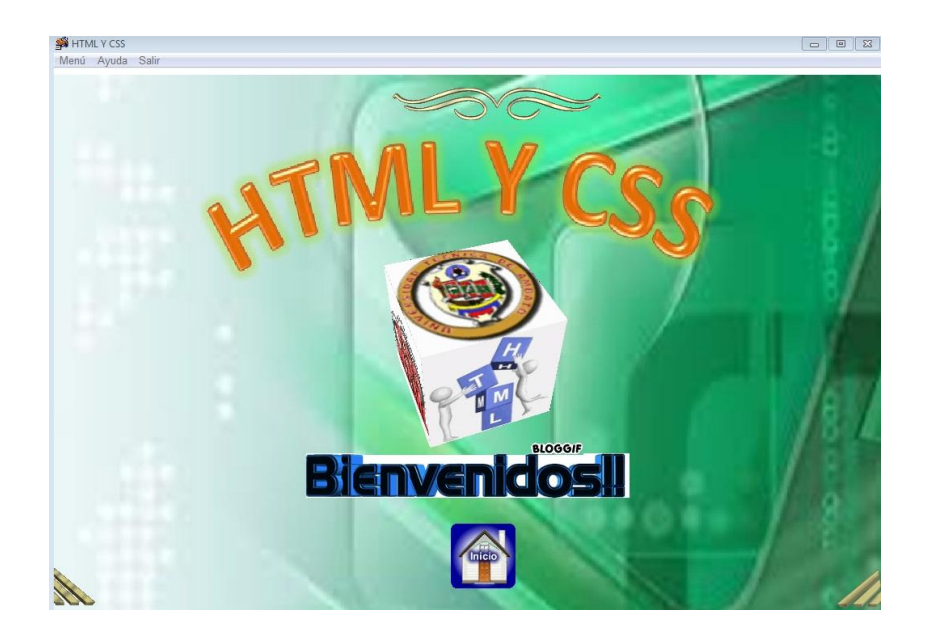

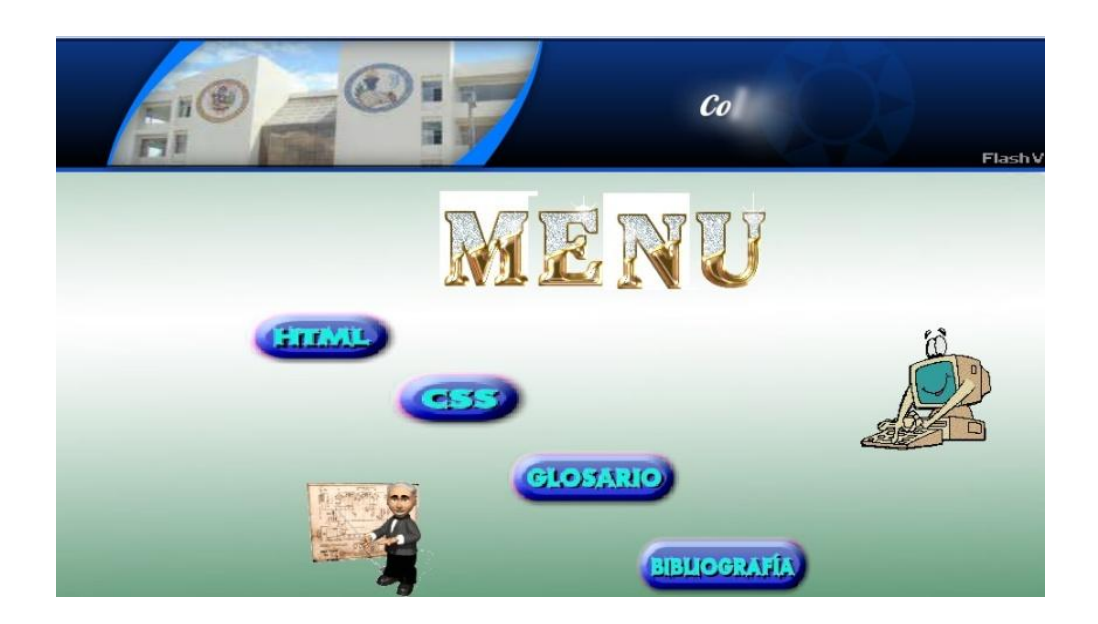

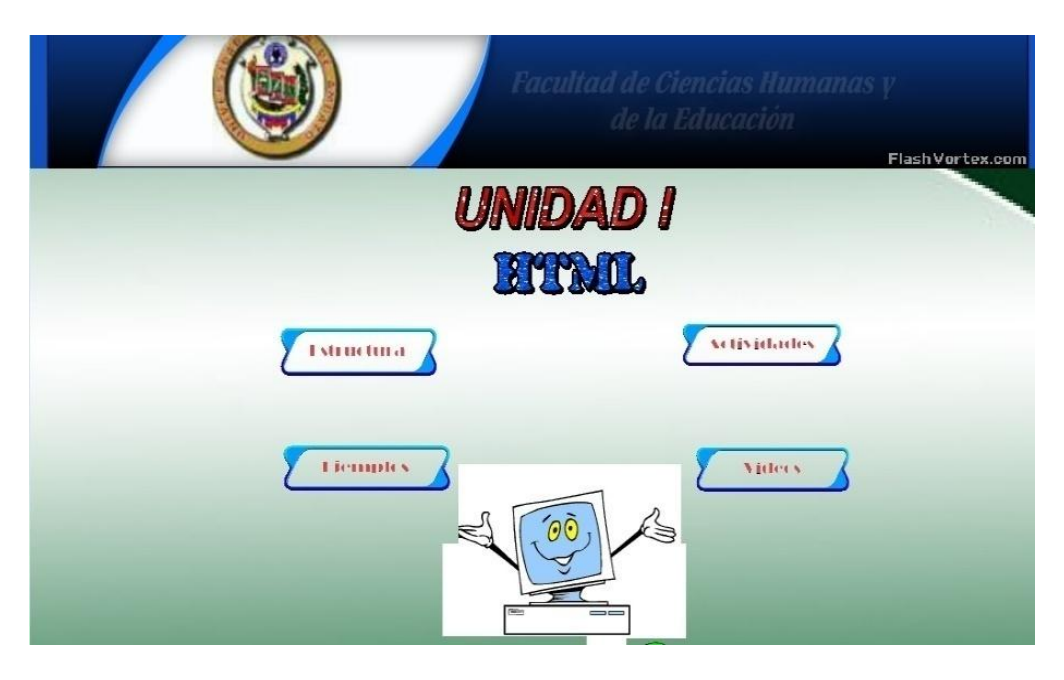

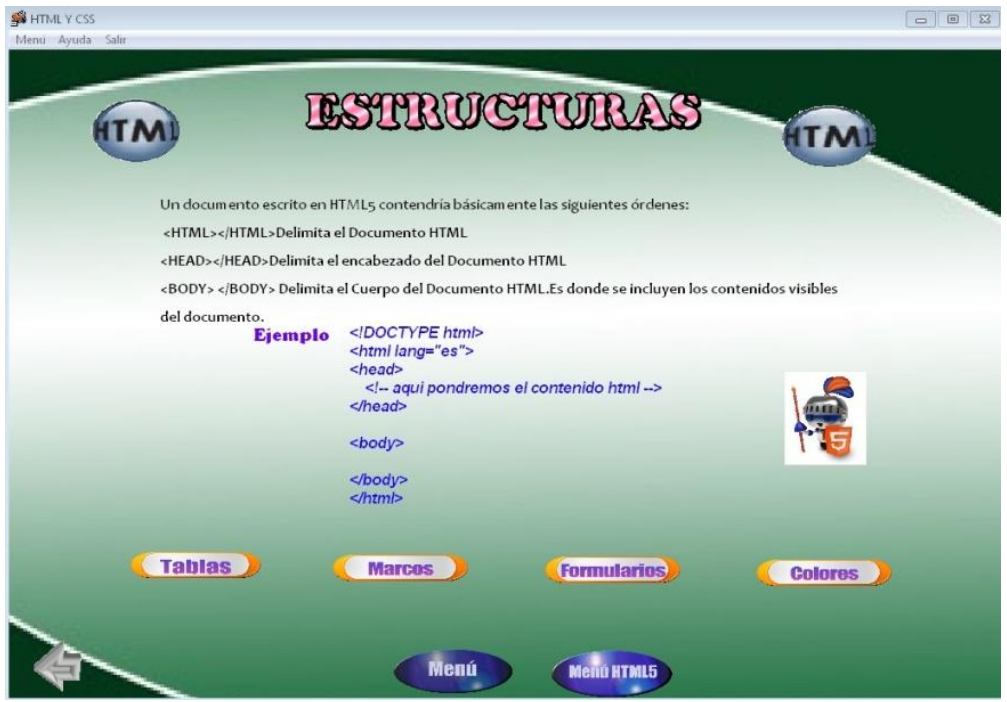

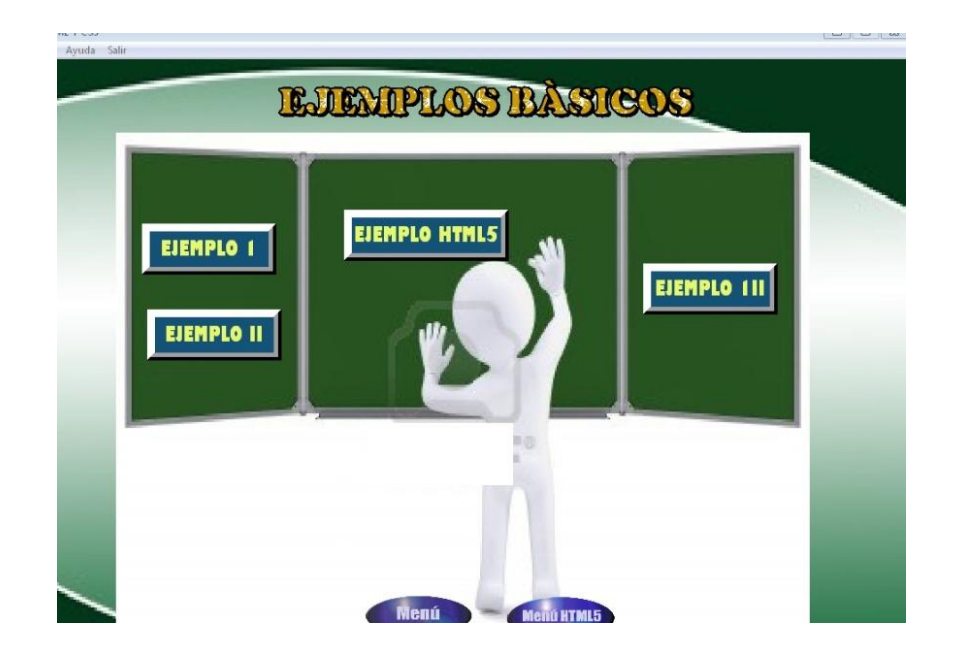

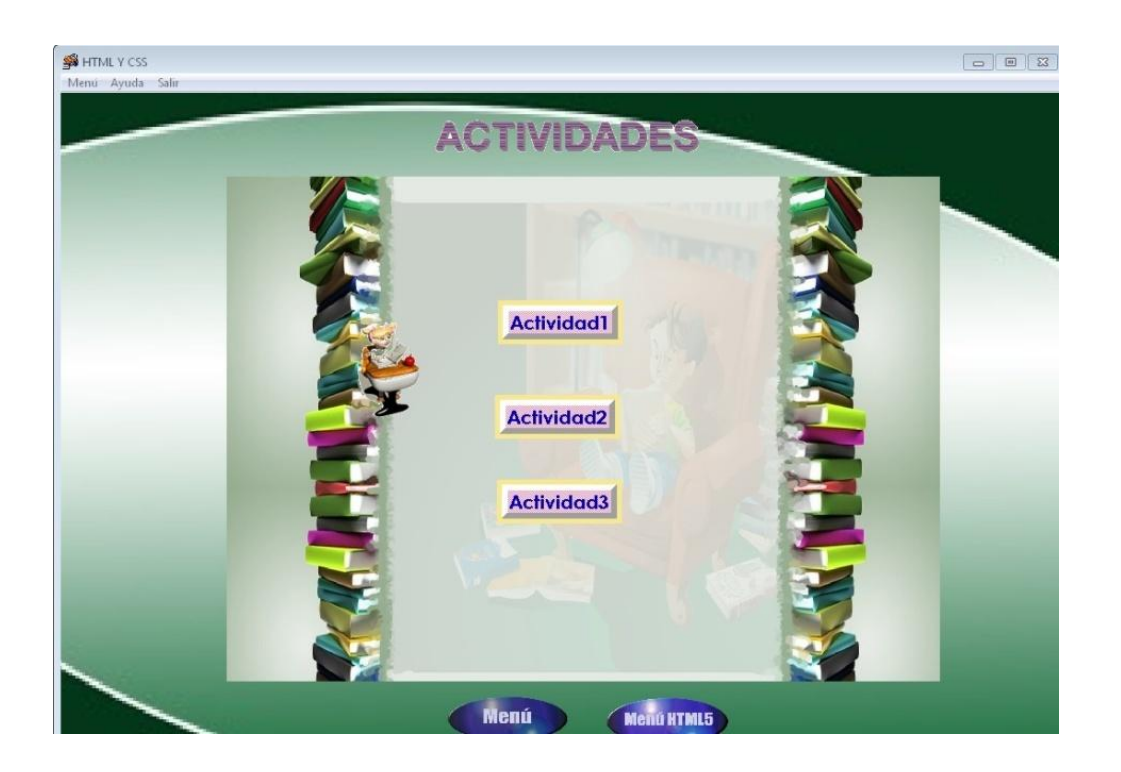

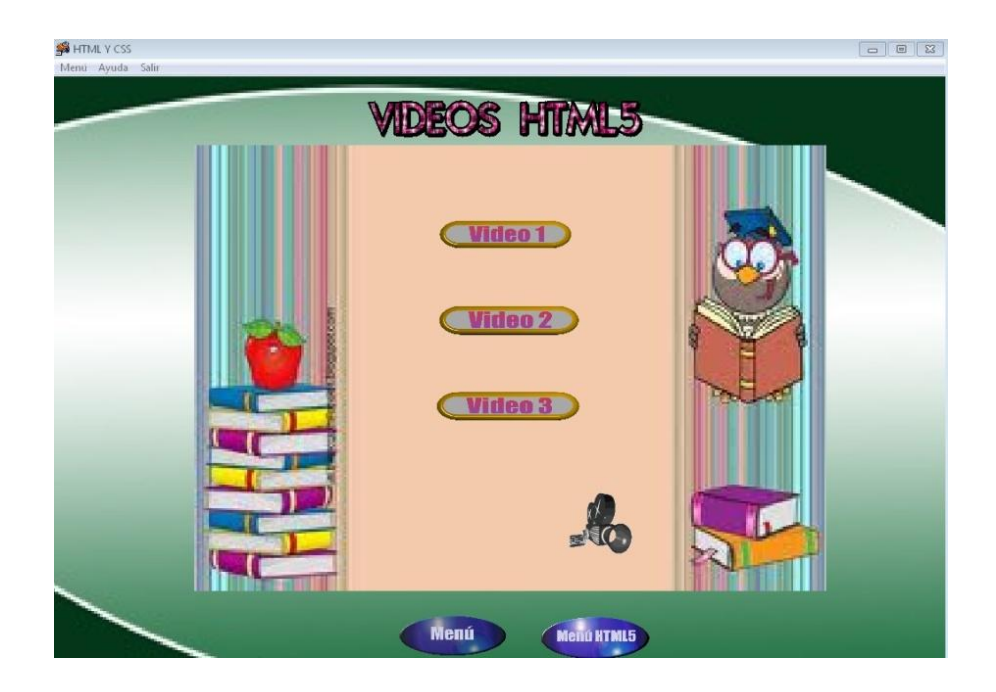

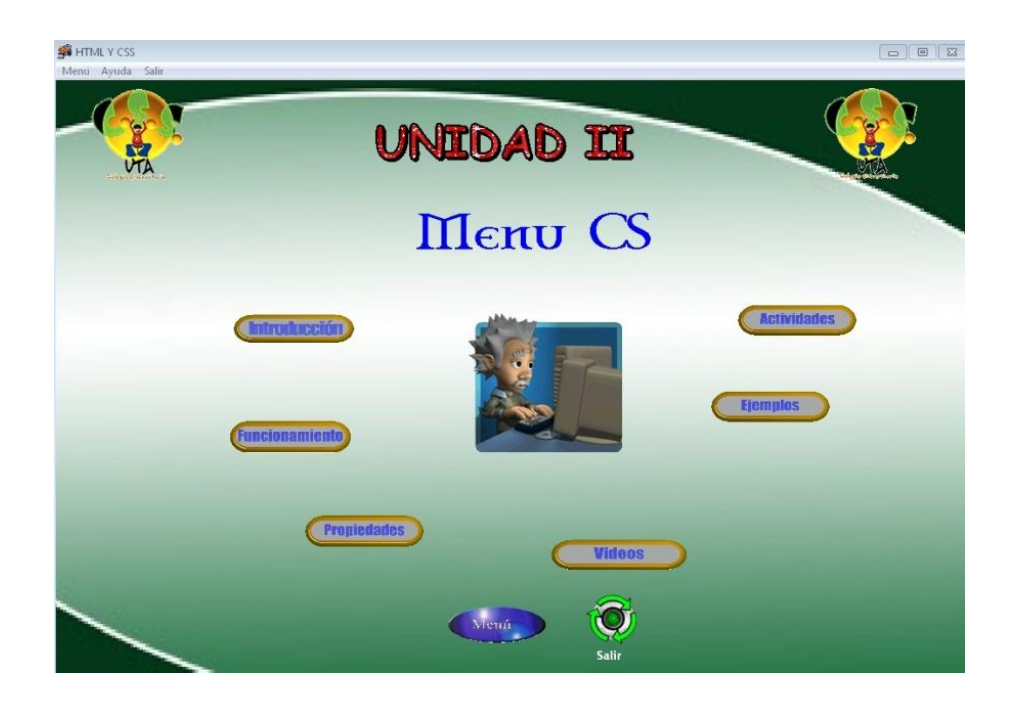

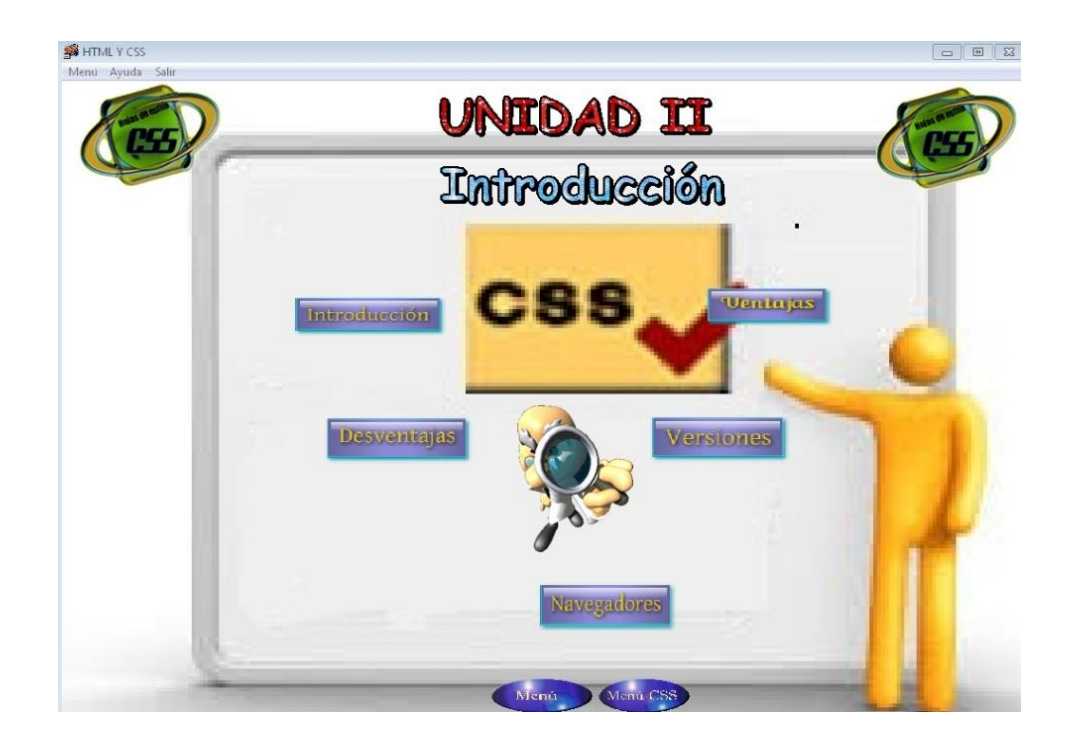

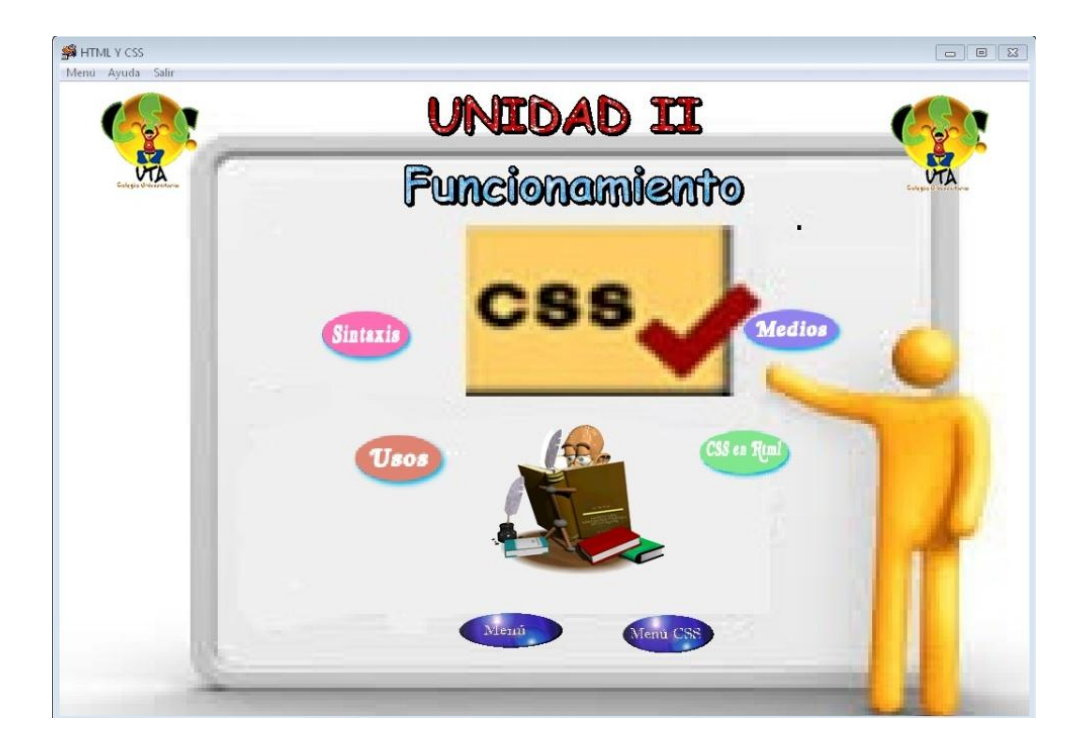

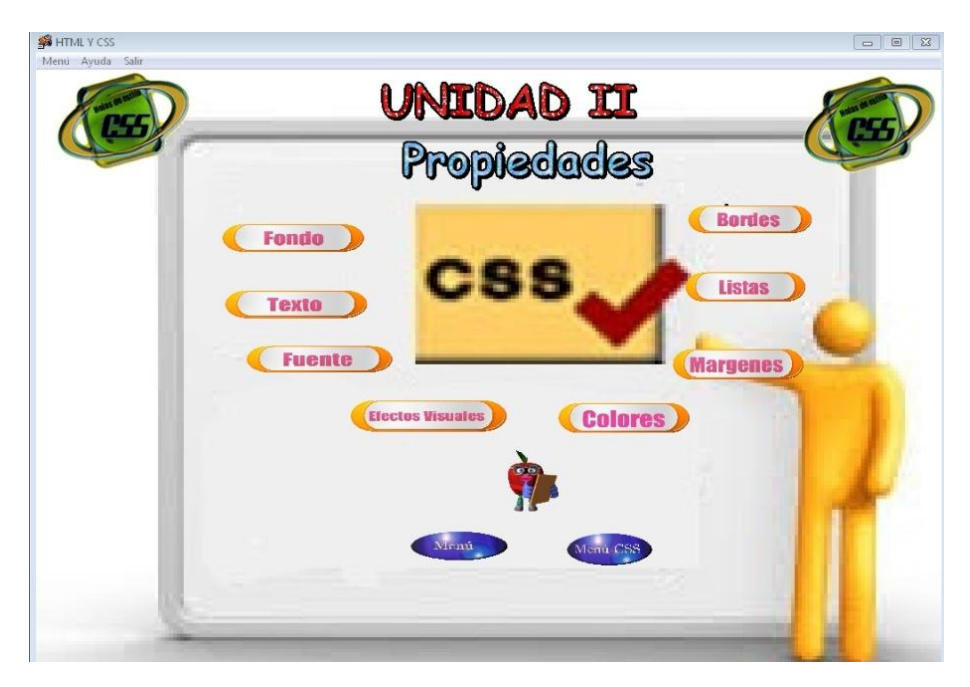

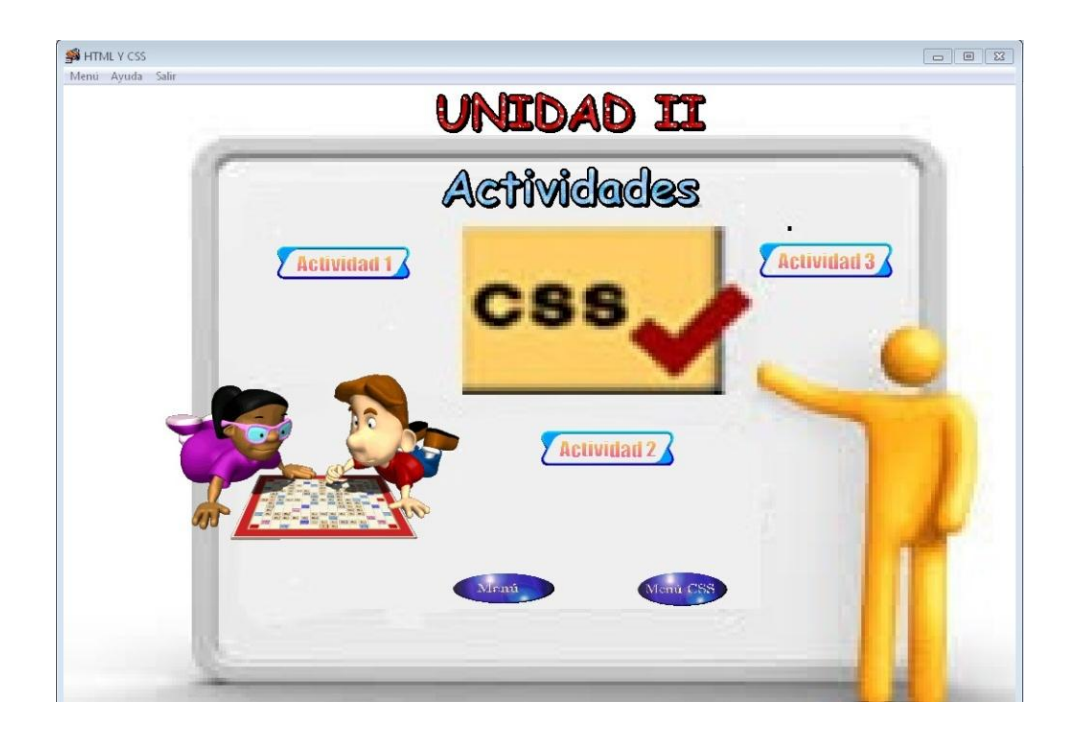

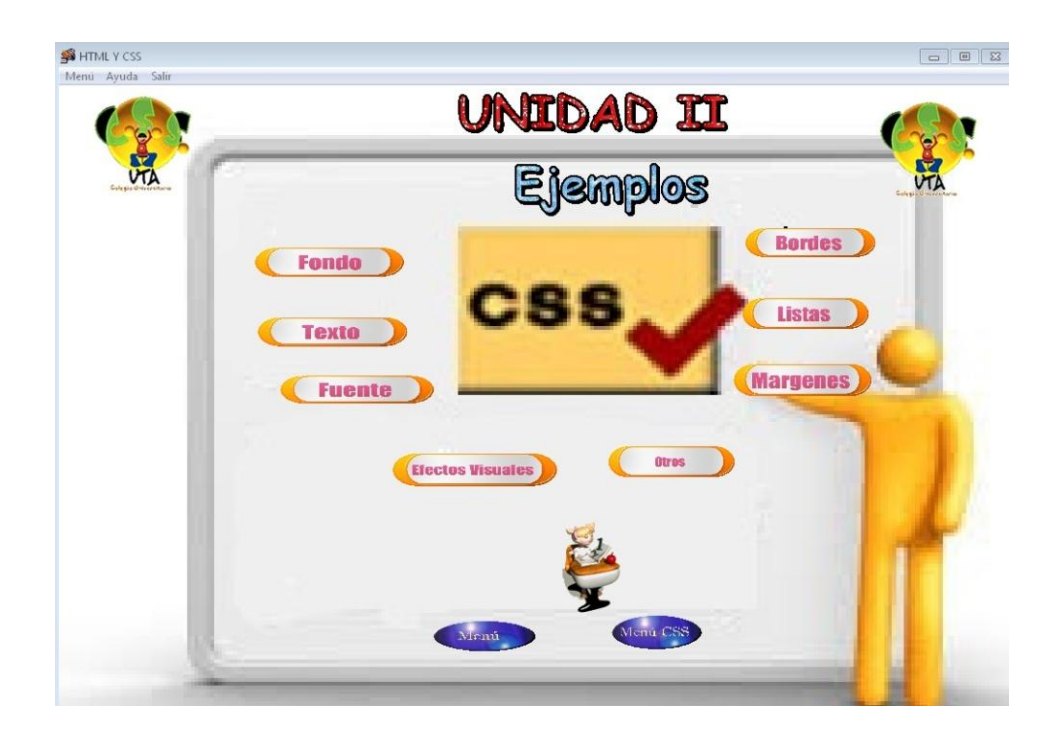

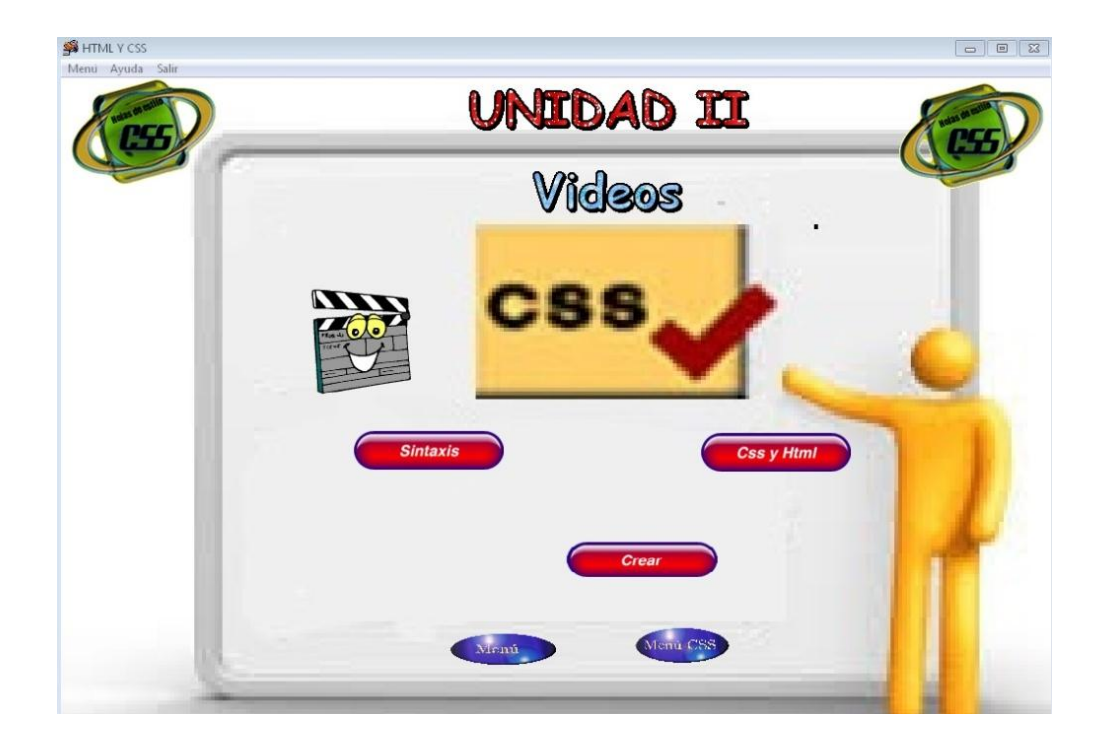

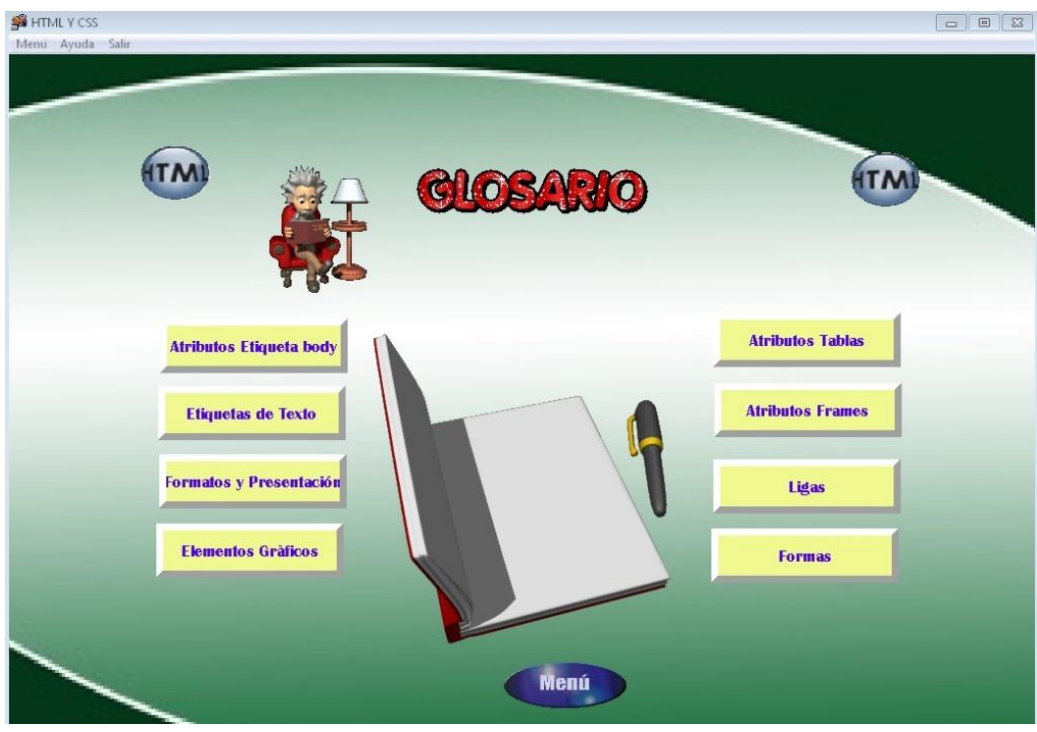

### **INTRODUCCIÓN**

La necesidad de adecuarse al tiempo que vivimos impone un continuo reciclaje de nuestros hábitos, así como aprender nuevos modos de relacionarnos o comunicarnos y aún más cuando se trata de la educación buscamos varias maneras de alcanzar lo que necesitamos o acoplarnos acorde a la sociedad. Es por ello que no podemos ignorar la enorme difusión de la tecnología como nueva alternativa de solución a los problemas y con ello el uso del software educativo. Este hecho, coincide con el cada vez mayor con el predominio del idioma como es el caso del Inglés y se fundamenta en el desarrollo integrado de las cuatro destrezas lingüísticas: escribir, hablar, escuchar y leer y por ser el idioma inglés el que domina el mundo ésta necesidad comunicativa se ha vuelto vital.

Este trabajo se centra en desarrollo de un software la cual mejorará las destrezas lingüísticas del idioma Inglés e implantar una guía didáctica en la obtención de óptimos resultados en la educación.

El desarrollo de este software, está diseñado de una manera óptima y con diferentes programas o sistemas, a través de los cuales se explica el contenido de su desarrollo.

- **↓** Menu:
	- Verbs:
		- **Regulares**
		- **Irregulares**
	- Grammar:
		- **Auxiliares**
		- Do
		- Does
		- **Ejemplos**
	- Exercises
- Videos
- **Crucigramas**

De esta manera se busca encontrar una alternativa de solución al problema planteado, en beneficio de los estudiantes. Además se debe mencionar que la información recogida ha sido seleccionada minuciosamente para un software bien estructurado.

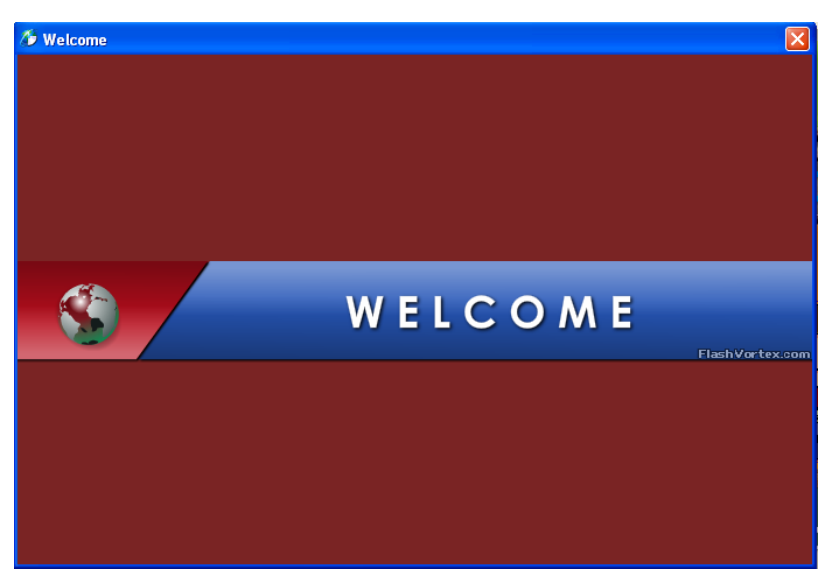

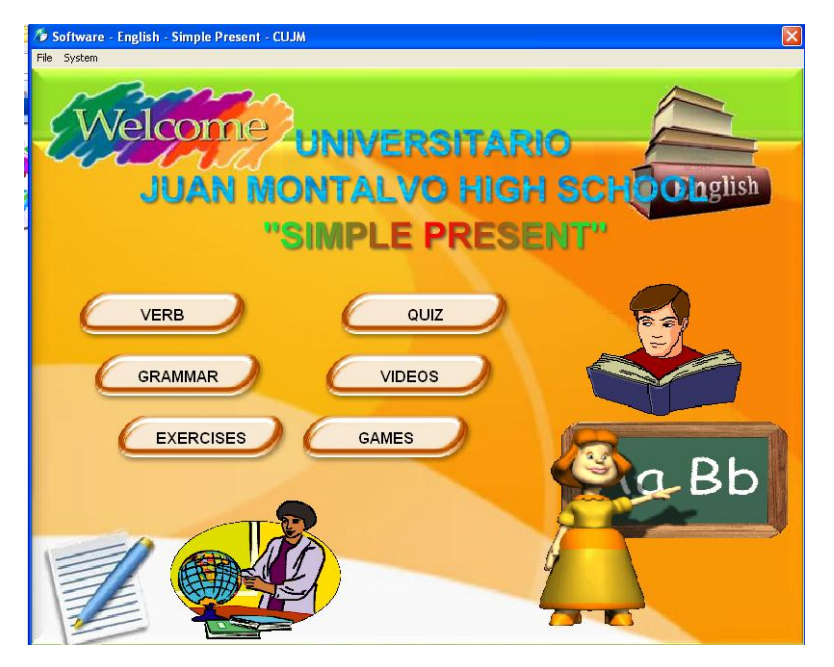

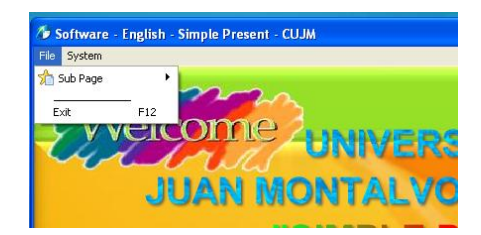

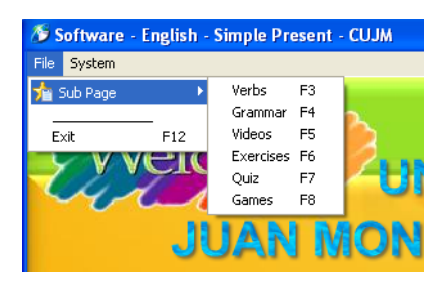

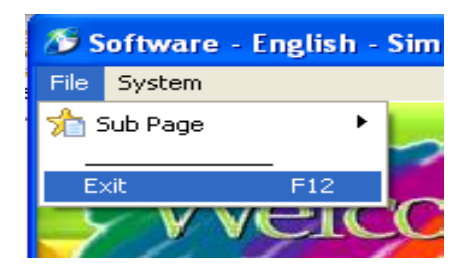

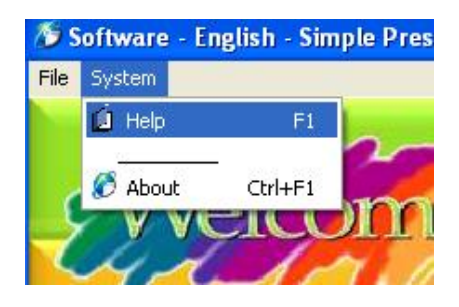

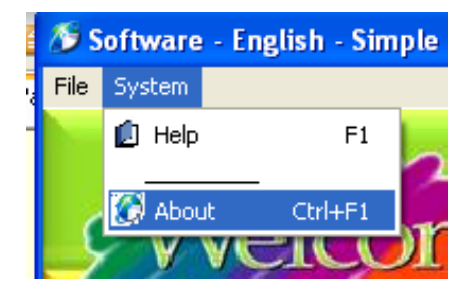

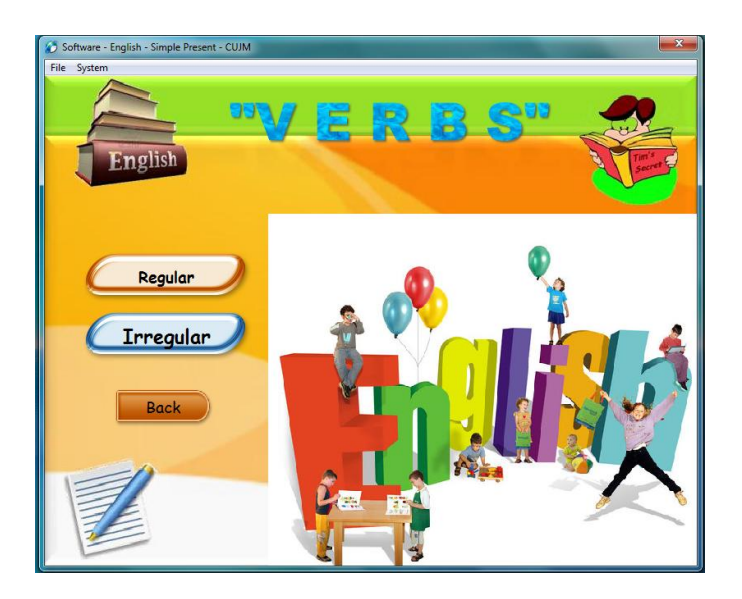

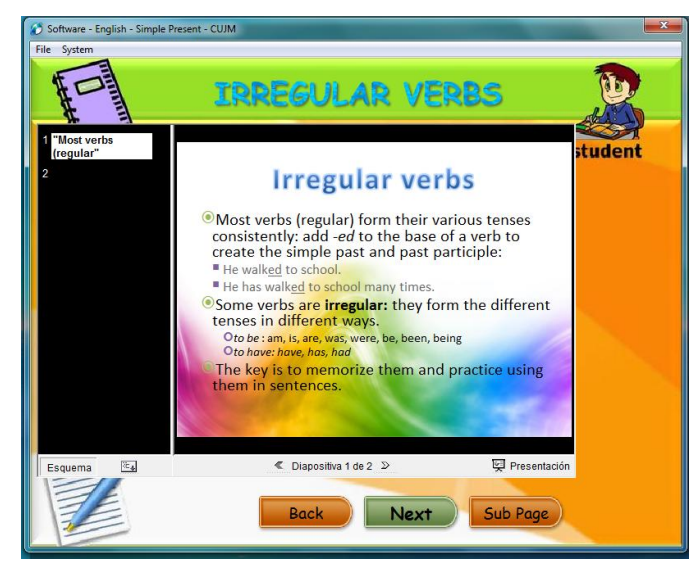

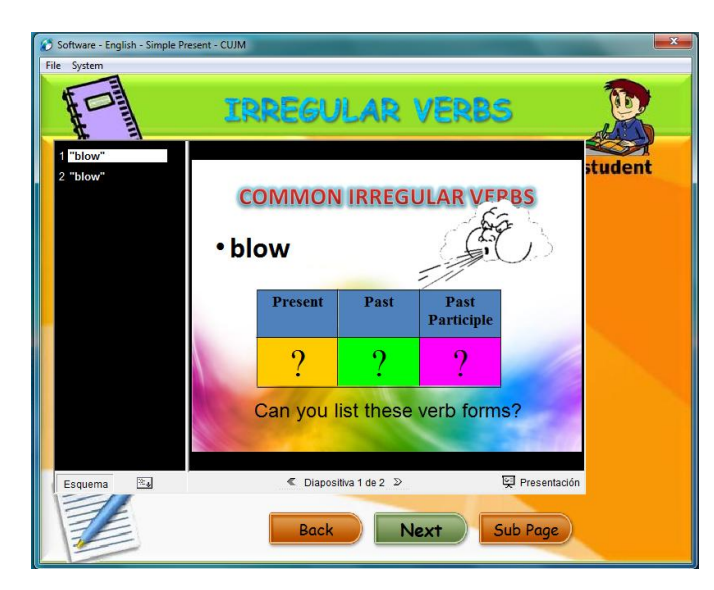

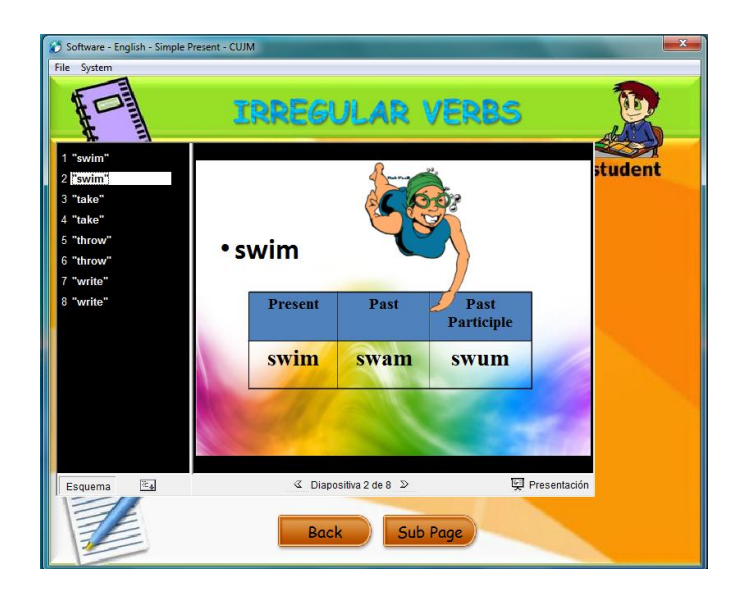

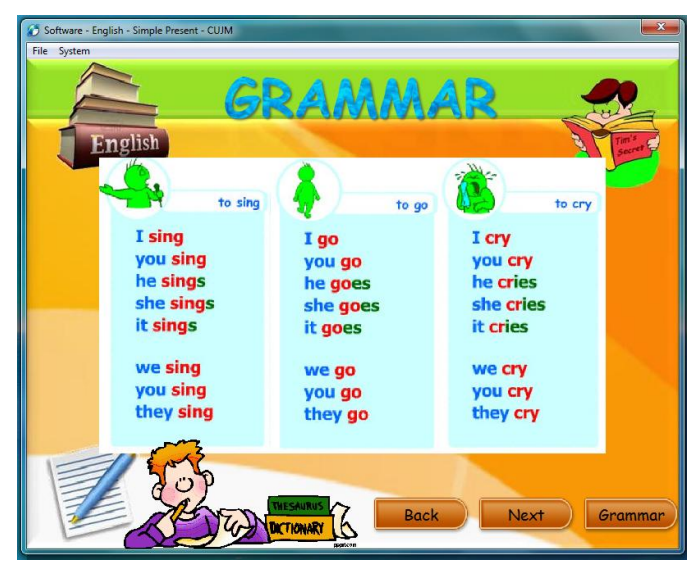

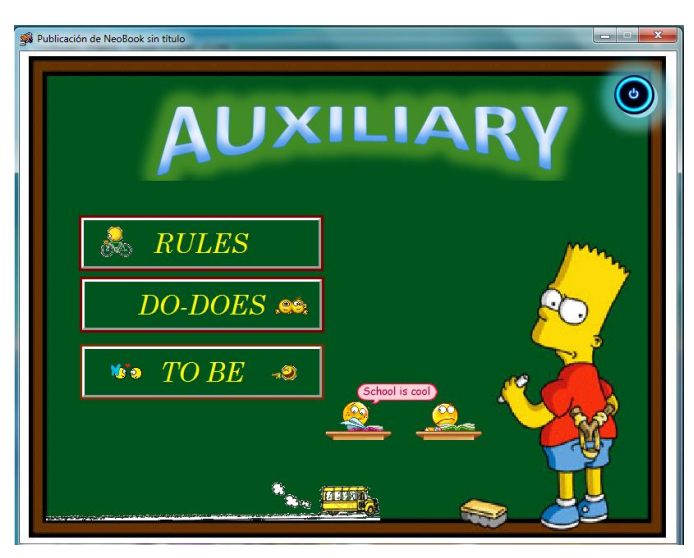

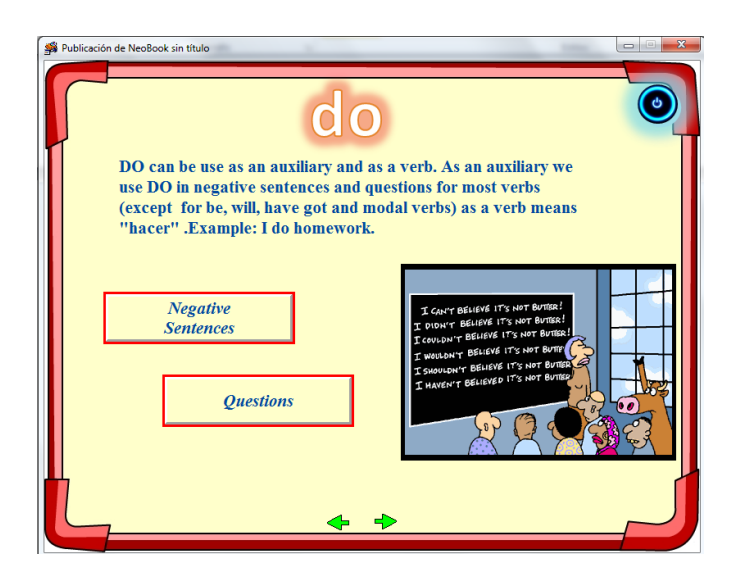

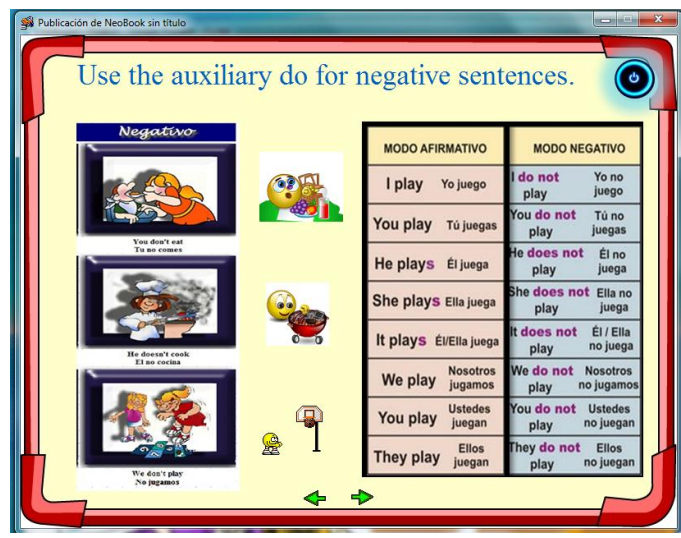

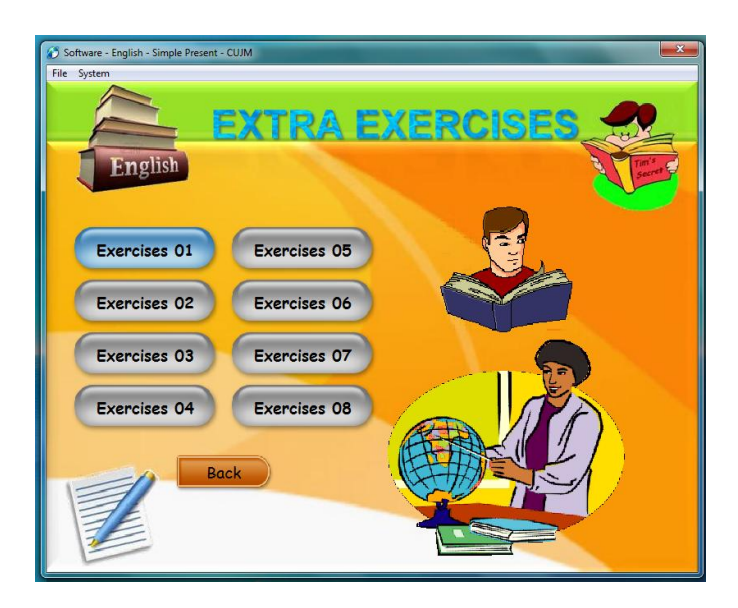

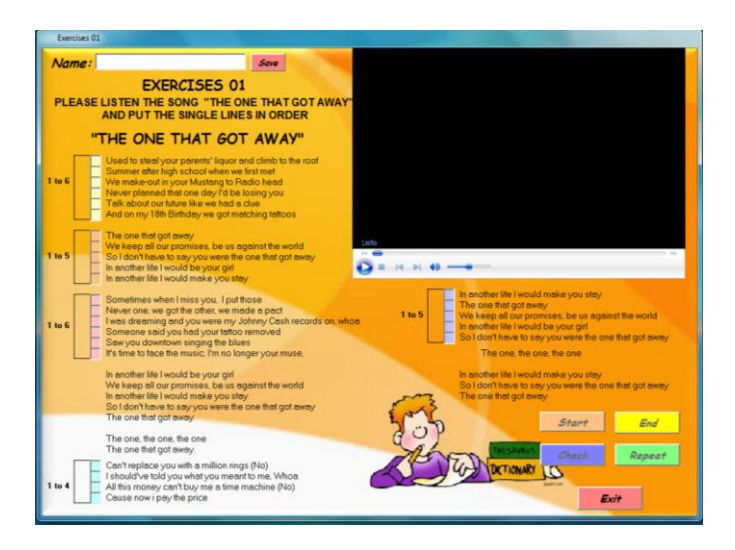

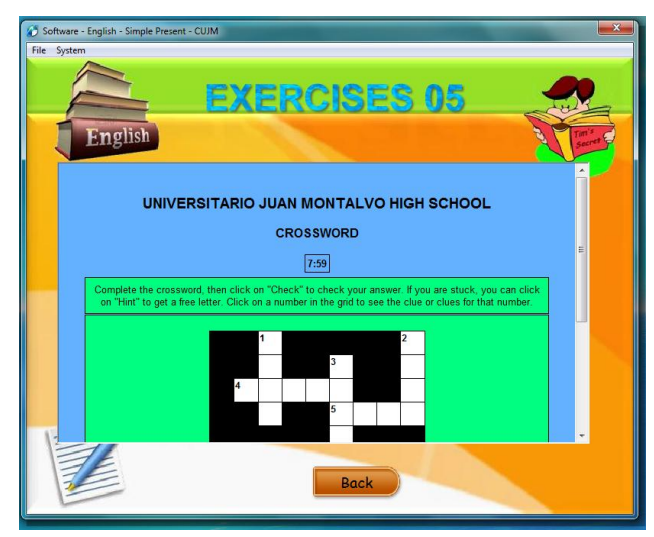

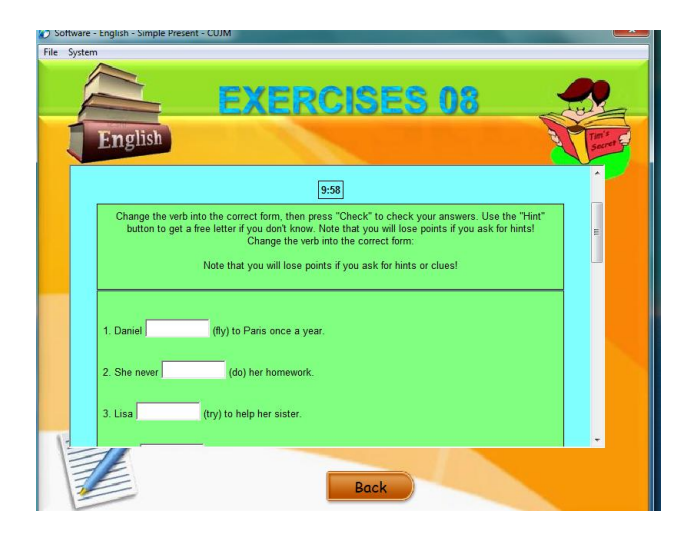

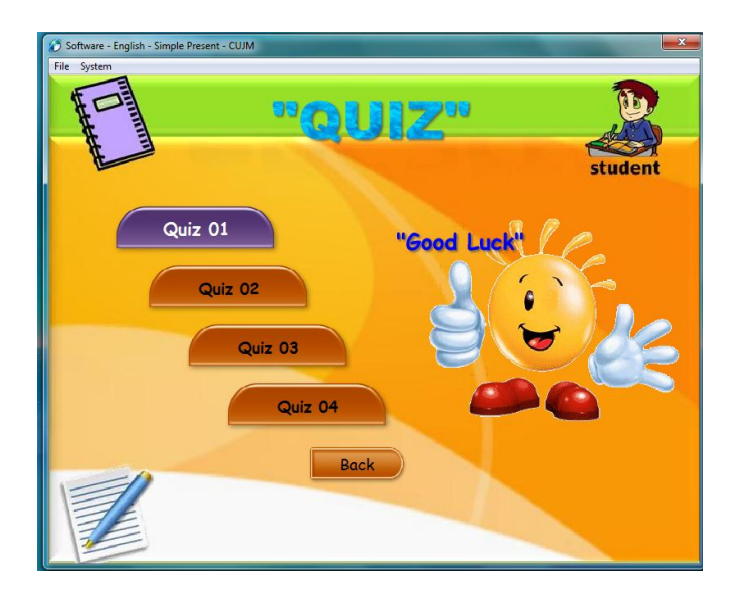

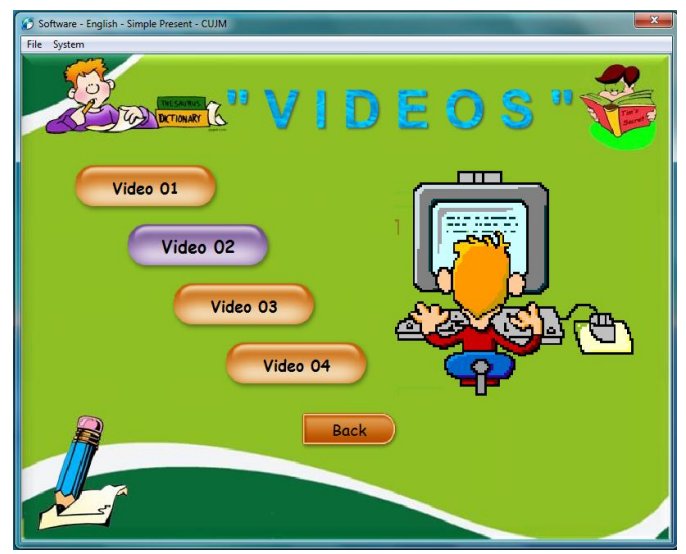

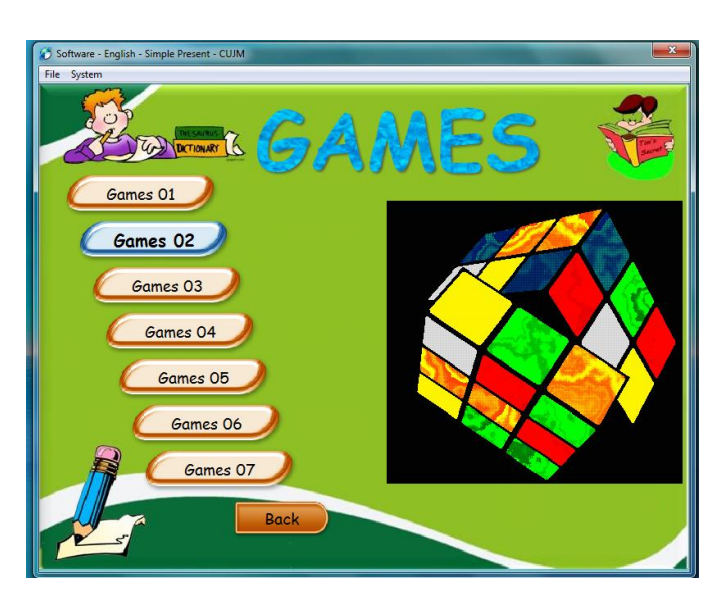

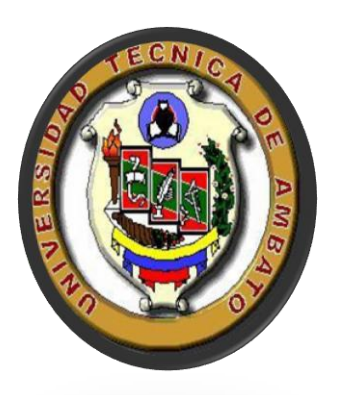

# **UNIVERSIDAD TÈCNICA DE AMBATO FACULTAD DE CIENCIAS HUMANAS Y DE LA EDUCACIÒN**

### **DOCENCIA EN INFORMÀTICA**

### **INFORME DEL PROYECTO DE VINCULACIÒN CON LA COLECTIVIDAD "SOFTWARE EDUCATIVO SIMPLE PAST"**

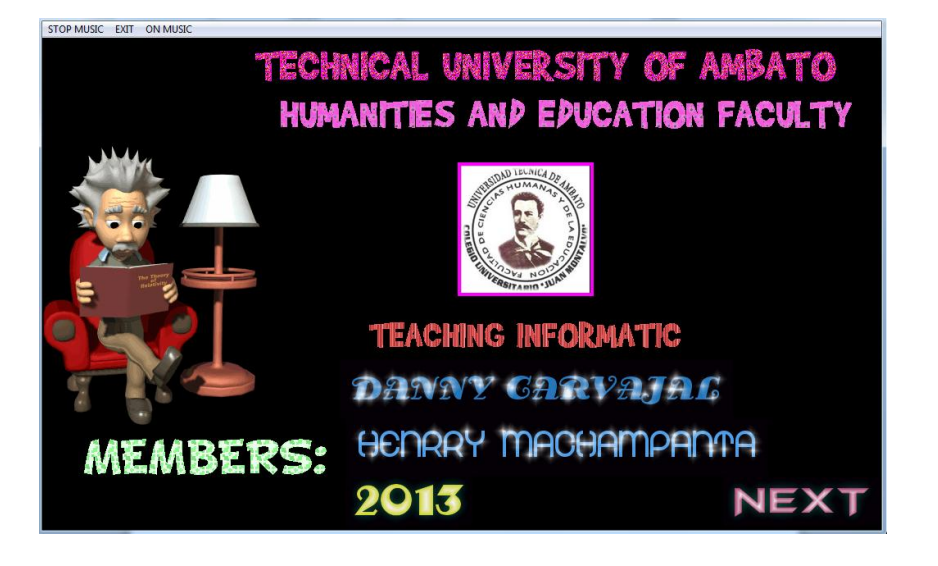

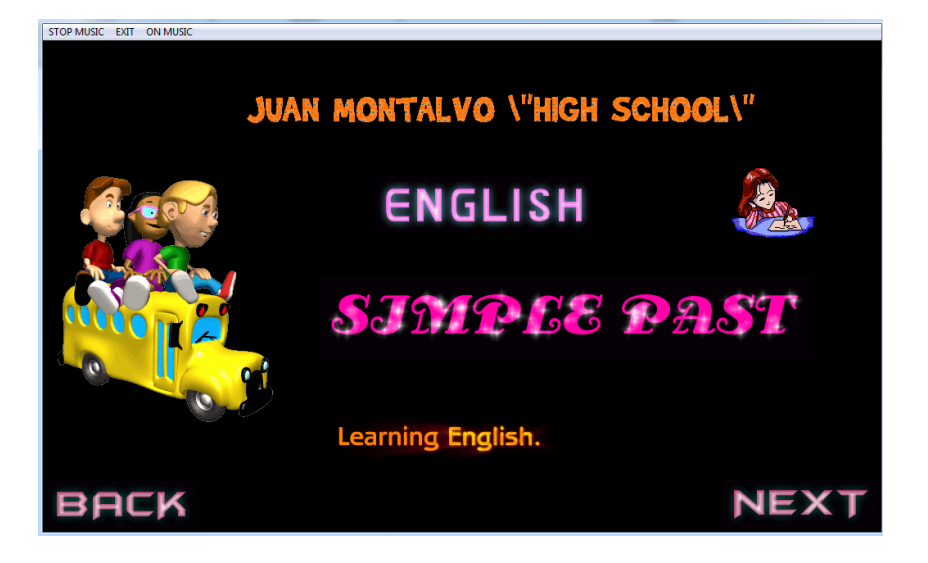

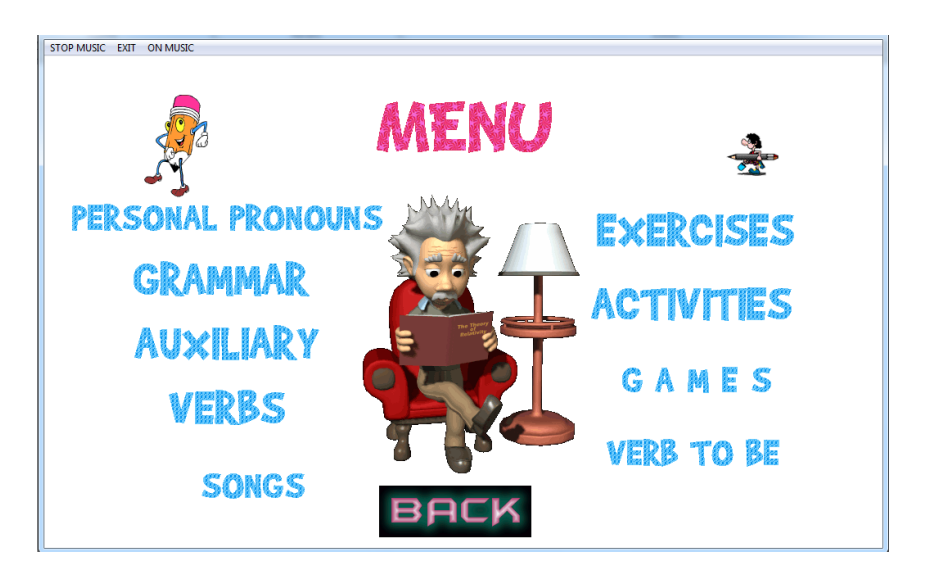

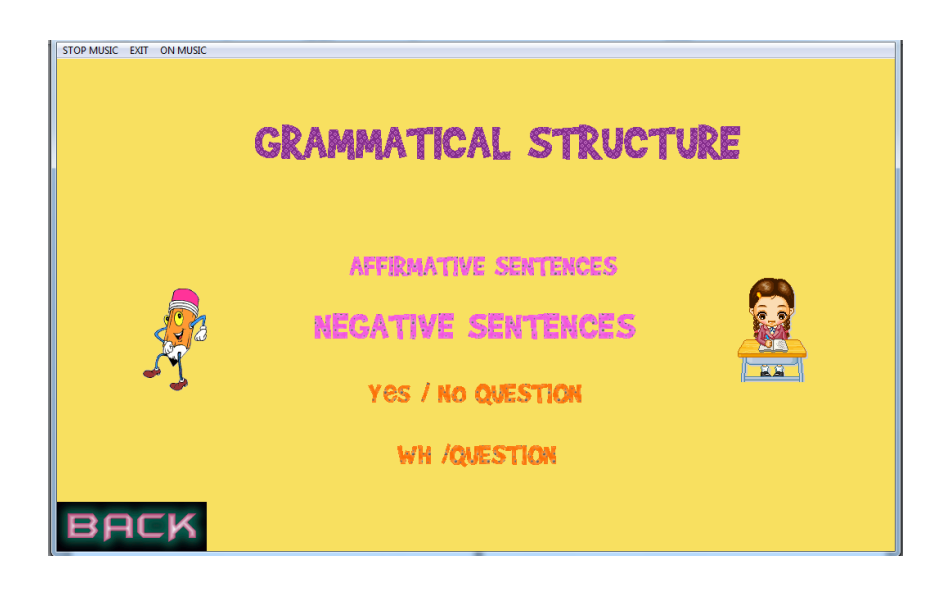

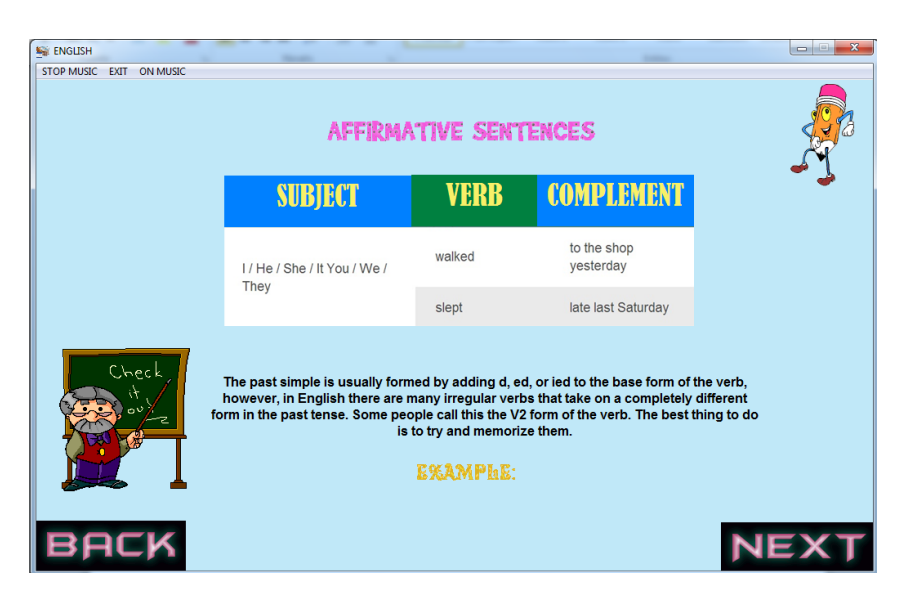

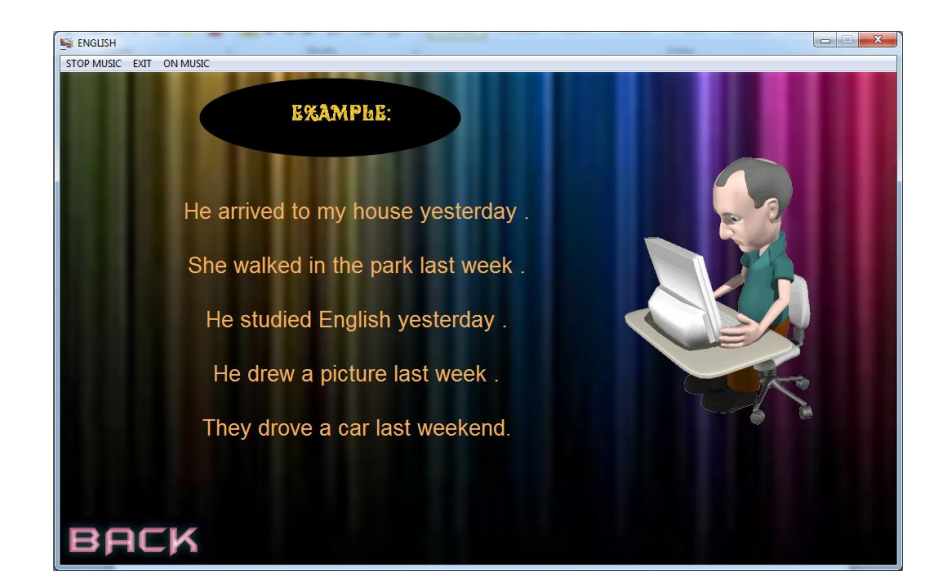

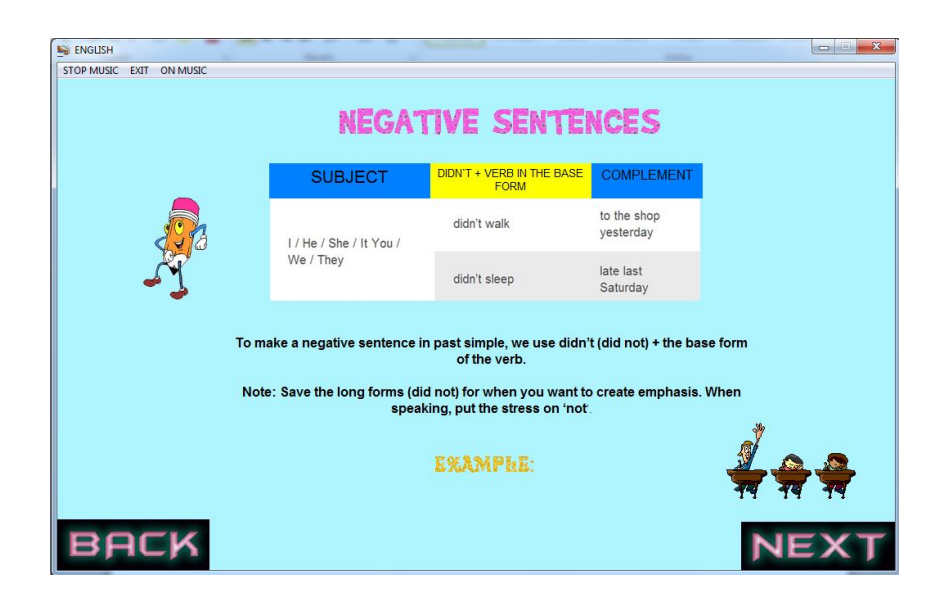

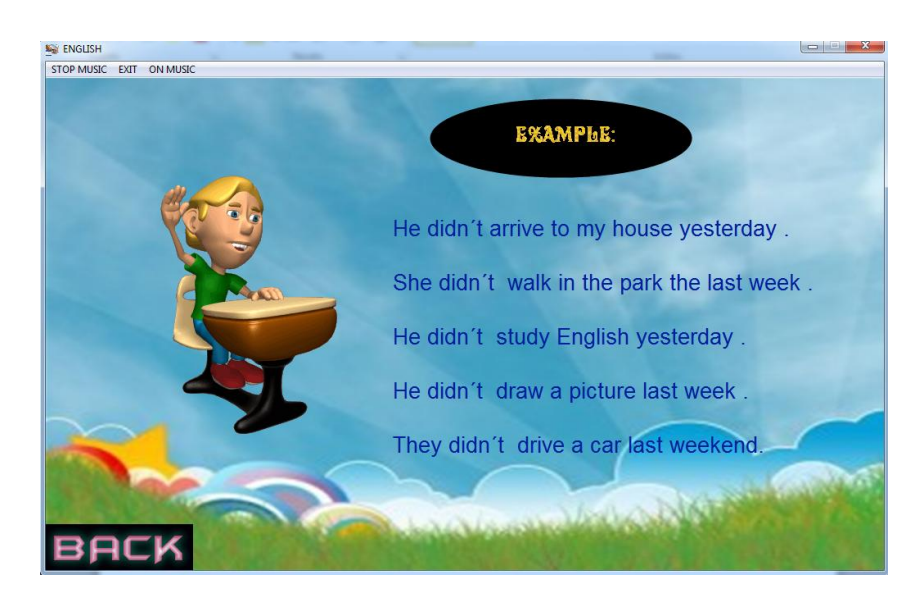

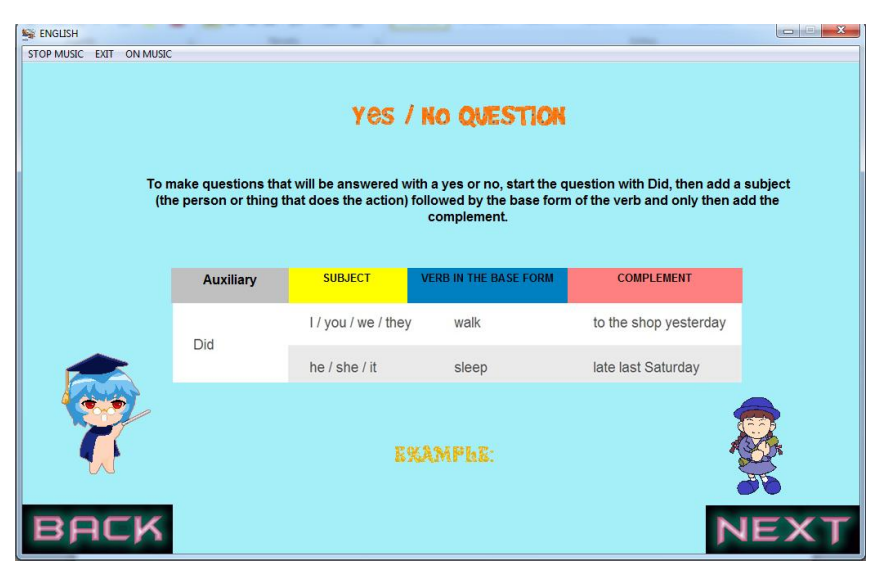
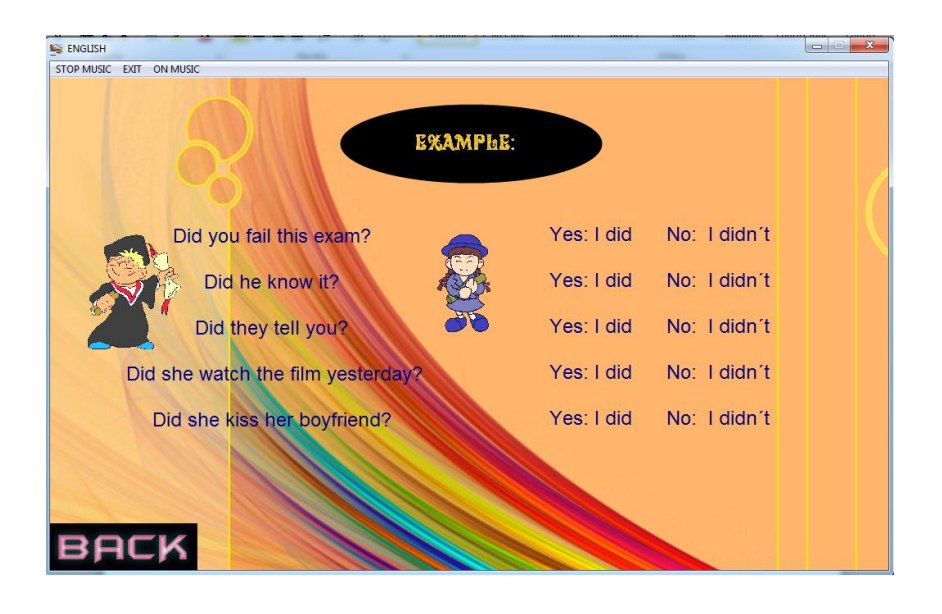

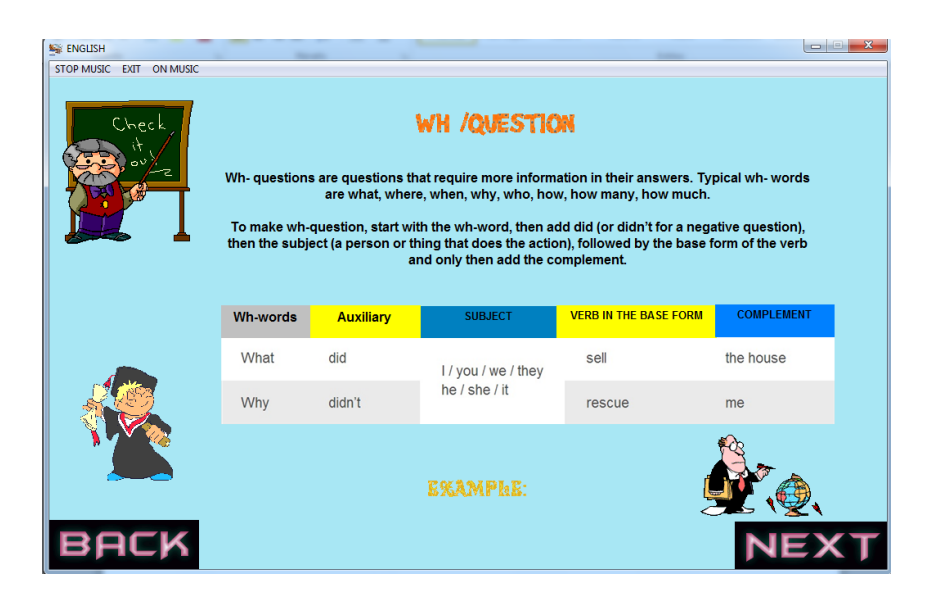

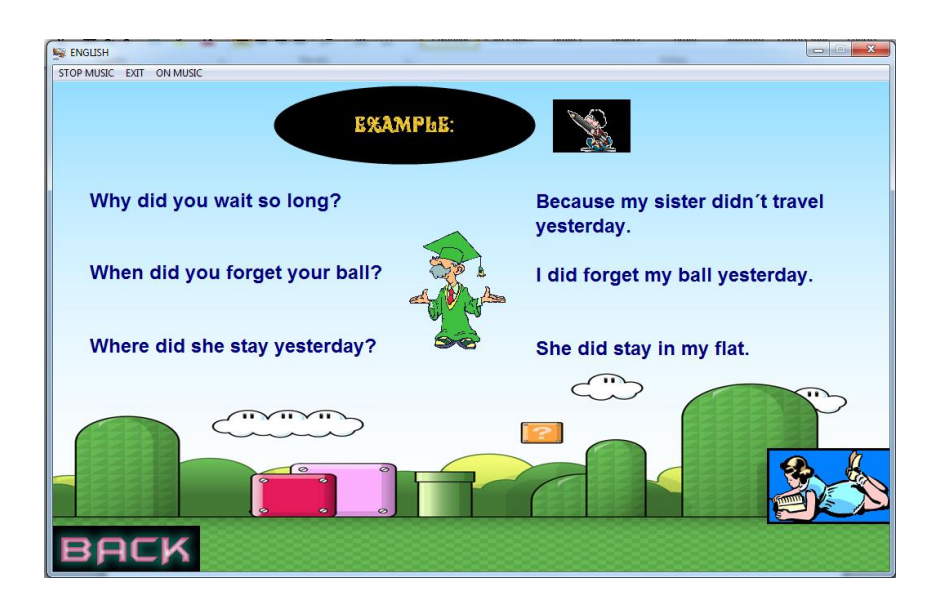

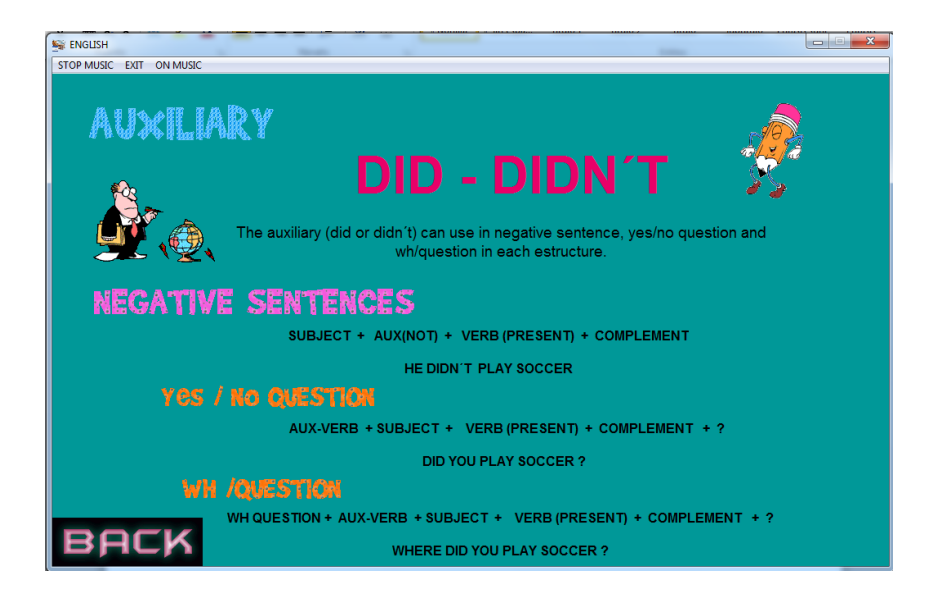

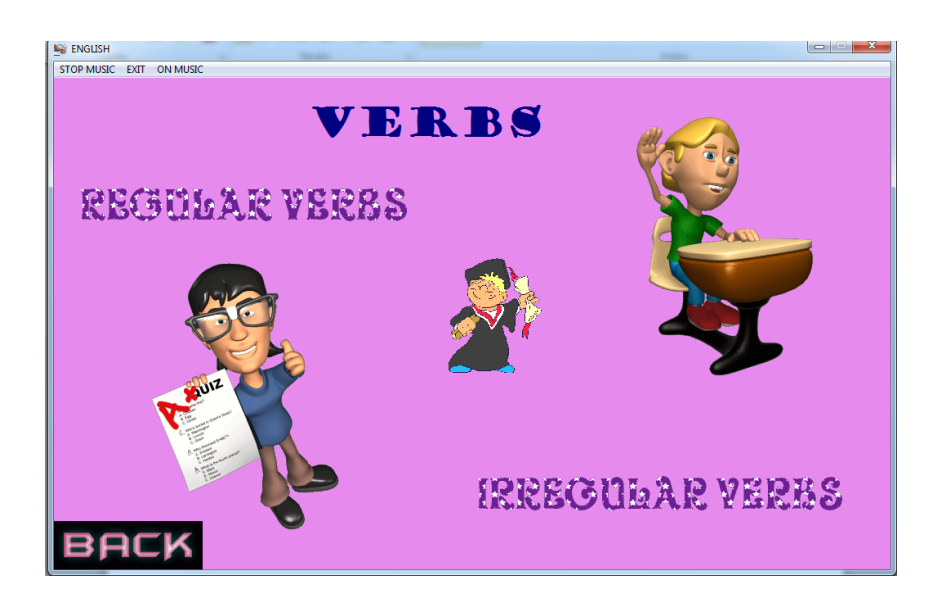

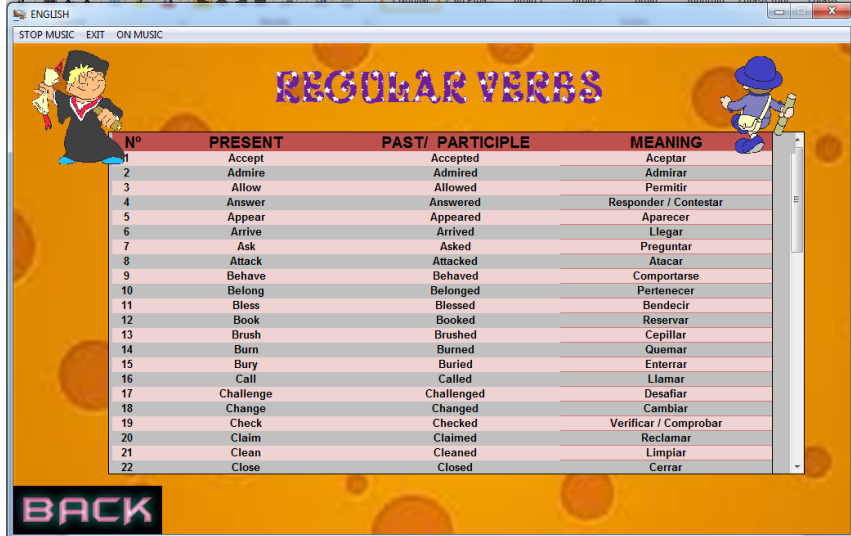

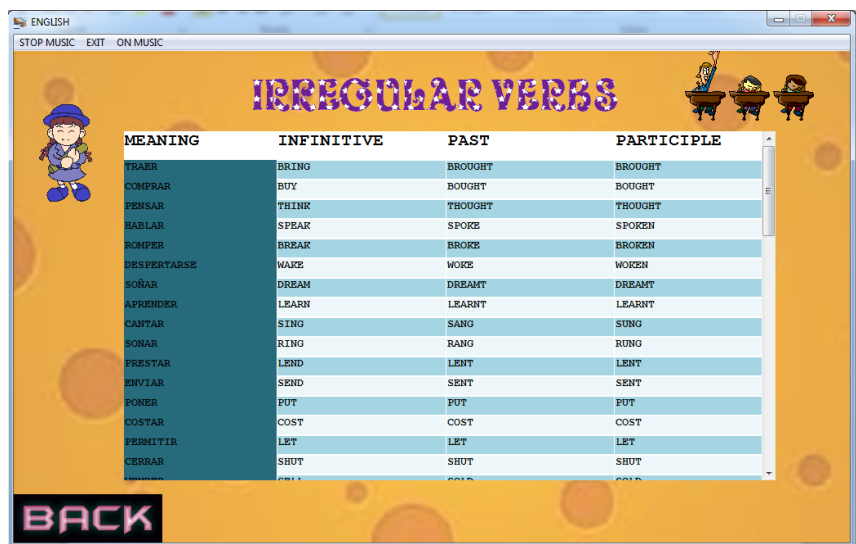

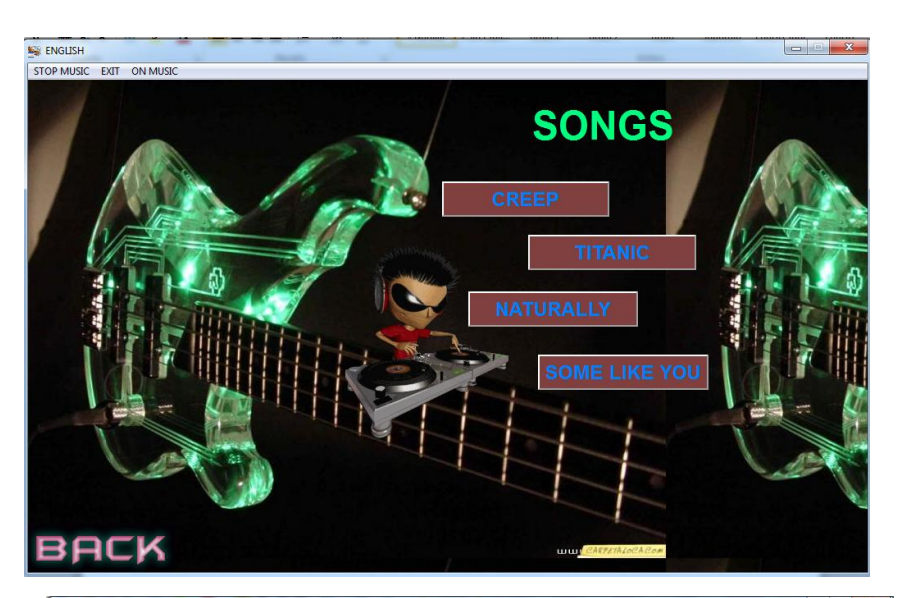

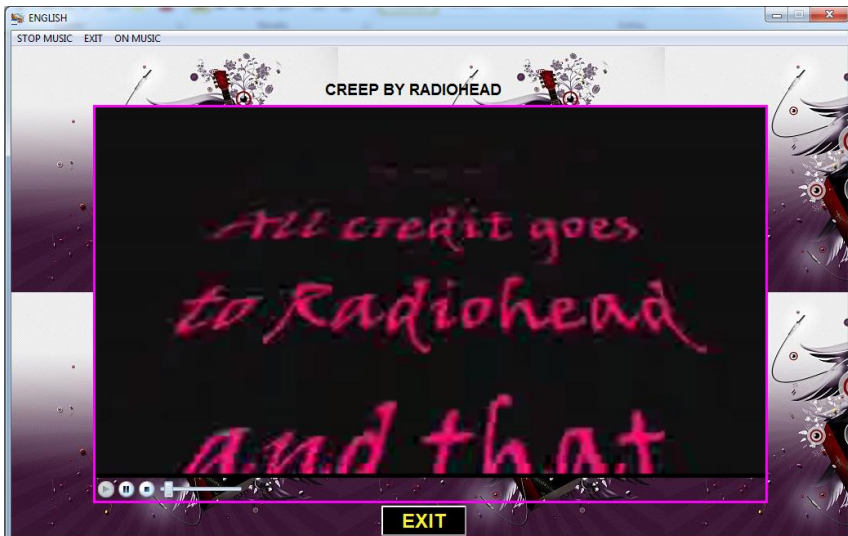

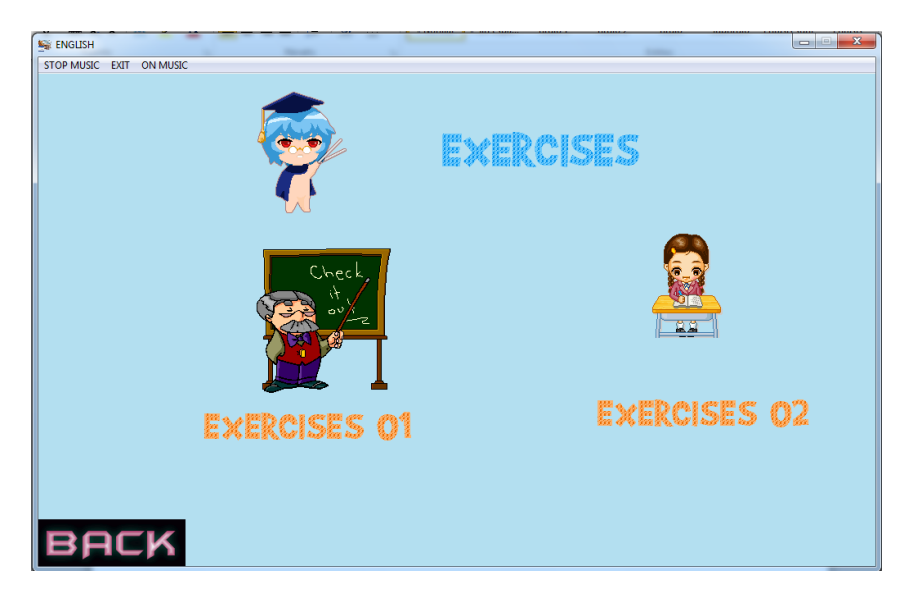

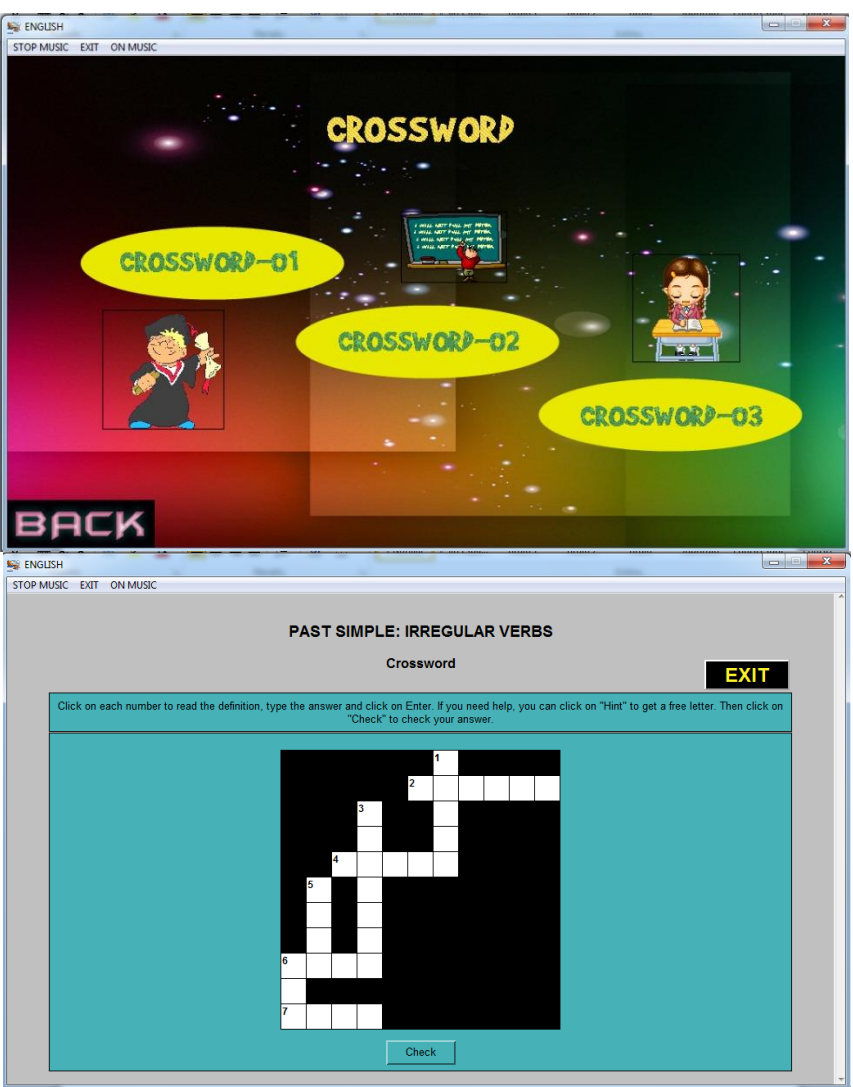

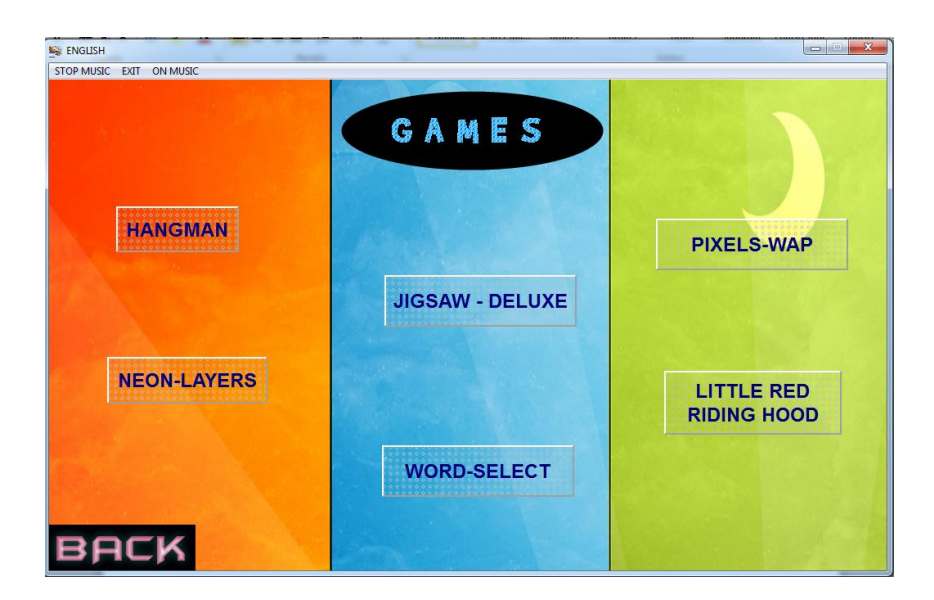

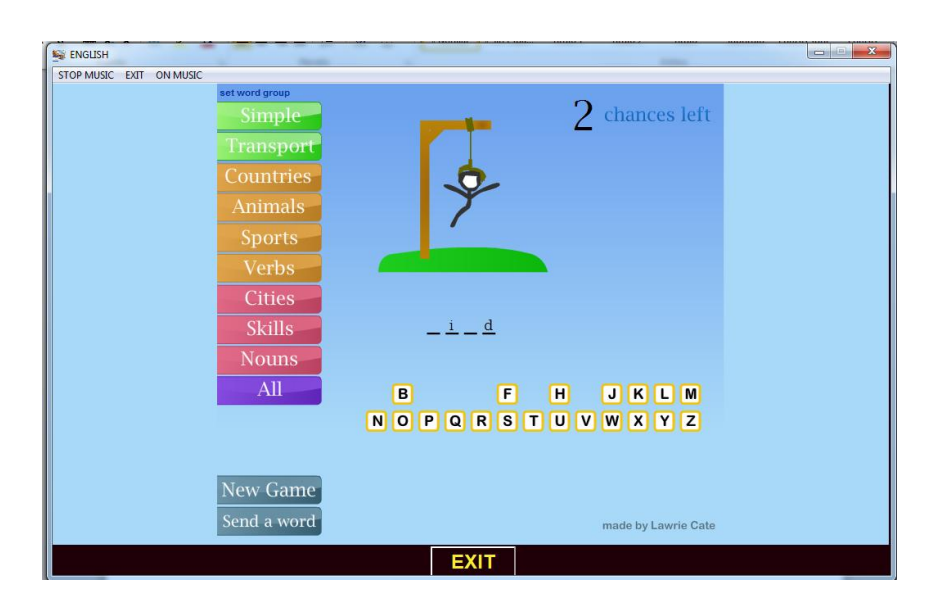

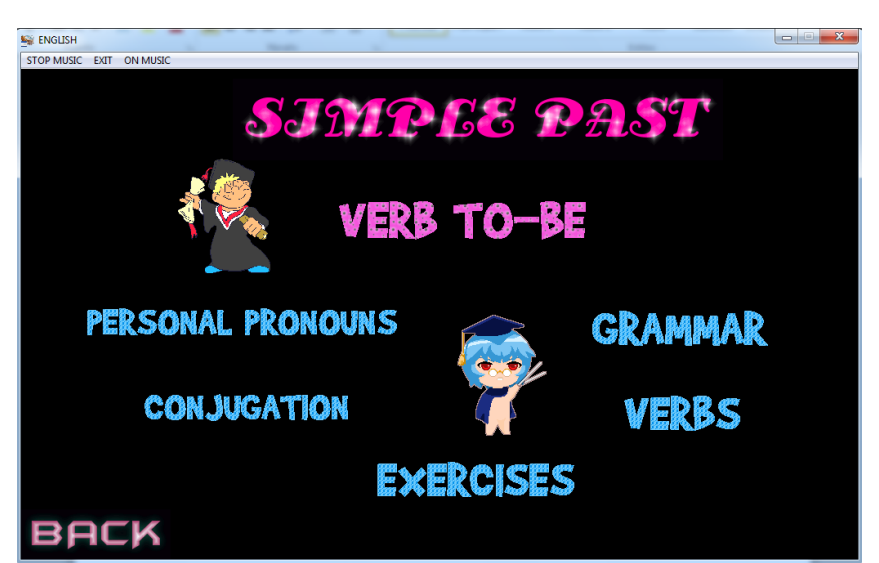

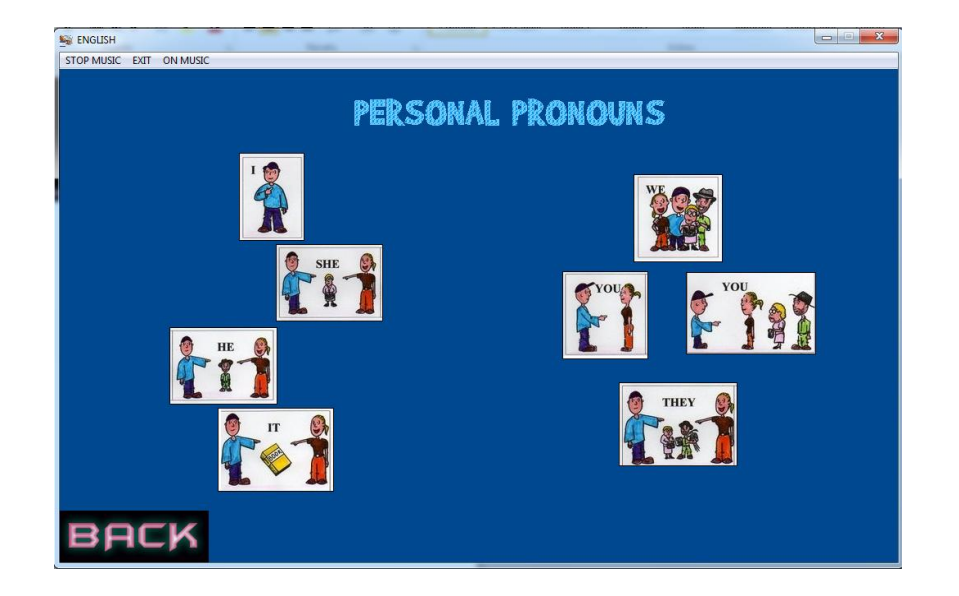

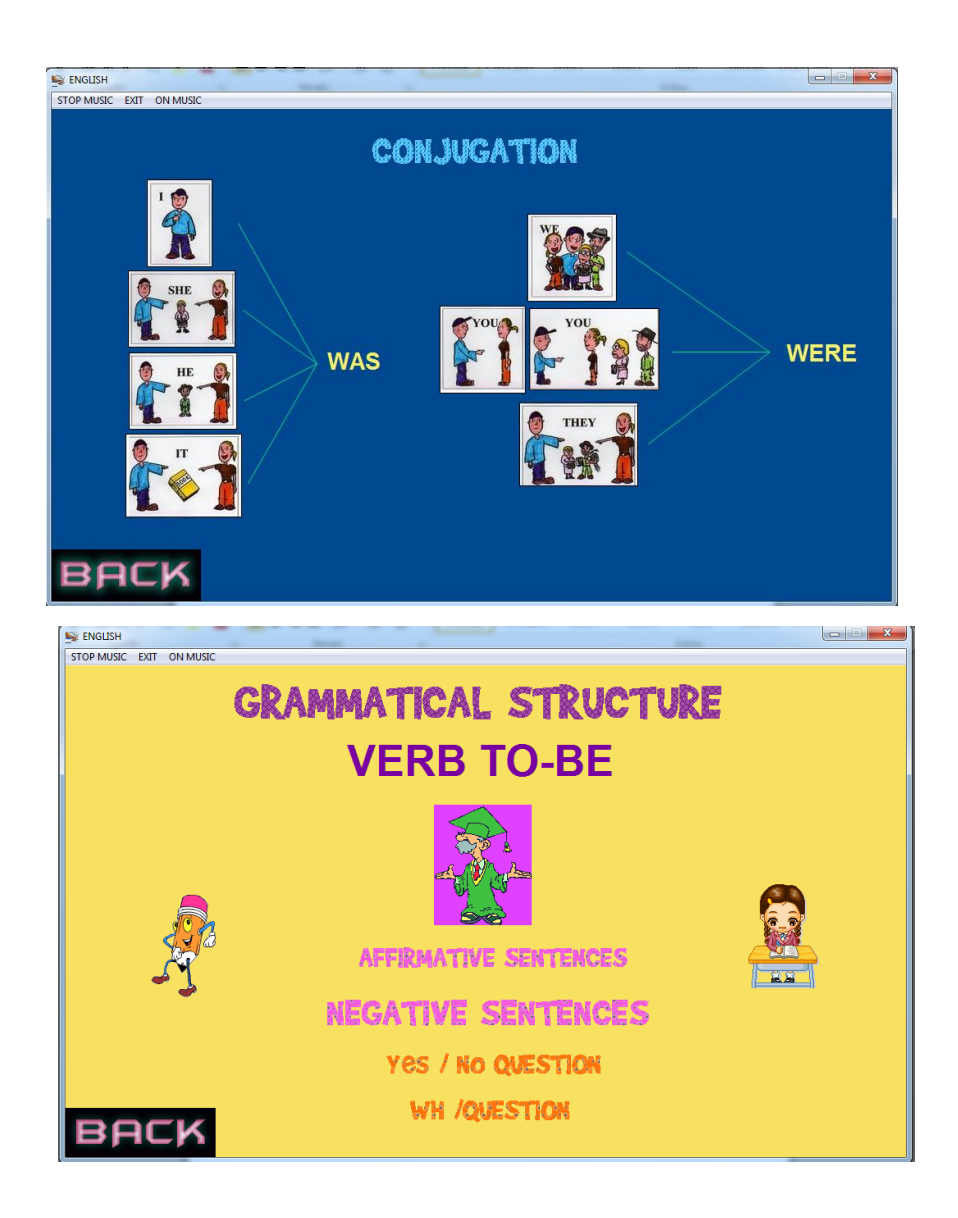

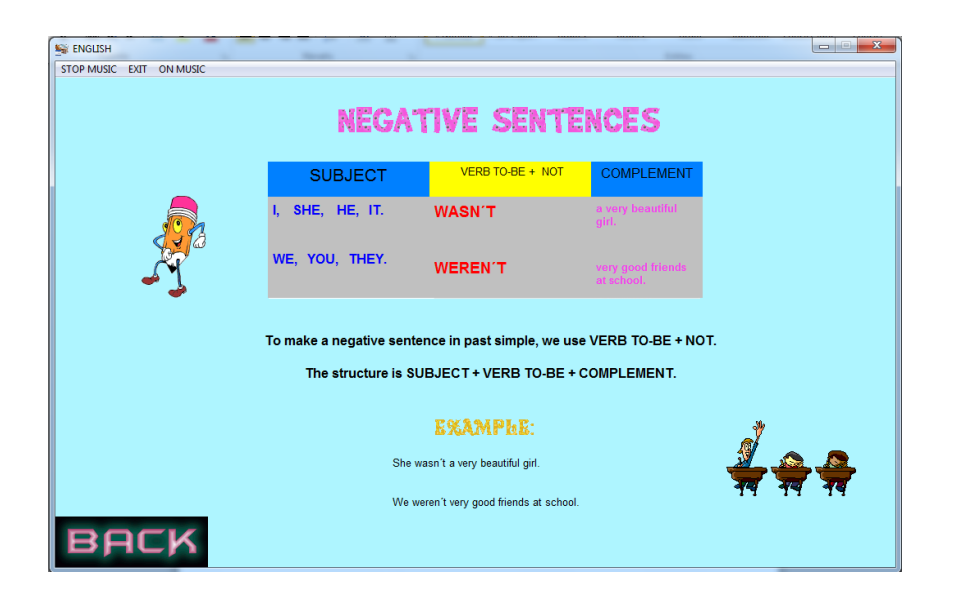

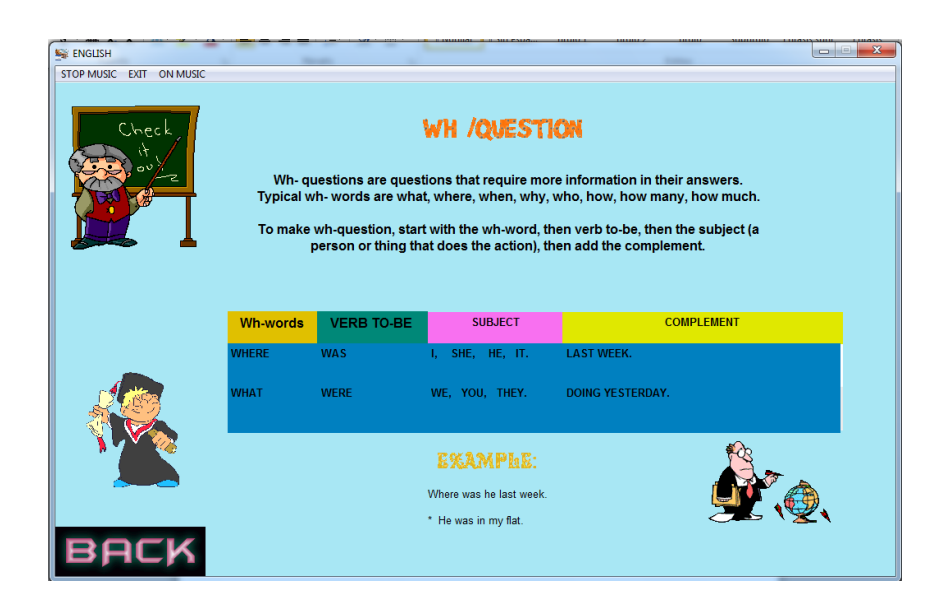

## **INICIO DEL PROYECTO DE VINCULACIÓN**

\_PRESENTACIÓN CON LOS DOCENTES DEL COLEGIO UNIVERSITARIO

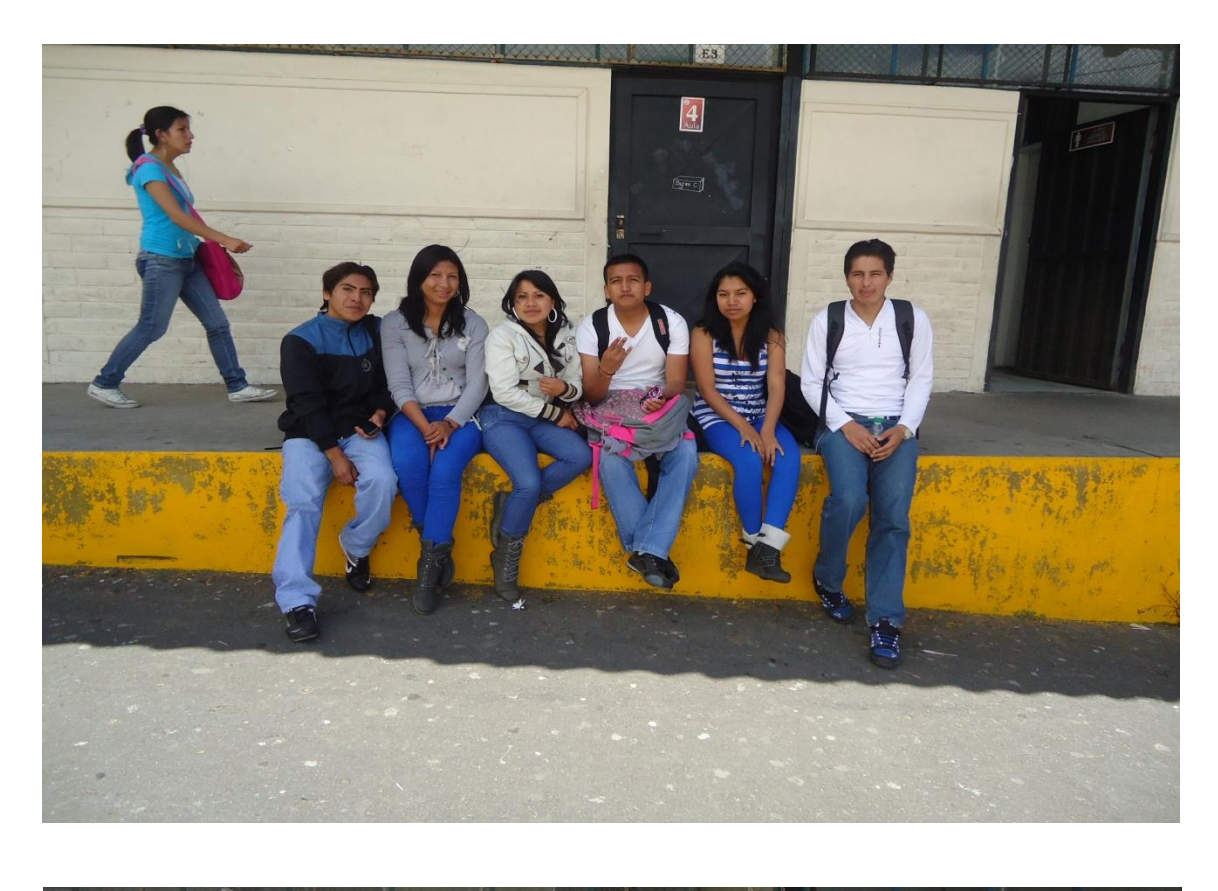

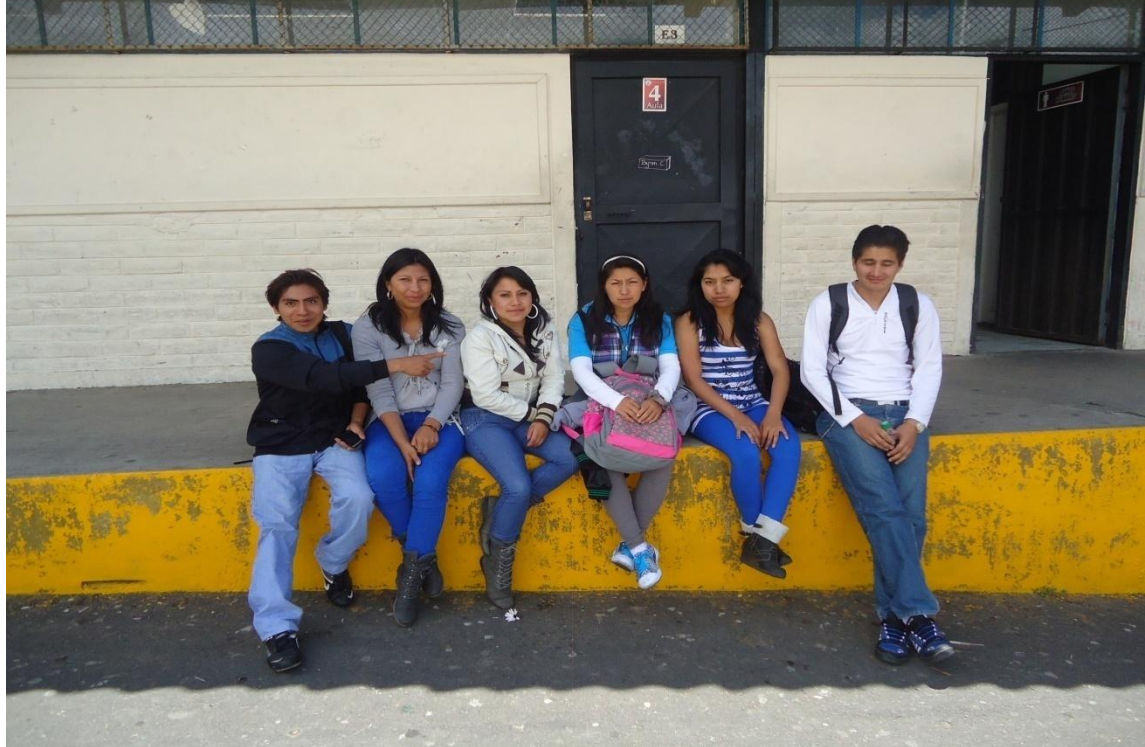

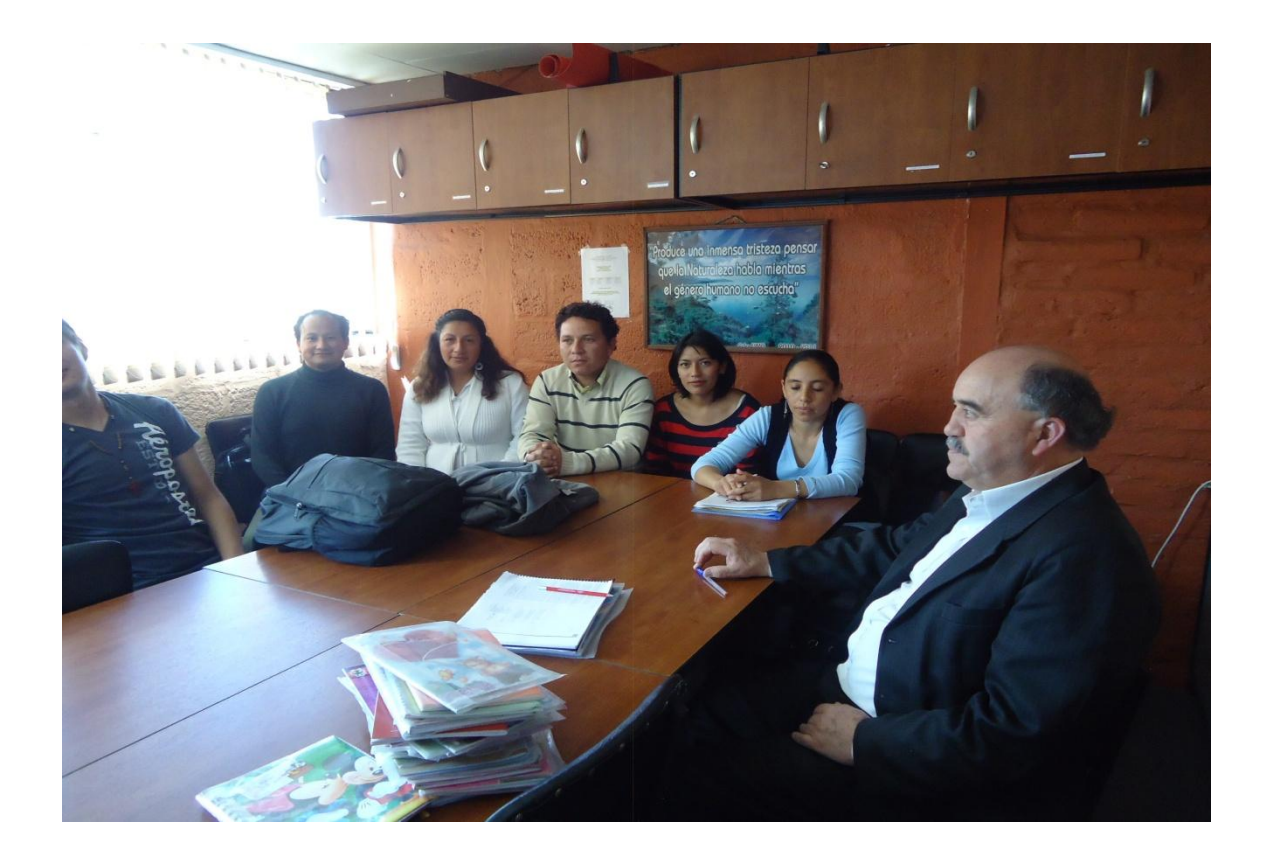

## **DESARROLLO DEL PROYECTO DE VINCULACIÓN**

\_REQUERIMIENTOS POR PARTE DE LOS DOCENTES.

\_ ANÁLISIS DE LOS TEMAS PLANTEADOS POR LOS DOCENTES

\_ DISEÑO DEL SOFTWARE

\_ PRESENTACIÓN DEL DEMO

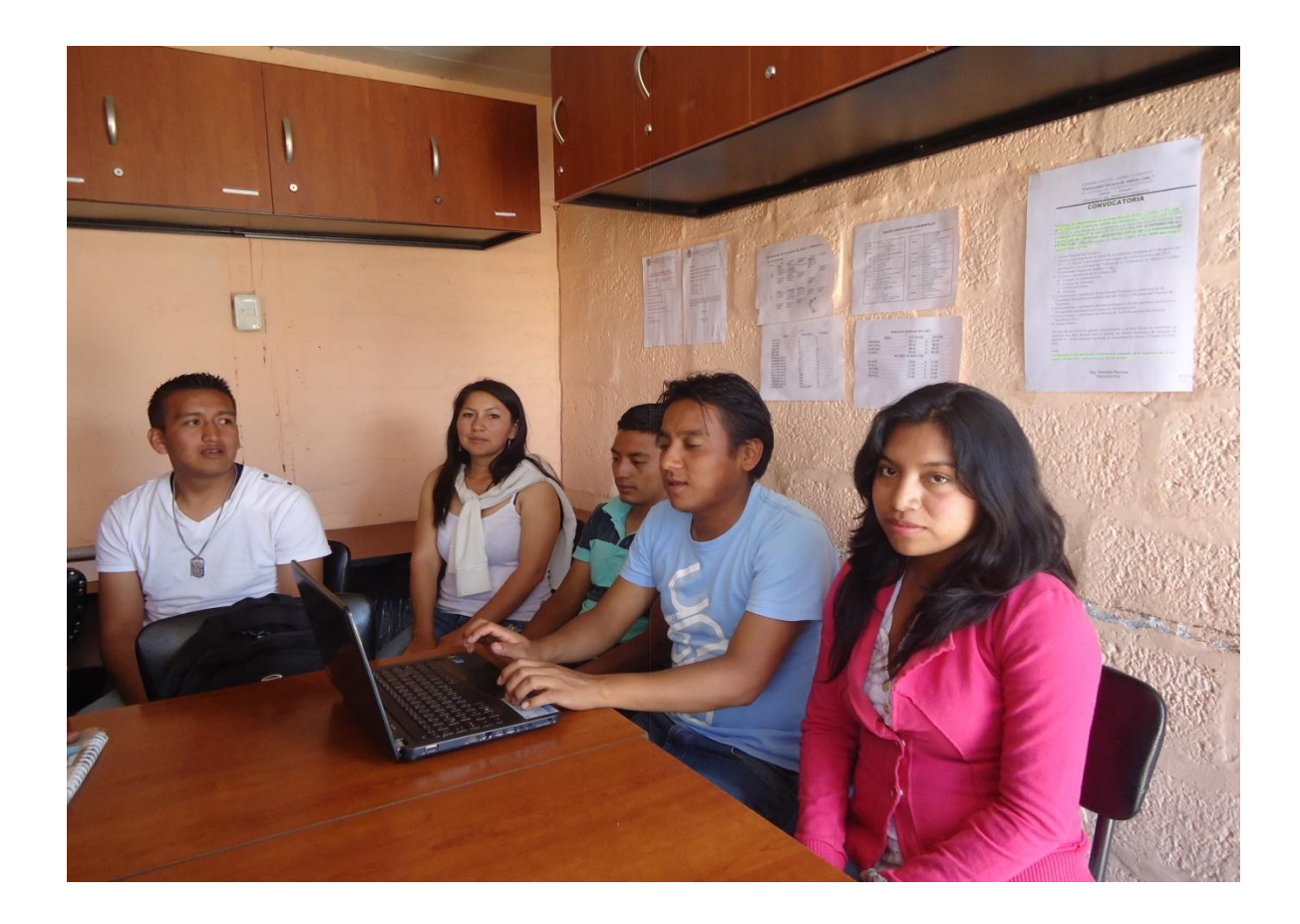

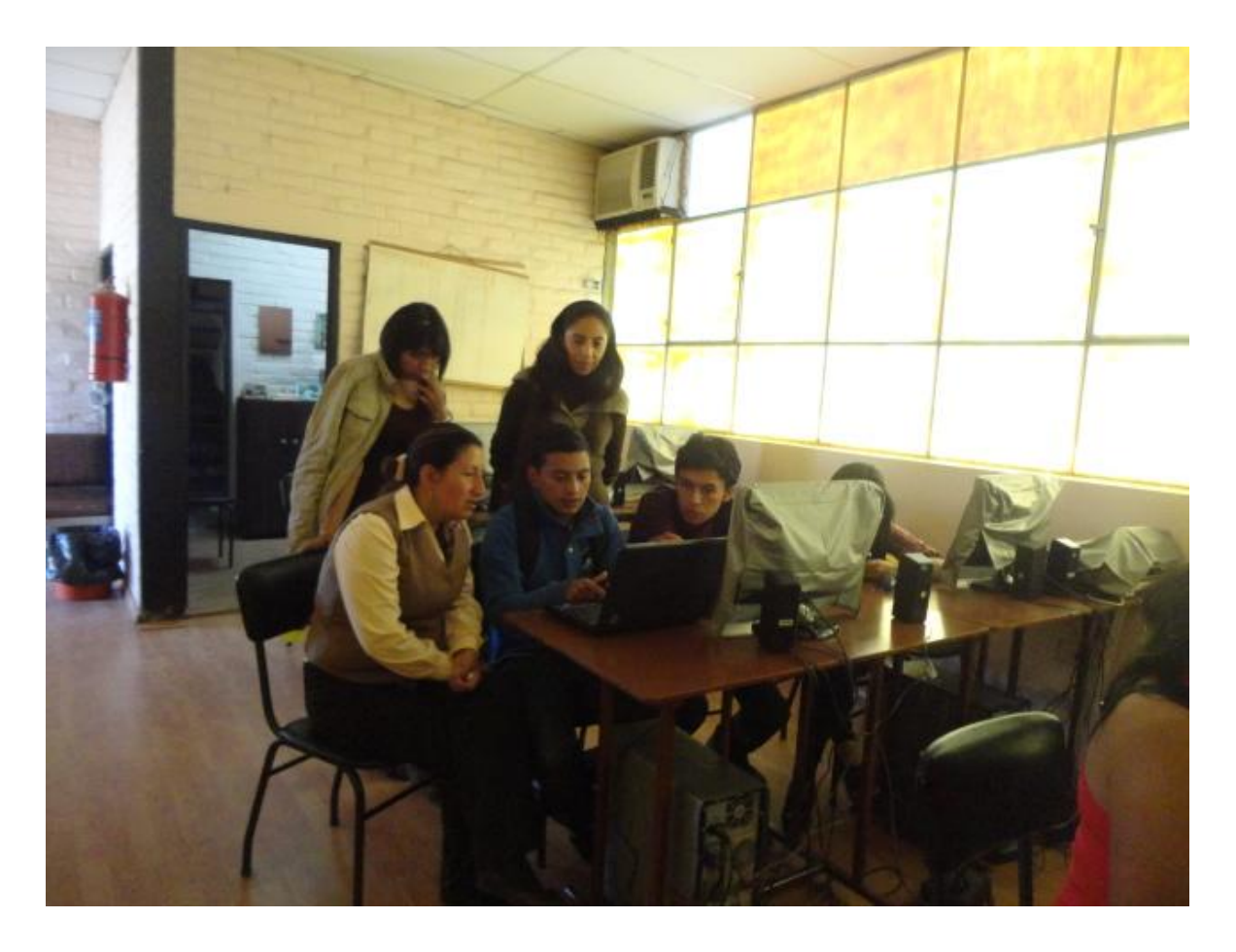

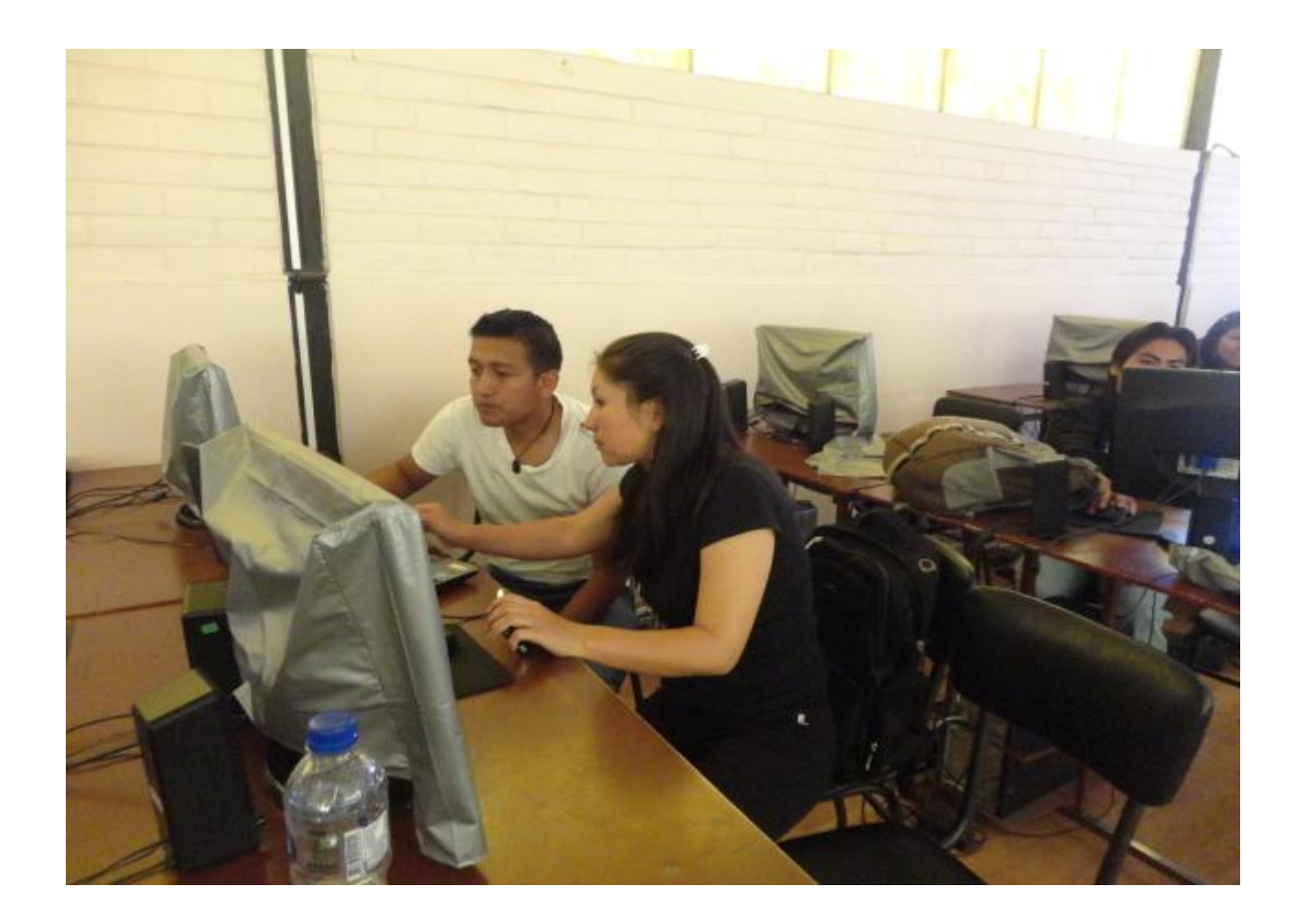

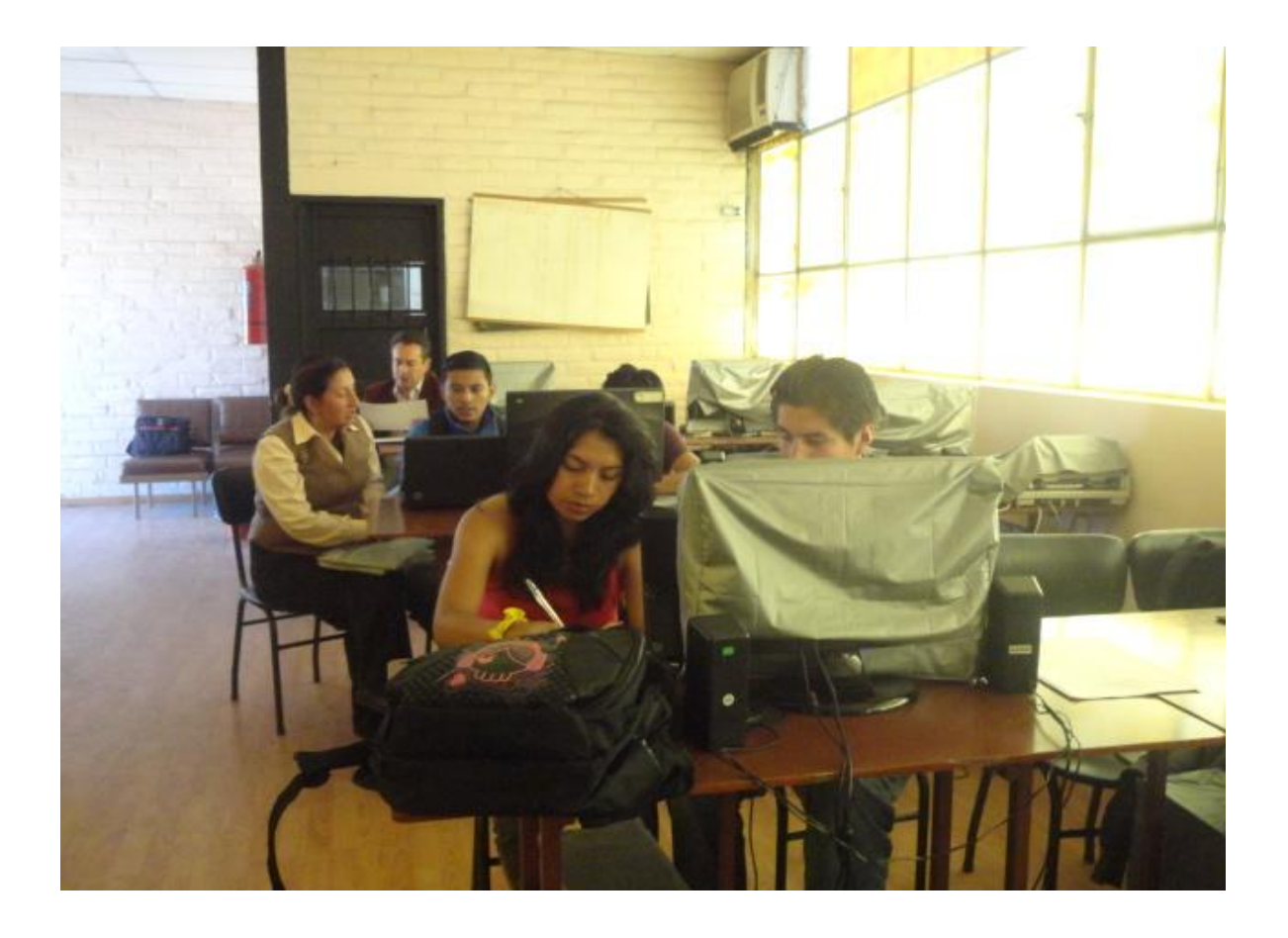

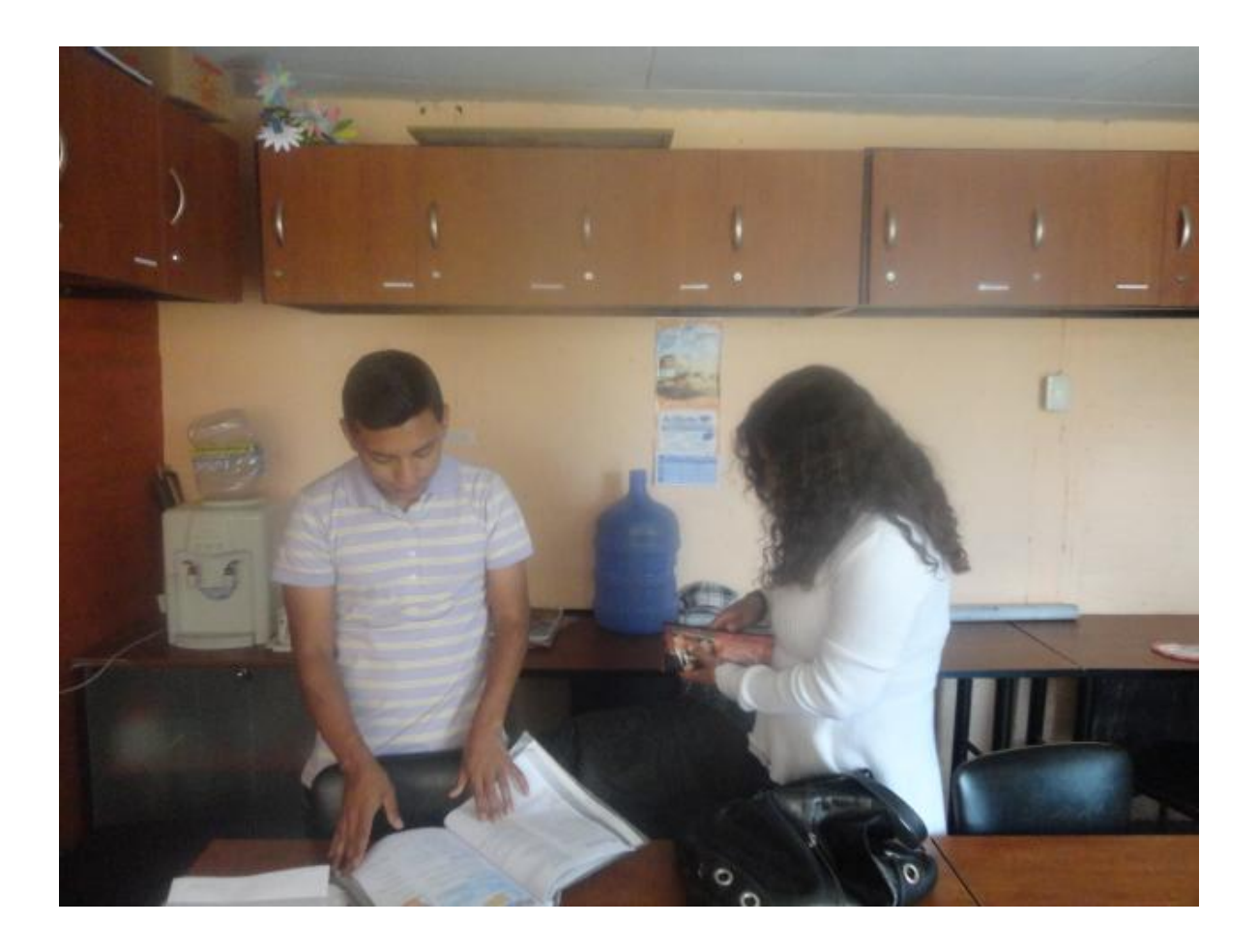

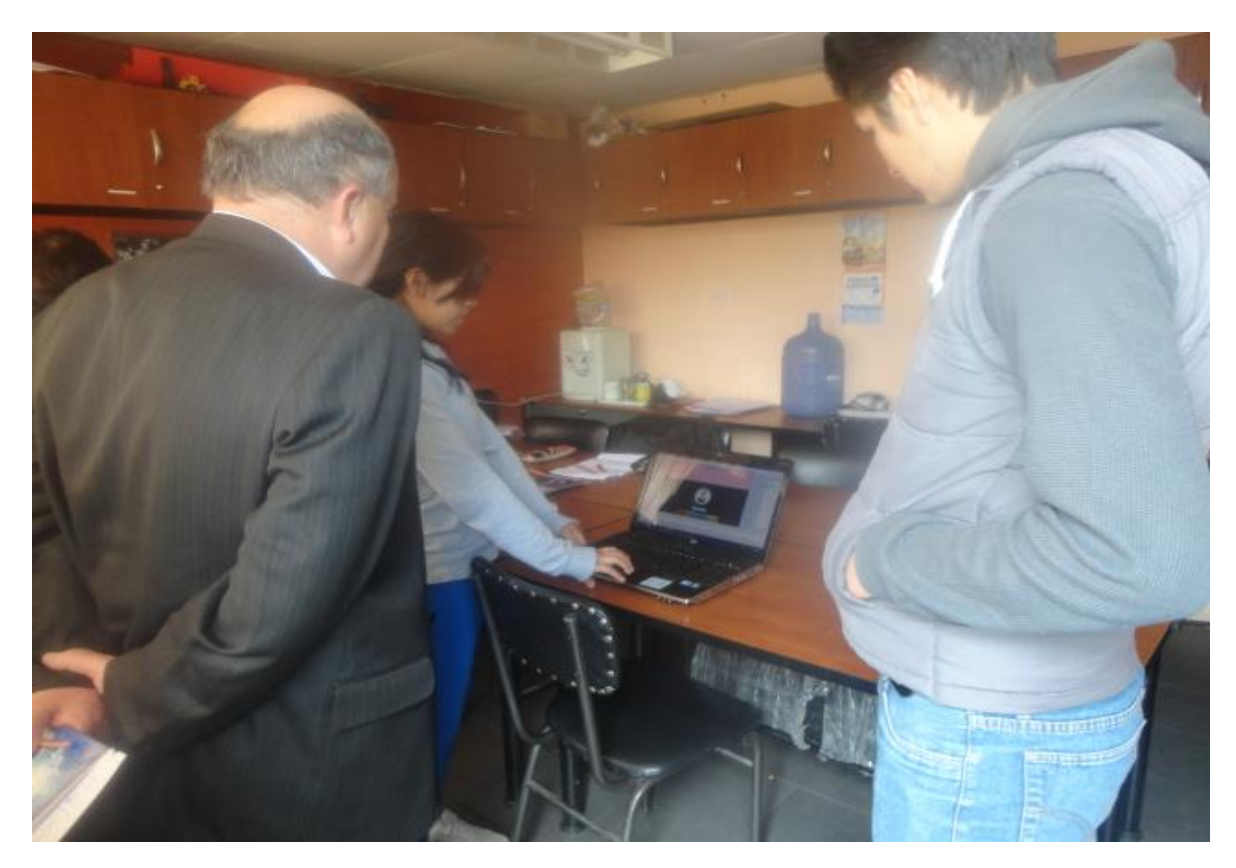

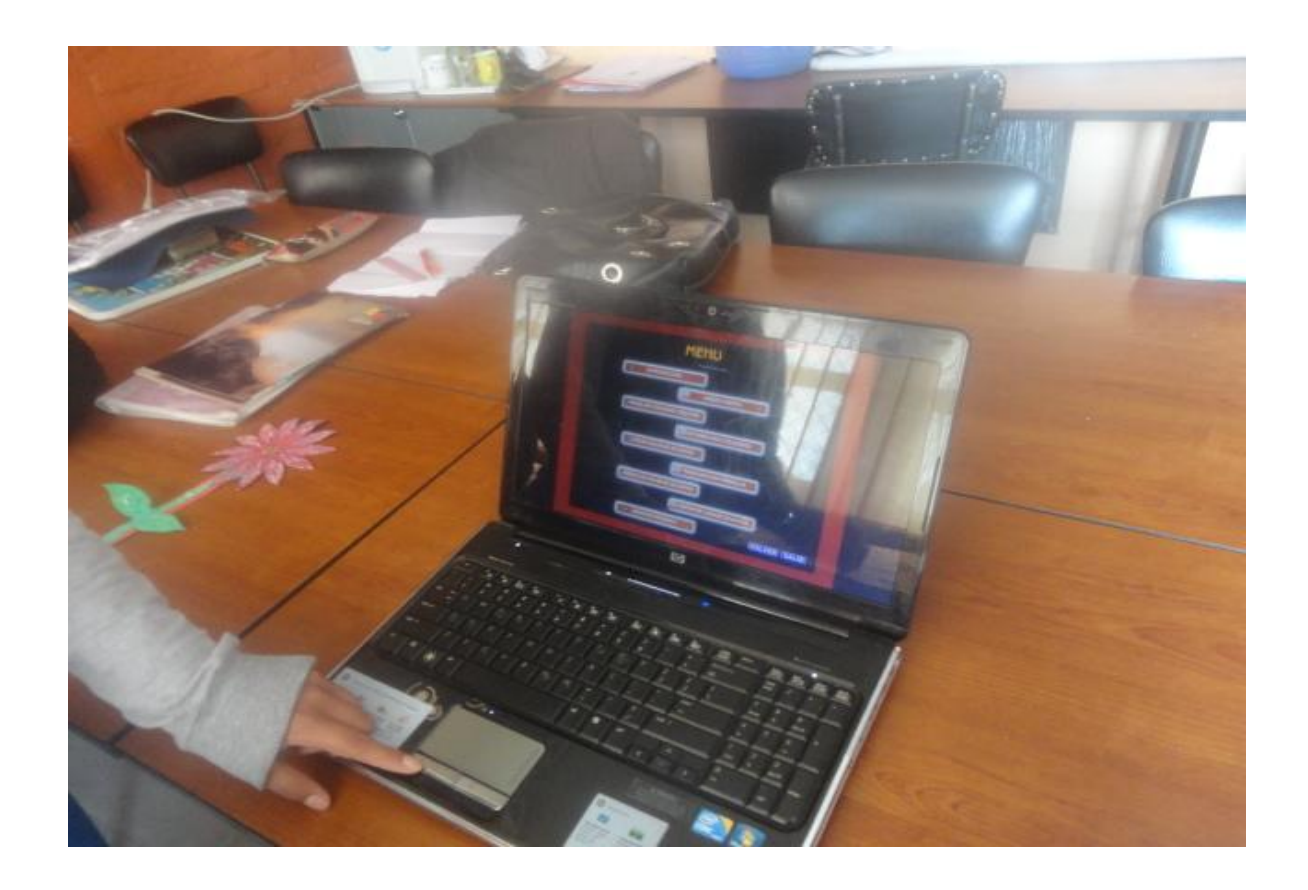

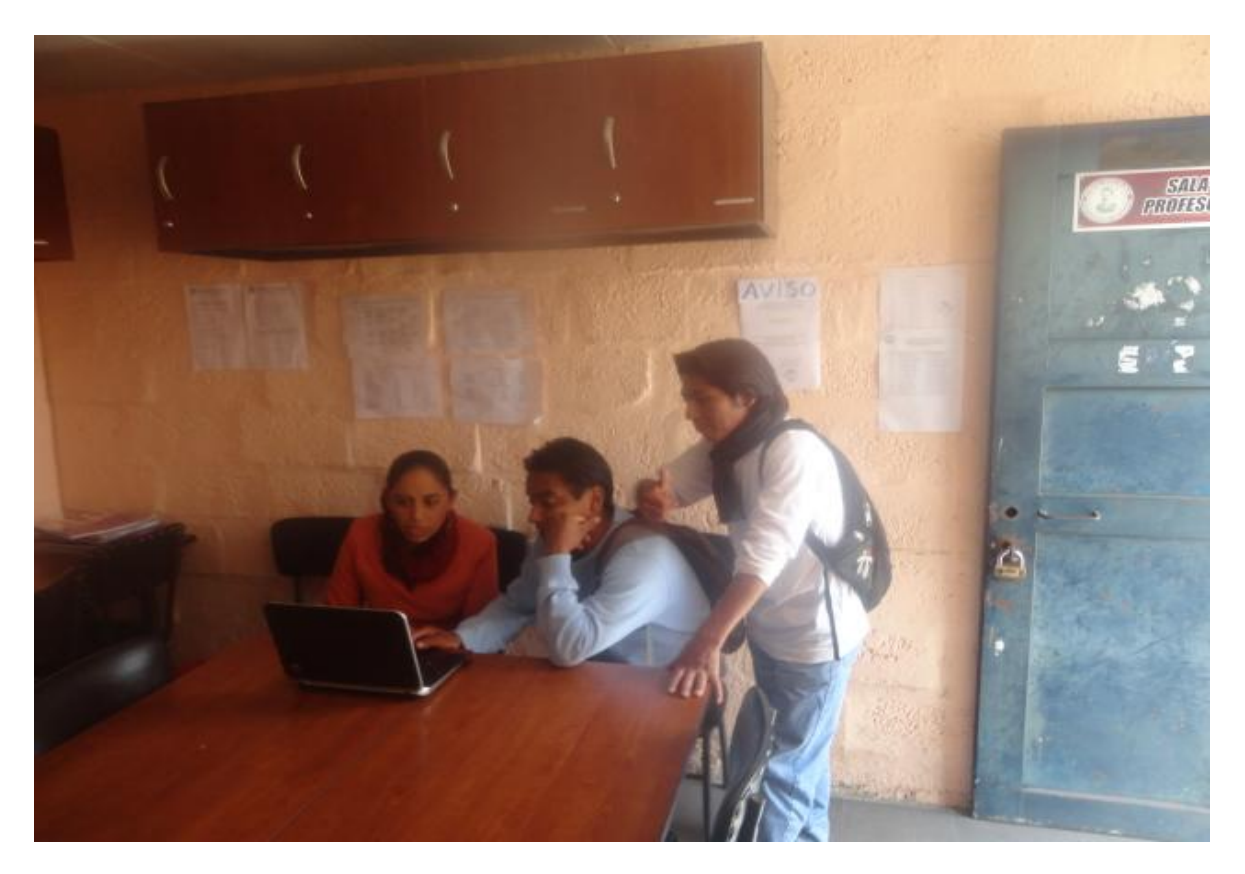

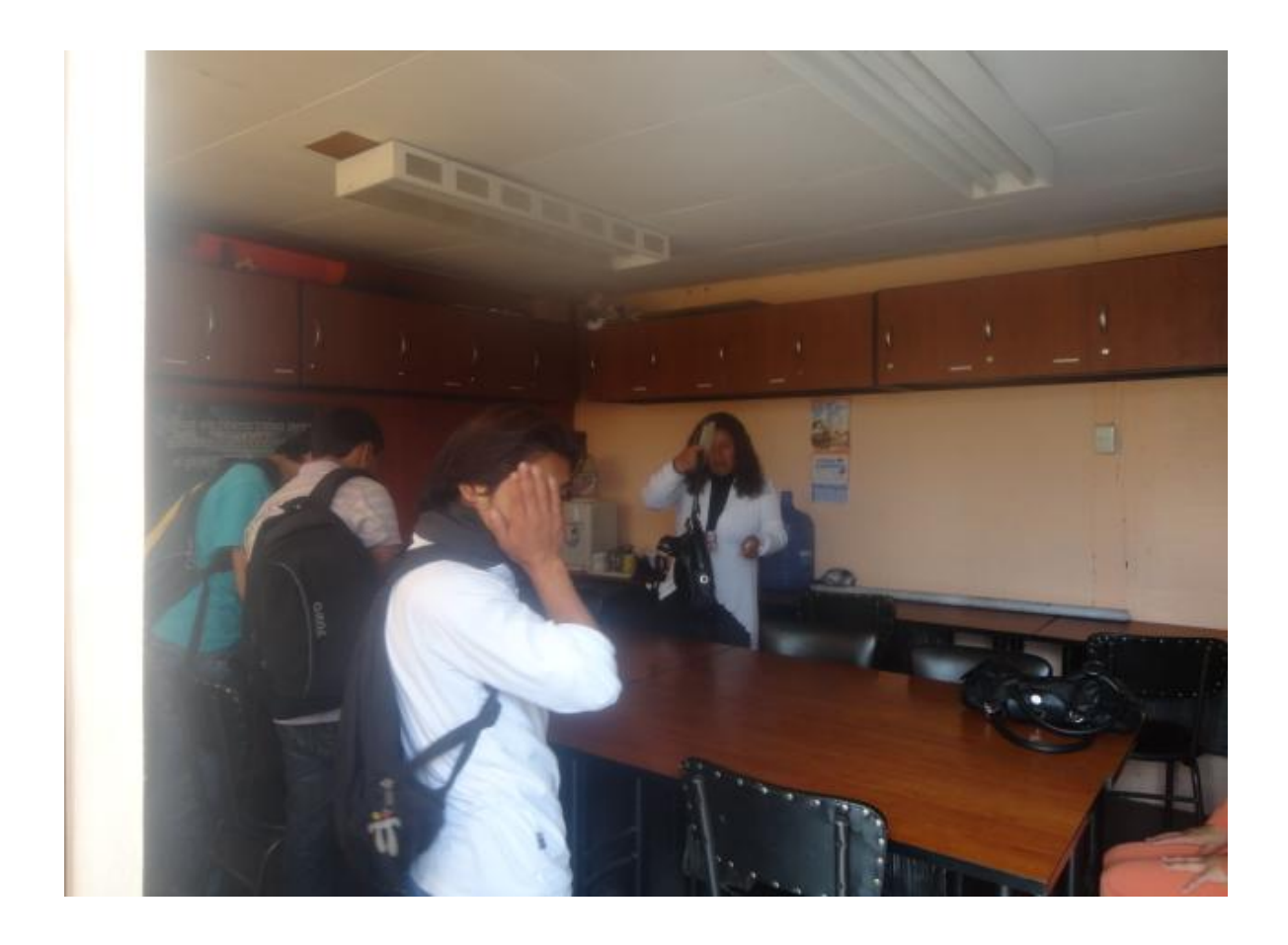

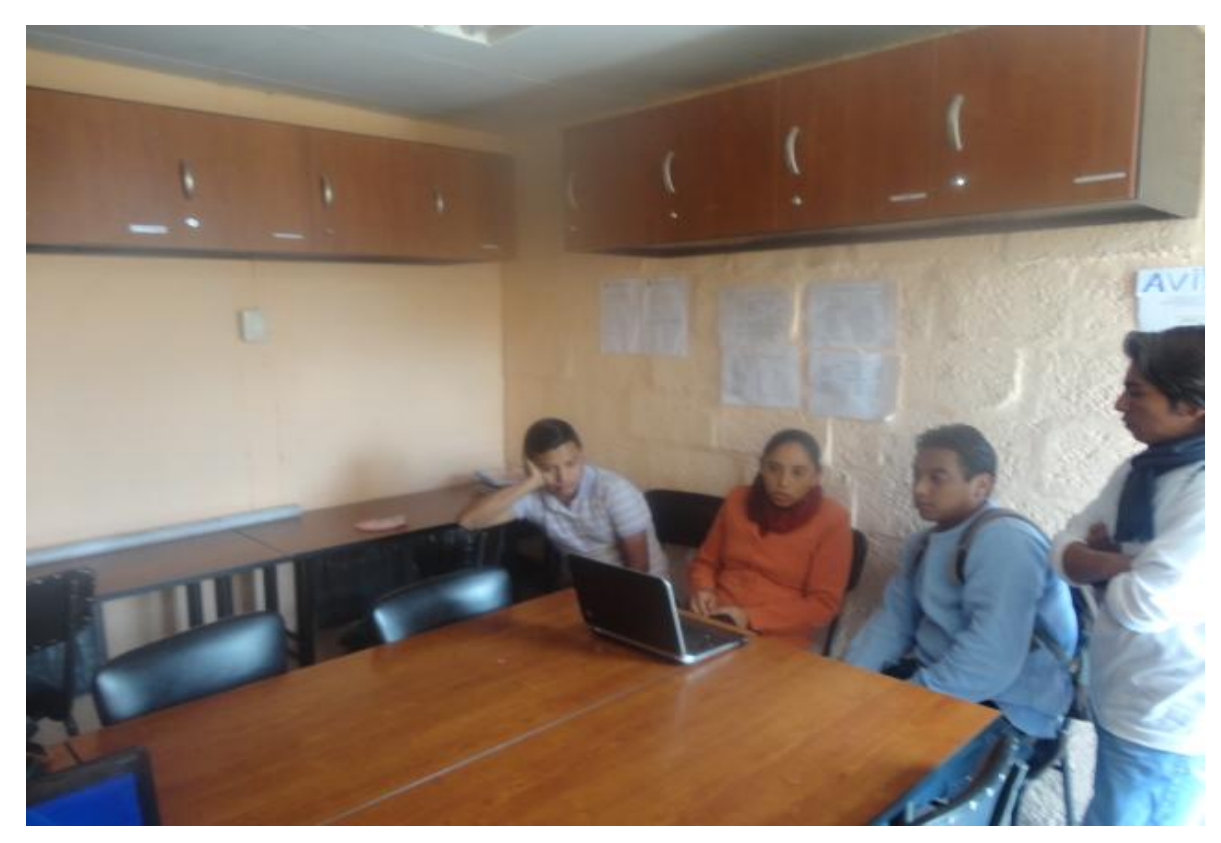

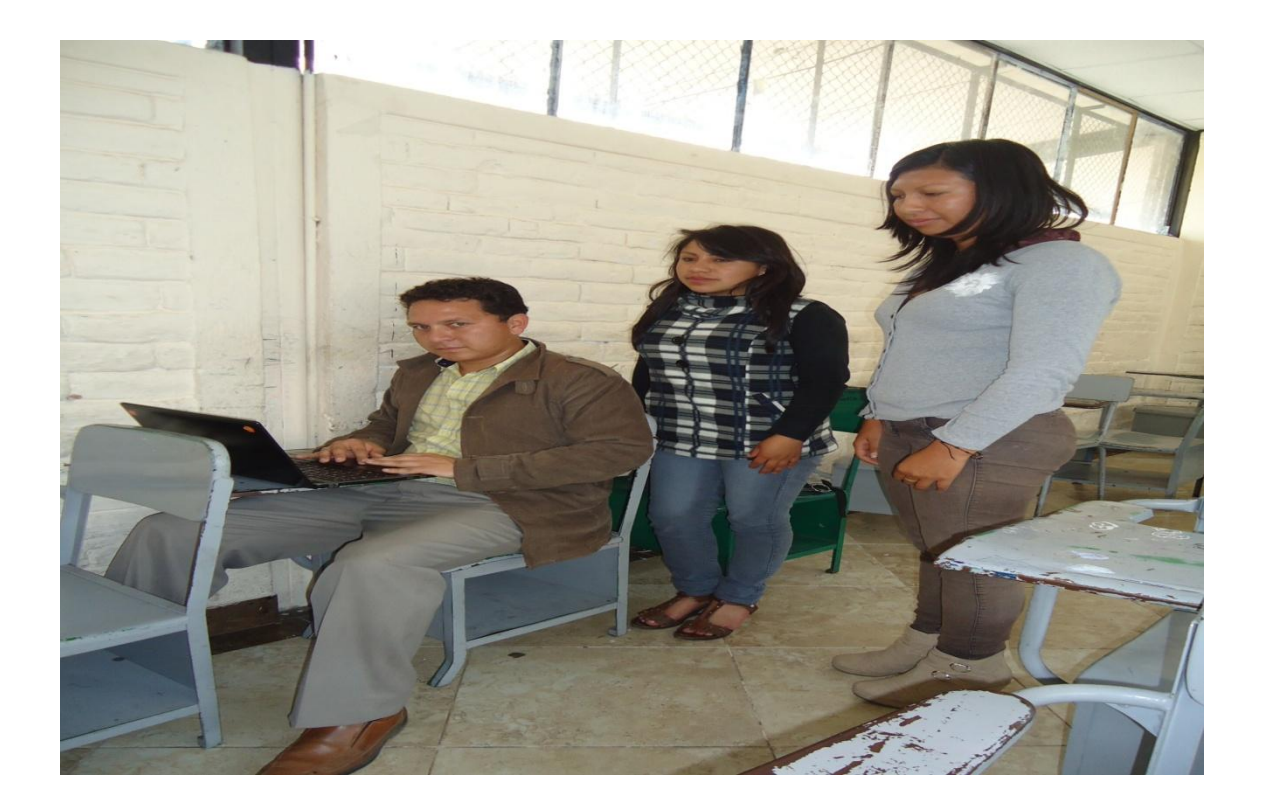

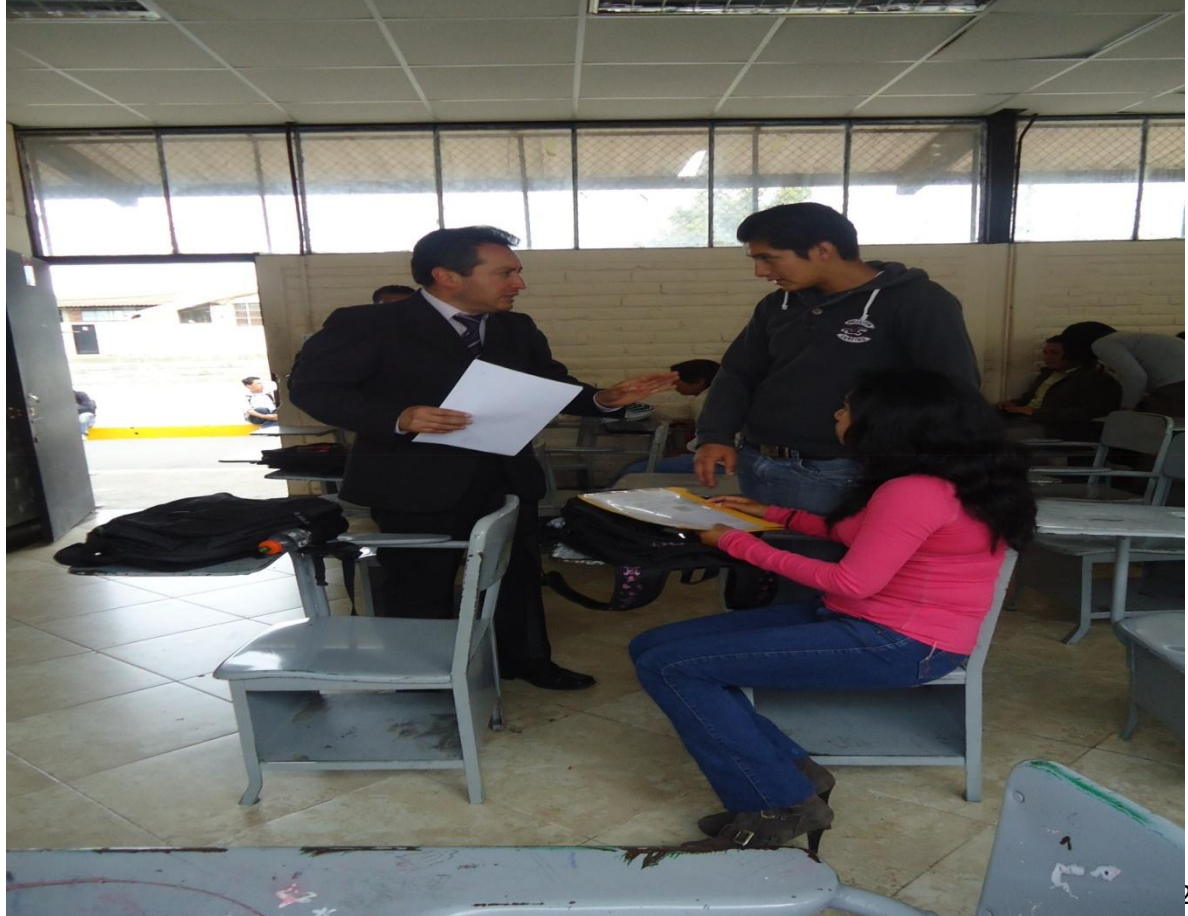

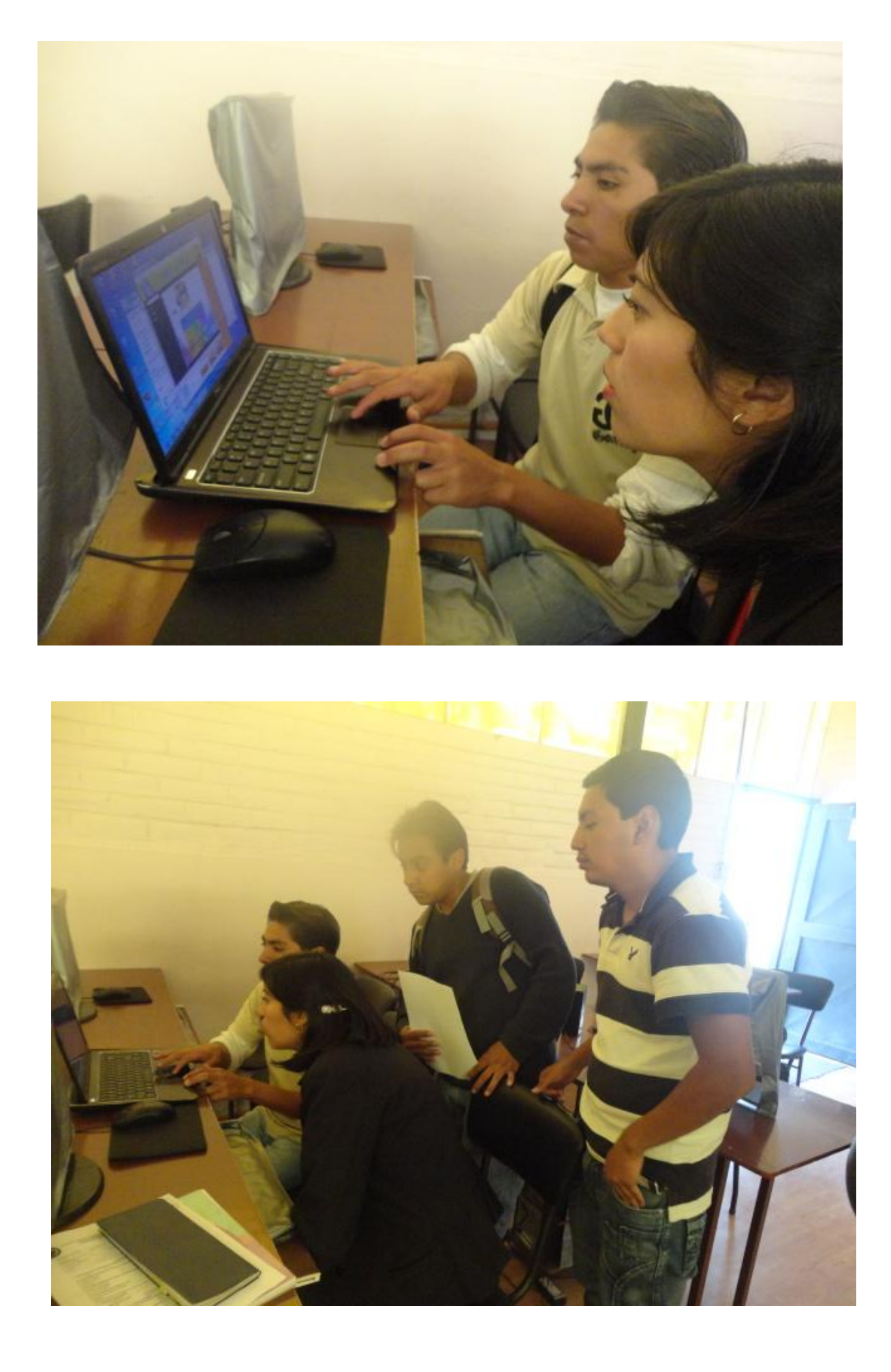

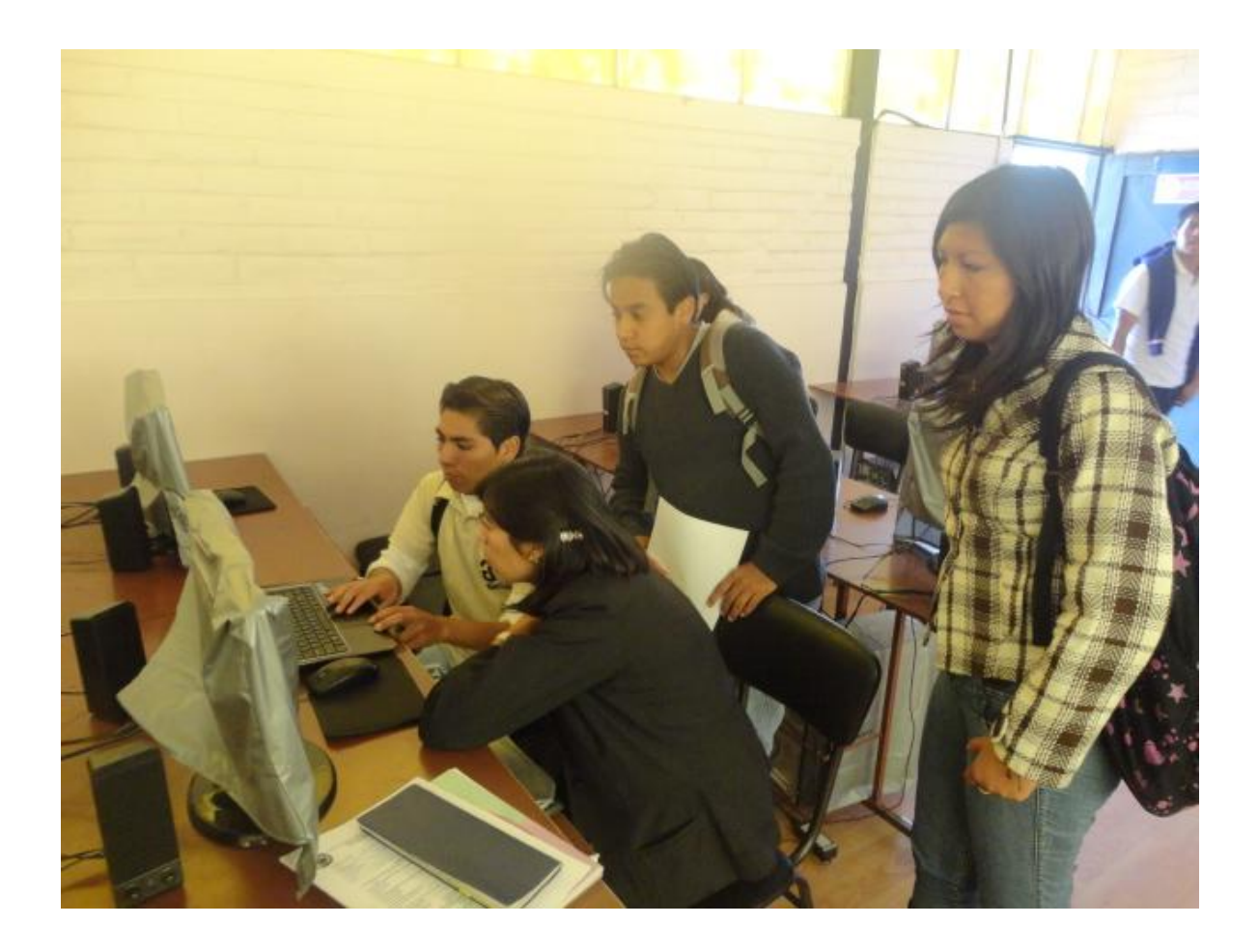

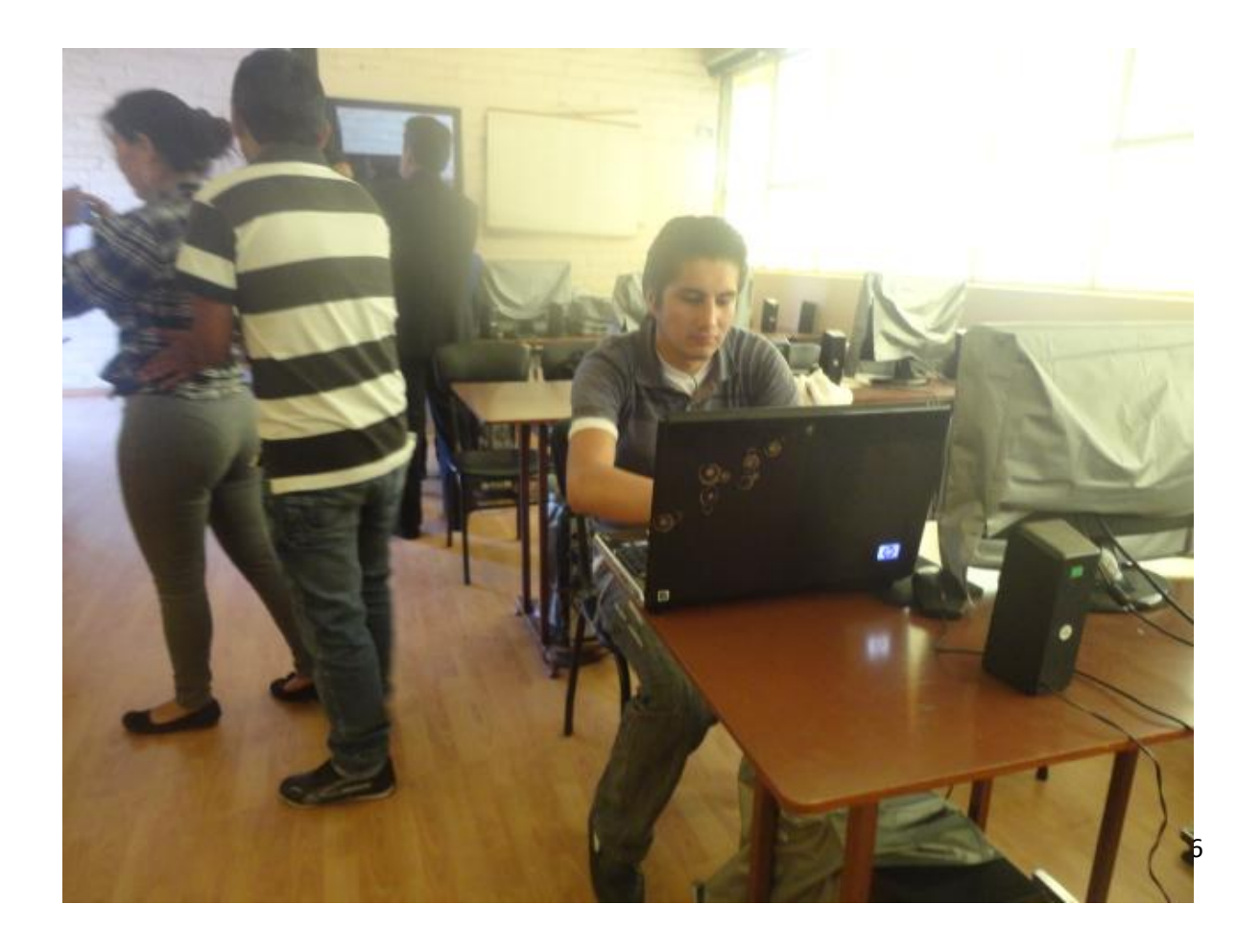

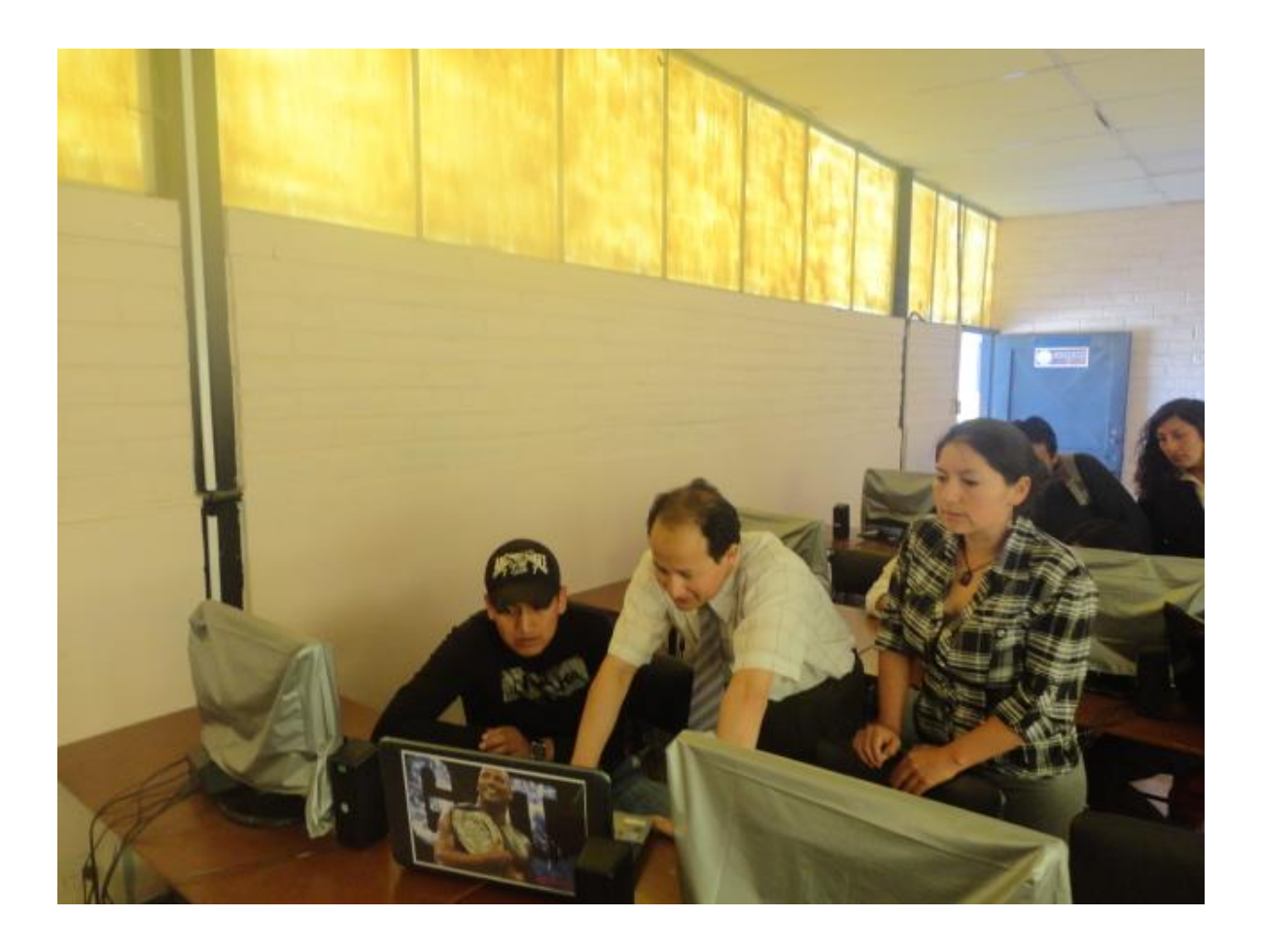

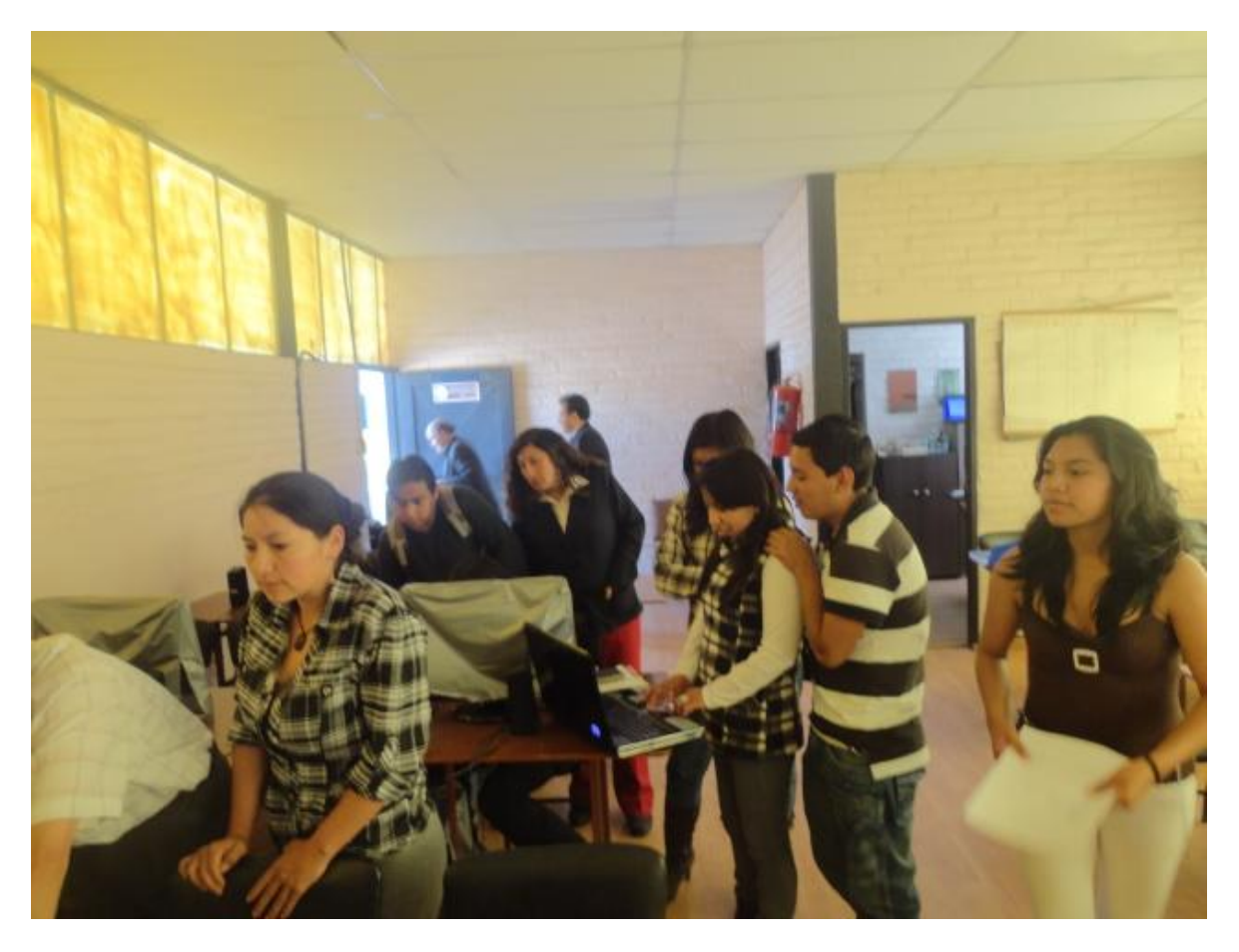

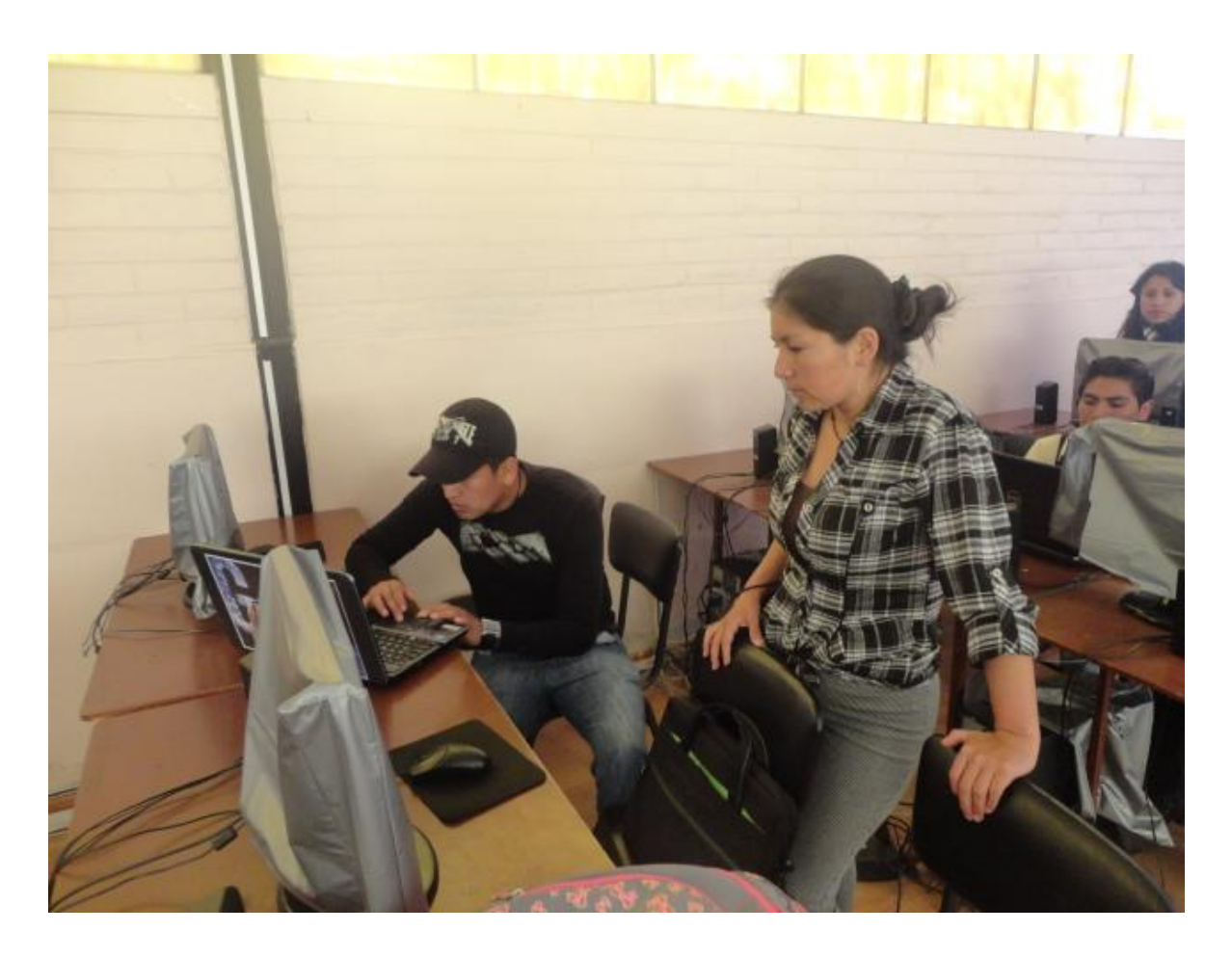

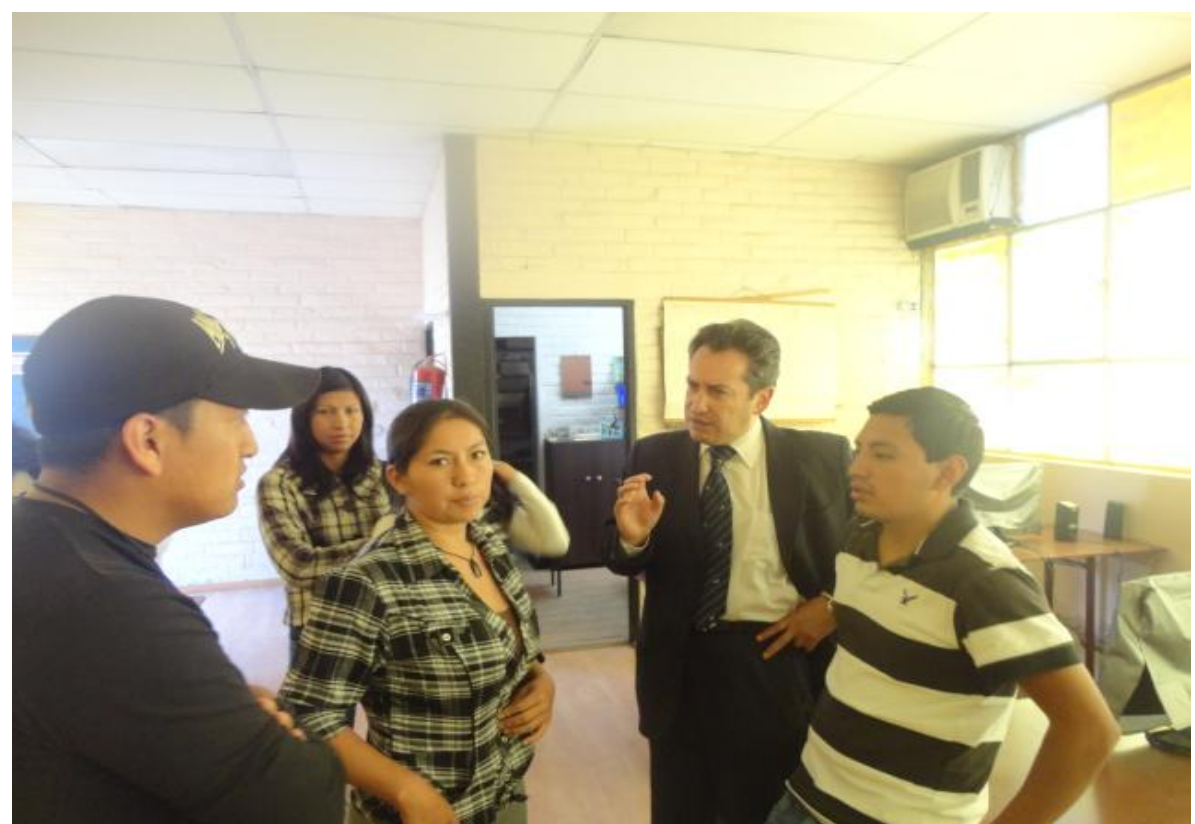

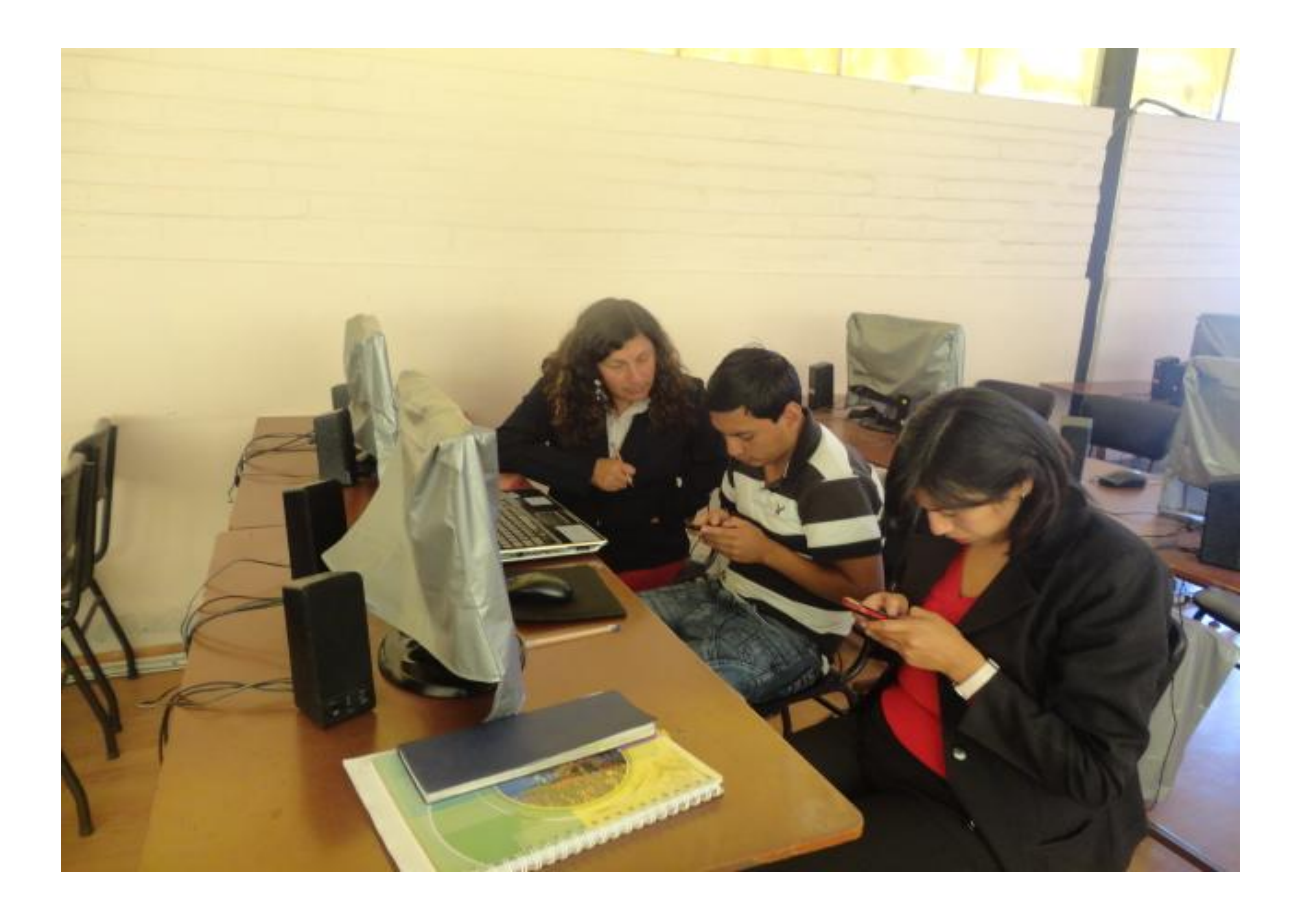

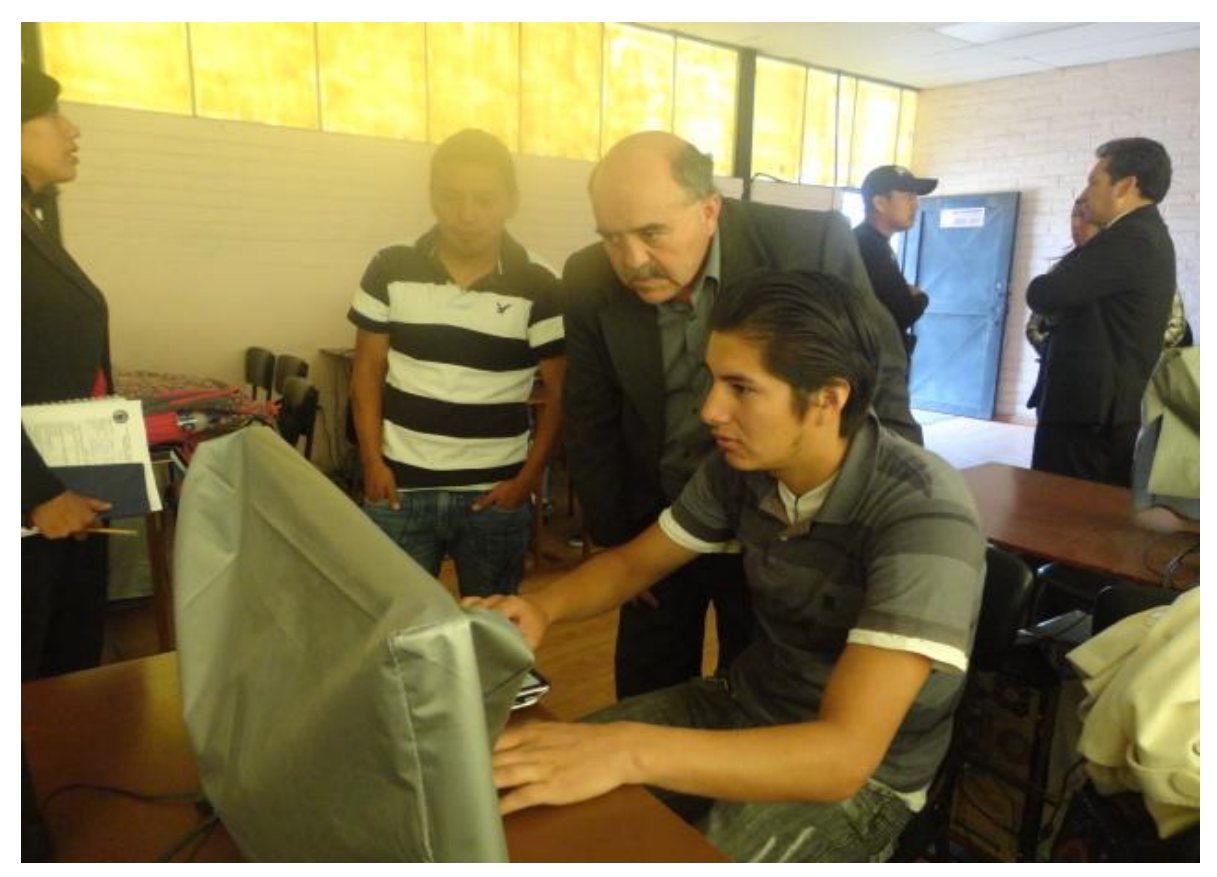

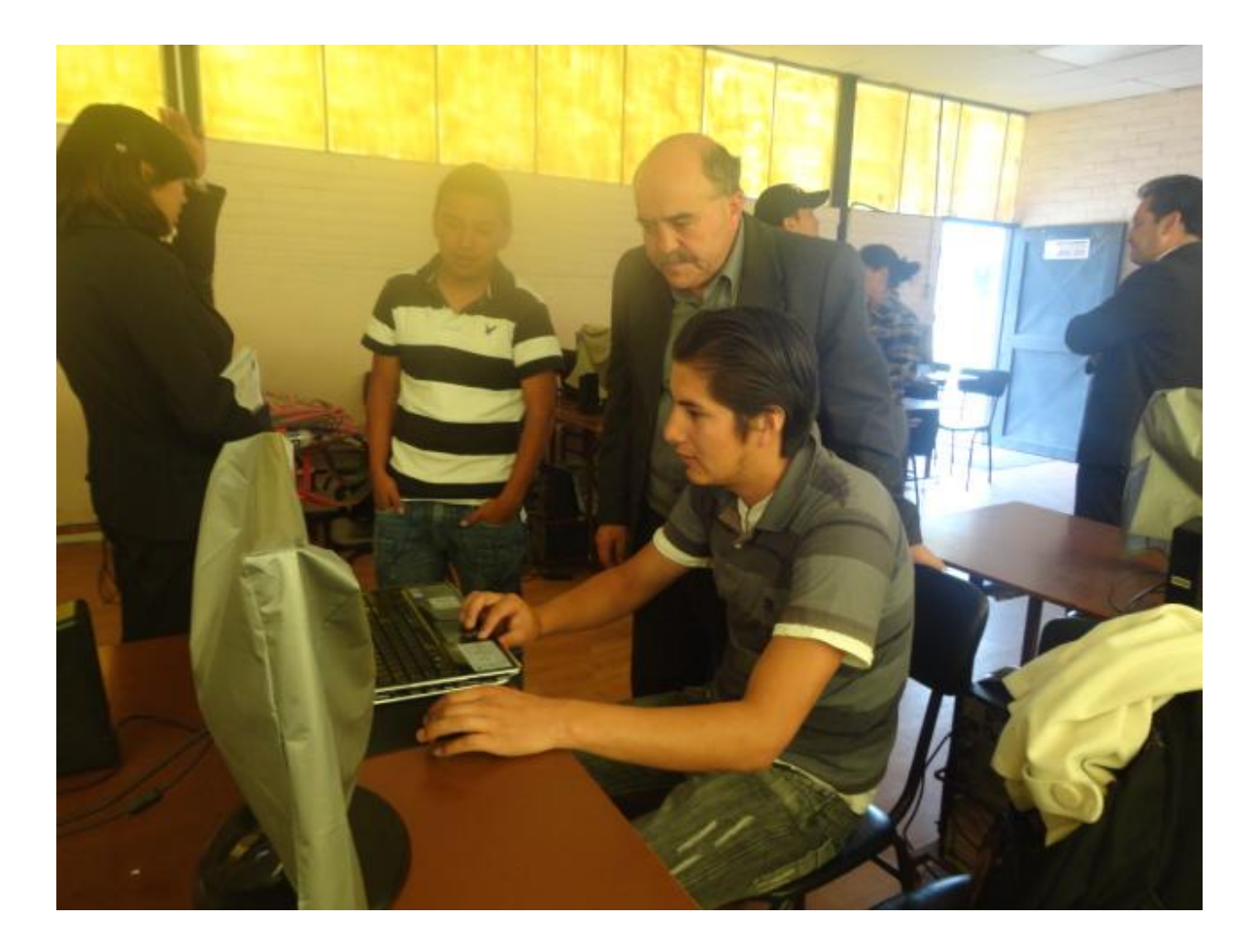

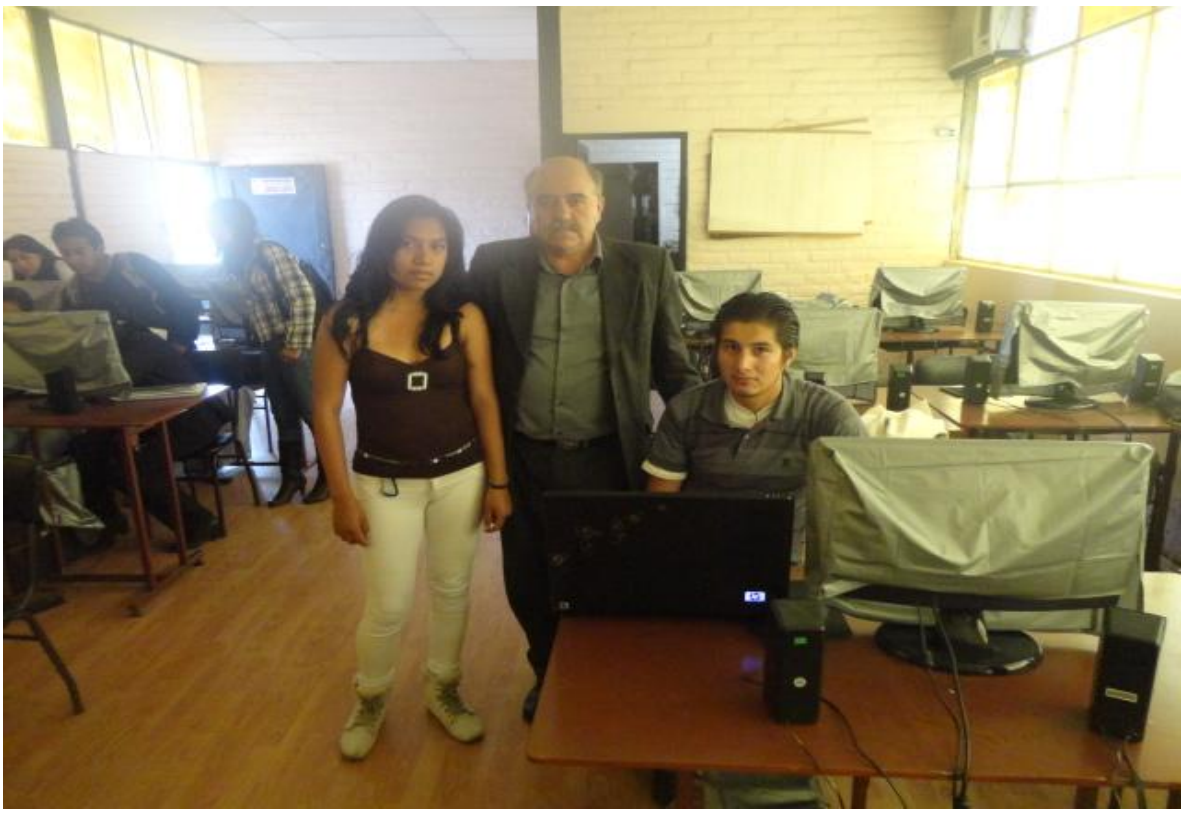

## **CAPACITACIÓN A LOS DOCENTES Y ESTUDIANTES SOBRE EL SOFTWARE EDUCATIVO**

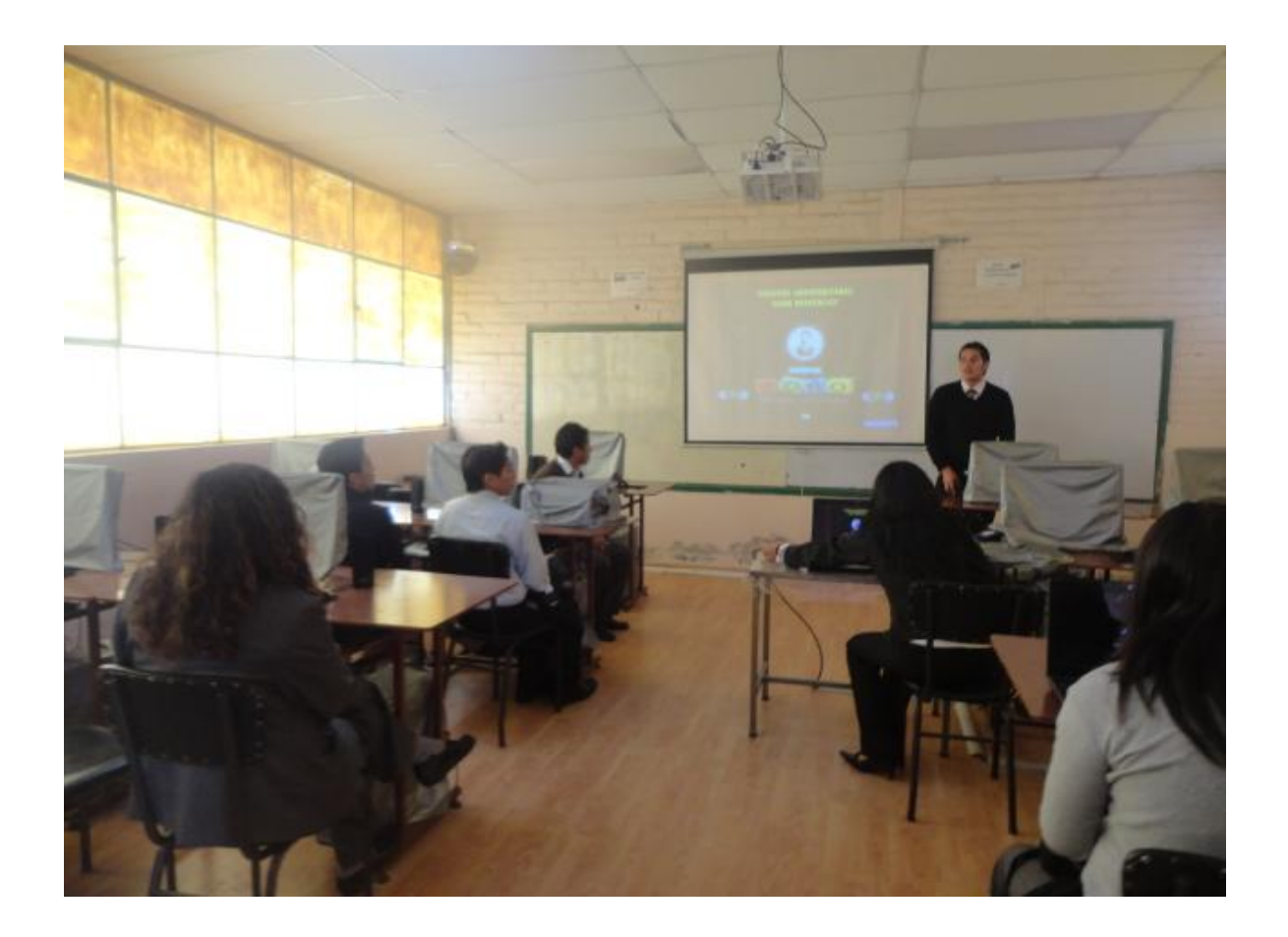

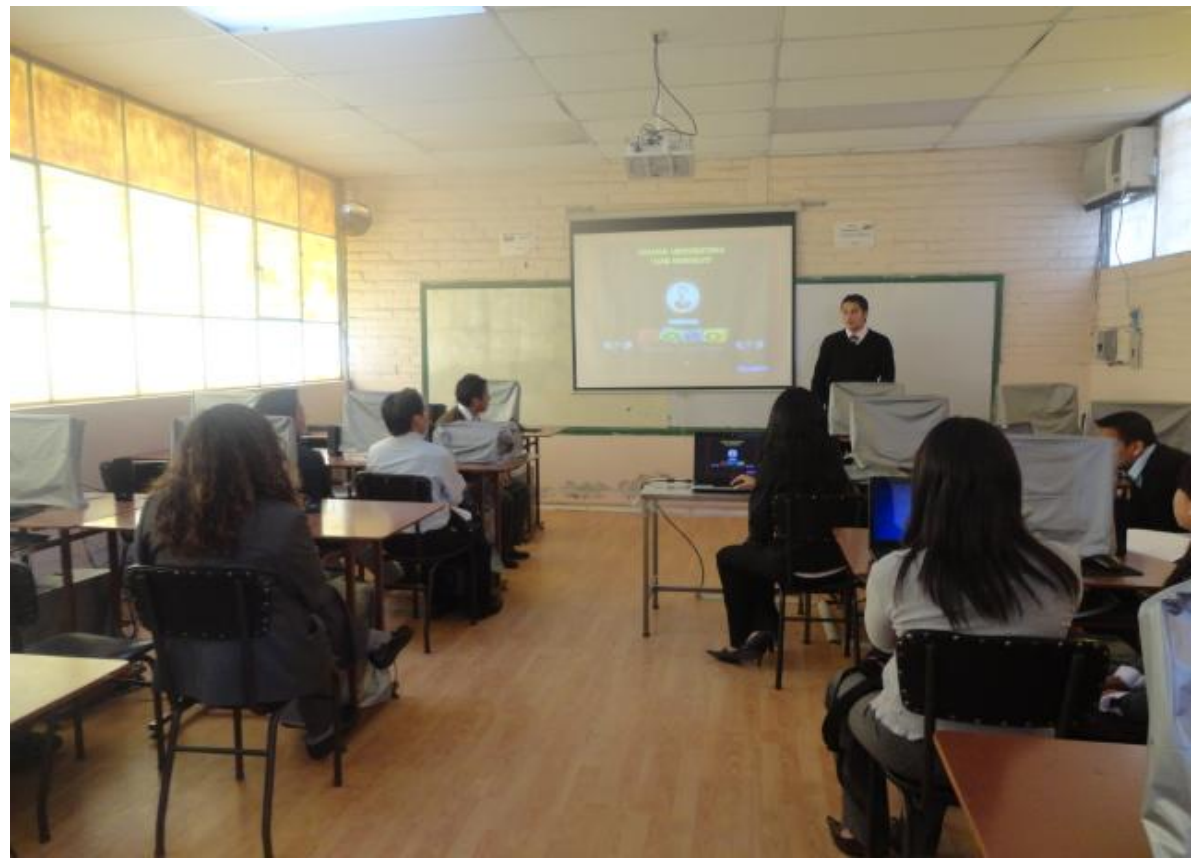

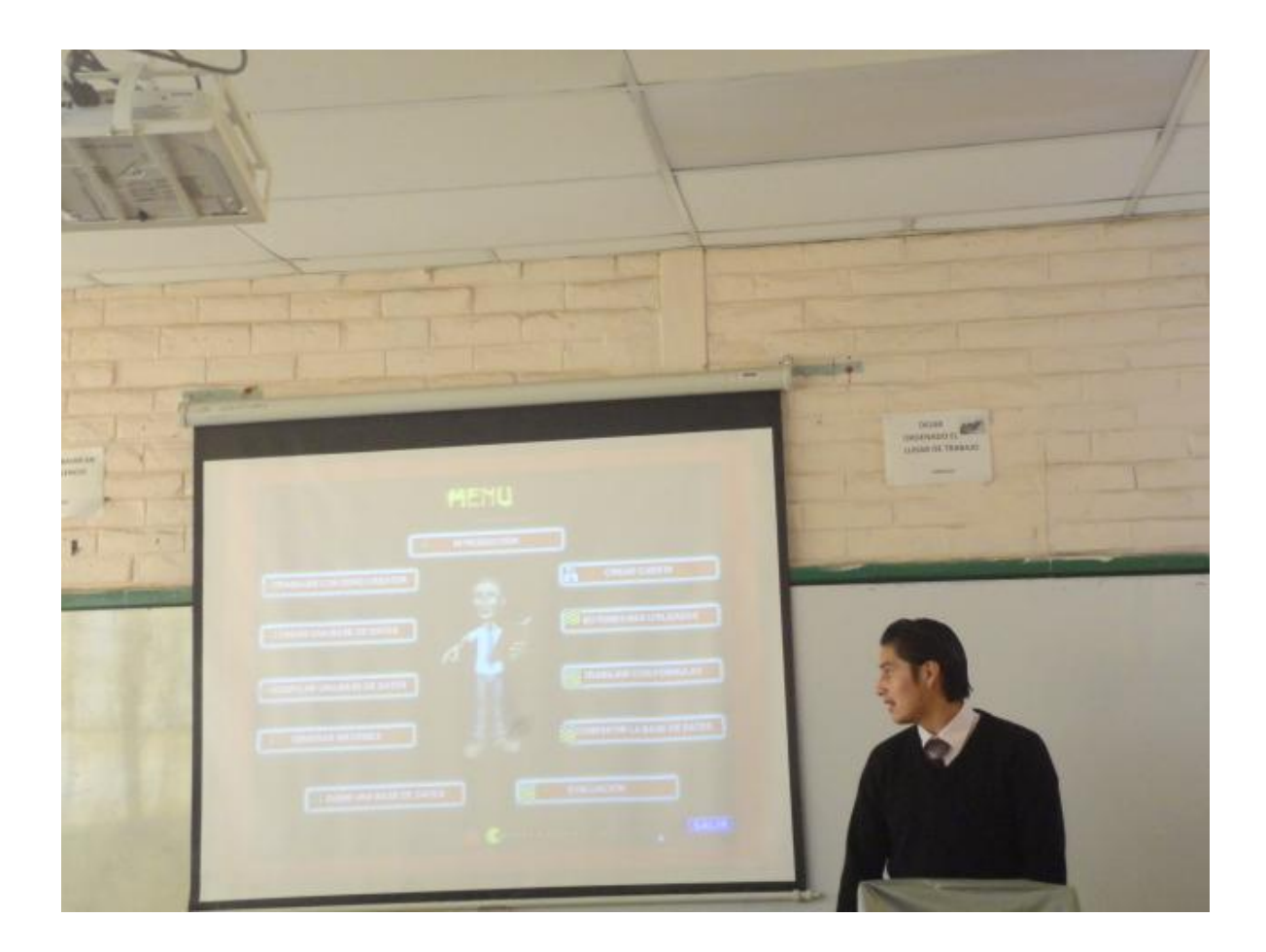

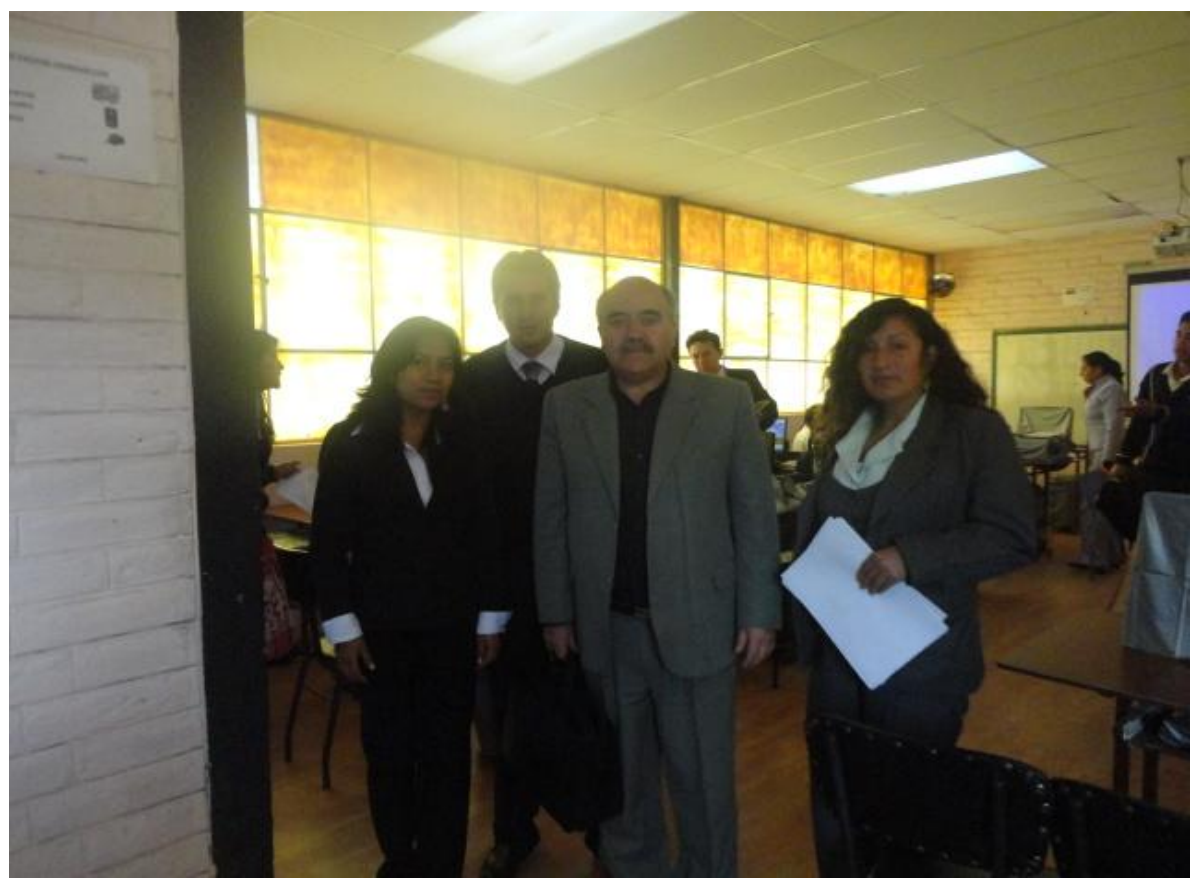

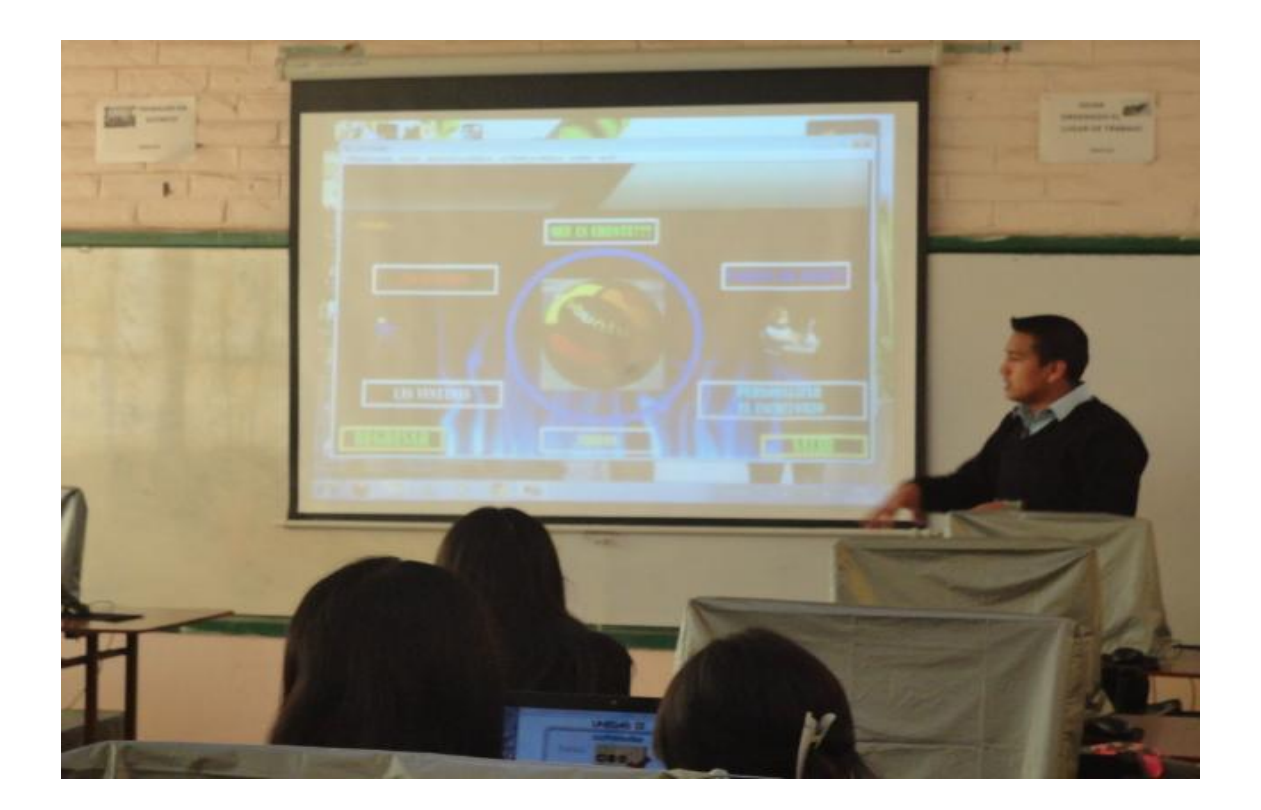

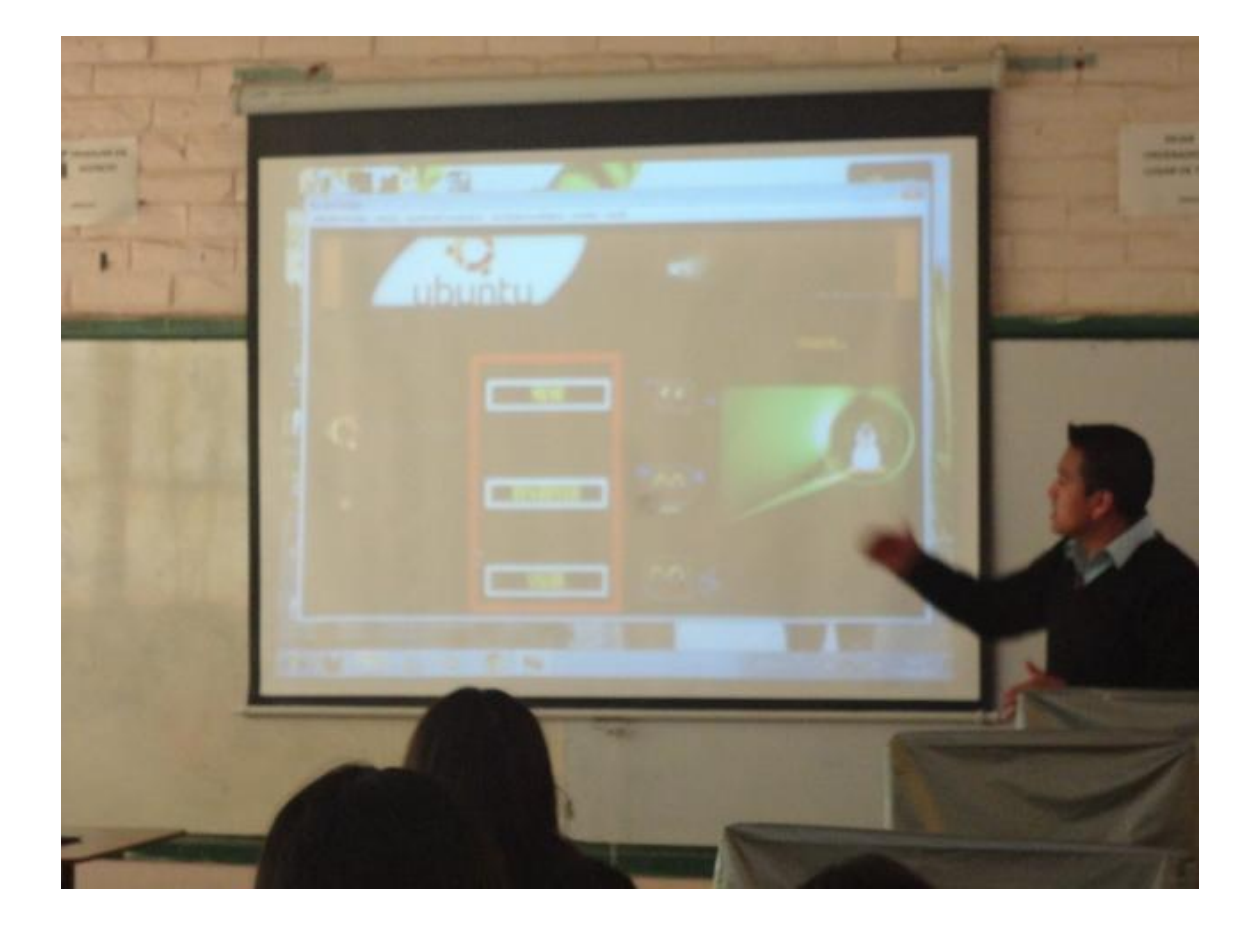

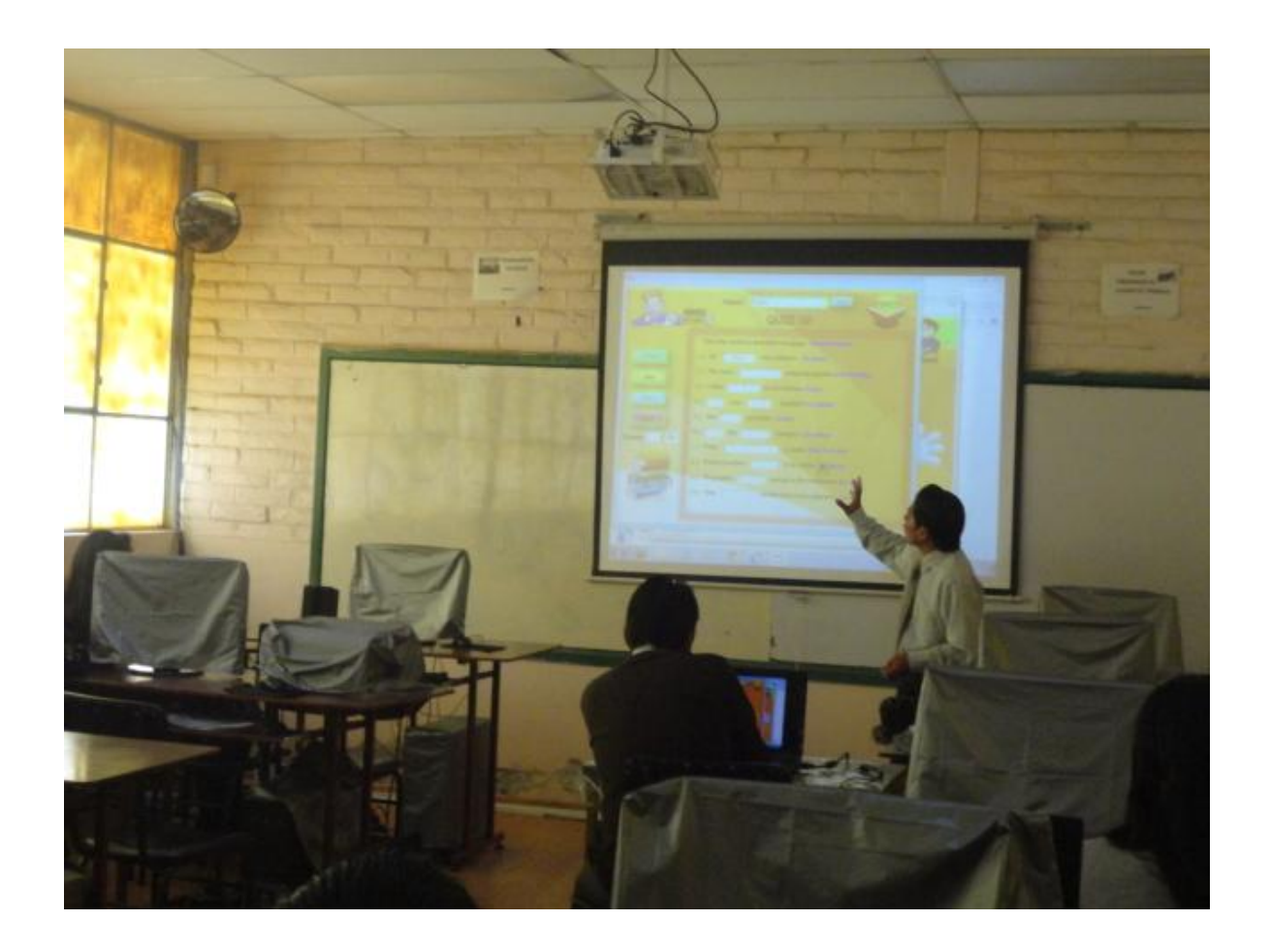

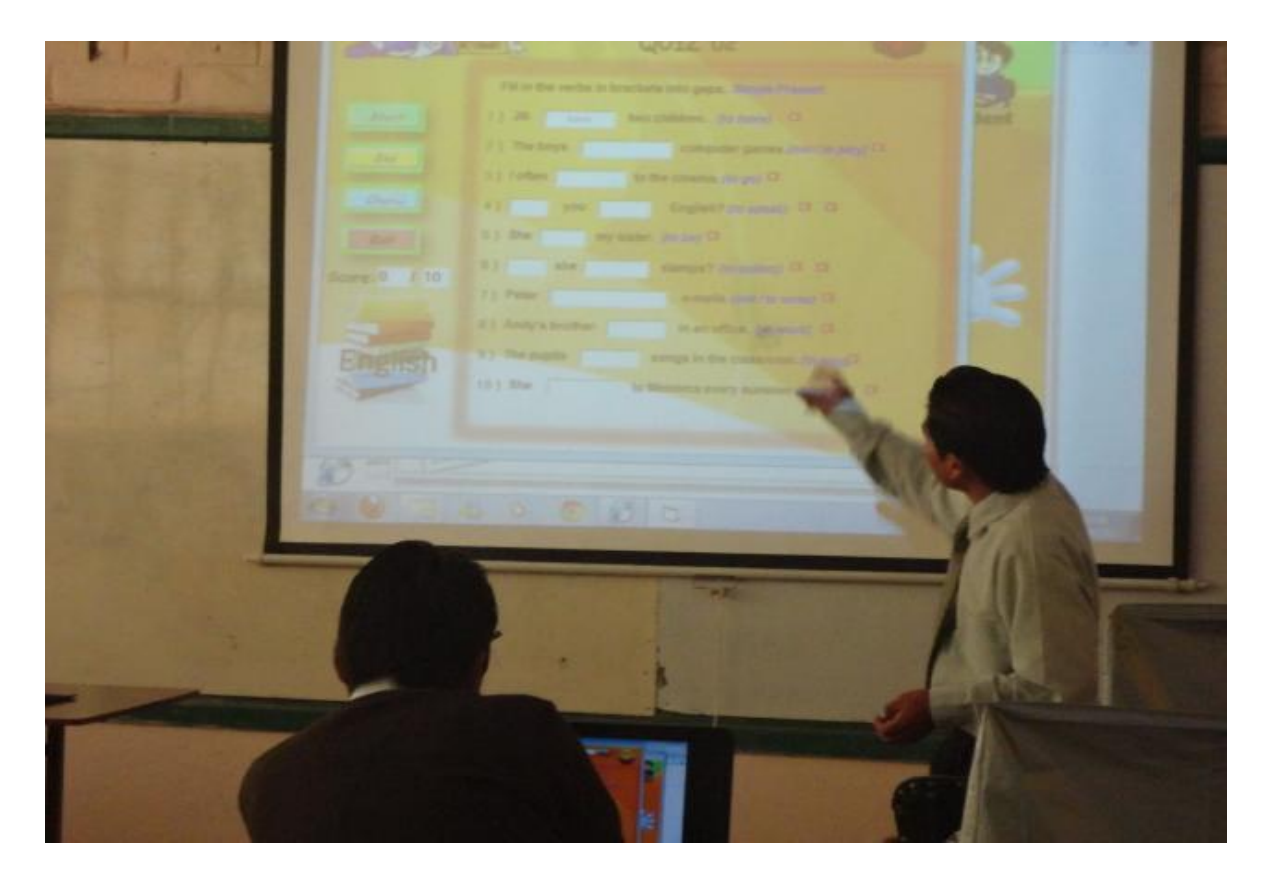

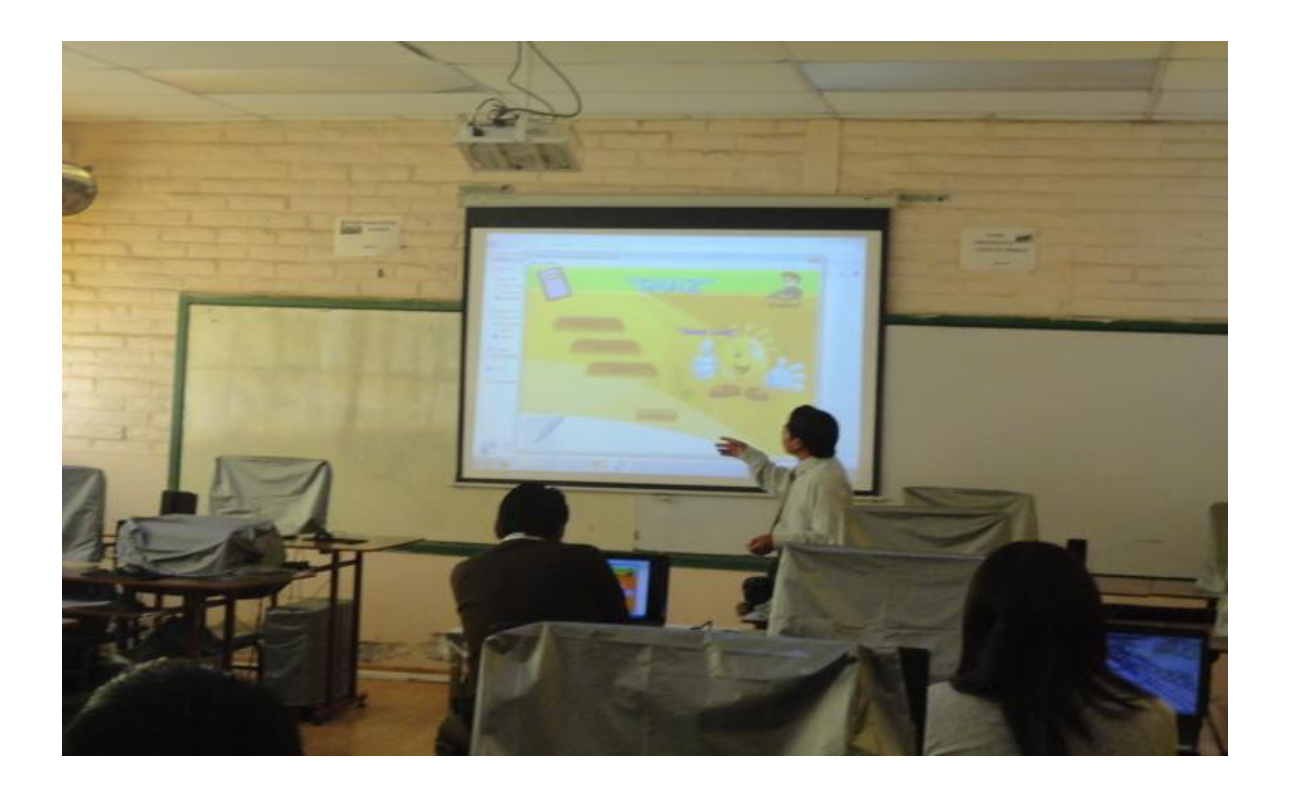

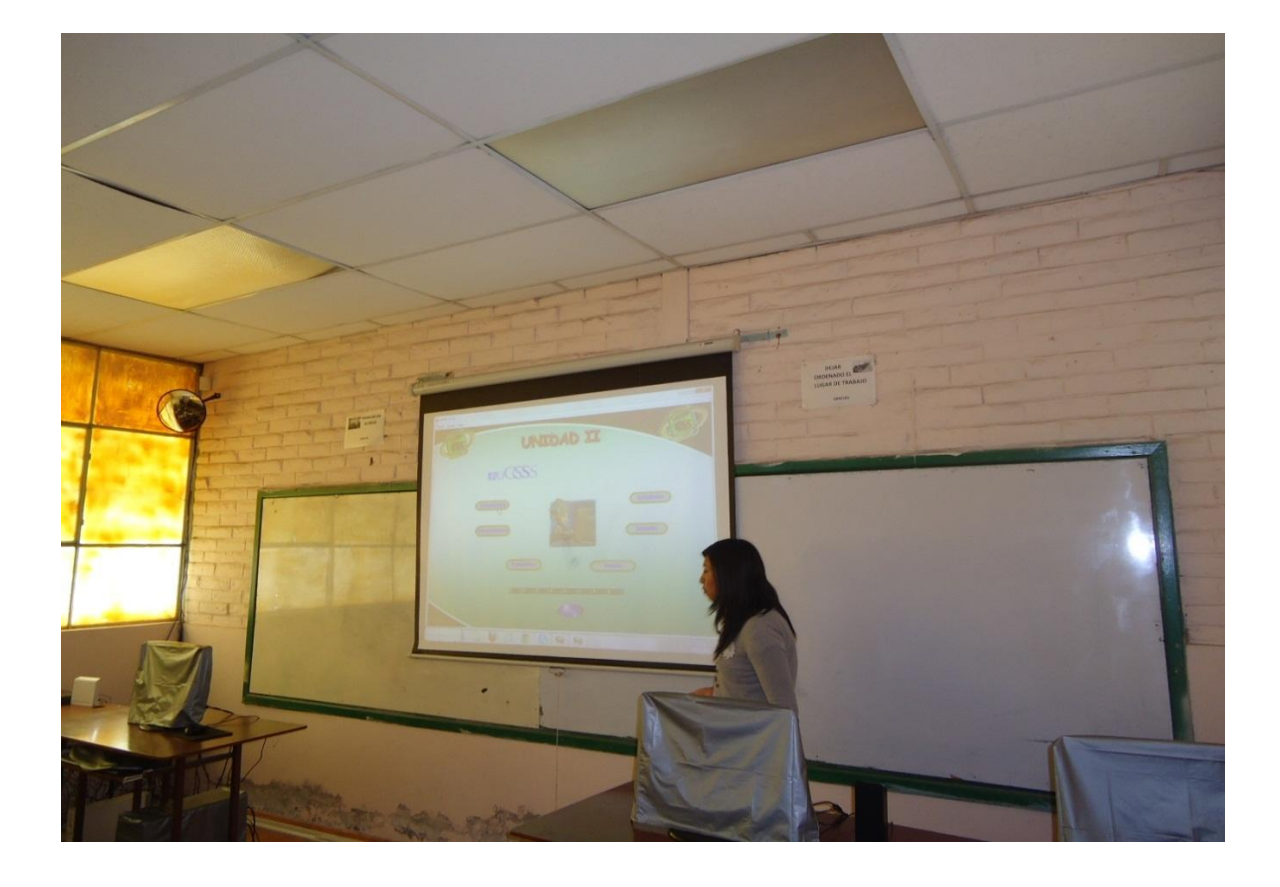

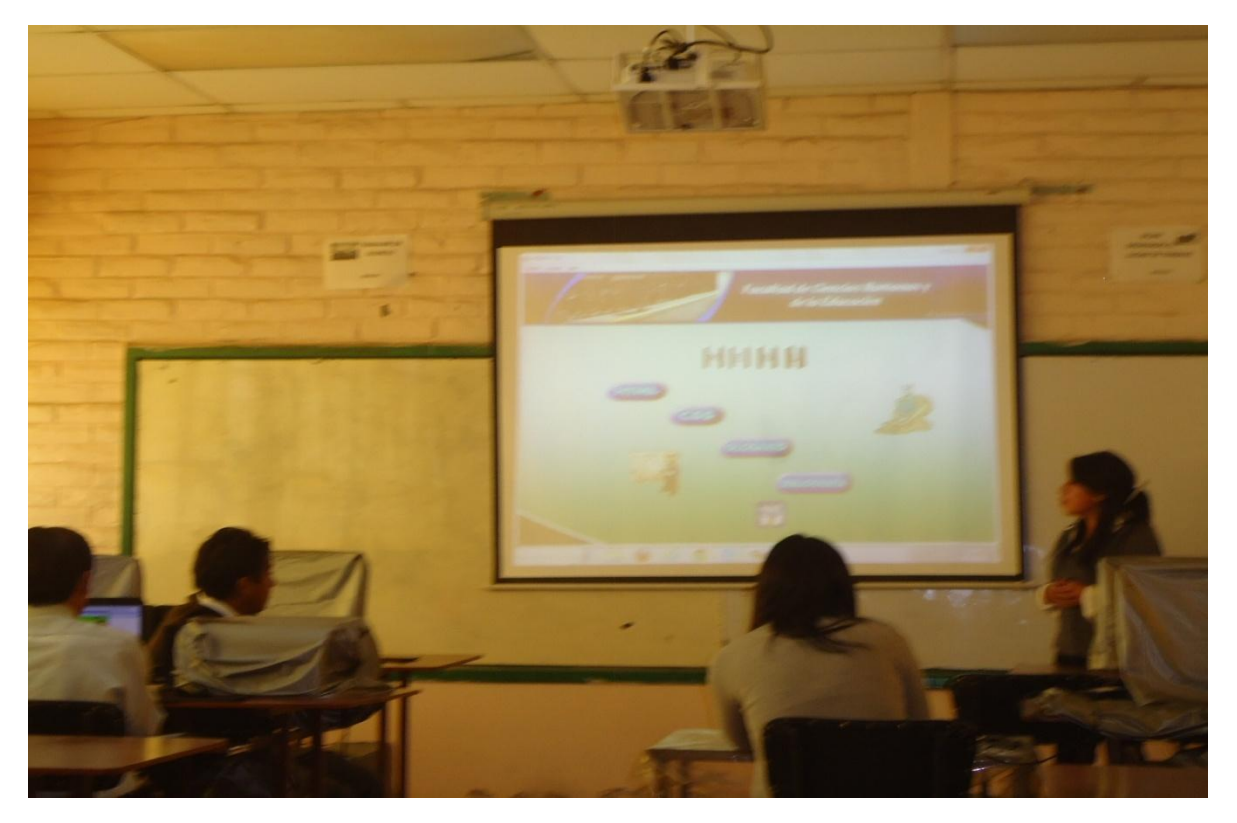

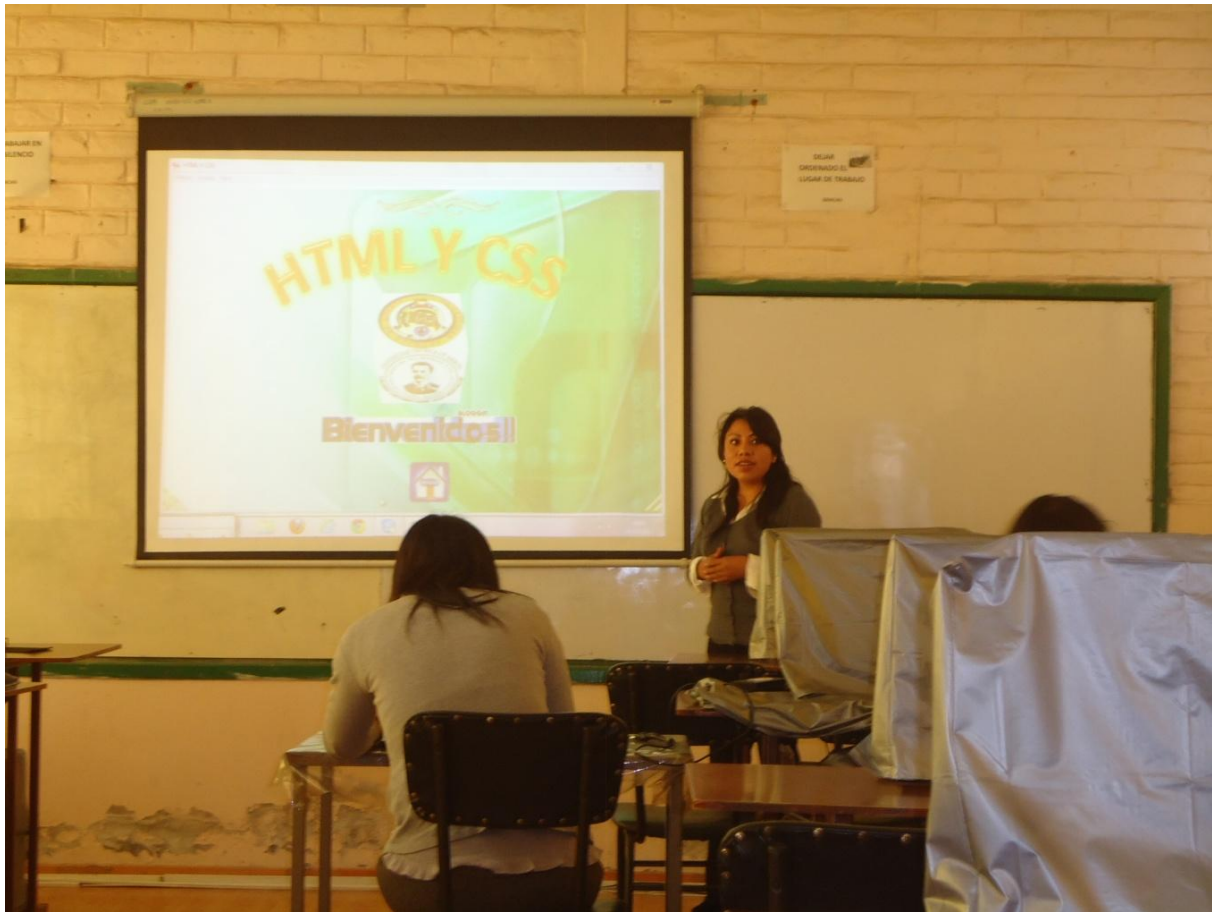

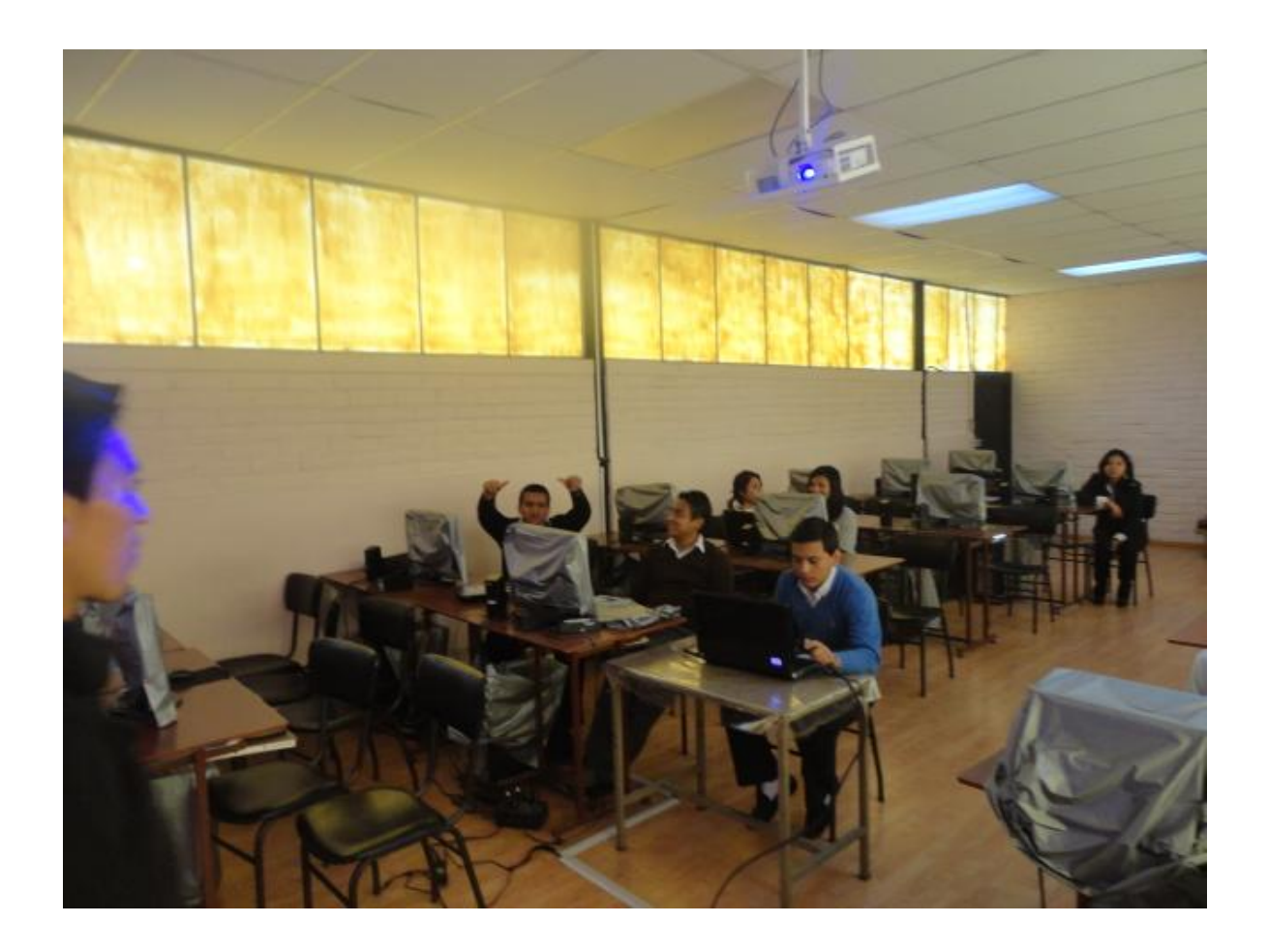

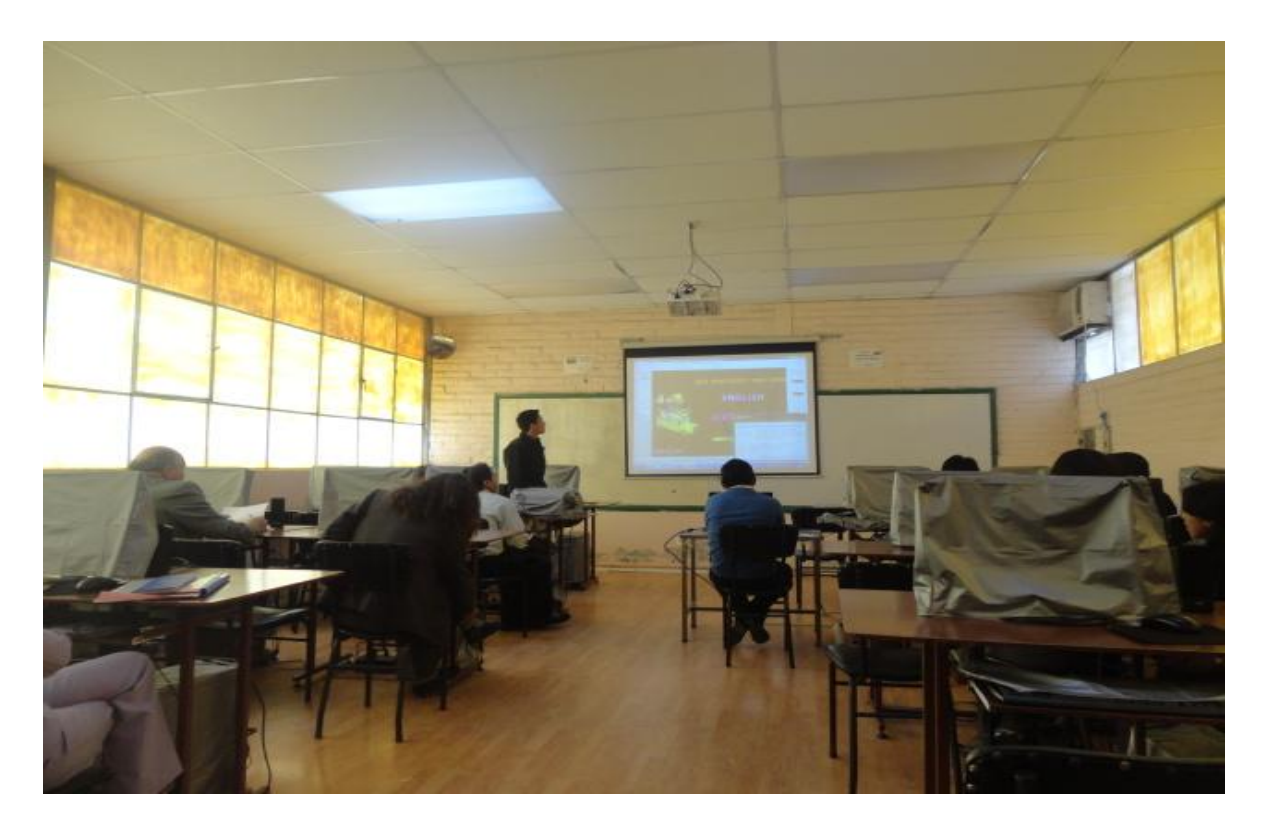

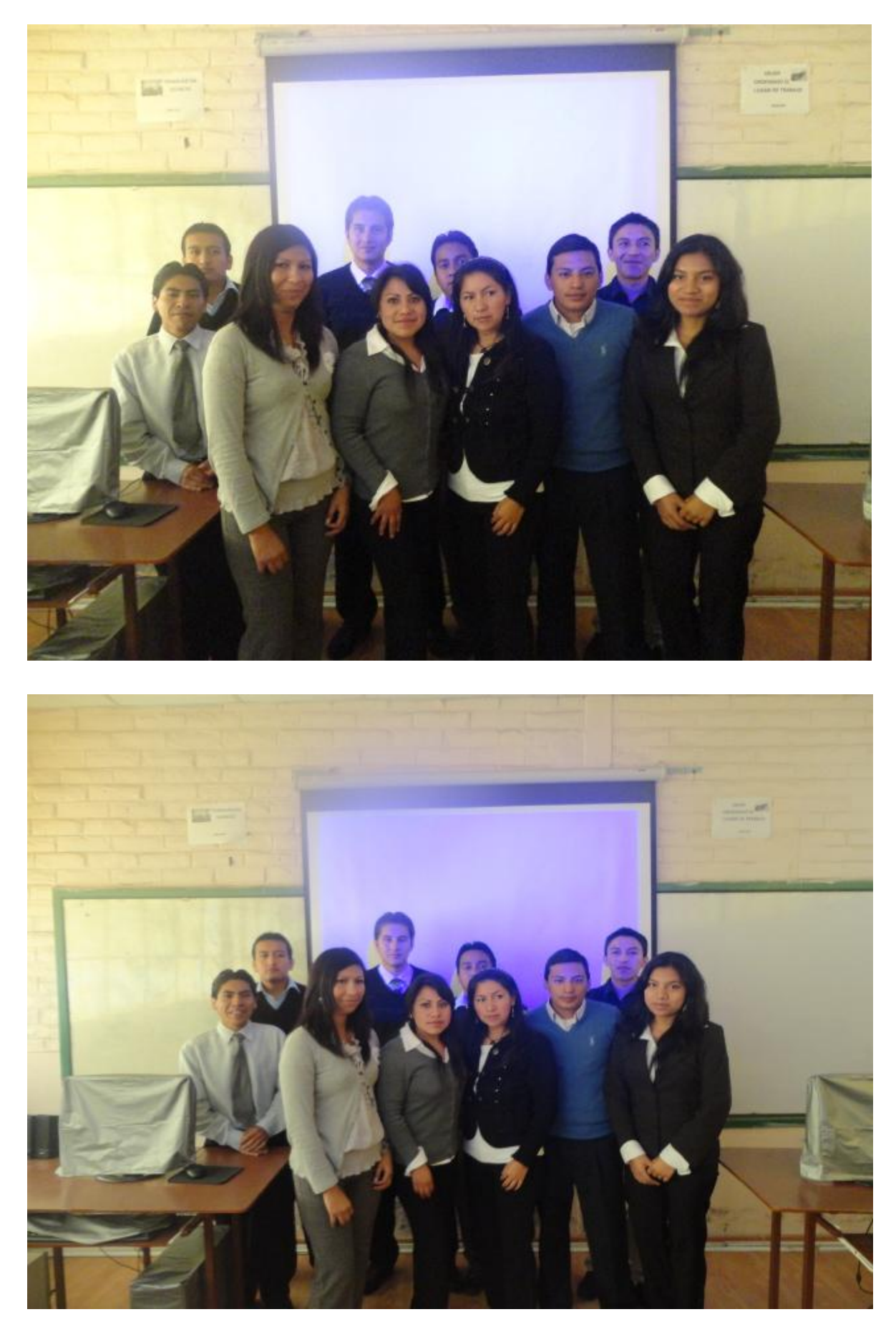

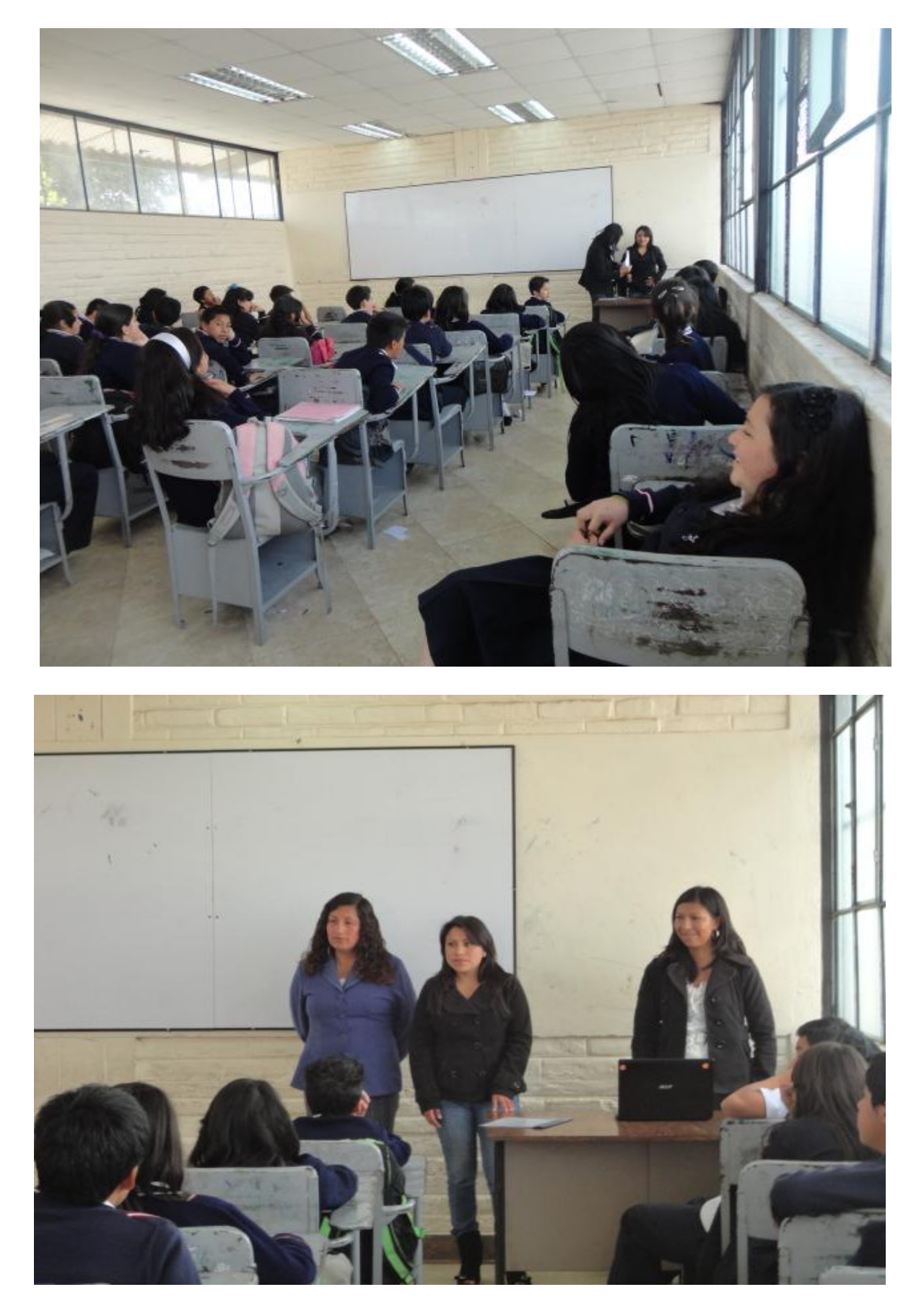

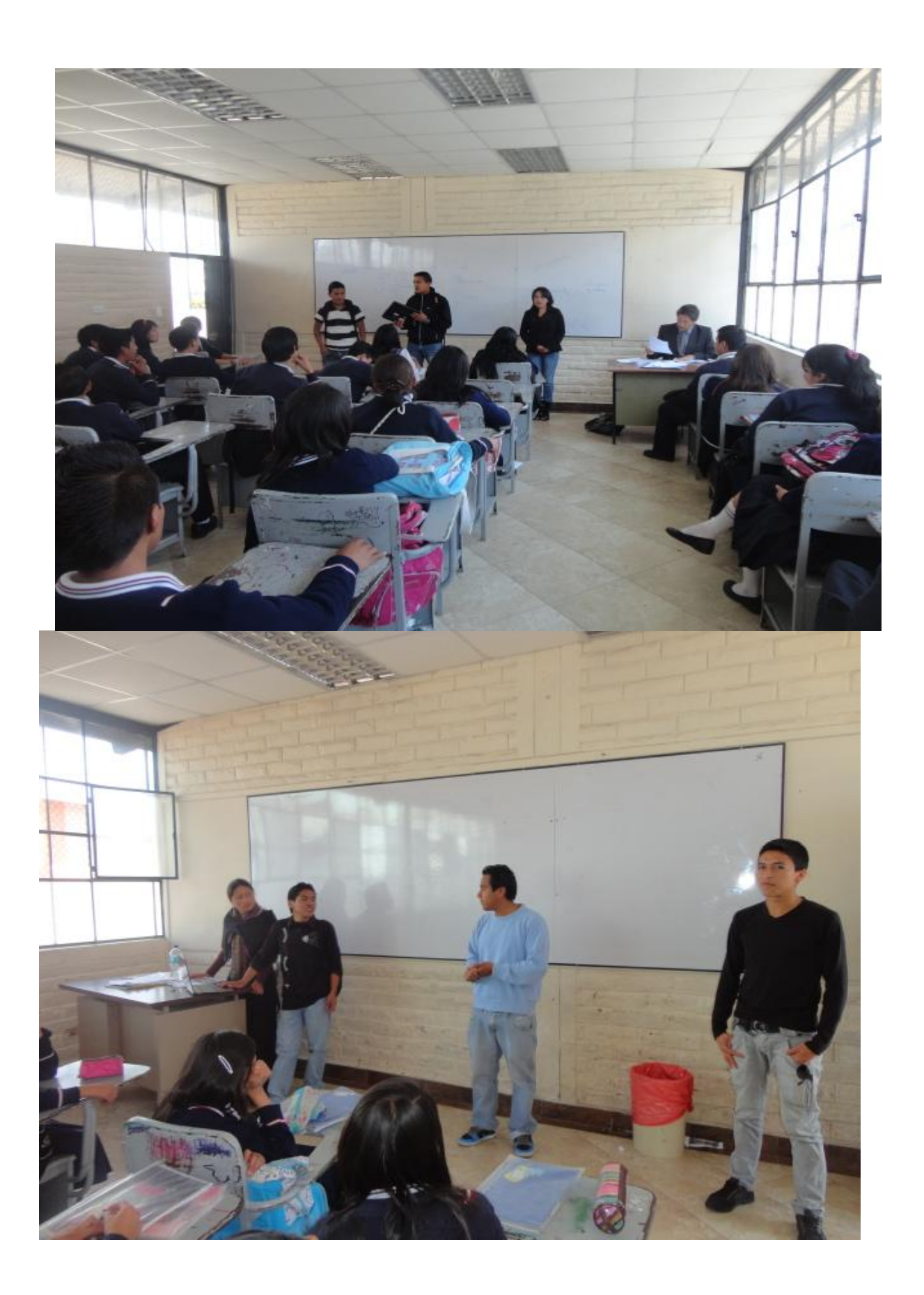

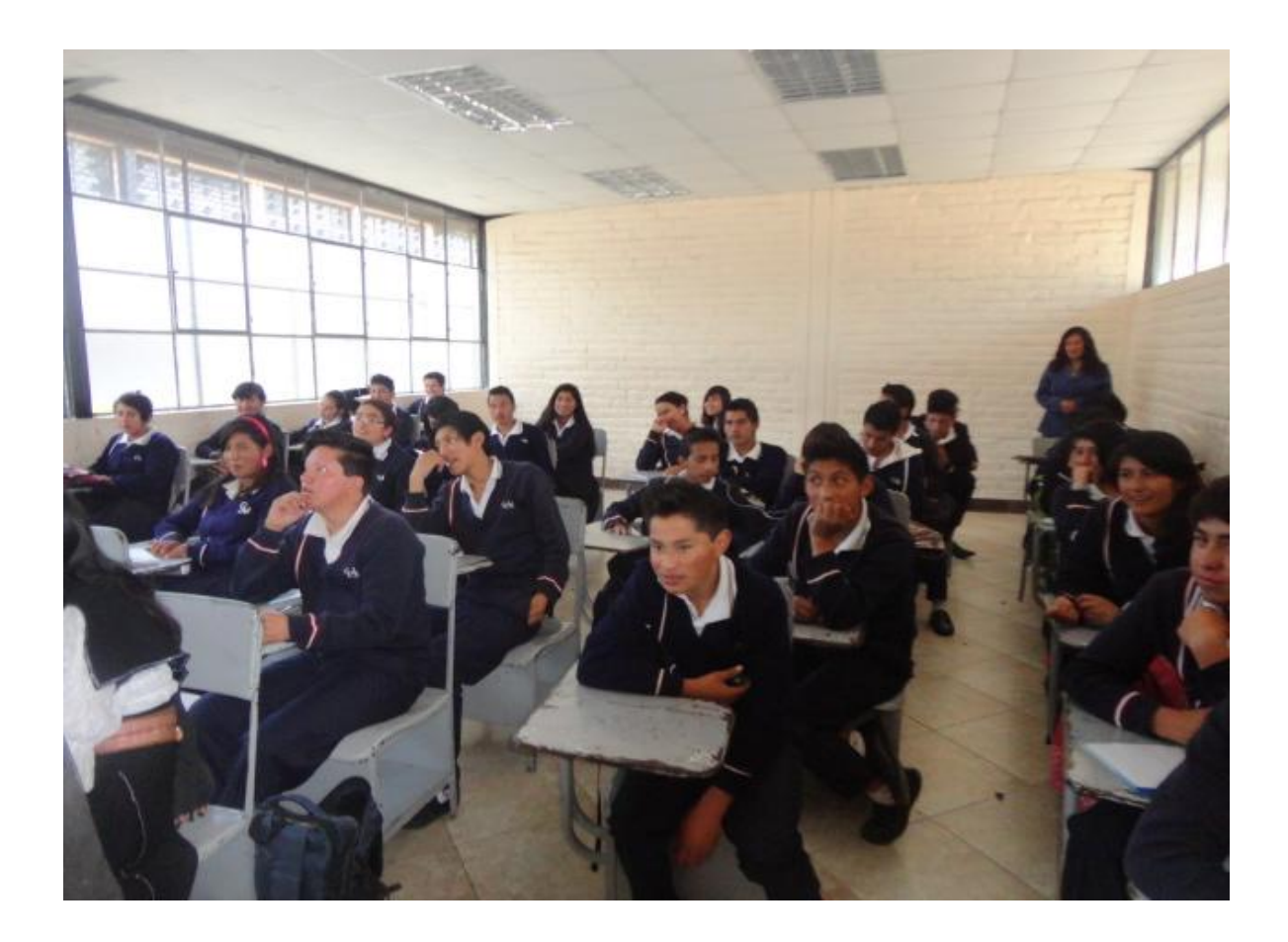

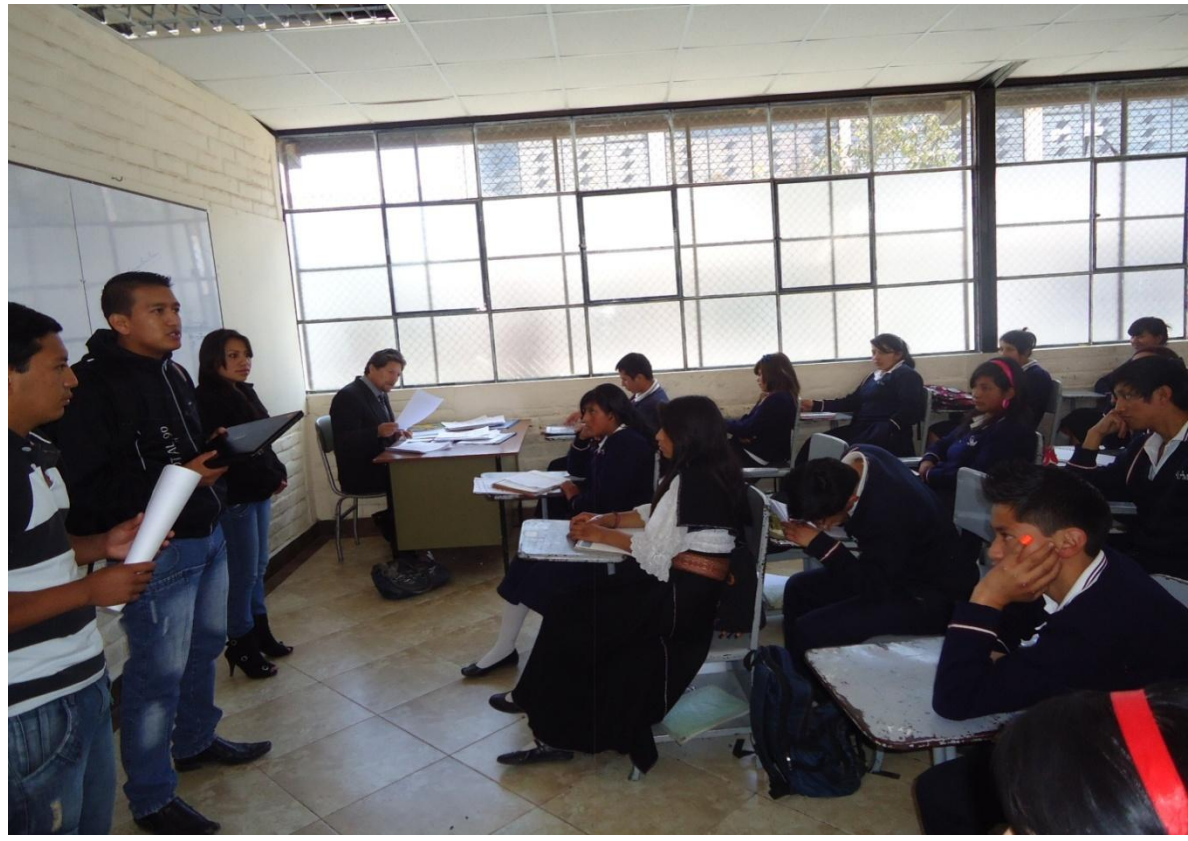

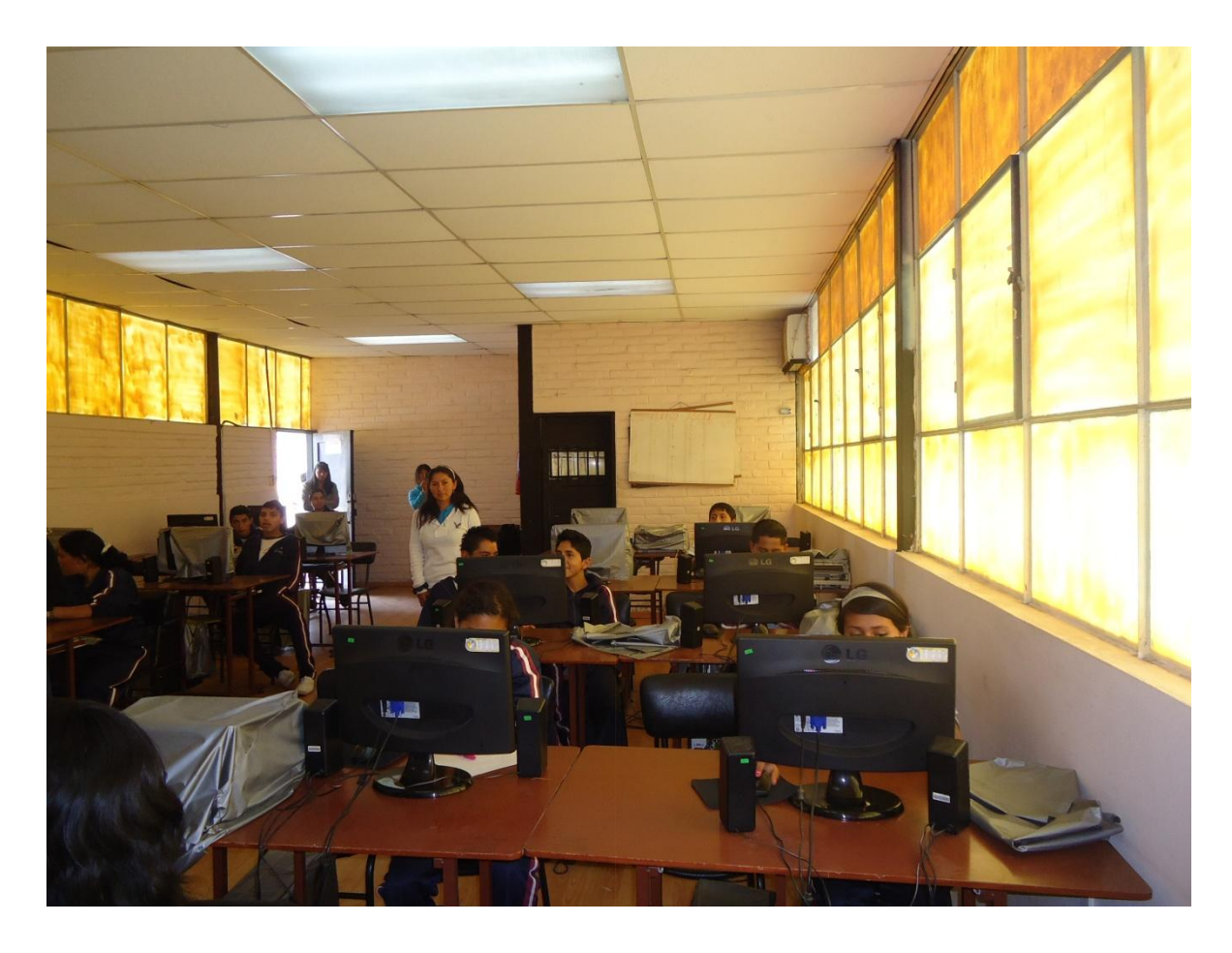

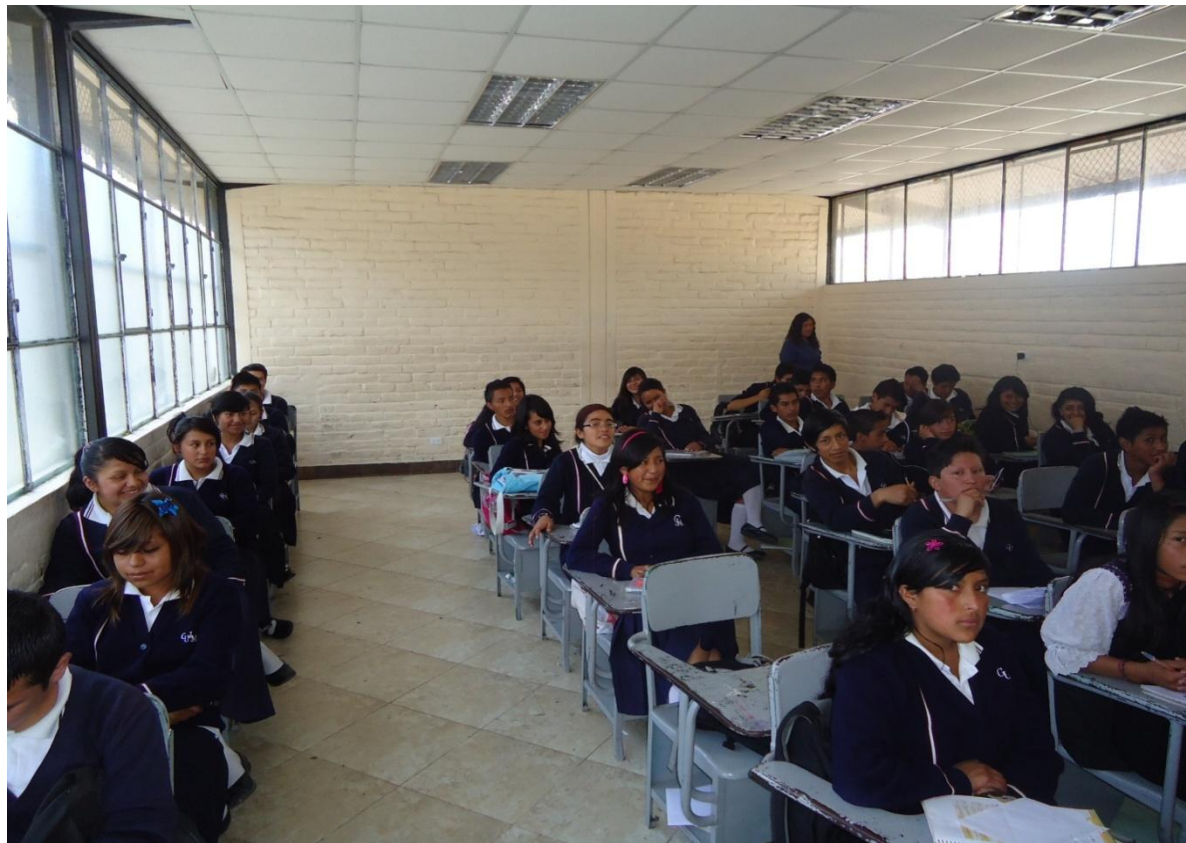
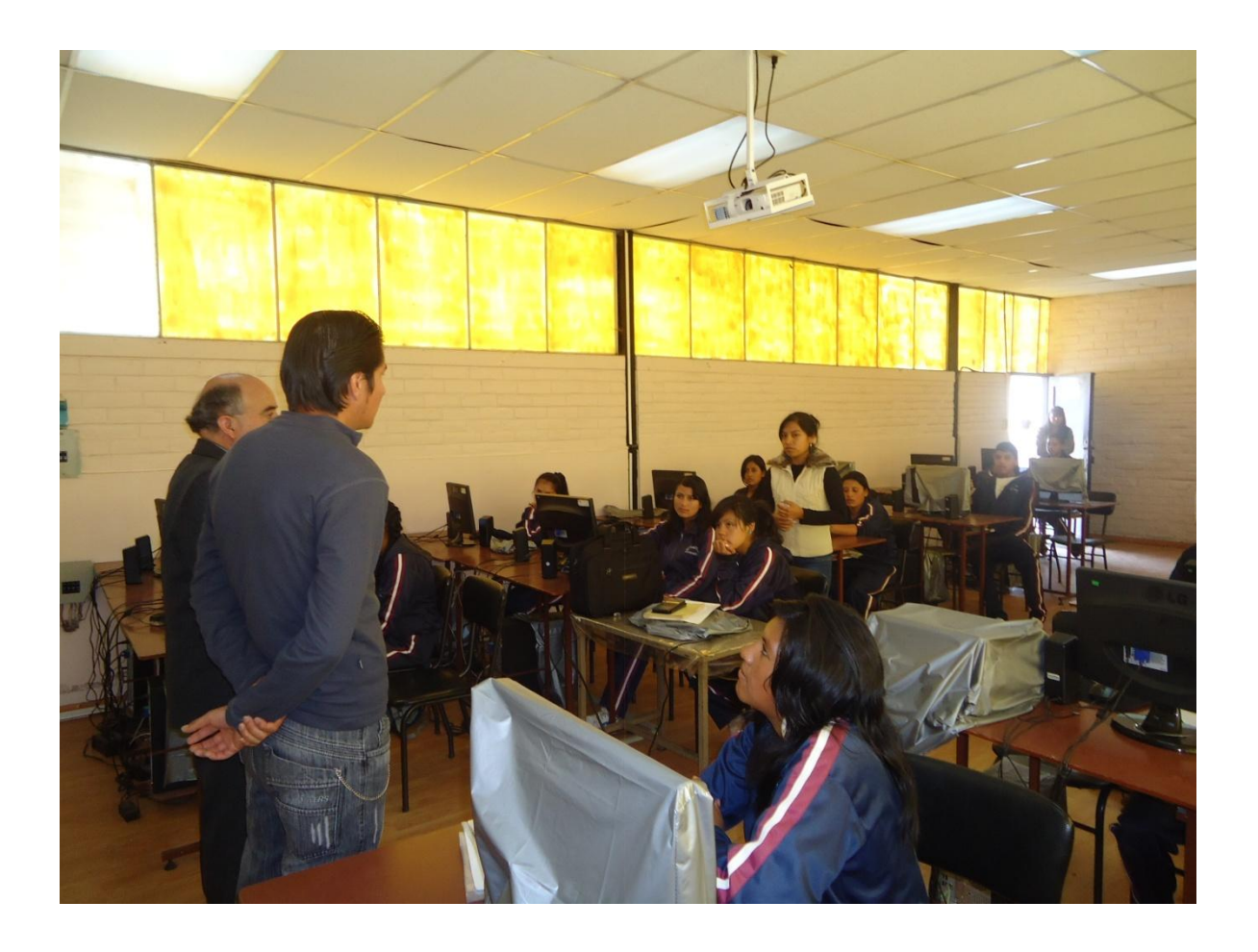

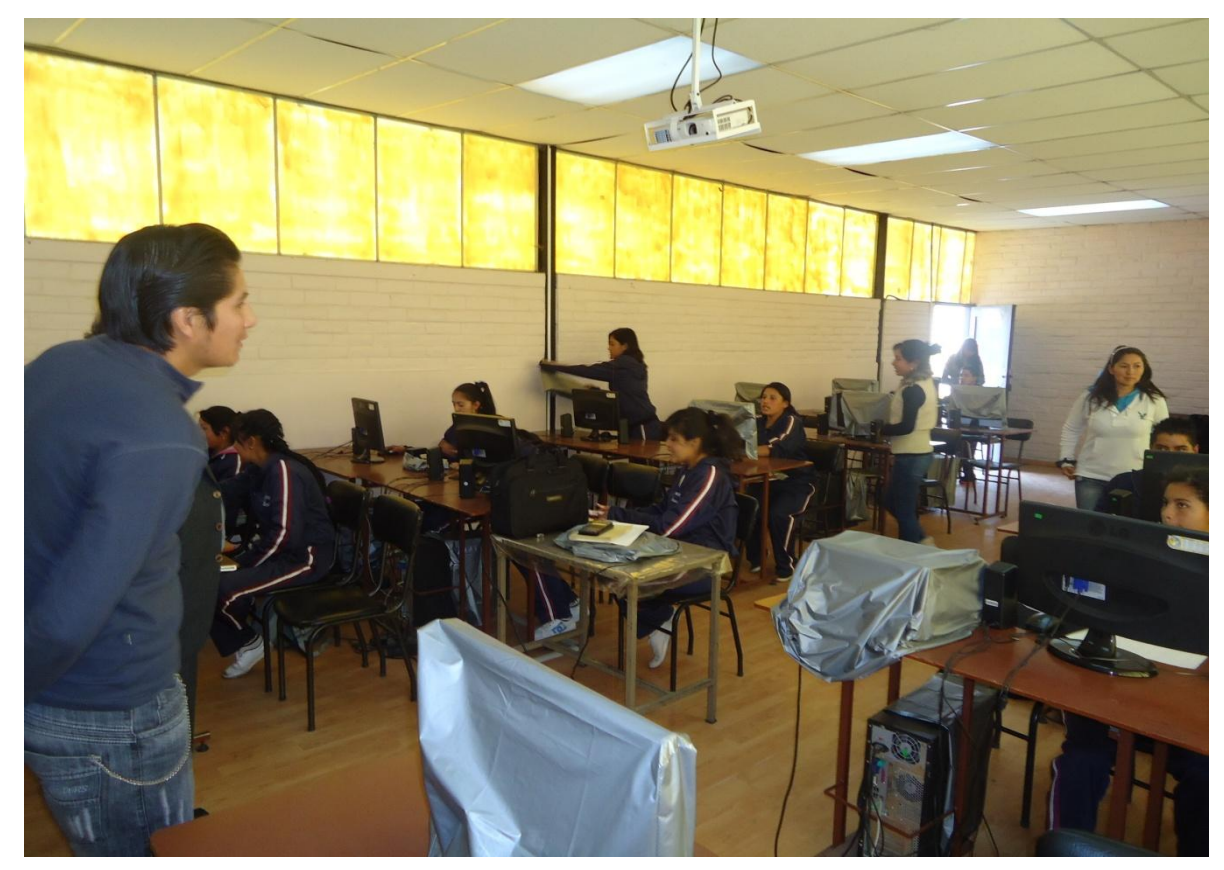

**CIERRE DEL PROYECTO Y ENTREGA DEL SOFTWARE EDUCATIVO**

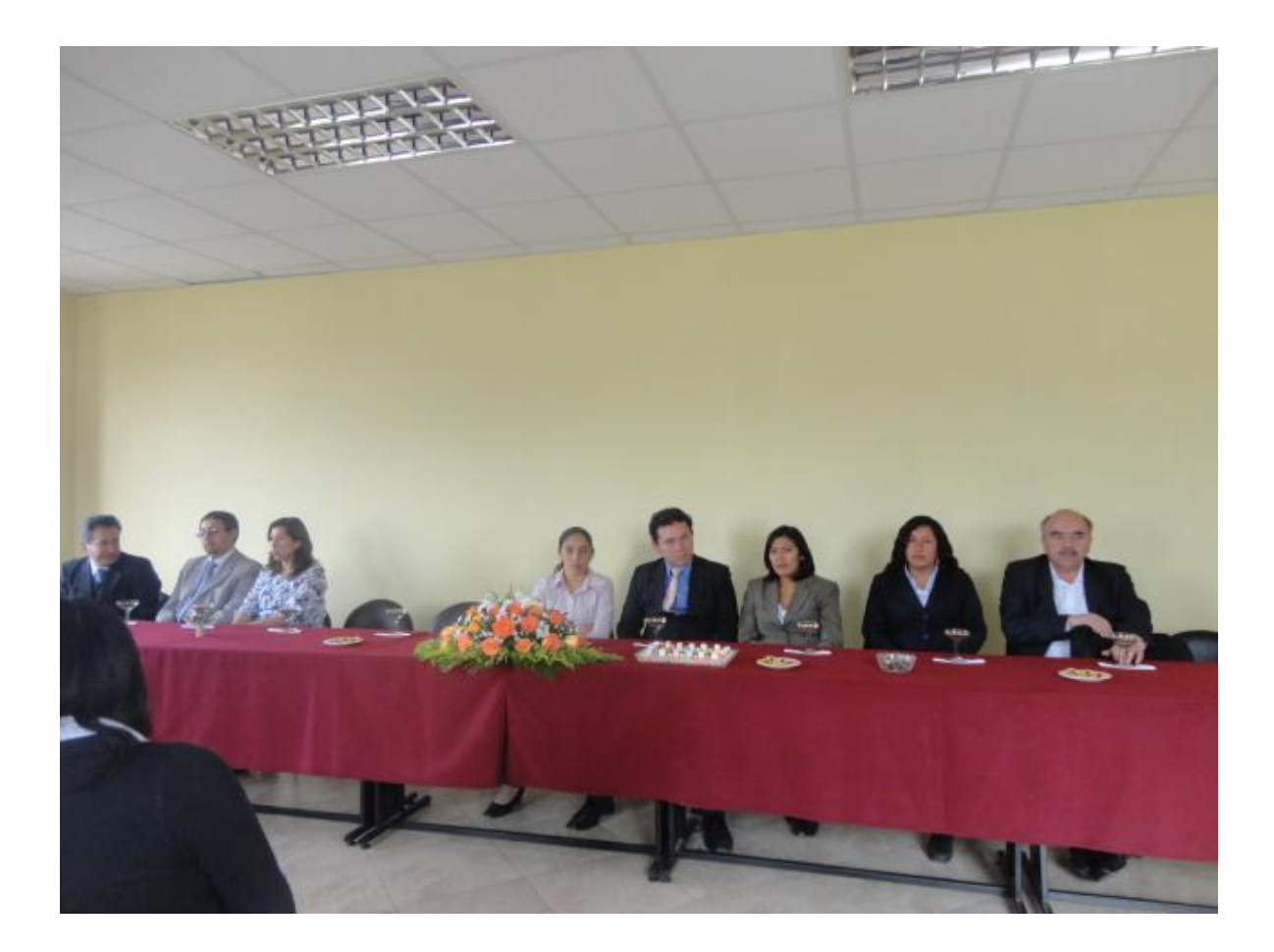

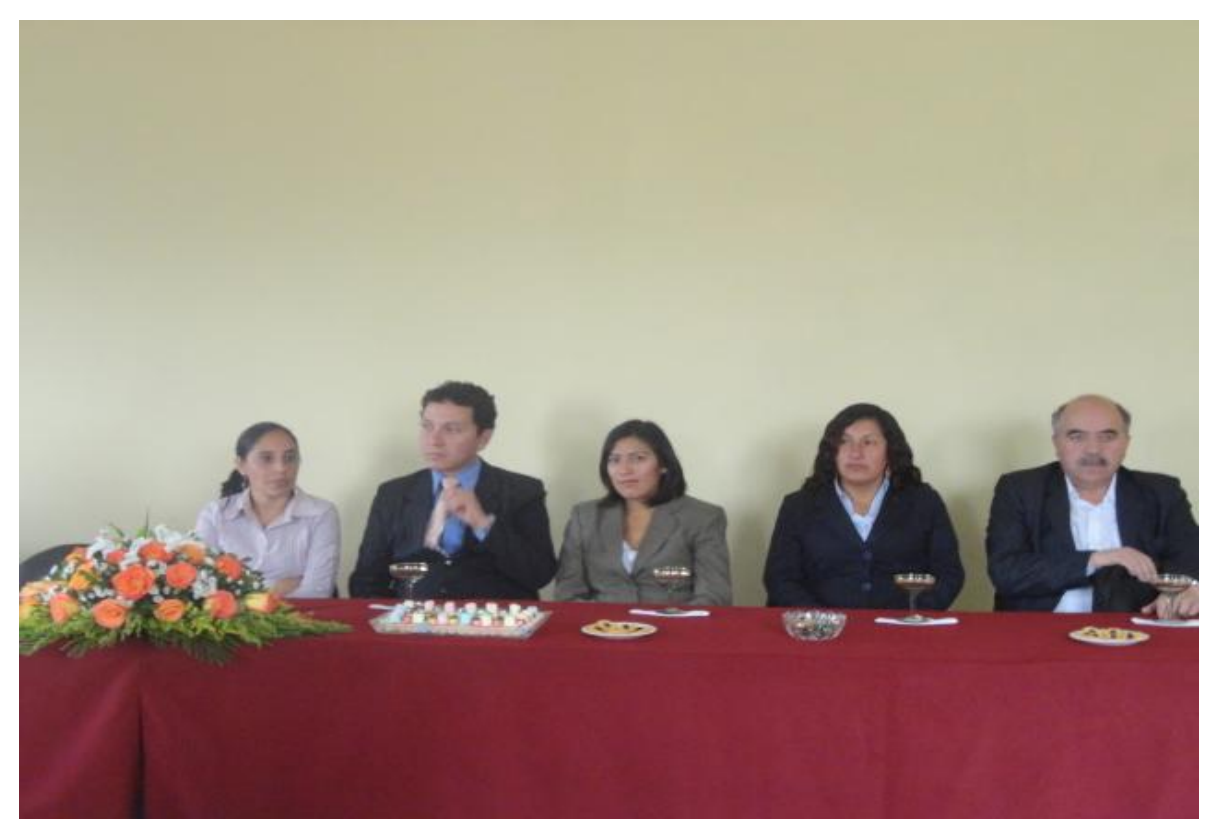

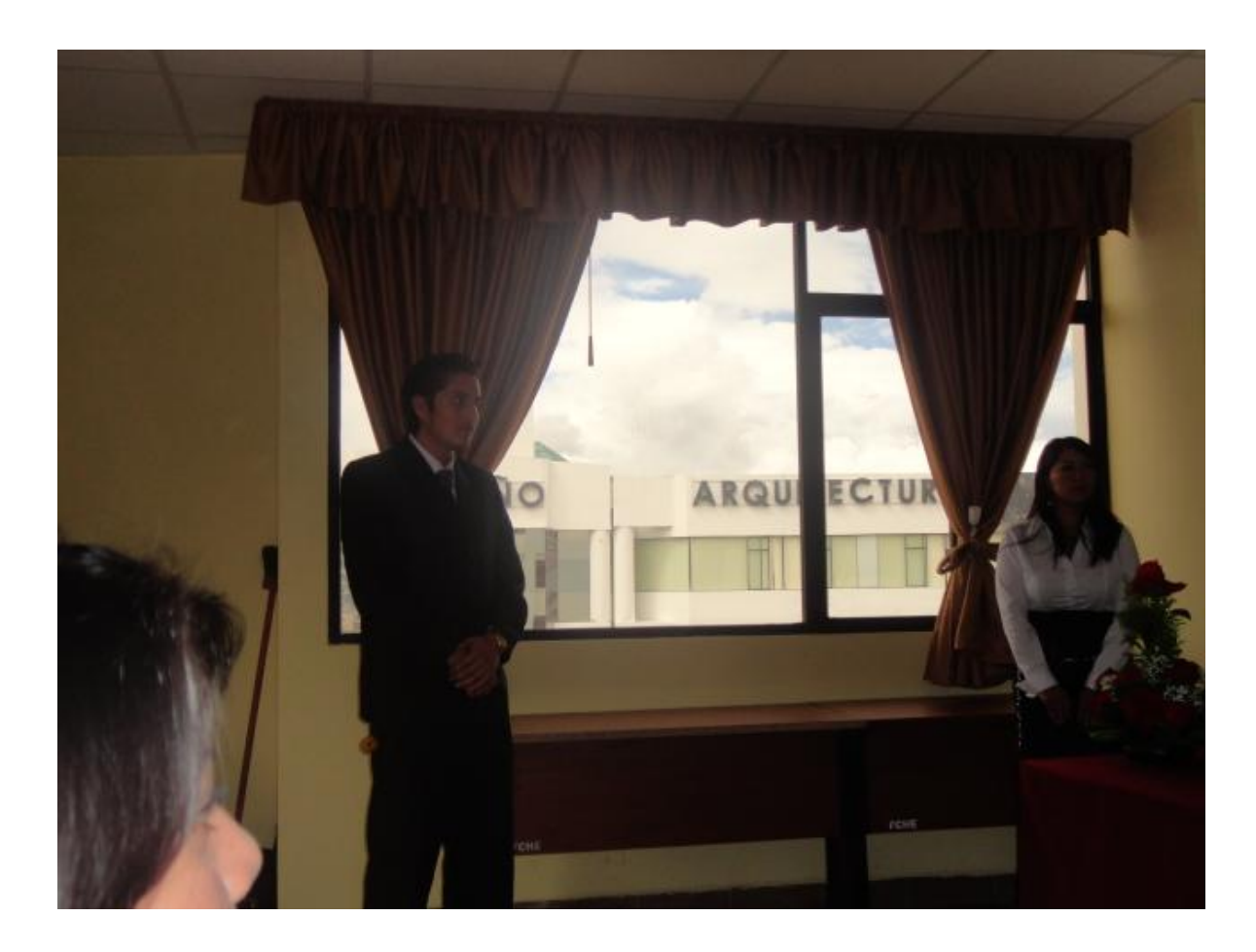

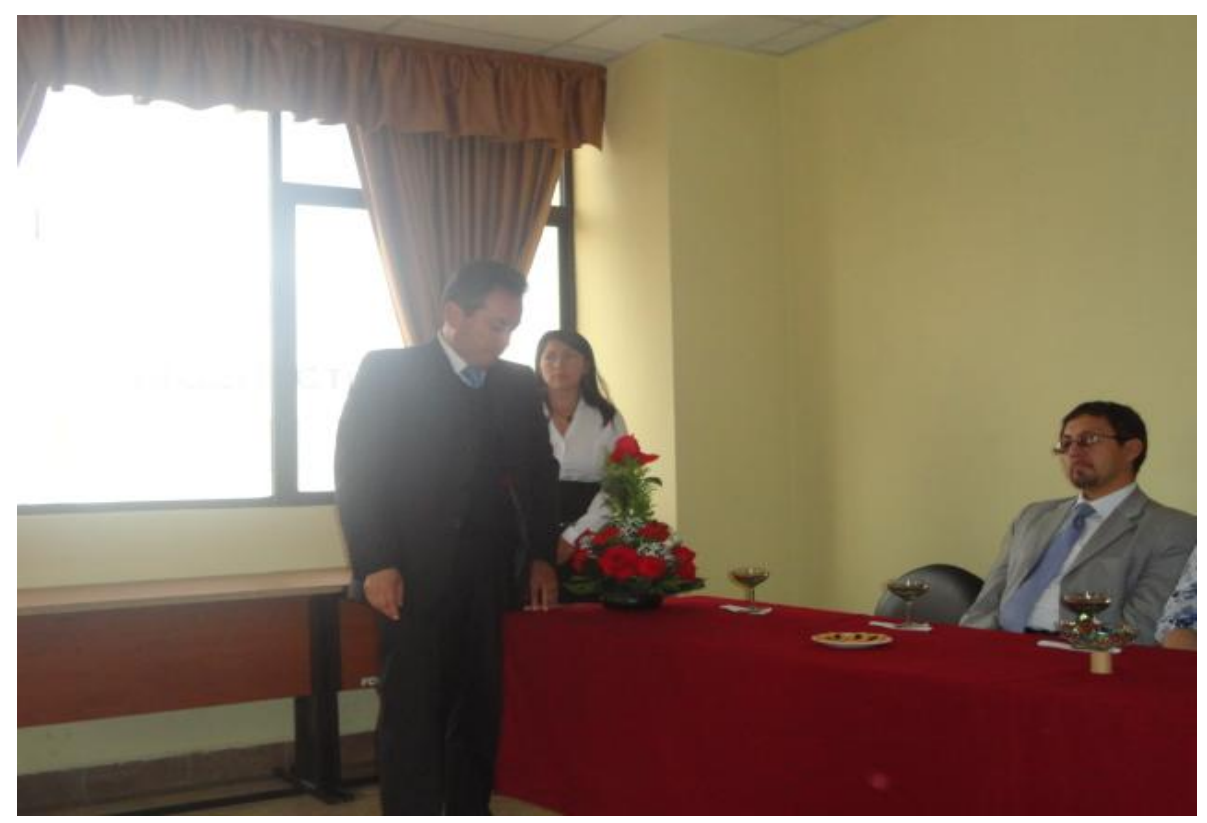

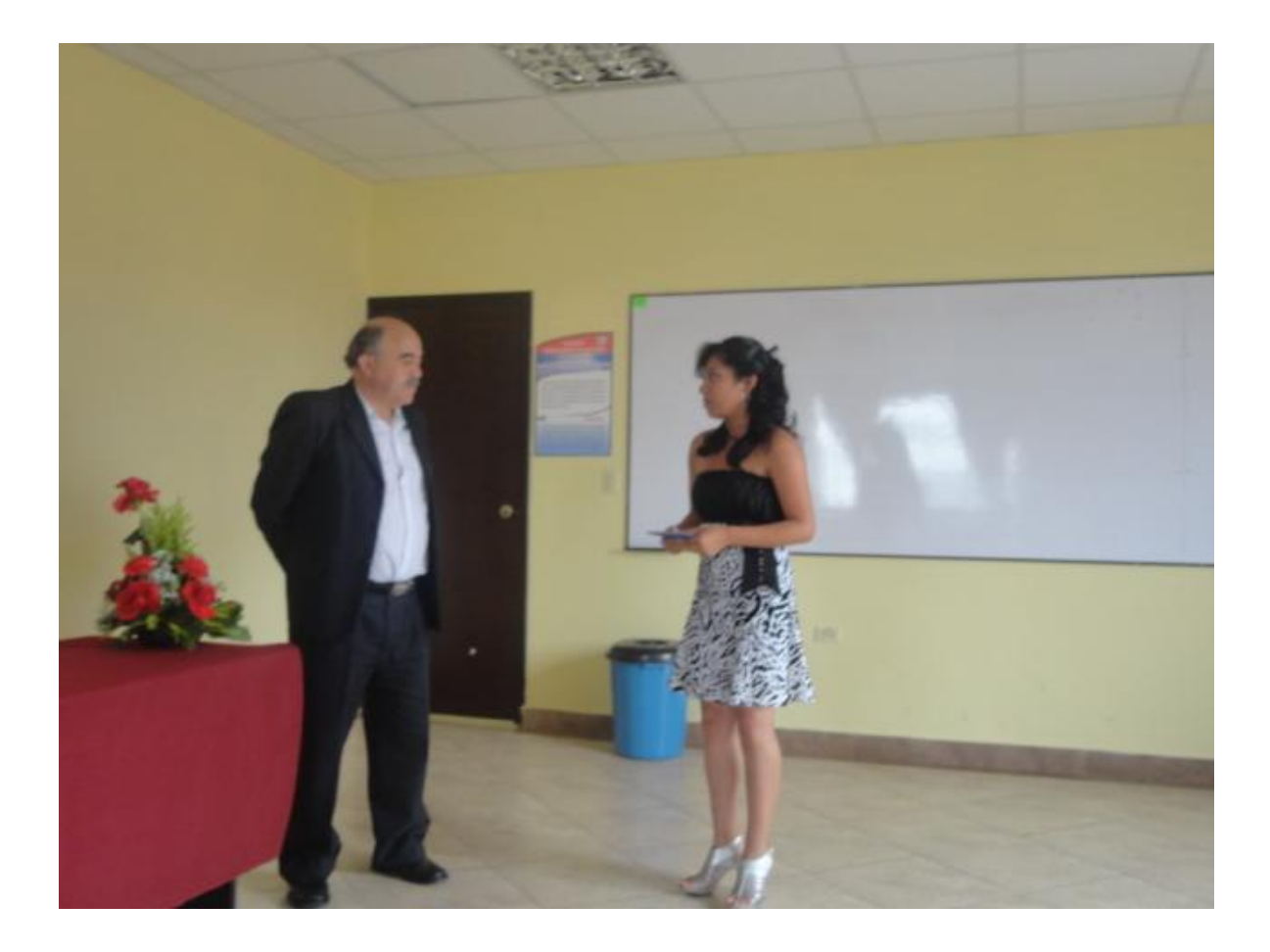

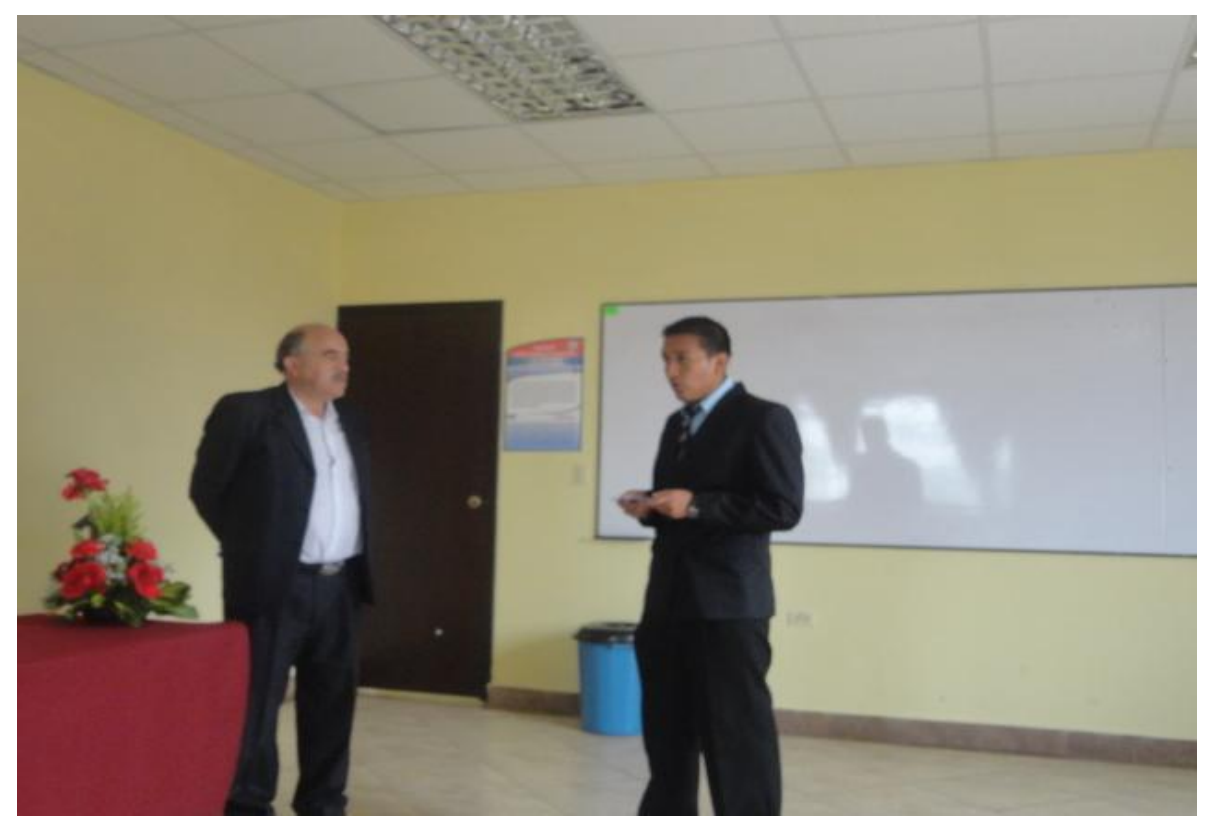

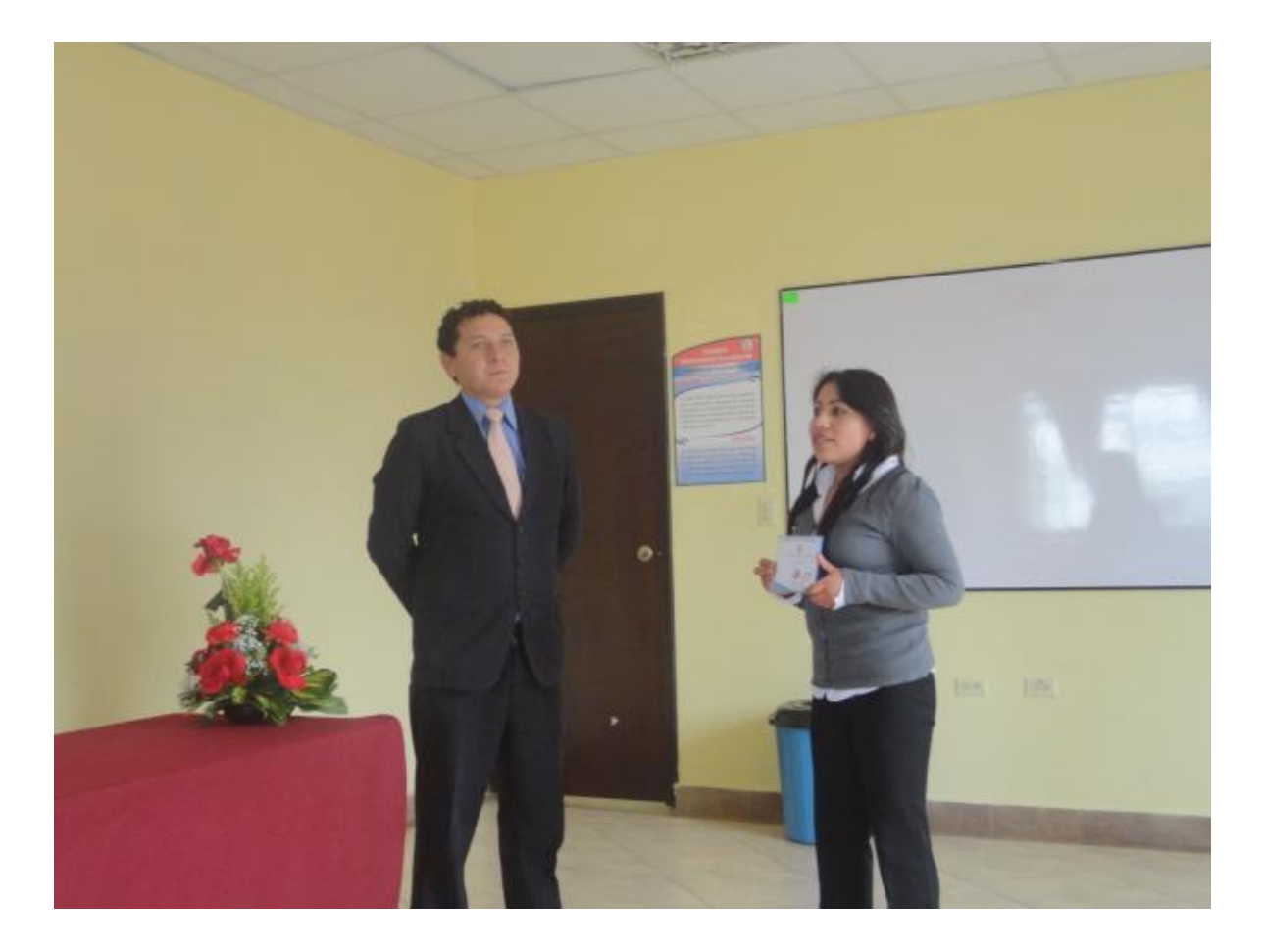

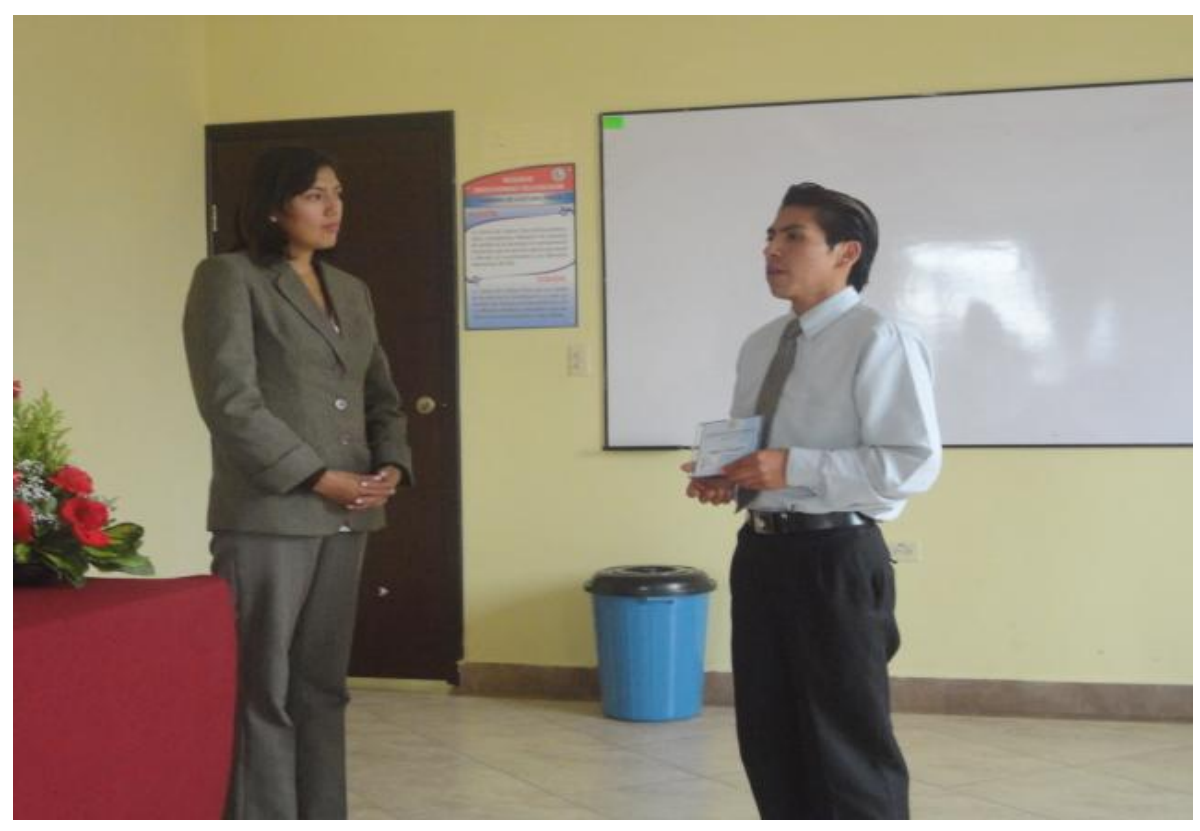

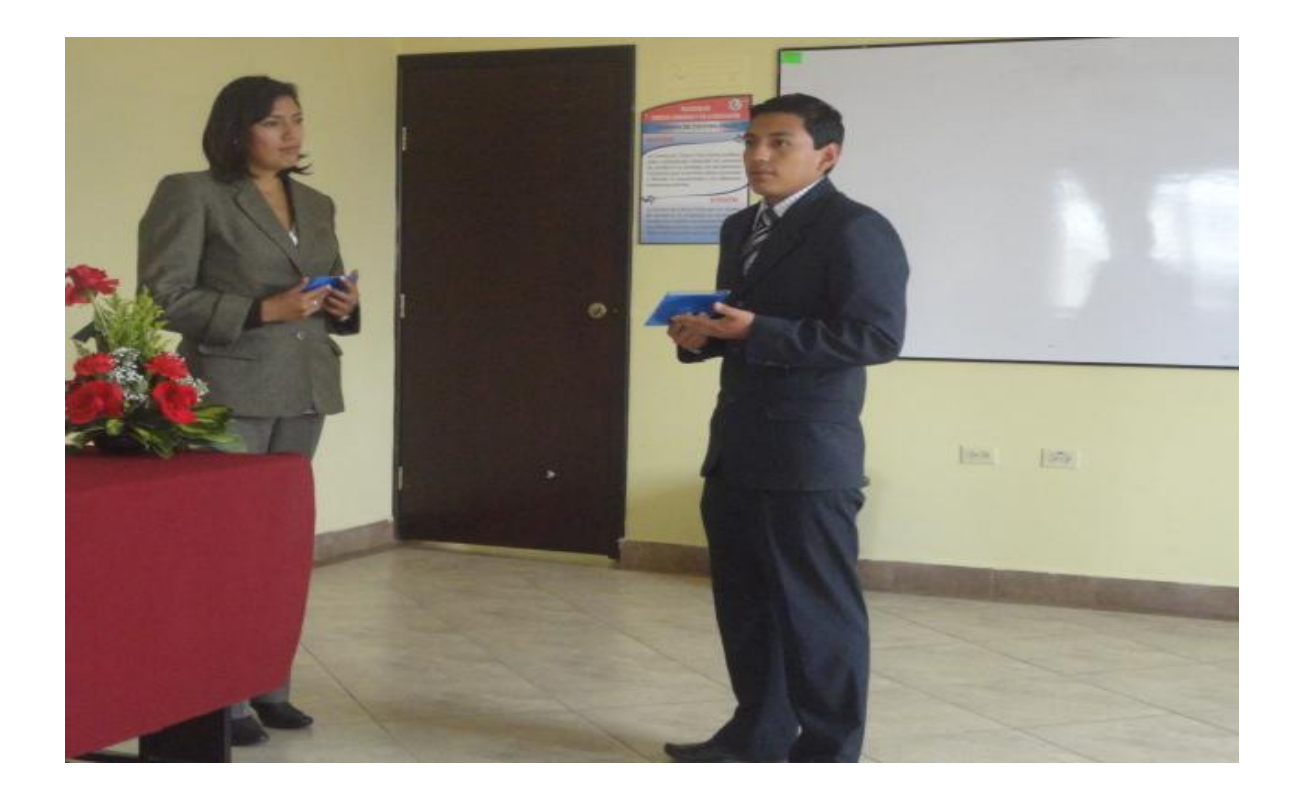

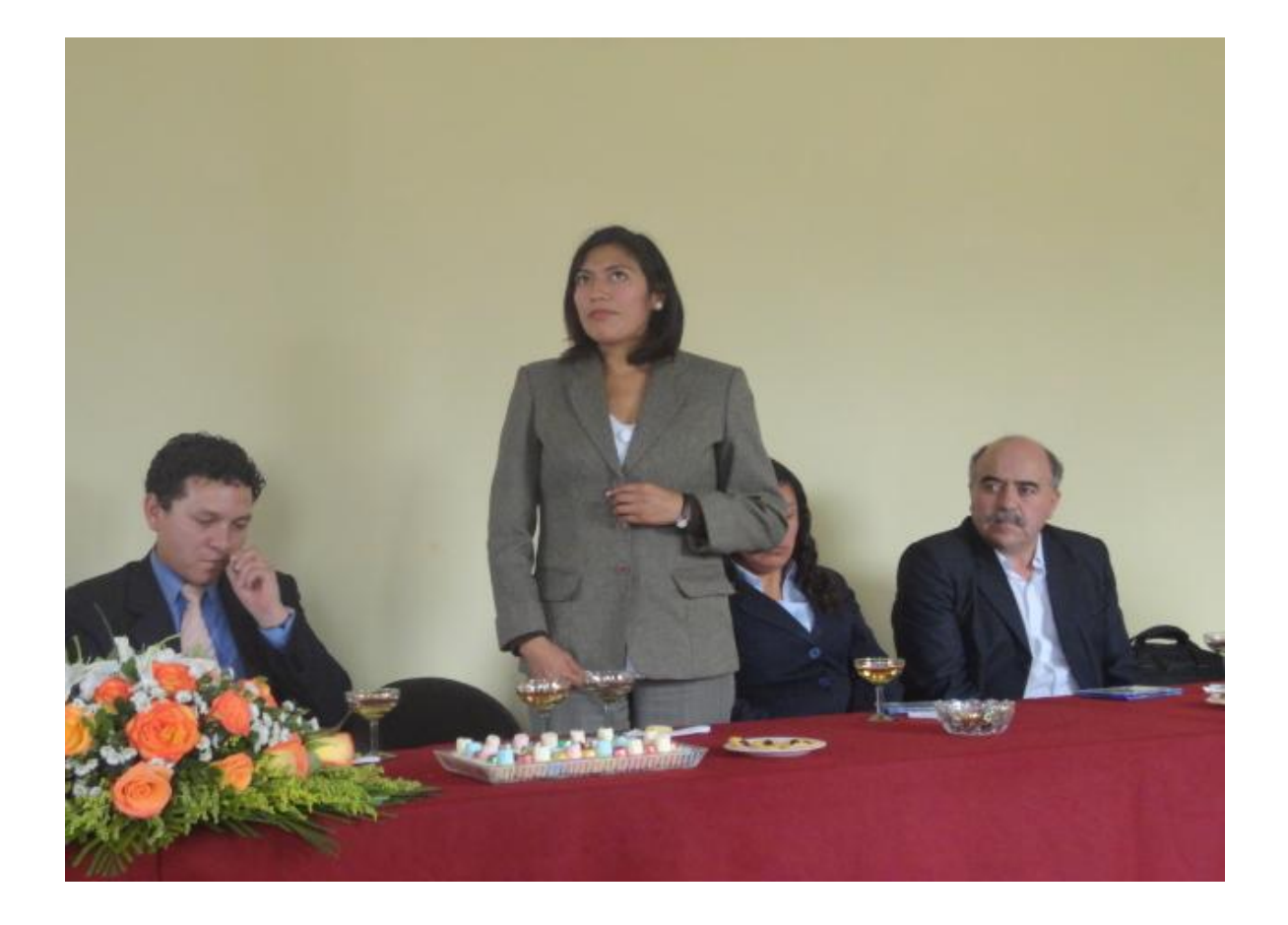

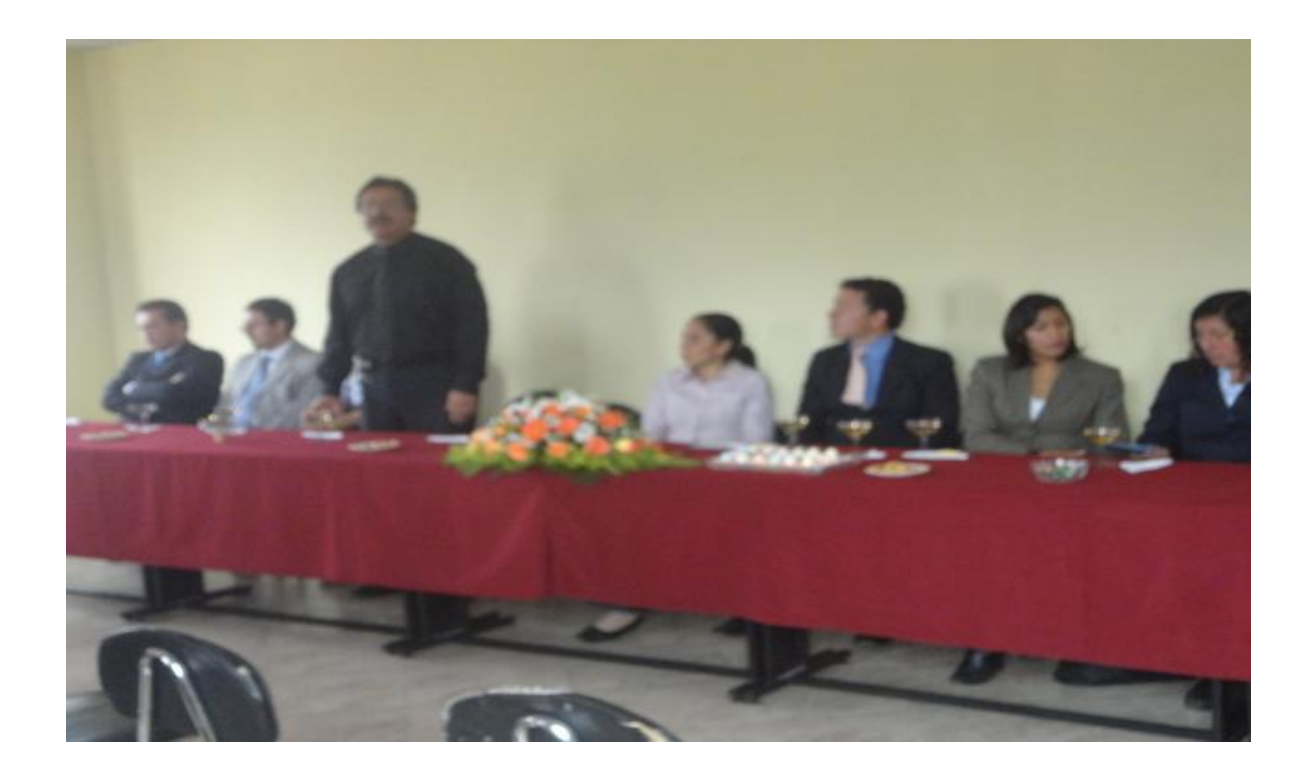

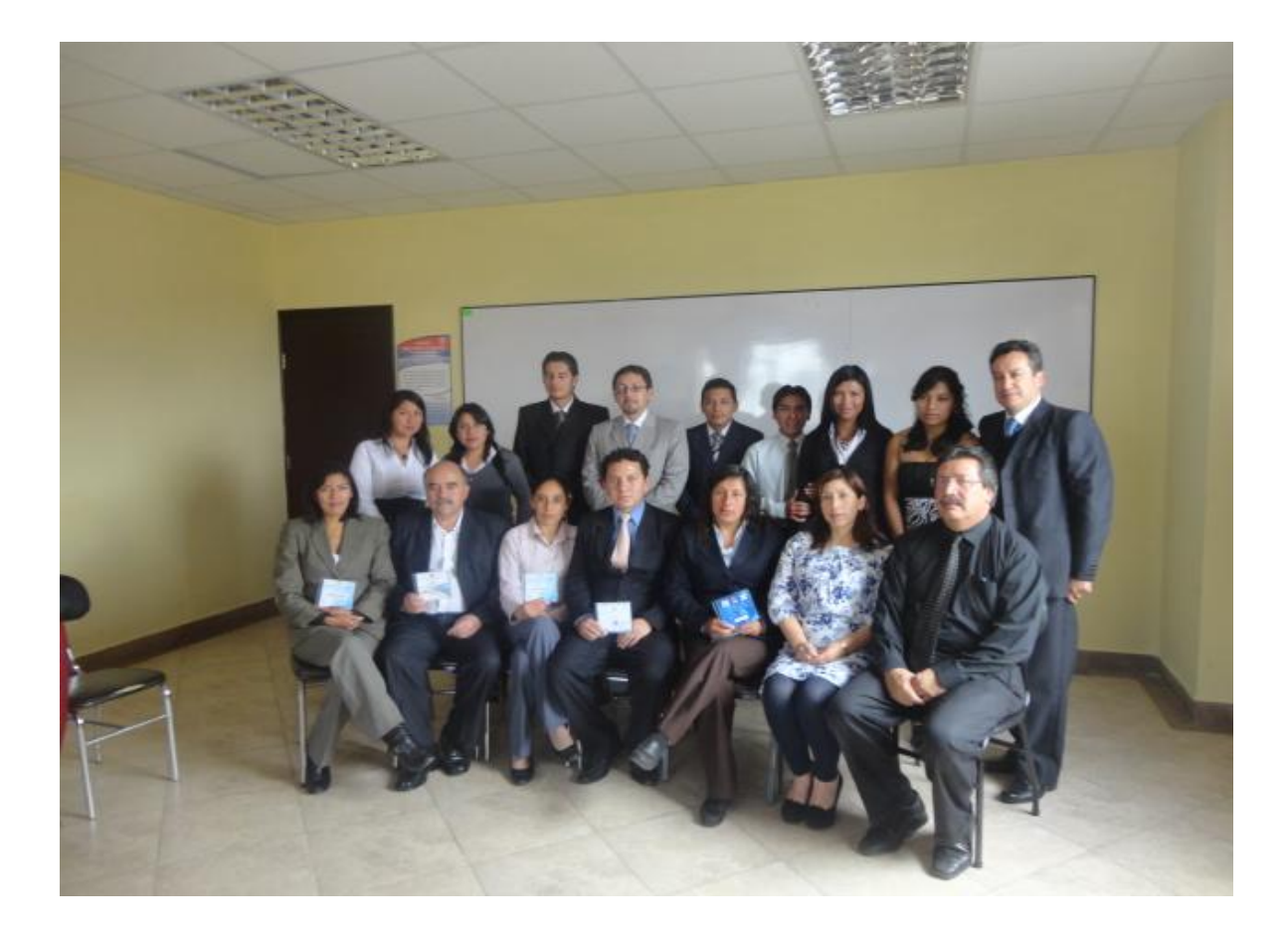

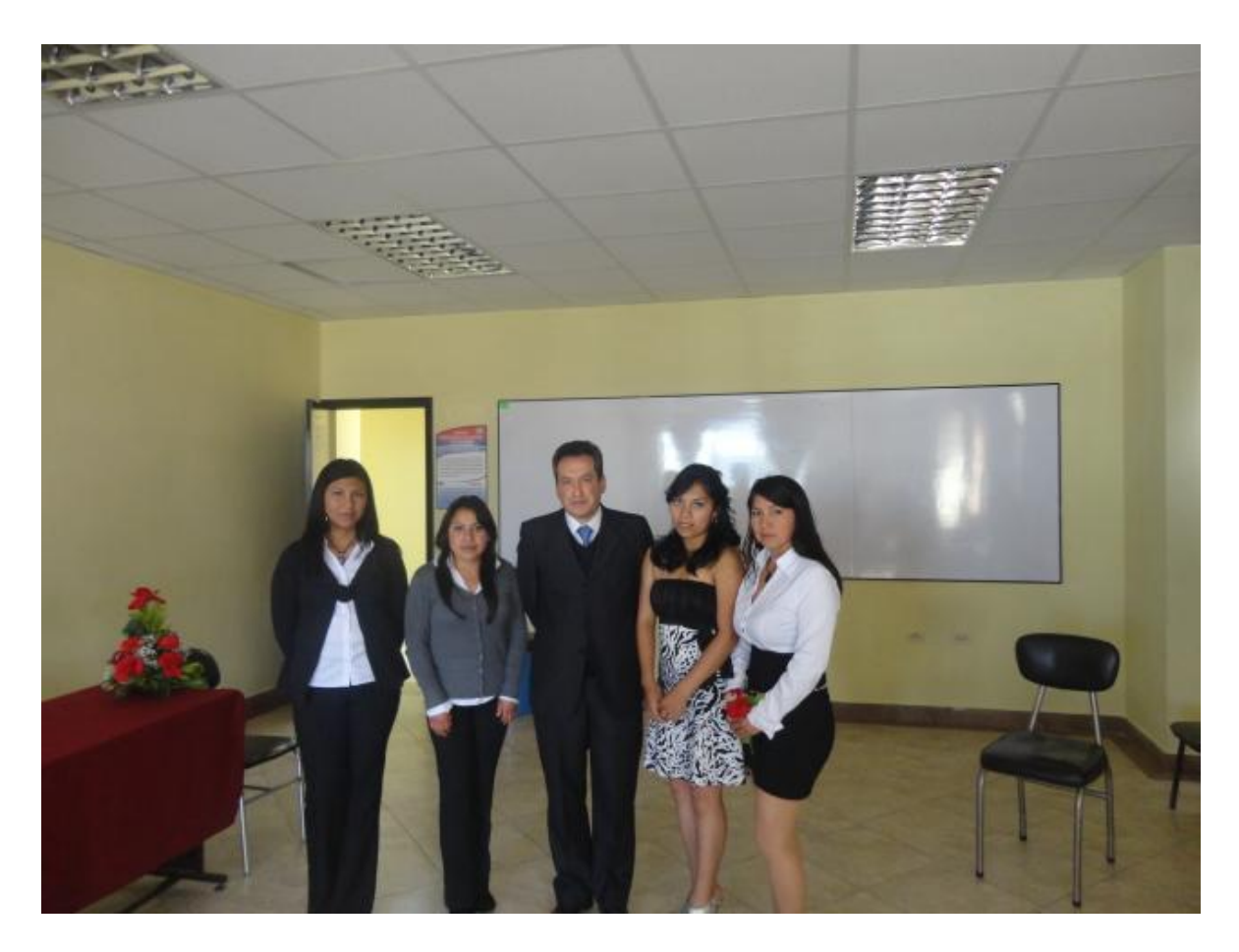

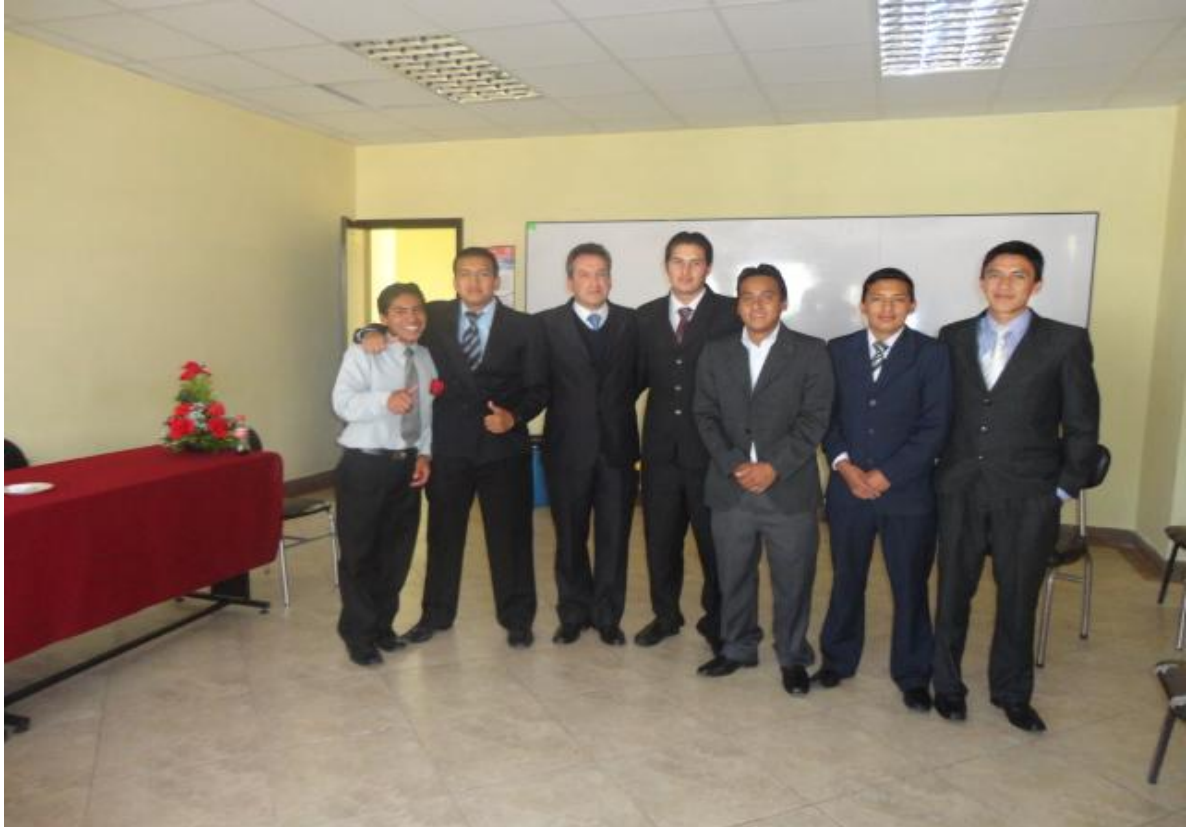